# Automation PC 2200 User's manual

Version: 2.02 (August 2022)

Order no.: MAAPC2200-ENG

Translation of the original documentation

#### **Publishing information**

B&R Industrial Automation GmbH B&R Strasse 1 5142 Eggelsberg Austria

Telephone: +43 7748 6586-0

Fax: +43 7748 6586-26 office@br-automation.com

#### **Disclaimer**

All information in this document is current as of its creation. The contents of this document are subject to change without notice. B&R Industrial Automation GmbH assumes unlimited liability in particular for technical or editorial errors in this document only (i) in the event of gross negligence or (ii) for culpably inflicted personal injury. Beyond that, liability is excluded to the extent permitted by law. Liability in cases in which the law stipulates mandatory unlimited liability (such as product liability) remains unaffected. Liability for indirect damage, consequential damage, business interruption, loss of profit or loss of information and data is excluded, in particular for damage that is directly or indirectly attributable to the delivery, performance and use of this material.

B&R Industrial Automation GmbH notes that the software and hardware designations and brand names of the respective companies used in this document are subject to general trademark, brand or patent protection.

Hardware and software from third-party suppliers referenced in this document is subject exclusively to the respective terms of use of these third-party providers. B&R Industrial Automation GmbH assumes no liability in this regard. Any recommendations made by B&R Industrial Automation GmbH are not contractual content, but merely non-binding information for which no liability is assumed. When using hardware and software from third-party suppliers, the relevant user documentation of these third-party suppliers must additionally be consulted and, in particular, the safety guidelines and technical specifications contained therein must be observed. The compatibility of the products from B&R Industrial Automation GmbH described in this document with hardware and software from third-party suppliers is not contractual content unless this has been separately agreed in individual cases; in this respect, warranty for such compatibility is excluded in any case, and it is the sole responsibility of the customer to verify this compatibility in advance.

| 1 Introduction                                              | 8  |
|-------------------------------------------------------------|----|
| 1.1 Manual history                                          | 8  |
| 1.2 Information about this document                         | 9  |
| 1.2.1 Organization of notices                               | 9  |
| 1.2.2 Guidelines                                            | 9  |
| 2 General safety guidelines                                 | 10 |
| 2.1 Intended use                                            |    |
| 2.2 Protection against electrostatic discharge              |    |
| 2.2.1 Packaging                                             |    |
| 2.2.2 Regulations for proper ESD handling                   |    |
| 2.3 Regulations and measures                                |    |
| 2.4 Transport and storage                                   |    |
| 2.5 Installation                                            |    |
| 2.6 Operation                                               | 12 |
| 2.6.1 Protection against contact with electrical parts      | 12 |
| 2.6.2 Ambient conditions - Dust, moisture, aggressive gases | 12 |
| 2.6.3 Programs, viruses and malicious programs              |    |
| 2.7 Cybersecurity disclaimer for products                   | 13 |
| 3 System overview                                           | 14 |
| 3.1 Information about this user's manual                    |    |
| 3.2 Maximum performance in minimum space                    |    |
| 3.3 Communicative in all directions                         |    |
| 3.4 Best graphics performance                               |    |
| 3.5 Features                                                | 14 |
| 3.6 Configuration                                           | 16 |
| 3.6.1 Order number key                                      | 17 |
| 3.7 Overview                                                | 18 |
| 4 Technical data                                            | 19 |
| 4.1 Complete system                                         |    |
| 4.1.1 Connection options                                    |    |
| 4.1.1.1 SDL operation                                       |    |
| 4.1.1.2 DVI operation                                       |    |
| 4.1.1.3 SDL4 operation                                      |    |
| 4.1.2 Product information.                                  |    |
| 4.1.2.1 Identification                                      |    |
| 4.1.3 Mechanical properties                                 |    |
| 4.1.3.1 Dimensions                                          |    |
| 4.1.3.2 Drilling template                                   | 26 |
| 4.1.3.3 Spacing for air circulation                         | 27 |
| 4.1.3.4 Mounting orientations                               | 28 |
| 4.1.3.5 Weight specifications                               | 28 |
| 4.1.4 Environmental properties                              |    |
| 4.1.4.1 Temperature specifications                          |    |
| 4.1.4.2 Relative humidity                                   |    |
| 4.1.4.3 Vibration and shock                                 |    |
| 4.1.4.4 Degree of protection                                |    |
| 4.1.5 Electrical properties                                 |    |
| 4.1.5.1 Block diagram                                       |    |
| 4.1.5.2 Power calculation                                   |    |
| 4.1.6 Device interface overview                             |    |
| 4.1.6.1 +24 VDC power supply                                |    |
| 4.1.6.2 Ethernet interfaces.                                |    |
| 4.1.6.3 USB interfaces                                      |    |
| 4.1.6.4 CFast slot                                          | 20 |

## Table of contents

| 4.1.6.6 LED status indicators                                                                                                    | 39                                           |
|----------------------------------------------------------------------------------------------------|----------------------------------------------|
|                                                                                                    | 40                                           |
| 4.1.6.7 Monitor/Panel interface                                                                                                    | 41                                           |
| 4.1.6.8 IF option slot                                                                                                    | 41                                           |
| 4.1.6.9 Battery compartment                                                                                                    | 42                                           |
| 4.1.6.10 Trusted Platform Module (TPM)                                                                                                    | 42                                           |
| 4.2 Individual components                                                                                                    | 43                                           |
| 4.2.1 System units                                                                                                    | 43                                           |
| 4.2.1.1 5APC2200.ALxx-000                                                                                                    | 43                                           |
| 4.2.2 Monitor/Panel options                                                                                                    | 47                                           |
| 4.2.2.1 5ACCLI01.SDL0-000                                                                                                    |                                              |
| 4.2.2.2 5ACCLI03.SDL4-000                                                                                                    | 50                                           |
| 4.2.3 Interface options                                                                                                    |                                              |
| 4.2.3.1 5ACCIF01.FPCC-000                                                                                                    |                                              |
| 4.2.3.2 5ACCIF01.FPCS-000                                                                                                    |                                              |
| 4.2.3.3 5ACCIF01.FPLK-000                                                                                                    |                                              |
| 4.2.3.4 5ACCIF01.FPLS-000                                                                                                    |                                              |
| 4.2.3.5 5ACCIF01.FPLS-001                                                                                                    | _                                            |
| 4.2.3.6 5ACCIF01.FPSC-000                                                                                                    |                                              |
| 4.2.3.7 5ACCIF01.FPSC-001                                                                                                    |                                              |
| 4.2.3.8 5ACCIF01.FSS0-000                                                                                                    |                                              |
| 4.2.3.9 5ACCIF01.ICAN-000                                                                                                    |                                              |
| 4.2.3.10 5ACCIF01.IS00-000                                                                                                    |                                              |
| 4.2.3.11 5ACCIF03.CETH-000                                                                                                    |                                              |
| 4.2.4 CFast cards                                                                                                    |                                              |
| 4.2.5 Front covers                                                                                                    |                                              |
| 4.2.5.1 General information                                                                                                    |                                              |
| 4.2.5.2 Order data                                                                                                    |                                              |
| 4.2.5.3 Technical data                                                                                                    |                                              |
| 4.2.6 Battery compartment                                                                                                    |                                              |
| 4.2.6.1 General information                                                                                                    |                                              |
| 4.2.6.2 Order data                                                                                                    |                                              |
| 4.2.6.3 Technical data                                                                                                    | 91                                           |
| E Installation and wining                                                                                                    | 0.2                                          |
| 5 Installation and wiring                                                                                                    |                                              |
| 5.1 Basic information                                                                                                    |                                              |
|                                                                                                    | 94                                           |
| 5.1.1 Installing the Automation PC                                                                                                    | 0.4                                          |
| 5.1.1 Installing the Automation PC                                                                                                    |                                              |
| 5.1.1 Installing the Automation PC                                                                                                    | 95                                           |
| 5.1.1 Installing the Automation PC                                                                                                    | 95<br>96                                     |
| 5.1.1 Installing the Automation PC                                                                                                    | 95<br>96<br>97                               |
| 5.1.1 Installing the Automation PC                                                                                                    | 95<br>96<br>97                               |
| 5.1.1 Installing the Automation PC                                                                                                    | 95<br>96<br>97<br>97                         |
| 5.1.1 Installing the Automation PC 5.1.1 Procedure 5.1.2 Changing the mounting type (removing/installing the mounting plate) 5.1.3 Installing the cable strain relief clip 5.2 Connecting to the power grid 5.2.1 Installing the DC power cable 5.2.1.1 Wiring 5.2.2 Connecting the power supply to a B&R device                                                                                                    | 95<br>96<br>97<br>97                         |
| 5.1.1 Installing the Automation PC 5.1.1.1 Procedure 5.1.2 Changing the mounting type (removing/installing the mounting plate) 5.1.3 Installing the cable strain relief clip 5.2 Connecting to the power grid 5.2.1 Installing the DC power cable 5.2.1.1 Wiring 5.2.2 Connecting the power supply to a B&R device 5.2.3 Grounding concept - Functional ground                                                                                                    | 95<br>96<br>97<br>97<br>97<br>98             |
| 5.1.1 Installing the Automation PC 5.1.1 Procedure 5.1.2 Changing the mounting type (removing/installing the mounting plate) 5.1.3 Installing the cable strain relief clip 5.2 Connecting to the power grid 5.2.1 Installing the DC power cable 5.2.1.1 Wiring 5.2.2 Connecting the power supply to a B&R device                                                                                                    | 95<br>96<br>97<br>97<br>97<br>98             |
| 5.1.1 Installing the Automation PC 5.1.1 Procedure 5.1.2 Changing the mounting type (removing/installing the mounting plate) 5.1.3 Installing the cable strain relief clip 5.2 Connecting to the power grid 5.2.1 Installing the DC power cable 5.2.1 Wiring 5.2.2 Connecting the power supply to a B&R device 5.2.3 Grounding concept - Functional ground 5.2.4 Connecting cables                                                                                                    | 95<br>96<br>97<br>97<br>97<br>98<br>98       |
| 5.1.1 Installing the Automation PC 5.1.2 Changing the mounting type (removing/installing the mounting plate). 5.1.3 Installing the cable strain relief clip 5.2 Connecting to the power grid 5.2.1 Installing the DC power cable 5.2.1.1 Wiring 5.2.2 Connecting the power supply to a B&R device 5.2.3 Grounding concept - Functional ground. 5.2.4 Connecting cables 6 Commissioning                                                                                                    | 95<br>96<br>97<br>97<br>97<br>98<br>98<br>99 |
| 5.1.1 Installing the Automation PC 5.1.1.1 Procedure 5.1.2 Changing the mounting type (removing/installing the mounting plate) 5.1.3 Installing the cable strain relief clip 5.2 Connecting to the power grid 5.2.1 Installing the DC power cable 5.2.1.1 Wiring 5.2.2 Connecting the power supply to a B&R device 5.2.3 Grounding concept - Functional ground 5.2.4 Connecting cables  6 Commissioning 6.1 Basic information                                                                                                    | 95 96 97 97 97 98 98 98                      |
| 5.1.1 Installing the Automation PC 5.1.1.1 Procedure 5.1.2 Changing the mounting type (removing/installing the mounting plate). 5.1.3 Installing the cable strain relief clip 5.2 Connecting to the power grid 5.2.1 Installing the DC power cable 5.2.1.1 Wiring 5.2.2 Connecting the power supply to a B&R device 5.2.3 Grounding concept - Functional ground 5.2.4 Connecting cables  6 Commissioning 6.1 Basic information 6.1.1 Switching on the device for the first time                                                                                                    | 95 96 97 97 97 98 98 99 100                  |
| 5.1.1 Installing the Automation PC 5.1.1 Procedure 5.1.2 Changing the mounting type (removing/installing the mounting plate). 5.1.3 Installing the cable strain relief clip 5.2 Connecting to the power grid 5.2.1 Installing the DC power cable 5.2.2 Connecting the power supply to a B&R device 5.2.3 Grounding concept - Functional ground 5.2.4 Connecting cables  6 Commissioning 6.1 Basic information 6.1.1 Switching on the device for the first time 6.1.1.1 General information before switching on the device                                                                                                 | 95 96 97 97 97 98 98 98 100 100              |
| 5.1.1 Installing the Automation PC 5.1.1.1 Procedure 5.1.2 Changing the mounting type (removing/installing the mounting plate). 5.1.3 Installing the cable strain relief clip 5.2 Connecting to the power grid 5.2.1 Installing the DC power cable 5.2.1.1 Wiring 5.2.2 Connecting the power supply to a B&R device 5.2.3 Grounding concept - Functional ground 5.2.4 Connecting cables  6 Commissioning 6.1 Basic information 6.1.1 Switching on the device for the first time 6.1.1.1 General information before switching on the device 6.1.2 General instructions for the temperature test procedure                  | 95 96 97 97 97 98 98 98 100 100 100          |
| 5.1.1 Installing the Automation PC 5.1.1.1 Procedure 5.1.2 Changing the mounting type (removing/installing the mounting plate) 5.1.3 Installing the cable strain relief clip 5.2 Connecting to the power grid 5.2.1 Installing the DC power cable 5.2.1.1 Wiring 5.2.2 Connecting the power supply to a B&R device 5.2.3 Grounding concept - Functional ground 5.2.4 Connecting cables  6 Commissioning 6.1 Basic information 6.1.1 Switching on the device for the first time 6.1.1.1 General information before switching on the device 6.1.2 General instructions for the temperature test procedure 6.1.2.1 Procedure | 95 96 97 97 97 98 98 99 100 100 100          |
| 5.1.1 Installing the Automation PC 5.1.1.1 Procedure 5.1.2 Changing the mounting type (removing/installing the mounting plate). 5.1.3 Installing the cable strain relief clip 5.2 Connecting to the power grid 5.2.1 Installing the DC power cable 5.2.1.1 Wiring 5.2.2 Connecting the power supply to a B&R device 5.2.3 Grounding concept - Functional ground 5.2.4 Connecting cables  6 Commissioning 6.1 Basic information 6.1.1 Switching on the device for the first time 6.1.1.1 General information before switching on the device 6.1.2 General instructions for the temperature test procedure                  | 95 96 97 97 97 98 98 98 100 100 100 100 100  |

| <sup>'</sup> Software                             | 104 |
|---------------------------------------------------|-----|
| 7.1 UEFI BIOS options                             | 104 |
| 7.1.1 General information                         | 104 |
| 7.1.1.1 Adaptation for touch operation            | 104 |
| 7.1.1.2 Overview of BIOS description              |     |
| 7.1.2 BIOS Setup and startup procedure            | 106 |
| 7.1.2.1 Input options                             | 106 |
| 7.1.3 Boot menu                                   | 107 |
| 7.1.4 Boot manager                                | 108 |
| 7.1.5 Device manager                              | 109 |
| 7.1.6 Setup utility                               | 110 |
| 7.1.6.1 Main                                      | 111 |
| 7.1.6.2 Advanced                                  | 112 |
| 7.1.6.3 Security                                  | 122 |
| 7.1.6.4 Power                                     |     |
| 7.1.6.5 Boot                                      |     |
| 7.1.6.6 Exit                                      |     |
| 7.2 Upgrade information                           |     |
| 7.2.1 UEFI BIOS upgrade                           |     |
| 7.2.1.1 BIOS upgrade                              |     |
| 7.2.1.2 Procedure in the EFI shell                |     |
| 7.2.2 PC firmware upgrade                         |     |
| 7.2.2.1 Procedure in Windows (ADI Control Center) |     |
| 7.2.2.2 Procedure in the EFI shell                |     |
| 7.2.2.3 Automatic firmware upgrade                |     |
| 7.2.2.4 Firmware upgrade with Automation Runtime  |     |
| 7.2.3 Automation Panel firmware upgrade           |     |
| 7.2.3.1 Procedure in Windows (ADI Control Center) |     |
| 7.2.3.2 Procedure in the EFI shell                |     |
| 7.3 Operating systems                             |     |
| 7.3.1 Windows 10 IoT Enterprise 2019 LTSC         |     |
| 7.3.1.1 General information                       |     |
| 7.3.1.2 Order data                                |     |
| 7.3.1.3 Overview                                  |     |
| 7.3.1.4 Features                                  |     |
| 7.3.1.5 Installation                              |     |
| 7.3.1.6 Drivers                                   |     |
| 7.3.1.7 Activation                                |     |
| 7.3.1.8 Supported display resolutions             |     |
| 7.3.2.1 General information                       |     |
| 7.3.2.2 Order data                                |     |
| 7.3.2.3 Overview                                  |     |
| 7.3.2.4 Features.                                 |     |
| 7.3.2.5 Installation.                             |     |
| 7.3.2.6 Drivers                                   |     |
| 7.3.2.7 Activation.                               |     |
| 7.3.2.8 Characteristics, limitations              |     |
| 7.3.2.9 Supported display resolutions             |     |
| 7.3.3 Linux for B&R 10 (GNU/Linux)                |     |
| 7.3.3.1 General information                       |     |
| 7.3.3.2 Order data                                |     |
| 7.3.3.3 Overview                                  |     |
| 7.3.3.4 Features.                                 |     |
| 7.3.3.5 Installation.                             |     |
| 7.3.3.6 Drivers                                   |     |
| 7.3.4 Linux for B&R 9 (GNU/Linux)                 |     |
|                                                   |     |

## Table of contents

|                                                                                                    | 140                                                                    |
|----------------------------------------------------------------------------------------------------|------------------------------------------------------------------------|
| 7.3.4.2 Order data                                                                                                    | 140                                                                    |
| 7.3.4.3 Overview                                                                                                    | 140                                                                    |
| 7.3.4.4 Features                                                                                                    | 140                                                                    |
| 7.3.4.5 Installation                                                                                                    | 140                                                                    |
| 7.3.4.6 Drivers                                                                                                    | 140                                                                    |
| 7.4 Automation software                                                                                                    | 142                                                                    |
| 7.4.1 Licensing                                                                                                    | 142                                                                    |
| 7.4.2 Order data                                                                                                    | 142                                                                    |
| 7.4.3.1 Support                                                                                                    | 142                                                                    |
| 7.4.4 Automation Runtime                                                                                                    | 143                                                                    |
| 7.4.4.1 General information                                                                                                    | 143                                                                    |
| 7.4.4.2 Minimum versions                                                                                                    | 143                                                                    |
| 7.4.5 B&R Hypervisor                                                                                                    | 144                                                                    |
| 7.4.6 mapp Technology                                                                                                    | 145                                                                    |
| 7.5 Automation Device Interface (ADI)                                                                                                    | 146                                                                    |
| 7.5.1 ADI driver                                                                                                    | 146                                                                    |
| 7.5.1.1 Installation                                                                                                    | 146                                                                    |
| 7.5.1.2 ADI Control Center                                                                                                    | 146                                                                    |
| 7.5.2 ADI Development Kit                                                                                                    | 147                                                                    |
| 7.5.3 ADI .NET SDK                                                                                                    | 148                                                                    |
| 7.5.4 ADI OPC UA Server                                                                                                    | 149                                                                    |
| 7.5.5 HMI Report                                                                                                    | 149                                                                    |
| 7.6 Key Editor                                                                                                    | 150                                                                    |
| 7.7 KCF Editor                                                                                                    | 151                                                                    |
| 7.8 HMI Service Center                                                                                                    | 152                                                                    |
| 7.8.1 General information                                                                                                    | 152                                                                    |
| 7.8.2 Order data                                                                                                    | 152                                                                    |
|                                                                                                    |                                                                        |
| 8 Maintenance                                                                                                    | 153                                                                    |
| 8.1 Replacing CFast cards                                                                                                    | 153                                                                    |
| '                                                                                                    |                                                                        |
| 8.2 Changing the battery                                                                                                    |                                                                        |
| 8.2 Changing the battery                                                                                                    |                                                                        |
| 8.2 Changing the battery                                                                                                    |                                                                        |
| 8.2 Changing the battery                                                                                                    |                                                                        |
| 8.2 Changing the battery                                                                                                    |                                                                        |
| 8.2 Changing the battery                                                                                                    |                                                                        |
| 8.2 Changing the battery 8.2.1 Changing the battery 8.3 Repairs/Complaints and replacement parts  9 Accessories 9.1 General information 9.1.1 Order data                                                                                                    |                                                                        |
| 8.2 Changing the battery 8.2.1 Changing the battery 8.3 Repairs/Complaints and replacement parts  9 Accessories 9.1 General information 9.1.1 Order data 9.1.1.1 5ACCRPC2.0003-000 - Technical data                                                                                                    |                                                                        |
| 8.2 Changing the battery 8.2.1 Changing the battery 8.3 Repairs/Complaints and replacement parts  9 Accessories 9.1 General information 9.1.1 Order data 9.1.1.1 5ACCRPC2.0003-000 - Technical data 9.2 Installation accessories                                                                                                    |                                                                        |
| 8.2 Changing the battery 8.2.1 Changing the battery 8.3 Repairs/Complaints and replacement parts  9 Accessories 9.1 General information 9.1.1 Order data 9.1.1.1 5ACCRPC2.0003-000 - Technical data 9.2 Installation accessories 9.2.1 Order data                                                                                                    |                                                                        |
| 8.2 Changing the battery 8.2.1 Changing the battery 8.3 Repairs/Complaints and replacement parts  9 Accessories 9.1 General information 9.1.1 Order data 9.1.1.1 5ACCRPC2.0003-000 - Technical data 9.2 Installation accessories 9.2.1 Order data 9.3 Terminal block power supply                                                                                                    |                                                                        |
| 8.2 Changing the battery. 8.2.1 Changing the battery. 8.3 Repairs/Complaints and replacement parts.  9 Accessories. 9.1 General information. 9.1.1 Order data. 9.1.1.1 5ACCRPC2.0003-000 - Technical data. 9.2 Installation accessories. 9.2.1 Order data. 9.3 Terminal block power supply. 9.3.1 0TB103.9x.                                                                                                    |                                                                        |
| 8.2 Changing the battery. 8.2.1 Changing the battery. 8.3 Repairs/Complaints and replacement parts.  9 Accessories. 9.1 General information. 9.1.1 Order data. 9.1.1.1 5ACCRPC2.0003-000 - Technical data. 9.2 Installation accessories. 9.2.1 Order data. 9.3 Terminal block power supply. 9.3.1 0TB103.9x. 9.3.1.1 Order data.                                                                                                    |                                                                        |
| 8.2 Changing the battery. 8.2.1 Changing the battery. 8.3 Repairs/Complaints and replacement parts.  9 Accessories. 9.1 General information. 9.1.1 Order data. 9.1.1.1 5ACCRPC2.0003-000 - Technical data. 9.2 Installation accessories. 9.2.1 Order data. 9.3 Terminal block power supply. 9.3.1 0TB103.9x. 9.3.1.1 Order data. 9.3.1.2 Technical data.                                                                                                    |                                                                        |
| 8.2 Changing the battery 8.2.1 Changing the battery 8.3 Repairs/Complaints and replacement parts  9 Accessories 9.1 General information 9.1.1 Order data 9.1.1.1 5ACCRPC2.0003-000 - Technical data 9.2 Installation accessories 9.2.1 Order data 9.3 Terminal block power supply 9.3.1 0TB103.9x 9.3.1.1 Order data 9.3 Technical data 9.4 Terminal block for IF options                                                                                                    |                                                                        |
| 8.2 Changing the battery. 8.2.1 Changing the battery. 8.3 Repairs/Complaints and replacement parts.  9 Accessories. 9.1 General information. 9.1.1 Order data. 9.1.1.1 5ACCRPC2.0003-000 - Technical data. 9.2 Installation accessories. 9.2.1 Order data. 9.3 Terminal block power supply. 9.3.1 0TB103.9x. 9.3.1.1 Order data. 9.3.1.2 Technical data. 9.4 Terminal block for IF options. 9.4.1 0TB1210.3100.                                                                                                    | 154 154 155 <b>156</b> 156 156 157 157 158 158 158 159                 |
| 8.2 Changing the battery. 8.2.1 Changing the battery. 8.3 Repairs/Complaints and replacement parts.  9 Accessories.  9.1 General information. 9.1.1 Order data. 9.1.1.1 5ACCRPC2.0003-000 - Technical data. 9.2 Installation accessories. 9.2.1 Order data. 9.3 Terminal block power supply. 9.3.1 0TB103.9x. 9.3.1.1 Order data. 9.3.1.2 Technical data. 9.4 Terminal block for IF options. 9.4.1 0TB1210.3100. 9.4.1.1 General information.                                                                                                    | 154 154 155 <b>156</b> 156 156 157 157 158 158 158 159 159             |
| 8.2 Changing the battery. 8.2.1 Changing the battery. 8.3 Repairs/Complaints and replacement parts.  9 Accessories.  9.1 General information. 9.1.1 Order data. 9.1.1.1 5ACCRPC2.0003-000 - Technical data. 9.2 Installation accessories. 9.2.1 Order data. 9.3 Terminal block power supply. 9.3.1 0TB103.9x. 9.3.1.1 Order data. 9.3.1.2 Technical data. 9.4 Terminal block for IF options. 9.4.1 0TB1210.3100. 9.4.1.1 General information. 9.4.1.2 Order data.                                                                                                    | 154 154 155 <b>156 156</b> 156 157 157 158 158 158 159 159             |
| 8.2 Changing the battery. 8.2.1 Changing the battery. 8.3 Repairs/Complaints and replacement parts.  9 Accessories.  9.1 General information. 9.1.1 Order data. 9.1.1.1 5ACCRPC2.0003-000 - Technical data. 9.2 Installation accessories. 9.2.1 Order data. 9.3 Terminal block power supply. 9.3.1 0TB103.9x. 9.3.1.1 Order data. 9.3.1.2 Technical data. 9.4 Terminal block for IF options. 9.4.1 0TB1210.3100. 9.4.1.1 General information. 9.4.1.2 Order data. 9.4.1.3 Technical data.                                                                                                    | 154 154 155 <b>156 156</b> 156 157 157 158 158 158 159 159             |
| 8.2 Changing the battery. 8.2.1 Changing the battery. 8.3 Repairs/Complaints and replacement parts.  9 Accessories.  9.1 General information. 9.1.1 Order data. 9.1.1.1 5ACCRPC2.0003-000 - Technical data.  9.2 Installation accessories. 9.2.1 Order data. 9.3 Terminal block power supply. 9.3.1 0TB103.9x. 9.3.1.1 Order data. 9.3.1.2 Technical data.  9.4 Terminal block for IF options. 9.4.1 0TB1210.3100. 9.4.1.1 General information. 9.4.1.2 Order data. 9.4.1.3 Technical data.                                                                                                    | 154 154 155 <b>156 156</b> 156 157 157 158 158 158 158 159 159 159     |
| 8.2 Changing the battery. 8.2.1 Changing the battery. 8.3 Repairs/Complaints and replacement parts.  9 Accessories.  9.1 General information. 9.1.1 Order data. 9.1.1.1 5ACCRPC2.0003-000 - Technical data. 9.2 Installation accessories. 9.2.1 Order data. 9.3 Terminal block power supply. 9.3.1 0TB103.9x. 9.3.1.1 Order data. 9.4 Terminal block for IF options. 9.4.1 0TB1210.3100. 9.4.1.1 General information. 9.4.1.2 Order data. 9.4.1.3 Technical data. 9.5 Cable strain relief clip. 9.5.1 5ACCRHMI.0011-000.                                                                          | 154 154 155 <b>156 156</b> 156 157 157 158 158 158 159 159 159         |
| 8.2 Changing the battery. 8.2.1 Changing the battery. 8.3 Repairs/Complaints and replacement parts.  9 Accessories. 9.1 General information. 9.1.1 Order data. 9.1.1.1 5ACCRPC2.0003-000 - Technical data. 9.2 Installation accessories. 9.2.1 Order data. 9.3 Terminal block power supply. 9.3.1 0TB103.9x. 9.3.1.1 Order data. 9.3.1.2 Technical data. 9.4 Terminal block for IF options. 9.4.1 0TB1210.3100. 9.4.1.1 General information. 9.4.1.2 Order data. 9.4.1.3 Technical data. 9.5 Cable strain relief clip. 9.5.1 5ACCRHMI.0011-000. 9.5.1.1 General information.                      | 154 154 155 <b>156 156</b> 156 157 157 158 158 158 159 159 159 159     |
| 8.2 Changing the battery. 8.2.1 Changing the battery. 8.3 Repairs/Complaints and replacement parts.  9 Accessories. 9.1 General information. 9.1.1 Order data. 9.1.1.1 5ACCRPC2.0003-000 - Technical data. 9.2 Installation accessories. 9.2.1 Order data. 9.3 Terminal block power supply. 9.3.1 0TB103.9x. 9.3.1.1 Order data. 9.3.1.2 Technical data. 9.4 Terminal block for IF options. 9.4.1 0TB1210.3100. 9.4.1.1 General information. 9.4.1.2 Order data. 9.4.1.3 Technical data. 9.5 Cable strain relief clip. 9.5.1 5ACCRHMI.0011-000. 9.5.1.1 General information. 9.5.1.2 Order data.  | 154 154 155 <b>156 156</b> 156 157 157 158 158 158 159 159 159 159 161 |
| 8.2 Changing the battery. 8.2.1 Changing the battery. 8.3 Repairs/Complaints and replacement parts.  9 Accessories.  9.1 General information. 9.1.1 Order data. 9.1.1.1 5ACCRPC2.0003-000 - Technical data. 9.2 Installation accessories. 9.2.1 Order data. 9.3 Terminal block power supply. 9.3.1 0TB103.9x. 9.3.1.1 Order data. 9.3.1.2 Technical data. 9.4 Terminal block for IF options. 9.4.1 0TB1210.3100. 9.4.1.1 General information. 9.4.1.2 Order data. 9.5 Cable strain relief clip. 9.5.1 5ACCRHMI.0011-000. 9.5.1.1 General information. 9.5.1.2 Order data. 9.5.1.3 Technical data. | 154 154 155 <b>156 156</b> 156 157 157 158 158 158 159 159 159 159 161 |
| 8.2 Changing the battery. 8.2.1 Changing the battery. 8.3 Repairs/Complaints and replacement parts.  9 Accessories. 9.1 General information. 9.1.1 Order data. 9.1.1.1 5ACCRPC2.0003-000 - Technical data. 9.2 Installation accessories. 9.2.1 Order data. 9.3 Terminal block power supply. 9.3.1 0TB103.9x. 9.3.1.1 Order data. 9.3.1.2 Technical data. 9.4 Terminal block for IF options. 9.4.1 0TB1210.3100. 9.4.1.1 General information. 9.4.1.2 Order data. 9.4.1.3 Technical data. 9.5 Cable strain relief clip. 9.5.1 5ACCRHMI.0011-000. 9.5.1.1 General information. 9.5.1.2 Order data.  | 154 154 155 <b>156 156</b> 156 157 157 158 158 158 159 159 159 159 161 |

|                                              | Table of contents |
|----------------------------------------------|-------------------|
| 9.6.1.1 General                              | 162               |
| 9.6.1.2 Order data                           | 162               |
| 9.6.1.3 Technical data                       | 162               |
| 9.7 Cables                                   | 163               |
| 9.8 USB mass storage device                  | 163               |
| 10 International and national certifications | 164               |
| 10.1 Directives and declarations             | 164               |
| 10.1.1 CE marking                            | 164               |
| 10.1.2 EMC Directive                         | 164               |
| 10.2 Certifications                          | 164               |
| 10.2.1 UL certification                      | 164               |
| 10.2.2 EAC                                   | 165               |
| 10.2.3 KC                                    | 165               |
| 10.2.4 UKCA                                  | 165               |
| 10.2.5 RCM                                   | 165               |
| 10.2.6 DNV certification                     |                   |
| 10.2.7 American Bureau of Shipping (ABS)     |                   |
| 10.2.8 Bureau Veritas (BV)                   |                   |
| 10.2.9 Lloyd's Register (LR)                 | 166               |
| 11 Environmentally friendly disposal         | 167               |
| 11.1 Separation of materials                 | 167               |
| Appendix A MTCX                              | 168               |
| Appendix B Cable data                        | 169               |
| B.1 RS232 - Bus length and cable type        |                   |
| B.2 RS422 - Bus length and cable type        |                   |
| B.3 RS485 - Bus length and cable type        |                   |
| B.4 CAN - Bus length and cable type          |                   |
| Appendix C POWERLINK                         |                   |
| C.1 LED "S/E" (status/error LED)             |                   |
| C.1.1 Ethernet mode                          |                   |
| C.1.2 POWERLINK V2 mode                      |                   |
| C.1.3 System stop error codes                |                   |
| C.1.4 POWERLINK V2                           |                   |
| Appendix D Abbreviations                     | 174               |
| · . Lb - · · · · · · · · · · · · · · · · · · | 117               |

# 1 Introduction

## Information:

B&R makes every effort to keep documents as current as possible. The most current versions are available for download on the B&R website (<a href="https://www.br-automation.com">www.br-automation.com</a>).

## 1.1 Manual history

| Version | Date           | Comment <sup>1)</sup>                                                                                            |  |  |  |
|---------|----------------|----------------------------------------------------------------------------------------------------|--|--|--|
| 2.02    | September 2022 | Updated document.                                                                                                |  |  |  |
|         |                | Updated "5ACCIF01.IS00-000" on page 86.                                                                          |  |  |  |
|         |                | Updated "Order number key" on page 17.                                                                           |  |  |  |
|         |                | Updated "Installation accessories" on page 157.                                                                  |  |  |  |
|         |                | Updated "Upgrade information" on page 129.                                                                       |  |  |  |
|         |                | Updated "International and national certifications" on page 164.                                                 |  |  |  |
|         |                | Name change from "B&R Linux" to "Linux for B&R".                                                                 |  |  |  |
| 2.01    | November 2021  | Updated document.                                                                                                |  |  |  |
|         |                | EN 60950 replaced by IEC 61010-2-201.                                                                            |  |  |  |
|         |                | Updated "UEFI BIOS options" on page 104.                                                                         |  |  |  |
|         |                | Updated the CAN interface description, see sections "Interface options" on page 52 and "Cable data" on page 169. |  |  |  |
| 2.00    | September 2021 | Updated document.                                                                                                |  |  |  |
|         |                | Updated "Linux for B&R 10 (GNU/Linux)" on page 139.                                                              |  |  |  |
|         |                | Updated "Windows 10 IoT Enterprise 2019 LTSC" on page 133.                                                       |  |  |  |
|         |                | Updated "DNV certification " on page 165.                                                                        |  |  |  |
|         |                | Updated "Automation software" on page 142.                                                                       |  |  |  |
|         |                | Updated "Block diagram" on page 34.                                                                              |  |  |  |
|         |                | Updated "UEFI BIOS options" on page 104.                                                                         |  |  |  |
|         |                | Updated "Product information" on page 24.                                                                        |  |  |  |
|         |                | Cables and USB mass storage device are described in their own documentation starting with this version.          |  |  |  |
|         |                | Updated "Changing the battery" on page 154.                                                                      |  |  |  |
| 1.10    | August 2019    | Updated section "General safety guidelines" on page 10. Updated the following in section "Software" on page 104: |  |  |  |
|         |                | "UEFI BIOS options" on page 104                                                                                  |  |  |  |
|         |                | "OEM features" on page 113                                                                                       |  |  |  |
|         |                | "Upgrade information" on page 129                                                                                |  |  |  |
|         |                | "Operating systems" on page 133                                                                                  |  |  |  |
| 1.05    | December 2018  | Updated document.                                                                                                |  |  |  |
|         |                | Added 5CASDL.0060-00.                                                                                            |  |  |  |
| 1.00    | October 2018   | First version                                                                                                    |  |  |  |

<sup>1)</sup> Editorial corrections are not listed.

## 1.2 Information about this document

This document is not intended for end customers! The safety guidelines required for end customers must be incorporated into the operating instructions for end customers in the respective national language by the machine manufacturer or system provider.

## 1.2.1 Organization of notices

## Safety notices

Contain **only** information that warns of dangerous functions or situations.

| Signal word | Description                                                                                                    |
|-------------|----------------------------------------------------------------------------------------------------|
| Danger!     | Failure to observe these safety guidelines and notices will result in death, severe injury or substantial damage to property. |
| Warning!    | Failure to observe these safety guidelines and notices can result in death, severe injury or substantial damage to property.  |
| Caution!    | Failure to observe these safety guidelines and notices can result in minor injury or damage to property.                      |
| Notice!     | Failure to observe these safety guidelines and notices can result in damage to property.                                      |

#### **General notices**

Contain **useful** information for users and instructions for avoiding malfunctions.

| Signal word  | Description                                                                      |
|--------------|----------------------------------------------------------------------------------|
| Information: | Useful information, application tips and instructions for avoiding malfunctions. |

#### 1.2.2 Guidelines

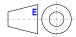

European dimension standards apply to all dimension diagrams.

## All dimensions in millimeters.

Unless otherwise specified, the following general tolerances apply:

| Nominal dimension range | General tolerance per<br>DIN ISO 2768 medium |
|-------------------------|----------------------------------------------|
| Up to 6 mm              | ±0.1 mm                                      |
| Over 6 to 30 mm         | ±0.2 mm                                      |
| Over 30 to 120 mm       | ±0.3 mm                                      |
| Over 120 to 400 mm      | ±0.5 mm                                      |
| Over 400 to 1000 mm     | ±0.8 mm                                      |

# 2 General safety guidelines

#### 2.1 Intended use

In all cases, applicable national and international standards, regulations and safety measures must be taken into account and observed!

The B&R products described in this manual are intended for use in industry and industrial applications.

The intended use includes control, operation, monitoring, drive and HMI tasks as part of automation processes in machines and systems.

B&R products are only permitted to be used in their original condition. Modifications and extensions are only permitted if they are described in this manual.

B&R excludes liability for damage of any kind resulting from the use of B&R products in any intended way.

B&R products have not been designed, developed and manufactured for use that involves fatal risks or hazards that could result in death, injury, serious physical harm or other loss without the assurance of exceptionally stringent safety precautions.

B&R products are explicitly not intended for use in the following applications:

- · Monitoring and control of thermonuclear processes
- · Weapon systems control
- Flight and traffic control systems for passenger and freight transport
- · Health monitoring and life support systems

#### 2.2 Protection against electrostatic discharge

Electrical assemblies that can be damaged by electrostatic discharge (ESD) must be handled accordingly.

#### 2.2.1 Packaging

- · Electrical assemblies with housing:
  - Do not require special ESD packaging but must be handled properly (see "Electrical assemblies with housing").
- Electrical assemblies without housing:
  - Are protected by ESD-suitable packaging.

## 2.2.2 Regulations for proper ESD handling

#### Electrical assemblies with housing

- Do not touch the connector contacts of connected cables.
- Do not touch the contact tips on circuit boards.

#### Electrical assemblies without housing

The following applies in addition to "Electrical assemblies with housing":

- All persons handling electrical assemblies and devices in which electrical assemblies are installed must be grounded.
- Assemblies are only permitted to be touched on the narrow sides or front plate.
- Always place assemblies on suitable surfaces (ESD packaging, conductive foam, etc.). Metallic surfaces are not suitable surfaces!
- Assemblies must not be subjected to electrostatic discharges (e.g. due to charged plastics).
- A minimum distance of 10 cm from monitors or television sets must be maintained.
- Measuring instruments and devices must be grounded.
- Test probes of floating potential measuring instruments must be discharged briefly on suitable grounded surfaces before measurement.

#### Individual components

- ESD protective measures for individual components are implemented throughout B&R (conductive floors, shoes, wrist straps, etc.).
- The increased ESD protective measures for individual components are not required for handling B&R products at customer locations.

## 2.3 Regulations and measures

Electronic devices are generally not failsafe. If the programmable logic controller, operating or control device or uninterruptible power supply fails, the user is responsible for ensuring that connected devices (such as motors) are brought to a safe state.

When using programmable logic controllers as well as when using operating and monitoring devices as control systems in conjunction with a Soft PLC (e.g. B&R Automation Runtime or similar product) or Slot PLC (e.g. B&R LS251 or similar product), the safety measures that apply to industrial controllers (protection by protective equipment such as emergency stops) must be observed in accordance with applicable national and international regulations. This also applies to all other connected devices, such as drives.

All work such as installation, commissioning and servicing are only permitted to be carried out by qualified personnel. Qualified personnel are persons who are familiar with the transport, installation, assembly, commissioning and operation of the product and have the appropriate qualifications for their job (e.g. IEC 60364). National accident prevention regulations must be observed.

The safety guidelines, information about connection conditions (nameplate and documentation) and limit values specified in the technical data must be read carefully before installation and commissioning and must be strictly observed.

## 2.4 Transport and storage

During transport and storage, devices must be protected against undue stress (mechanical stress, temperature, humidity, aggressive atmosphere).

#### 2.5 Installation

- The devices are not ready for use and must be installed and wired according to the requirements of this documentation in order to comply with EMC limit values.
- Installation must be carried out according to the documentation using suitable equipment and tools.
- Devices are only permitted to be installed in a voltage-free state and by qualified personnel. The control cabinet must first be disconnected from the power supply and secured against being switched on again.
- General safety regulations and national accident prevention regulations must be observed.
- The electrical installation must be carried out in accordance with relevant regulations (e.g. line cross section, fuse protection, protective ground connection).

## 2.6 Operation

#### 2.6.1 Protection against contact with electrical parts

In order to operate programmable logic controllers, operating and monitoring devices and uninterruptible power supplies, it is necessary for certain components to carry dangerous voltages over 42 VDC. Touching one of these components can result in a life-threatening electric shock. There is a risk of death, serious injury or damage to property.

Before switching on programmable logic controllers, operating and monitoring devices and uninterruptible power supplies, it must be ensured that the housing is properly connected to ground potential (PE rail). Ground connections must also be made if the operating and monitoring device and uninterruptible power supply are only connected for testing purposes or only operated for a short time!

Before switching on, live parts must be securely covered. All covers must be kept closed during operation.

#### 2.6.2 Ambient conditions - Dust, moisture, aggressive gases

The use of operating and monitoring devices (e.g. industrial PCs, Power Panels, Mobile Panels) and uninterruptible power supplies in dusty environments must be avoided. This can otherwise result in dust deposits that affect the functionality of the device, especially in systems with active cooling (fans), which may no longer ensure sufficient cooling.

The presence of aggressive gases in the environment can also result in malfunctions. In combination with high temperature and relative humidity, aggressive gases – for example with sulfur, nitrogen and chlorine components – trigger chemical processes that can very quickly impair or damage electronic components. Blackened copper surfaces and cable ends in existing installations are indicators of aggressive gases.

When operated in rooms with dust and condensation that can endanger functionality, operating and monitoring devices such as Automation Panels or Power Panels are protected on the front against the ingress of dust and moisture when installed correctly (e.g. cutout installation). The back of all devices must be protected against the ingress of dust and moisture, however, or the dust deposits must be removed at suitable intervals.

#### 2.6.3 Programs, viruses and malicious programs

Any data exchange or installation of software using data storage media (e.g. floppy disk, CD-ROM, USB flash drive) or via networks or the Internet poses a potential threat to the system. It is the direct responsibility of the user to avert these dangers and to take appropriate measures such as virus protection programs and firewalls to protect against them and to use only software from trustworthy sources.

## 2.7 Cybersecurity disclaimer for products

B&R products communicate via a network interface and were developed for secure connection with internal and, if necessary, other networks such as the Internet.

#### Information:

In the following, B&R products are referred to as "product" and all types of networks (e.g. internal networks and the Internet) are referred to as "network".

It is the sole responsibility of the customer to establish and continuously ensure a secure connection between the product and the network. In addition, appropriate security measures must be implemented and maintained to protect the product and entire network from any security breaches, unauthorized access, interference, digital intrusion, data leakage and/or theft of data or information.

B&R Industrial Automation GmbH and its subsidiaries are not liable for damages and/or losses in connection with security breaches, unauthorized access, interference, digital intrusion, data leakage and/or theft of data or information.

The aforementioned appropriate security measures include, for example:

- Segmentation of the network (e.g. separation of the IT network from the control network¹))
- Use of firewalls
- · Use of authentication mechanisms
- Encryption of data
- · Use of anti-malware software

Before B&R releases products or updates, they are subjected to appropriate functional testing. Independently of this, we recommend that our customers develop their own test processes in order to be able to check the effects of changes in advance. Such changes include, for example:

- Installation of product updates
- Significant system modifications such as configuration changes
- Deployment of updates or patches for third-party software (non-B&R software)
- · Hardware replacement

These tests should ensure that implemented security measures remain effective and that systems in the customer's environment behave as expected.

<sup>1)</sup> The term "control network" refers to computer networks used to connect control systems. The control network can be divided into zones, and there can be several separate control networks within a company or site. The term "control systems" refers to all types of B&R products such as controllers (e.g. X20), HMI systems (e.g. Power Panel T30), process control systems (e.g. APROL) and supporting systems such as engineering workstations with Automation Studio.

## 3 System overview

#### 3.1 Information about this user's manual

This user's manual contains all the necessary information for a functioning Automation PC 2200 built-in device.

## 3.2 Maximum performance in minimum space

The control cabinet variant of the Automation PC 2200 offers a fully-fledged PC system with a minimum size. The PC design is based on Intel's Apollo Lake architecture, which with dual-core and even quad-core processors represents a milestone in the field of embedded systems – and at an optimal price/performance ratio.

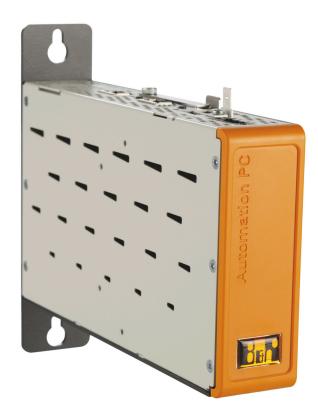

#### 3.3 Communicative in all directions

All important interfaces are integrated in the Automation PC 2200. These include 2x Gigabit Ethernet and 2x USB 3.0. In addition, fieldbuses such as POWERLINK and CAN can be implemented via modular interface modules. The compact CFast card is used as the data storage medium, which is also available with 60 GB or more and based on MLC technology.

## 3.4 Best graphics performance

The graphics engine of the Intel Atom processors is derived from the Core i processors and offers powerful graphics processing. It supports DirectX 12 for the first time in this segment, which is now used in many SCADA systems with sophisticated graphics. On the display side, all resolutions and diagonals up to 24.0" Full HD are supported.

#### 3.5 Features

- Intel Atom X processor series (Apollo Lake)
- Up to quad-core CPU performance
- · Powerful graphics (Intel HD graphics)
- Compact dimensions

- 2x Gigabit Ethernet
- SDL/DVI or SDL4
- 2x USB 3.0
- 1x CFast slot
- 1x interface option slot
- · Fanless operation
- Real time clock, RTC (battery-backed)
- TPM 2.0 security

## 3.6 Configuration

The following individual components are mandatory for operation:

- · System unit
- · CFast card for the operating system
- Operating system
- · Monitor/Panel option (optional, required for operation with graphic output)

| Configuration                                                                                                    | <u> </u>                                  |                                                                                        |                                   |                        |                                                            |                                  |                      |
|----------------------------------------------------------------------------------------------------|-------------------------------------------|----------------------------------------------------------------------------------------|-----------------------------------|------------------------|------------------------------------------------------------|----------------------------------|----------------------|
| System units                                                                                                    |                                           |                                                                                        |                                   |                        |                                                            |                                  | Select 1.            |
|                                                                                                    |                                           |                                                                                        |                                   |                        |                                                            |                                  | 20.000               |
|                                                                                                    | System unit                               | Processor                                                                              | Processor -<br>Clock frequency    | Cores                  | Main m                                                     | emory type                       | Main memory size     |
| 101                                                                                                    | 5APC2200.AL02-000                         | Intel Atom x5-E3930                                                                    | 1300 MHz                          | 2                      |                                                            | 84 SDRAM                         | 2 GB                 |
| Au                                                                                                    | 5APC2200.AL04-000                         | Intel Atom x5-E3930                                                                    | 1300 MHz                          | 2                      |                                                            | R4 SDRAM                         | 4 GB                 |
| ER                                                                                                    | 5APC2200.AL14-000                         | Intel Atom x5-E3940                                                                    | 1600 MHz                          | 4                      |                                                            | R4 SDRAM                         | 4 GB                 |
|                                                                                                    | 5APC2200.AL18-000                         | Intel Atom x5-E3940                                                                    | 1600 MHz                          | 4                      | LPDDF                                                      | R4 SDRAM                         | 8 GB                 |
| Covers                                                                                                    |                                           |                                                                                        |                                   |                        |                                                            |                                  | Select 1 each.       |
| 22                                                                                                    | Front cover1)                             |                                                                                        |                                   |                        |                                                            | _                                |                      |
| Automati                                                                                                    |                                           |                                                                                        | CFF03.0000-000<br>CCFF03.0000-001 |                        |                                                            |                                  |                      |
|                                                                                                    | Adhesive label with logo <sup>2)</sup>    |                                                                                        |                                   |                        |                                                            |                                  |                      |
|                                                                                                    |                                           |                                                                                        | 5ACCST00.0000-                    | 000                    |                                                            |                                  |                      |
| Mass storage devices                                                                                                    |                                           |                                                                                        |                                   |                        |                                                            |                                  | Select 1.            |
|                                                                                                    | CFast cards                               |                                                                                        |                                   |                        |                                                            |                                  |                      |
| A surjectivit                                                                                                    | I .                                       | .2048-00 ≥ E0                                                                          |                                   |                        | 5CFAST                                                     | .032G-10                         |                      |
| 2GB                                                                                                    |                                           | .4096-00 ≥ E0<br>.8192-00 ≥ E0                                                         |                                   |                        |                                                            | .064G-10                         |                      |
| Dream's Card                                                                                                    | I .                                       | 016G-00 ≥ E0                                                                           |                                   |                        |                                                            | .128G-10                         |                      |
|                                                                                                    | 5CFAST.                                   | 032G-00 ≥ E0                                                                           |                                   |                        | SCFAST                                                     | .256G-10                         |                      |
| Interfaces                                                                                                    |                                           |                                                                                        |                                   |                        |                                                            |                                  |                      |
| and the state of the state of t | Graphics option                           |                                                                                        |                                   |                        |                                                            |                                  | Optional, select 1.  |
|                                                                                                    |                                           |                                                                                        | 5ACCLI01.SDL0-<br>5ACCLI03.SDL4-  |                        |                                                            |                                  |                      |
|                                                                                                    | Interface options                         |                                                                                        |                                   |                        |                                                            |                                  | Optional, select 1.  |
| A PER                                                                                                    | 5ACCIF<br>5ACCIF<br>5ACCIF<br>5ACCIF      | 01.FPCC-000<br>01.FPLK-000<br>01.FPLS-001<br>01.FPSC-001<br>01.ICAN-000<br>03.CETH-000 |                                   |                        | 5ACCIF01.<br>5ACCIF01<br>5ACCIF01.<br>5ACCIF01<br>5ACCIF01 | FPLS-000<br>FPSC-000<br>FSS0-000 |                      |
|                                                                                                    | Battery compartment                       |                                                                                        |                                   |                        |                                                            | Sel                              | ected automatically3 |
| a const                                                                                                    |                                           |                                                                                        | 5ACCBT01.0000-                    | 001                    |                                                            | ,                                |                      |
| USB accessories                                                                                                    |                                           |                                                                                        |                                   |                        |                                                            |                                  | Ontional coloction   |
| O3D accessories                                                                                                    |                                           |                                                                                        |                                   |                        |                                                            |                                  | Optional selection   |
| Per function in Automation  With the Automation and Reference  The Function in Automation and Reference  The Function in Automation and Reference  The Funct | 5MMUSB.2048-01                            | 5MMUSB.4096                                                                            | p-U1 5                            | MMUSB.409              | o-02                                                       | 5MMI                             | JSB.032G-02          |
| Cable strain relief clip                                                                                                    |                                           |                                                                                        |                                   |                        |                                                            |                                  | Optional selection   |
| P                                                                                                    |                                           |                                                                                        | 5ACCRHMI.0011-                    | 000                    |                                                            |                                  |                      |
| Terminal blocks                                                                                                    |                                           |                                                                                        |                                   |                        |                                                            |                                  | Select 1.            |
|                                                                                                    | Power supply connectors 0TB103.9          |                                                                                        |                                   |                        |                                                            |                                  |                      |
| 20                                                                                                    | 0TB103.91                                 |                                                                                        |                                   |                        |                                                            |                                  |                      |
| 6                                                                                                    | Terminal block for IF option 0TB1210.3100 |                                                                                        |                                   |                        |                                                            |                                  |                      |
|                                                                                                    |                                           |                                                                                        |                                   |                        |                                                            |                                  |                      |
| Operating systems                                                                                                    |                                           |                                                                                        |                                   |                        |                                                            |                                  | Select 1.            |
| ₩indows10                                                                                                    | Windows 10                                | B&R Linux 1                                                                            |                                   |                        |                                                            | n Runtime                        |                      |
| Linux∆                                                                                                    | 5SWW10.0544-MUL                           | 5SWLIN.0844-I                                                                          |                                   | 0TG1000.0<br>0TG1000.0 |                                                            |                                  | G4601.06-5           |
| Automation Runtime                                                                                                    | 5SWW10.0558-MUL                           | B&R Linux                                                                              | ษ                                 |                        |                                                            |                                  | C4601.06-5           |
| Zam.                                                                                                    | 5SWW10.0900-MUL                           | 5SWLIN.0744-I                                                                          | MH                                | 0TGF016.0              | 1                                                          | 17                               | G4700.00             |

- 1) 2) 3)
- If no front cover is selected during device configuration, then front panel 5ACCFF03.0000-000 (orange) is installed and delivered by default. If no adhesive label with logo is selected during device configuration, then adhesive label 5ACCST00.0000-000 (B&R logo) is installed and delivered by default.
- The battery compartment is selected automatically.

## 3.6.1 Order number key

## Information:

A current order number key is available on the B&R website for easy identification of the device configuration:

Home > Downloads > Industrial PCs and panels > Automation PC 2200

## 3.7 Overview

| Accessories                                                                                                    | Order number            | Short description                                                                                                    | Page  |
|----------------------------------------------------------------------------------------------------|-------------------------|----------------------------------------------------------------------------------------------------|-------|
| STATESTITE                                                                                                    |                         | Accessories                                                                                                    |       |
| SACCEPTIO 1000-001         Battery compartment - Dank gars - Includes battery - Fox APC2000PPC2200         91           SACCERMIN 001-000         State intell USB - Fox APC2000APC2200 - For SIDL 3 ConvenerSIDL Conventer         161           SWUTI 0001-000         HMI Service Center USB flash drive - Handware diagnostic software - Fox APC910PPC200 - For APC910APC2000 - Fox APC910APC2000 - Fox APC910APC2                                                                                                    | 0TB103.9                | Connector 24 VDC - 3-pin, female - Screw clamp terminal block 3.31 mm²                                                                                                    | 158   |
| SACCIFIO FPC-000   Inferface paths   SACCIFIO FPC-200 - For SDL3 Convertent's DL4 Convertent   1918                                                                                                    | 0TB103.91               | Connector 24 VDC - 3-pin, female - Cage clamp terminal block 3.31 mm <sup>2</sup>                                                                                                    | 158   |
| HMI Service Center USB flash drive - Hardware diagnostic software - Fox APC910PPC200 - For APC910PPC200 - Fox APC910PPC200 - Fox APC910PPC200 -    | 5ACCBT01.0000-001       | Battery compartment - Dark gray - Includes battery - For APC2200/PPC2200                                                                                                    | 91    |
| For APC2100PPC2100 - For APC2200PPC2200 - For APC3100PPC3100 - For APC mobile - For APB00 AP000 - For APD03AP00- For APD03AP00- For APD03AP   | 5ACCRHMI.0011-000       | Strain relief USB - For APC2100/APC2200 - For SDL3 Converter/SDL4 Converter                                                                                                    | 161   |
| ### SACCEPG 3.0009-000  ### ACCEZOR front cover - Orange - Without logo ### SACCEPG 3.0009-000  ### SACCEPG 3.0009-000  ### SACCEPG 3.0009-0009  ### SACCEPG 3.0009-0009  ### SACCEPG 3.0009-0009  ### SACCEPG 3.0009-0009  ### SACCEPG 3.0009-0009  ### SACCEPG 3.0009-0009  ### SACCEPG 3.0009-0009  ### SACCEPG 3.0009-0009  ### SACCEPG 3.0009-0009  ### SACCEPG 3.0009-0009  ### SACCEPG 3.0009-0009  ### SACCEPG 3.0009-0009-0009-0009-0009-0009-0009-000                                                                                                    | 5SWUTI.0001-000         | For APC2100/PPC2100 - For APC2200/PPC2200 - For APC3100/PPC3100 - For APC mobile - For AP800/<br>AP900 - For AP9x3/AP9xD - For AP1000/AP5000                                                                                                    | 152   |
| ### SACCETO JONES AND COMPACT DATE OF THE PROPERTY OF THE PROPERTY OF THE PROP | 54 CCEE02 0000 000      |                                                                                                    | 00    |
| ### SACCETO I.PSC-000   License for B&R Hypervisor (TC). One license per target system is required.   142   Interface card - X CAN Interface - 1 X XX Link Interface - 1 X POWERLINK interface - 512 KB nvSRAM - For APC2100PPC2100APC2200PPC2200 - Only available with a new device   50 APC2100APC2200PPC2200 - Only available with a new device   50 APC2100APC2200PPC2200 - Only available with a new device   50 APC2100APC2200PPC2200 - Only available with a new device   50 APC210APC2200PPC2200 - Only available with a new device   50 APC210APC2200PPC2200 - Only available with a new device   50 APC210APC2200PPC2200 - Only available with a new device   50 APC210APC2200PPC2200 - Only available with a new device   50 APC210APC2200PPC2200 - Only available with a new device   50 APC210APC2200PPC2200 - Only available with a new device   50 APC210APC2200PPC2200 - Only available with a new device   50 APC2200PPC2200 - Only available with a new device   50 APC2200PPC2200 - Only available with a new device   |                         | y y                                                                                                    |       |
| Hypervisor   Lineare for BRR Hypervisor (TC). One license per target system is required.   142                                                                                                    |                         | 9,7                                                                                                    |       |
| TICATORIO   License for BRR Hypervisor (TC). One license per target system is required.   142                                                                                                    | 5ACCS100.0000-000       | 3. 3                                                                                                    | 162   |
| Interface options                                                                                                    | 470470000               |                                                                                                    | 4.40  |
| Interface and - 2x CAN Interfaces - 1x X2X Link Interface - 1x POWERLINK Interface - 512 kB nvSRAM - For APC2100PPC2100APC2200PPC200 - Only available with a new device                                                                                                    | 11C4700.00              |                                                                                                    | 142   |
| APC2100PPC2100APC2200PPC2200 - Only available with a new device  SACCIFO1.FPCS-000  Interface card - 1r. R5485 interface - LVAX in Interface - 1r. DVMERLINK interface - 32 kB FRAM - For APC2100V PPC2100APC2200PPC2200 - Only available with a new device  APC2200PPC2200 - Only available with a new device  Interface card - 1r. R5823 interface - 1r. POWERLINK interface - 32 kB FRAM - For APC2100PPC2100 - 64  APC2200PPC2200 - Only available with a new device  Interface card - 1r. R5823 interface - 1r. POWERLINK interface - 32 kB FRAM - For APC2100PPC2100 - 67  APC2200PPC2200 - Only available with a new device  Interface card - 1r. R5823 interface - 1r. POWERLINK interface - 32 kB FRAM - For APC2100PPC2100 - APC2200PPC2200 - Only available with a new device  Interface card - 1r. R5232 interface - 1r. ACM interface - 1r. XSV Link Interface - 32 kB FRAM - For APC2100PPC2100APC2200PPC2200 - Only available with a new device  Interface card - 1r. R5232 interface - 1r. ACM interface - 1r. XSV Link Interface - 1r. POWERLINK interface - 1r. ACM - SAV - For APC2100PPC2100APC2200PPC2200 - Only available with a new device  Interface card - 1r. R5232 interface - 1r. ACM interface - 1r. XSV Link Interface - 1r. ACM - SAV - SAV - For APC2100PPC2100APC2200PPC2200 - Only available with a new device  Interface card - 1r. R5232 interface - For APC2100PPC2100APC2200PPC2200 - Only available with a new device  Interface card - 1r. R5232 interface - For APC2100PPC2100APC2200PPC2200 - Only available with a new device  Interface card - 1r. R5232 interface - For APC2100PPC2100APC2200PPC2200 - Only available with a new device  Interface card - 1r. R5232 interface - For APC2100PPC2100APC2200 - Only available with a new device  SAVCLIFO1.S00-000 Interface card - 1r. R5232 interface - For APC2200PPC2200 - Only available with a new device  Interface card - 1r. R5232 interface - For APC2200PPC2200 - Only available with a new device  Interface card - 1r. R5232 interface - For APC2200PPC2200 - Only available with a new device  Interface card - 1r. R5 | FACCIFO4 FDCC 000       | ·                                                                                                    | F2    |
| PPC2100APC2200PPC2200 - Only available with a new device                                                                                                    |                         | APC2100/PPC2100/APC2200/PPC2200 - Only available with a new device                                                                                                    |       |
| APC2200/PPC2200 - Only available with a new device  SACCIFO1.FPLS-000   Interface card - 1x RS321 interface - 1x POWERLINK interface - 32 kB FRAM - For APC2100/PPC2100   64 APC2200/PPC2200 - Only available with a new device  SACCIFO1.FPLS-001   Interface card - 1x RS321 interface - 1x POWERLINK interface - 512 kB nvSRAM - For APC2100/PPC2100   67 APC2200/PPC2200 - Only available with a new device  SACCIFO1.FPSC-000   Interface card - 1x RS321 interface - 1x POWERLINK interface - 1x POWERLINK interface - 3x PA B FRAM - For APC2100/ PPC2100/APC2200/PPC2200 - Only available with a new device  SACCIFO1.FPSC-001   Interface card - 1x RS321 interface - 1x CAX Interface - 1x PXZL Int. Interface - 1x PXZL Int. Int. Interface - 1x PXZL Int. Interface - 1x PXZL Int. Interface - 1x PXZL Int. Interface - 1x PXZL Int. Interface - 1x PXZL Int. Interface - 1x PXZL Int. Interface - 1x PXZL Int. Interface - 1x PXZL Int. Interface - 1x PXZL Int. Interface - 1x PXZL Int. Int. Int. Int. Int. Int. Int. Int.                                                                                                    |                         | PPC2100/APC2200/PPC2200 - Only available with a new device                                                                                                    |       |
| APC2200/PPC2200 - Only available with a new device  Interface card - 1x RS22 Interface - 1x POW/ERLINK interface - 512 kB m/sRAM - For APC2100/PPC2100 - 67  APC2200/PPC2200 - Only available with a new device  Interface card - 1x RS22 Interface - 1x POW/ERLINK interface - 3x PAC AVAILABLE - 1x POW/ERLINK interface - 3x PAC AVAILABLE - 1x POW/ERLINK interface - 3x PAC AVAILABLE - 3x PAC AVAILABLE - 1x POW/ERLINK interface - 3x PAC AVAILABLE - 3x PAC AVAILABLE - 1x PAC AVAILABLE - 1x PA |                         | APC2200/PPC2200 - Only available with a new device                                                                                                    |       |
| APC2200/PPC2200 - Only available with a new device  APC2100/PPC2100/APC2200/PPC2200 - Only available with a new device  Interface card - Xx RS321 interface - 1x CAN Interface - 1x CAN Interface - 1x POWERLINK interface - 3x 8H FRAM - For APC2100/ PPC2100/APC2200/PPC2200 - Only available with a new device  Interface card - Xx RS321 interface - 1x CAN Interface - 1x XX DAVID AVAID - AVAID - AVAID  | 5ACCIF01.FPLS-000       |                                                                                                    | 64    |
| PPC2100/APC2200/PPC2200 - Only available with a new device                                                                                                    | 5ACCIF01.FPLS-001       |                                                                                                    | 67    |
| NB mxRAM - For APC2100/PPC2100/PPC2200 - Only available with a new device and evice and evice    | 5ACCIF01.FPSC-000       |                                                                                                    | 70    |
| Interface card - 2x RS42/RS485 interface - For APC2100/PPC2100/APC2200/PPC2200 - Only available with a new device                                                                                                    | 5ACCIF01.FPSC-001       |                                                                                                    | 74    |
| device                                                                                                    | 5ACCIF01.FSS0-000       |                                                                                                    | 79    |
| Interface card - 1x RS232 interface - For APC2100/PPC2100/APC2200 - Only available with a new device                                                                                                    | 5ACCIF01.ICAN-000       | ,                                                                                                    | 83    |
| Interface card - 2x ETH 10/100/1000 interface - For APC2200/PPC2200 - Only available with a new device   Linux for B&R 10                                                                                                    | 5ACCIF01.IS00-000       | Interface card - 1x RS232 interface - For APC2100/PPC2100/APC2200/PPC2200 - Only available with a new                                                                                                    | 86    |
| Linux for B&R 10 - 64-bit - Multilingual - APC2200 (UEFI boot) - Installation - Only available with a new device   139                                                                                                    | 5ACCIF03.CETH-000       | Interface card - 2x ETH 10/100/1000 interface - For APC2200/PPC2200 - Only available with a new device                                                                                                    | 88    |
| Linux for B&R 9                                                                                                    | 5014/I IN 0044 MI II    |                                                                                                    | 400   |
| 140                                                                                                    | 5SWLIN.0844-MUL         |                                                                                                    | 139   |
| Linux for B&R 9 - 64-bit - Multilingual - APC2200 (Legacy BIOS boot) - Installation - Only available with a new device   Monitor/Panel options                                                                                                    | 5014// 101 074 4 54/ 11 |                                                                                                    | 110   |
| device                                                                                                    |                         |                                                                                                    |       |
| Monitor/Panel option - 1x SDL/DVI transmitter - For APC2100/APC2200 - Only available with a new device   47                                                                                                    | 55WLIN.0758-MUL         | device                                                                                                    | 140   |
| Monitor/Panel option - 1x SDL4 transmitter - For APC2200 - Only available with a new device   50                                                                                                    | 5ACCI I01 SDI 0 000     | ·                                                                                                    | 47    |
| MIM installation tool for control cabinet - 1x torque wrench 0.4 - 2.0 Nm - 1x hex head bit 2.5, length 89 mm - 1x hex head bit 3.0, length 89 mm - 1x hex head bit 5.0, length 89 mm - 1x Torx 20 bit, length 90 mm - 1x Torx 20 bit, length 99 mm - 1x hex head bit 5.0, length 89 mm - 1x Torx 10 bit, length 90 mm - 1x Torx 20 bit, length 99 mm - 1x hex head bit 5.0, length 89 mm - 1x Torx 10 bit, length 90 mm - 1x Torx 20 bit, length 99 mm - 1x Torx 20 bit, length 90 mm - 1x Torx 20 bit, length 90 mm - 1x Torx 20 bit, lengt   |                         |                                                                                                    |       |
| HMI installation tool for control cabinet - 1x torque wrench 0.4 - 2.0 Nm - 1x hex head bit 2.5, length 89 mm - 1x Torx 20 bit, length 89 mm - 1x hex head bit 5.0, length 89 mm - 1x Torx 10 bit, length 90 mm - 1x Torx 20 bit, length 89 mm - 1x hex head bit 5.0, length 89 mm - 1x Torx 10 bit, length 90 mm - 1x Torx 20 bit, length 89 mm - 1x hex head bit 5.0, length 89 mm - 1x Torx 10 bit, length 90 mm - 1x Torx 20 bit, length 89 mm - 1x hex head bit 5.0, length 89 mm - 1x Torx 10 bit, length 90 mm - 1x Torx 20 bit, length 89 mm - 1x hex head bit 5.0, length 89 mm - 1x Torx 10 bit, length 90 mm - 1x Torx 20 bit, length 89 mm - 1x hex head bit 5.0, length 89 mm - 1x Torx 10 bit, length 90 mm - 1x Torx 20 bit, length 89 mm - 1x hex head bit 5.0, length 89 mm - 1x Torx 10 bit, length 90 mm - 1x Torx 20 bit, length 89 mm - 1x Torx 20 bit, length 89 mm - 1x hex head bit 5.0, length 89 mm - 1x Torx 10 bit, length 89 mm - 1x Torx 10 bit, length 89 mm - 1x Torx 20 bit, length 89 mm - 1x Torx 10 bit, length 89 mm - 1x Torx 20 bit, length 89 mm - 1x Torx 20 bit, length 89 mm - 1x Torx 20 bit, length 89 mm - 1x Torx 10 bit, length 89 mm - 1x Torx 20 bit, length 89 mm - 1x Torx 10 bit, length 89 mm - 1x Torx 10 bit, length 89 mm - 1x Torx 20 bit, length 89 mm - 1x Torx 20 bit, length 90 mm - 1x Torx 20 bit, length 90 mm - 1x Torx 20 bit, length 90 mm - 1x Torx 20 bit, length 90 mm - 1x Torx 20 Bit, length 90 mm - 1x Torx 20 Bit, length 90 mm - 1x Torx 20 Bit, length 90 mm - 1x Torx 20 Bit, length 90 mm - 1x Torx 20 Bit, length 90 mm - 1x Torx 20 Bit, length 90 mm - 1x  | 5ACCLI03.5DL4-000       |                                                                                                    | 50    |
| 142   System units   System unit - Intel Atom E3930 1.30 GHz - Dual core - 2 GB SDRAM   44                                                                                                    | 5ACCRHMI.0006-000       | HMI installation tool for control cabinet - 1x torque wrench 0.4 - 2.0 Nm - 1x hex head bit 2.5, length 89 mm - 1x hex head bit 3.0, length 89 mm - 1x hex head bit 5.0, length 89 mm - 1x Torx 10 bit, length 90 mm - 1x Torx 20 bit, length 89 mm | 157   |
| System units   APC2200.AL.02-000   APC2200 system unit - Intel Atom E3930 1.30 GHz - Dual core - 2 GB SDRAM   44                                                                                                    | 470 4004 00 5           |                                                                                                    | 4 : - |
| 5APC2200.AL02-000         APC2200 system unit - Intel Atom E3930 1.30 GHz - Dual core - 2 GB SDRAM         44           5APC2200.AL04-000         APC2200 system unit - Intel Atom E3930 1.30 GHz - Dual core - 4 GB SDRAM         44           5APC2200.AL14-000         APC2200 system unit - Intel Atom E3940 1.60 GHz - Quad core - 4 GB SDRAM         44           5APC2200.AL18-000         APC2200 system unit - Intel Atom E3940 1.60 GHz - Quad core - 8 GB SDRAM         44           Technology Guard           MSDRAM         44           Technology Guard (MSD)         142           OTG1000.01         Technology Guard (MSD)         142           OTGF016.01         Technology Guard (MSD) with integrated flash drive, 16 GB (MLC)         142           OTGF016.01         Technology Guard (MSD) with integrated flash drive, 16 GB (MLC)         142           TTG4601.06-5         Automation Runtime Embedded Terminal TG license         142           TTG4700.00         B&R Hypervisor         142           Terminal blocks           OTB1210.3100         Connector 300 VDC - 10-pin female - Cage clamp terminal block - Protected against vibration by the screw flange         159           Windows 10 IoT Enterprise 2016 LTSB - 64-bit - Entry - Multilingual - APC2200 (UEFI boot) - CPU E3930/E3940 - License - Only available with a new d                                                                                                    | 11C4601.06-5            |                                                                                                    | 142   |
| 5APC2200.AL04-000         APC2200 system unit - Intel Atom E3930 1.30 GHz - Dual core - 4 GB SDRAM         44           5APC2200.AL14-000         APC2200 system unit - Intel Atom E3940 1.60 GHz - Quad core - 4 GB SDRAM         44           5APC2200.AL18-000         APC2200 system unit - Intel Atom E3940 1.60 GHz - Quad core - 8 GB SDRAM         44           Technology Guard           0TG1000.01         Technology Guard (MSD)         142           0TG1000.02         Technology Guard (MSD) with integrated flash drive, 16 GB (MLC)         142           0TGF016.01         Technology Guard (MSD) with integrated flash drive, 16 GB (MLC)         142           1TG4601.06-5         Automation Runtime Embedded, TG license         142           1TG4700.00         B&R Hypervisor         142           1TG4700.00         B&R Hypervisor         142           Terminal blocks           0TB1210.3100         Connector 300 VDC - 10-pin female - Cage clamp terminal block - Protected against vibration by the screw flange         159           Windows 10 IoT Enterprise 2016 LTSB           5SWW10.0544-MUL         Windows 10 IoT Enterprise 2016 LTSB - 64-bit - Entry - Multilingual - APC2200 (UEFI boot) - CPU E3930/E3940 - License - Only available with a new device         136           5SWW10.0558-MUL         Windows 10 IoT Enterprise 2019 LTSB - 64-bit - Entry - Multilingual - APC2200 (Legacy BIOS boot) - CPU E3930/E                                                                                                    |                         |                                                                                                    |       |
| 5APC2200.AL14-000         APC2200 system unit - Intel Atom E3940 1.60 GHz - Quad core - 4 GB SDRAM         44           5APC2200.AL18-000         APC2200 system unit - Intel Atom E3940 1.60 GHz - Quad core - 8 GB SDRAM         44           Technology Guard           0TG1000.01         Technology Guard (MSD)         142           0TG1000.02         Technology Guard (MSD) with integrated flash drive, 16 GB (MLC)         142           0TGF016.01         Technology Guard (MSD) with integrated flash drive, 16 GB (MLC)         142           1TG4601.06-5         Automation Runtime Embedded, TG license         142           1TG4700.00         B&R Hypervisor         142           1TG4700.00         B&R Hypervisor         142           0TB1210.3100         Connector 300 VDC - 10-pin female - Cage clamp terminal block - Protected against vibration by the screw flange         159           0TB1210.3100         Windows 10 IoT Enterprise 2016 LTSB         5SWW10.0544-MUL         Windows 10 IoT Enterprise 2016 LTSB - 64-bit - Entry - Multilingual - APC2200 (UEFI boot) - CPU E3930/E3940 - License - Only available with a new device         136           5SWW10.0558-MUL         Windows 10 IoT Enterprise 2016 LTSB - 64-bit - Entry - Multilingual - APC2200 (Legacy BIOS boot) - CPU E3930/E3940 - License - Only available with a new device         Windows 10 IoT Enterprise 2019 LTSC                                                                                                    |                         | ·                                                                                                    |       |
| APC2200 system unit - Intel Atom E3940 1.60 GHz - Quad core - 8 GB SDRAM  Technology Guard  Technology Guard (MSD)  Technology Guard (MSD)  Technology Guard (MSD)  Technology Guard (HID)  Technology Guard (MSD) with integrated flash drive, 16 GB (MLC)  Technology Guard (MSD) with integrated flash drive, 16 GB (MLC)  Technology Guard (MSD) with integrated flash drive, 16 GB (MLC)  Technology Guard (MSD) with integrated flash drive, 16 GB (MLC)  Technology Guard (MSD) with integrated flash drive, 16 GB (MLC)  Technology Guard (MSD) with integrated flash drive, 16 GB (MLC)  142  17G4601.06-5  Automation Runtime Embedded, TG license  142  17G4700.00  B&R Hypervisor  Terminal blocks  Terminal blocks  Terminal blocks  Onnector 300 VDC - 10-pin female - Cage clamp terminal block - Protected against vibration by the screw flange  Windows 10 IoT Enterprise 2016 LTSB  5SWW10.0544-MUL  Windows 10 IoT Enterprise 2016 LTSB - 64-bit - Entry - Multillingual - APC2200 (UEFI boot) - CPU E3930/E3940  License - Only available with a new device  Windows 10 IoT Enterprise 2016 LTSB - 64-bit - Entry - Multillingual - APC2200 (Legacy BIOS boot) - CPU E3930/E3940 - License - Only available with a new device  Windows 10 IoT Enterprise 2019 LTSC                                                                                                    |                         | ·                                                                                                    |       |
| Technology Guard   Technology Guard (MSD)   142                                                                                                    |                         | ·                                                                                                    |       |
| Technology Guard (MSD)   142                                                                                                    | 5APC2200.AL18-000       | ·                                                                                                    | 44    |
| 0TG1000.02         Technology Guard (HID)         142           0TGF016.01         Technology Guard (MSD) with integrated flash drive, 16 GB (MLC)         142           1TG4601.06-5         Automation Runtime Embedded, TG license         142           1TG4601.06-T         Automation Runtime Embedded Terminal TG license         142           1TG4700.00         B&R Hypervisor         142           Terminal blocks           0TB1210.3100         Connector 300 VDC - 10-pin female - Cage clamp terminal block - Protected against vibration by the screw flange         159           5SWW10.0544-MUL         Windows 10 IoT Enterprise 2016 LTSB         Windows 10 IoT Enterprise 2016 LTSB - 64-bit - Entry - Multilingual - APC2200 (UEFI boot) - CPU E3930/E3940 - License - Only available with a new device         136           5SWW10.0558-MUL         Windows 10 IoT Enterprise 2016 LTSB - 64-bit - Entry - Multilingual - APC2200 (Legacy BIOS boot) - CPU E3930/E3940 - License - Only available with a new device         136           Windows 10 IoT Enterprise 2019 LTSC                                                                                                    |                         | •                                                                                                    |       |
| OTGF016.01 Technology Guard (MSD) with integrated flash drive, 16 GB (MLC) 142 1TG4601.06-5 Automation Runtime Embedded, TG license 142 1TG4601.06-T Automation Runtime Embedded Terminal TG license 142 1TG4700.00 B&R Hypervisor 142  Terminal blocks Connector 300 VDC - 10-pin female - Cage clamp terminal block - Protected against vibration by the screw flange Windows 10 IoT Enterprise 2016 LTSB  5SWW10.0544-MUL Windows 10 IoT Enterprise 2016 LTSB - 64-bit - Entry - Multilingual - APC2200 (UEFI boot) - CPU E3930/E3940 136                                                                                                    |                         | === : : :                                                                                                    |       |
| Automation Runtime Embedded, TG license 142 1TG4601.06-T Automation Runtime Embedded Terminal TG license 142 1TG4700.00 B&R Hypervisor 142  Terminal blocks  OTB1210.3100 Connector 300 VDC - 10-pin female - Cage clamp terminal block - Protected against vibration by the screw flange  Windows 10 IoT Enterprise 2016 LTSB  5SWW10.0544-MUL Windows 10 IoT Enterprise 2016 LTSB - 64-bit - Entry - Multilingual - APC2200 (UEFI boot) - CPU E3930/E3940 136 - License - Only available with a new device  Windows 10 IoT Enterprise 2016 LTSB - 64-bit - Entry - Multilingual - APC2200 (Legacy BIOS boot) - CPU E3930/E3940 - License - Only available with a new device  Windows 10 IoT Enterprise 2019 LTSC                                                                                                    |                         |                                                                                                    |       |
| 11G4601.06-T Automation Runtime Embedded Terminal TG license  142 1TG4700.00 B&R Hypervisor 142  Terminal blocks  OTB1210.3100 Connector 300 VDC - 10-pin female - Cage clamp terminal block - Protected against vibration by the screw flange  Windows 10 IoT Enterprise 2016 LTSB  5SWW10.0544-MUL Windows 10 IoT Enterprise 2016 LTSB - 64-bit - Entry - Multilingual - APC2200 (UEFI boot) - CPU E3930/E3940 - License - Only available with a new device  Windows 10 IoT Enterprise 2016 LTSB - 64-bit - Entry - Multilingual - APC2200 (Legacy BIOS boot) - CPU E3930/E3940 - License - Only available with a new device  Windows 10 IoT Enterprise 2019 LTSC                                                                                                    |                         |                                                                                                    |       |
| 11G4700.00  B&R Hypervisor  Terminal blocks  OTB1210.3100  Connector 300 VDC - 10-pin female - Cage clamp terminal block - Protected against vibration by the screw flange  Windows 10 IoT Enterprise 2016 LTSB  5SWW10.0544-MUL  Windows 10 IoT Enterprise 2016 LTSB - 64-bit - Entry - Multilingual - APC2200 (UEFI boot) - CPU E3930/E3940                                                                                                    |                         |                                                                                                    |       |
| Terminal blocks  OTB1210.3100  Connector 300 VDC - 10-pin female - Cage clamp terminal block - Protected against vibration by the screw flange  Windows 10 IoT Enterprise 2016 LTSB  SSWW10.0544-MUL  Windows 10 IoT Enterprise 2016 LTSB - 64-bit - Entry - Multilingual - APC2200 (UEFI boot) - CPU E3930/E3940 136 - License - Only available with a new device  Windows 10 IoT Enterprise 2016 LTSB - 64-bit - Entry - Multilingual - APC2200 (Legacy BIOS boot) - CPU E3930/E3940 - License - Only available with a new device  Windows 10 IoT Enterprise 2019 LTSC                                                                                                    |                         |                                                                                                    |       |
| Connector 300 VDC - 10-pin female - Cage clamp terminal block - Protected against vibration by the screw flange  Windows 10 IoT Enterprise 2016 LTSB  Windows 10 IoT Enterprise 2016 LTSB - 64-bit - Entry - Multilingual - APC2200 (UEFI boot) - CPU E3930/E3940 136 - License - Only available with a new device  Windows 10 IoT Enterprise 2016 LTSB - 64-bit - Entry - Multilingual - APC2200 (Legacy BIOS boot) - CPU E3930/E3940 - License - Only available with a new device  Windows 10 IoT Enterprise 2019 LTSC                                                                                                    | 1TG4700.00              | 21                                                                                                    | 142   |
| flange  Windows 10 IoT Enterprise 2016 LTSB  5SWW10.0544-MUL  Windows 10 IoT Enterprise 2016 LTSB - 64-bit - Entry - Multilingual - APC2200 (UEFI boot) - CPU E3930/E3940 136 - License - Only available with a new device  Windows 10 IoT Enterprise 2016 LTSB - 64-bit - Entry - Multilingual - APC2200 (Legacy BIOS boot) - CPU 136 E3930/E3940 - License - Only available with a new device  Windows 10 IoT Enterprise 2019 LTSC                                                                                                    |                         |                                                                                                    |       |
| 5SWW10.0544-MUL Windows 10 IoT Enterprise 2016 LTSB - 64-bit - Entry - Multilingual - APC2200 (UEFI boot) - CPU E3930/E3940 136 - License - Only available with a new device  5SWW10.0558-MUL Windows 10 IoT Enterprise 2016 LTSB - 64-bit - Entry - Multilingual - APC2200 (Legacy BIOS boot) - CPU 136 E3930/E3940 - License - Only available with a new device  Windows 10 IoT Enterprise 2019 LTSC                                                                                                    | OTB1210.3100            |                                                                                                    | 159   |
| - License - Only available with a new device  5SWW10.0558-MUL Windows 10 IoT Enterprise 2016 LTSB - 64-bit - Entry - Multilingual - APC2200 (Legacy BIOS boot) - CPU 136 E3930/E3940 - License - Only available with a new device  Windows 10 IoT Enterprise 2019 LTSC                                                                                                    |                         | Windows 10 IoT Enterprise 2016 LTSB                                                                                                    |       |
| E3930/E3940 - License - Only available with a new device Windows 10 IoT Enterprise 2019 LTSC                                                                                                    | 5SWW10.0544-MUL         | ·                                                                                                    | 136   |
| Windows 10 IoT Enterprise 2019 LTSC                                                                                                    | 5SWW10.0558-MUL         | Windows 10 IoT Enterprise 2016 LTSB - 64-bit - Entry - Multilingual - APC2200 (Legacy BIOS boot) - CPU                                                                                                    | 136   |
| ·                                                                                                    |                         |                                                                                                    |       |
| CONTACTOR OF THE TANDERS OF THE TREE TO THE TREE TO TH | 5SWW10.0900-MUL         | Windows 10 IoT Enterprise 2019 LTSC: - 64-bit - Entry - Multilingual - License - Only available with a new device                                                                                                    | 133   |

## 4 Technical data

## 4.1 Complete system

#### 4.1.1 Connection options

An Automation Panel can be connected to the Automation PC with an optional monitor/panel option via DVI, SDL or SDL4. The connection options described in the following provide an overview of the operating modes and possible limitations.

#### Information:

In its minimum configuration, the APC2200 has no possibility to connect an external display (e.g. Automation Panel). In order to implement a display option, a monitor/panel option must be included in the configuration. This option can only be added at the B&R factory and cannot be retrofitted.

#### 4.1.1.1 SDL operation

#### 4.1.1.1.1 SDL operation without USB cable (mode 1)

With this connection option, all communication between the Automation Panel and B&R industrial PC takes place via a single SDL cable.

In addition to the display data, information from the touch screen, matrix keys, LEDs and service/diagnostic data is transferred. The Automation Panel can be installed up to 40 m away from the B&R industrial PC. USB 1.1 is also transferred over this distance and fully integrated into SDL. External adapter modules are not required.

The brightness of the display can be set via the ADI Control Center, for example.

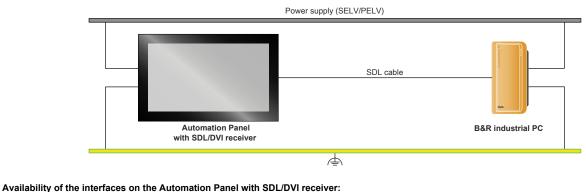

Panel In 

✓ USB In 

X Power supply ✓ Brightness controls 

X USB1, USB2 ✓ USB 1.1 COM interface for touch 

X Grounding ✓

Maximum cable length: 40 m

## Requirements

- · Automation Panel with SDL/DVI receiver
- · B&R industrial PC with SDL interface
- SDL cable

#### 4.1.1.1.2 SDL operation with USB cable (mode 2)

With this connection option, communication between the Automation Panel and B&R industrial PC takes place via an SDL cable that is connected to interface "Panel In" and a USB type A/B cable that is connected to interface "USB In".

Display data as well as information from the resistive touch screen keys, matrix keys, LEDs and service/diagnostic data is transferred via the SDL cable. The touch screen data from the multi-touch screen is transferred via the USB type A/B cable. The Automation Panel can be installed up to 5 m (USB specification) away from the B&R industrial PC. USB 2.0 can be transferred over this distance via the USB type A/B cable. External adapter modules are not required.

The brightness of the display can be set via the ADI Control Center, for example.

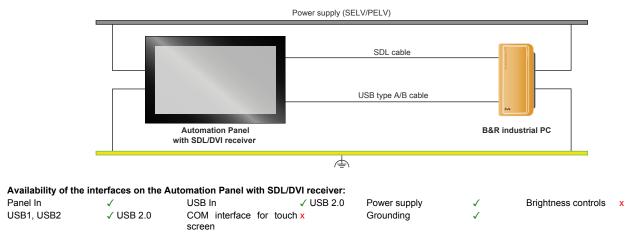

Maximum cable length: 5 m

#### Requirements

- · Automation Panel with SDL/DVI receiver
- B&R industrial PC with SDL interface
- SDL cable, USB type A/B cable

#### 4.1.1.2 DVI operation

In DVI operation, all signals needed to operate the Automation Panel are transferred via a separate cable. The brightness of the display can be set using the brightness buttons.

#### 4.1.1.2.1 DVI operation with single-touch Automation Panel

If an Automation Panel with resistive touch screen (single-touch) is operated with DVI, a DVI, USB type A/B and RS232 cable must be connected.

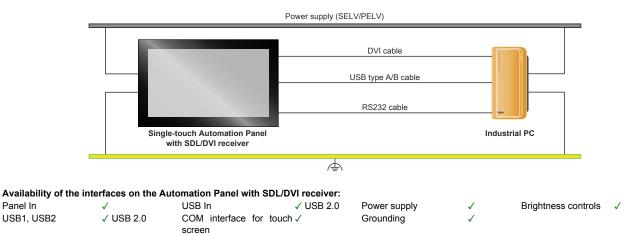

Maximum cable length: 5 m

#### Requirements

Panel In

USB1, USB2

- Automation Panel with SDL/DVI receiver
- Industrial PC with DVI interface
- DVI cable, USB type A/B cable, RS232 cable

#### 4.1.1.2.2 DVI operation with multi-touch Automation Panel

If an Automation Panel with PCT touch screen (multi-touch) is operated with DVI, a DVI and USB type A/B cable must be connected.

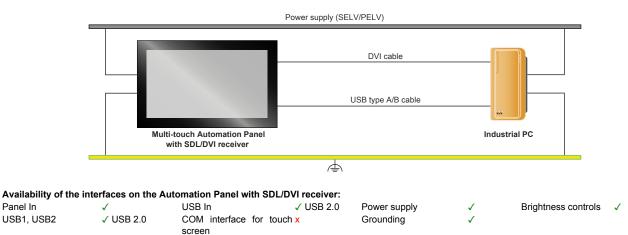

Maximum cable length: 5 m

#### Requirements

Panel In

USB1, USB2

- Automation Panel with SDL/DVI receiver
- · Industrial PC with DVI interface
- DVI cable, USB type A/B cable

#### 4.1.1.2.3 General limitations

- · Key and LED data is not transferred.
- · Service and diagnostic data is not transferred.

## Technical data

- Updating the firmware of Automation Panels is not possible.
- The maximum cable length is limited to 5 m.

#### 4.1.1.3 SDL4 operation

Smart Display Link 4 (SDL4) technology transfers all communication channels between a B&R industrial PC and panel up to 100 m over a standard Ethernet cable (min. Cat 6a). An RJ45 connector is used for the device connection, which is ideal for confined spaces in feed-throughs and swing arm systems.

#### 4.1.1.3.1 SDL4 operation with SDL4 transmitter

In SDL4 operation with an SDL4 transmitter in the B&R industrial PC, all communication between the Automation Panel and B&R industrial PC takes place via a single SDL4 cable.

In addition to the display data, information from the touch screen, matrix keys, LEDs and service/diagnostic data is transferred. The Automation Panel can be installed up to 100 m away from the B&R industrial PC. USB 2.0 is also transferred over this distance and fully integrated into SDL4. External adapter modules are not required.

The brightness of the display can be set via the ADI Control Center, for example.

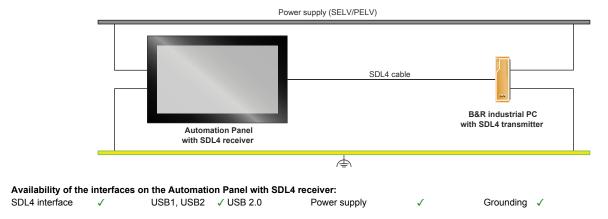

Maximum cable length for SDL4: 100 m

#### Requirements

- · Automation Panel with SDL4 receiver
- · B&R industrial PC with SDL4 interface
- · SDL3/SDL4 cable

#### 4.1.1.3.2 General limitations

- USB 2.0 transfer is limited to 150 Mbit/s with SDL4.
- A display is always emulated by the SDL4 transmitter using EDID data and hot plug detection, so DVIcompatible operation is possible. For this reason, the following behavior may occur during operation with multiple displays.

In the operating system, a connected panel is reported by the video driver even in the following situations:

- No SDL3/SDL4 cable is connected.
- There is no connection established yet between the SDL4 link module and SDL4 transmitter.

This behavior can be avoided by appropriate configuration in BIOS or via the graphics driver.

#### 4.1.2 Product information

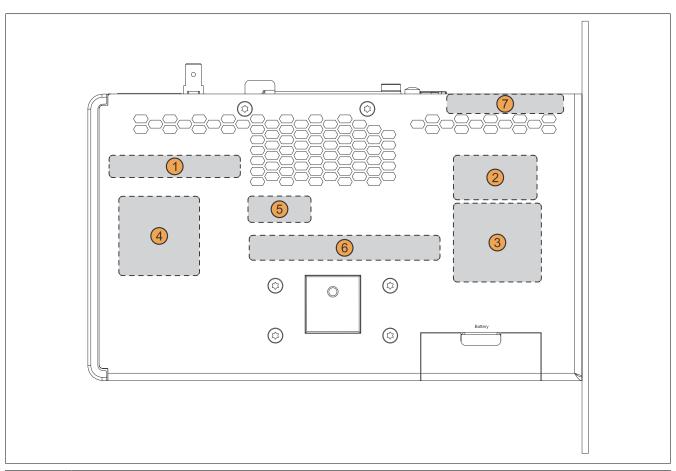

| Position | Description                                                                           |
|----------|---------------------------------------------------------------------------------------|
| 1        | Specifications for the device family and electrical properties                        |
| 2        | Device-specific specifications, serial numbers and MAC addresses, see Identification. |
| 3        | Valid test and conformity ID for the product, see section "Technical data" on page 19 |
| 4        | Safety notices, warnings and information about the product                            |
| 5        | License adhesive label for operating systems (configuration-dependent)                |
| 6        | Space for individual customer information (configuration-dependent)                   |
| 7        | Interfaces on interface options (configuration-dependent)                             |

#### 4.1.2.1 Identification

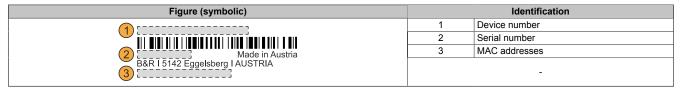

The device number can be retrieved from the B&R website (<a href="www.br-automation.com">www.br-automation.com</a>) using the serial number of the device (login required). Information (serial number, material number, revision, delivery date and end of warranty) about all components installed in the system can be retrieved using the device number.

## 4.1.3 Mechanical properties

#### 4.1.3.1 Dimensions

## Information:

All specifications in dimension diagrams and associated tables are in millimeters [mm].

2D and 3D diagrams (DXF and STEP formats) can be downloaded from the B&R website (www.br-automation.com).

#### **Book style**

The Automation PC is installed at the rear to occupy as little space as possible to the sides.

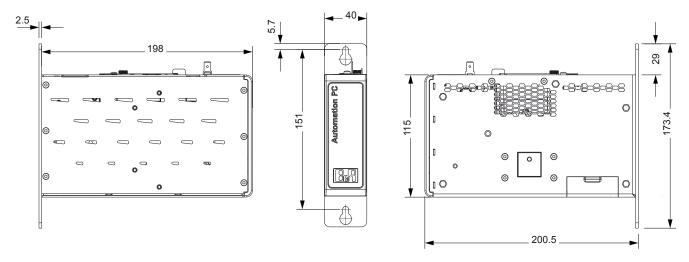

#### Box style

The Automation PC is installed on its side to occupy as little depth space as possible.

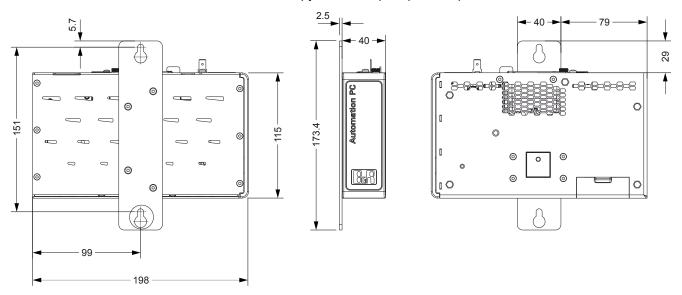

## 4.1.3.2 Drilling template

## Information:

When installing the Automation PC 2200, spacing for air circulation and additional free space for operating and servicing the device must be taken into account.

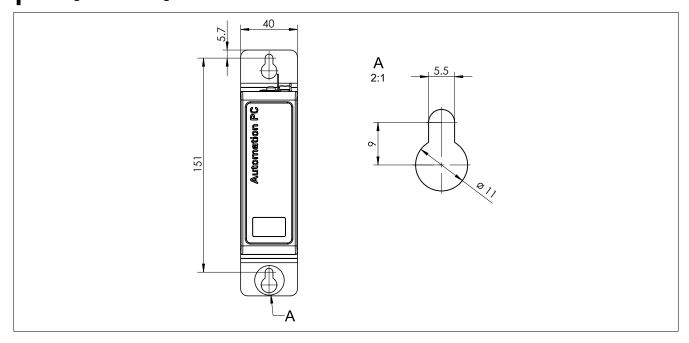

#### 4.1.3.3 Spacing for air circulation

To ensure sufficient air circulation, a specified clearance must be provided above, below, to the side and behind the device. For the minimum specified clearance, see the following diagrams. This is valid for all variants.

## Information:

The following figure and table exclusively show the thermal view of the complete system. If additional space is required for operating or servicing the device or using accessories (e.g. cable strain relief clips), this must be taken into account during installation.

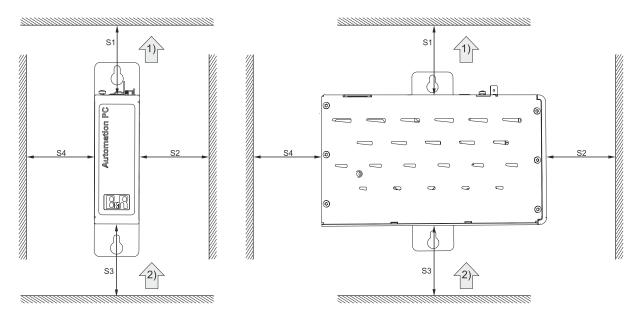

|    | Leç        | gend |           |
|----|------------|------|-----------|
| 1) | Air outlet | 2)   | Air inlet |

| Name | Minimum spacing [mm] | Name | Minimum spacing [mm] |
|------|----------------------|------|----------------------|
| S1   | ≥100                 | S2   | ≥50                  |
| S3   | ≥100                 | S4   | ≥50                  |

## Caution!

The specified spacing for air circulation is based on worst-case operation at the maximum specified ambient temperature. The maximum specified ambient temperature is not permitted to be exceeded!

If the specified spacing for air circulation cannot be maintained, the maximum specified temperatures of the temperature sensors (see "Temperature sensor positions" on page 32) must be monitored in the application and appropriate measures taken if these values are exceeded.

## 4.1.3.4 Mounting orientations

During installation, it is important to make sure that the spacing as described in section "Spacing for air circulation" on page 27 is observed in order to achieve natural air circulation.

| Book style | Inclination [°] | Derating [°C] | Book style | Inclination [°] | Derating [°C]  |
|------------|-----------------|---------------|------------|-----------------|----------------|
| 0,°        | 0 to ±5         | No limitation | 0°         | 0 to ±5         | No limitation  |
|            | ±5 to ±175      | -5            |            | 5 to 175        | Not allowed!   |
|            | ±175 to 180     | No limitation |            | -5 to -175      | -5             |
| -90° 90°   |                 | -             | 90°-       | ±175 to 180     | -No limitation |

| Box style | Inclination [°] | Derating [°C] | Box style                               | Inclination [°] | Derating [°C] |
|-----------|-----------------|---------------|-----------------------------------------|-----------------|---------------|
| 0°        | 0 to ±5         | No limitation | 0°                                      | 0 to ±5         | No limitation |
|           | 5 to 175        | Not allowed!  |                                         | ±5 to ±175      | -5            |
|           | -5 to -175      | -5            | 1 2000 1 2000 0 0 0 0 0 0 0 0 0 0 0 0 0 | ±175 to 180     | No limitation |
| N adju    | ±175 to 180     | No limitation |                                         |                 |               |
| -90° 90°  |                 | -             | 90°                                     |                 | -             |

## 4.1.3.5 Weight specifications

| Component              | Model number      | Weight [g] |
|------------------------|-------------------|------------|
| System units           | 5APC2200.ALxx-000 | 1170       |
| CFast cards            | 5CFAST.xxxx-00    | 10         |
| Crast calus            | 5CFAST.xxxx-10    | 10         |
| Monitor/Panel options  | 5ACCLI01.SDL0-000 | 20         |
| Worldon/Parier options | 5ACCLI03.SDL4-000 | 50         |
|                        | 5ACCIF01.FPCC-000 | 25         |
|                        | 5ACCIF01.FPCS-000 | 25         |
|                        | 5ACCIF01.FPLK-000 | 25         |
|                        | 5ACCIF01.FPLS-000 | 25         |
|                        | 5ACCIF01.FPLS-001 | 25         |
| Interface options      | 5ACCIF01.FPSC-000 | 25         |
|                        | 5ACCIF01.FPSC-001 | 25         |
|                        | 5ACCIF01.FSS0-000 | 25         |
|                        | 5ACCIF01.ICAN-000 | 25         |
|                        | 5ACCIF01.IS00-000 | 25         |
|                        | 5ACCIF03.CETH-000 | 25         |

#### 4.1.4 Environmental properties

#### 4.1.4.1 Temperature specifications

Because it is possible to combine different system units with a monitor/panel option and interface option, the following tables provide a component-dependent overview of the maximum, minimum and typical possible ambient temperatures resulting from these combinations.

#### Information:

The minimum and maximum specified ambient temperatures were determined under worst-case conditions for operation. Experience has shown that higher ambient temperatures can be achieved with typical applications in Microsoft Windows, for example. The relevant test and assessment must be carried out individually by the user on site (reading out the temperatures in BIOS or using the ADI Control Center, for example).

#### Information about worst-case conditions

- Power Thermal Utility from Intel for simulating 100% processor utilization
- BurnInTest V8.1 Pro from PassMark Software for simulating 100% interface utilization (100% network or USB interfaces using loopback adapters)
- Maximum expansion and power consumption of the system

#### 4.1.4.1.1 Maximum ambient temperature for worst-case operation

| All temperature specifications in degrees Celsius [°C] at 500 m above sea level, <b>non-condensing</b> . |                                                             | Maximum worst-case ambient temperature (system unit 5APC2200.ALxx-000) |                                          |                                          |                                          |
|----------------------------------------------------------------------------------------------------|-------------------------------------------------------------|------------------------------------------------------------------------|------------------------------------------|------------------------------------------|------------------------------------------|
|                                                                                                    | nperature is typically derated ng at 500 m above sea level. | <b>5APC2200.AL02-000</b> (E3930 1.3 GHz)                               | <b>5APC2200.AL04-000</b> (E3930 1.3 GHz) | <b>5APC2200.AL14-000</b> (E3940 1.6 GHz) | <b>5APC2200.AL18-000</b> (E3940 1.6 GHz) |
|                                                                                                    |                                                             | 55                                                                     | 55                                       | 50                                       | 50                                       |
| Maximum ambient temperatu                                                                                | ıre (accessories)                                           |                                                                        |                                          |                                          |                                          |
| CFast cards                                                                                              | 5CFAST.xxxx-00 ≥ E0                                         | ✓                                                                      | ✓                                        | ✓                                        | ✓                                        |
| CFast cards                                                                                              | 5CFAST.xxxx-10                                              | ✓                                                                      | ✓                                        | ✓                                        | ✓                                        |
| Manitan/Danal antique                                                                                    | 5ACCLI01.SDL0-000                                           | ✓                                                                      | ✓                                        | ✓                                        | <b>√</b>                                 |
| Monitor/Panel options                                                                                    | 5ACCLI03.SDL4-000                                           | ✓                                                                      | ✓                                        | ✓                                        | ✓                                        |
|                                                                                                    | 5ACCIF01.FPCC-000                                           | ✓                                                                      | ✓                                        | ✓                                        | ✓                                        |
|                                                                                                    | 5ACCIF01.FPCS-000                                           | ✓                                                                      | ✓                                        | ✓                                        | ✓                                        |
|                                                                                                    | 5ACCIF01.FPLK-000                                           | ✓                                                                      | ✓                                        | ✓                                        | ✓                                        |
|                                                                                                    | 5ACCIF01.FPLS-000                                           | ✓                                                                      | ✓                                        | ✓                                        | ✓                                        |
|                                                                                                    | 5ACCIF01.FPLS-001                                           | ✓                                                                      | ✓                                        | ✓                                        | ✓                                        |
| Interface options                                                                                        | 5ACCIF01.FPSC-000                                           | ✓                                                                      | ✓                                        | ✓                                        | ✓                                        |
|                                                                                                    | 5ACCIF01.FPSC-001                                           | 1                                                                      | ✓                                        | ✓                                        | ✓                                        |
|                                                                                                    | 5ACCIF01.FSS0-000                                           | ✓                                                                      | ✓                                        | ✓                                        | ✓                                        |
|                                                                                                    | 5ACCIF01.ICAN-000                                           | ✓                                                                      | ✓                                        | ✓                                        | ✓                                        |
|                                                                                                    | 5ACCIF01.IS00-000                                           | 1                                                                      | ✓                                        | ✓                                        | ✓                                        |
|                                                                                                    | 5ACCIF03.CETH-000                                           | ✓                                                                      | ✓                                        | ✓                                        | ✓                                        |

#### 4.1.4.1.2 Minimum ambient temperature for worst-case operation

| All temperature specifications in degrees Celsius [°C] at 500 m above sea level, <b>non-condensing</b> . |                     | Minimum worst-case ambient temperature (system unit 5APC2200.ALxx-000) |                                          |                                          |                                          |  |
|----------------------------------------------------------------------------------------------------|---------------------|------------------------------------------------------------------------|------------------------------------------|------------------------------------------|------------------------------------------|--|
|                                                                                                    |                     | <b>5APC2200.AL02-000</b> (E3930 1.3 GHz)                               | <b>5APC2200.AL04-000</b> (E3930 1.3 GHz) | <b>5APC2200.AL14-000</b> (E3940 1.6 GHz) | <b>5APC2200.AL18-000</b> (E3940 1.6 GHz) |  |
|                                                                                                    |                     | -25                                                                    | -25                                      | -25                                      | -25                                      |  |
| Minimum ambient temperature (accessories)                                                                |                     |                                                                        |                                          |                                          |                                          |  |
| CFast cards                                                                                              | 5CFAST.xxxx-00 ≥ E0 | ✓                                                                      | ✓                                        | ✓                                        | ✓                                        |  |
| Crasi Calus                                                                                              | 5CFAST.xxxx-10      | ✓                                                                      | ✓                                        | ✓                                        | ✓                                        |  |
| Manitar/Panal antions                                                                                    | 5ACCLI01.SDL0-000   | -20                                                                    | -20                                      | -20                                      | -20                                      |  |
| Monitor/Panel options                                                                                    | 5ACCLI03.SDL4-000   | 0                                                                      | 0                                        | 0                                        | 0                                        |  |
|                                                                                                    | 5ACCIF01.FPCC-000   | -20                                                                    | -20                                      | -20                                      | -20                                      |  |
|                                                                                                    | 5ACCIF01.FPCS-000   | -20                                                                    | -20                                      | -20                                      | -20                                      |  |
|                                                                                                    | 5ACCIF01.FPLK-000   | -20                                                                    | -20                                      | -20                                      | -20                                      |  |
|                                                                                                    | 5ACCIF01.FPLS-000   | -20                                                                    | -20                                      | -20                                      | -20                                      |  |
|                                                                                                    | 5ACCIF01.FPLS-001   | -20                                                                    | -20                                      | -20                                      | -20                                      |  |
| Interface options                                                                                        | 5ACCIF01.FPSC-000   | -20                                                                    | -20                                      | -20                                      | -20                                      |  |
|                                                                                                    | 5ACCIF01.FPSC-001   | -20                                                                    | -20                                      | -20                                      | -20                                      |  |
|                                                                                                    | 5ACCIF01.FSS0-000   | -20                                                                    | -20                                      | -20                                      | -20                                      |  |
|                                                                                                    | 5ACCIF01.ICAN-000   | -20                                                                    | -20                                      | -20                                      | -20                                      |  |
|                                                                                                    | 5ACCIF01.IS00-000   | -20                                                                    | -20                                      | -20                                      | -20                                      |  |
|                                                                                                    | 5ACCIF03.CETH-000   | -20                                                                    | -20                                      | -20                                      | -20                                      |  |

## 4.1.4.1.3 Maximum ambient temperature for typical operation

## Information about typical conditions

- The total power of all USB interfaces on the system unit is limited to 1 W.
- 2x Gigabit Ethernet
- No permanent 100% processor utilization and graphics utilization
- The power consumption of the complete system is limited to 20 W. For the power consumption of individual components, see 4.1.5.2 "Power calculation".

|                             | ations in degrees Celsius<br>level, <b>non-condensing</b> . | Maximum ambient temperature for typical operation (system unit 5APC2200.ALxx-000) |                   |                   |                   |
|-----------------------------|-------------------------------------------------------------|-----------------------------------------------------------------------------------|-------------------|-------------------|-------------------|
| The respective ambient tem  | perature is typically derated                               | 5APC2200.AL02-000                                                                 | 5APC2200.AL04-000 | 5APC2200.AL14-000 | 5APC2200.AL18-000 |
| 1°C per 1000 meters startin | g at 500 m above sea level.                                 | (E3930 1.3 GHz)                                                                   | (E3930 1.3 GHz)   | (E3940 1.6 GHz)   | (E3940 1.6 GHz)   |
|                             |                                                             | 60                                                                                | 60                | 60                | 60                |
| Maximum ambient temperatu   | re (accessories)                                            |                                                                                   |                   |                   |                   |
| CFast cards                 | 5CFAST.xxxx-00 ≥ Rev. E0                                    | ✓                                                                                 | ✓                 | ✓                 | ✓                 |
| Crast cards                 | 5CFAST.xxxx-10                                              | ✓                                                                                 | ✓                 | ✓                 | ✓                 |
| Manitar/Danal antions       | 5ACCLI01.SDL0-000                                           | ✓                                                                                 | ✓                 | ✓                 | ✓                 |
| Monitor/Panel options       | 5ACCLI03.SDL4-000                                           | 55                                                                                | 55                | 55                | 55                |
|                             | 5ACCIF01.FPCC-000                                           | 55                                                                                | 55                | 55                | 55                |
|                             | 5ACCIF01.FPCS-000                                           | 55                                                                                | 55                | 55                | 55                |
|                             | 5ACCIF01.FPLK-000                                           | 55                                                                                | 55                | 55                | 55                |
|                             | 5ACCIF01.FPLS-000                                           | 55                                                                                | 55                | 55                | 55                |
|                             | 5ACCIF01.FPLS-001                                           | 55                                                                                | 55                | 55                | 55                |
| Interface options           | 5ACCIF01.FPSC-000                                           | 55                                                                                | 55                | 55                | 55                |
|                             | 5ACCIF01.FPSC-001                                           | 55                                                                                | 55                | 55                | 55                |
|                             | 5ACCIF01.FSS0-000                                           | ✓                                                                                 | ✓                 | ✓                 | ✓                 |
|                             | 5ACCIF01.ICAN-000                                           | ✓                                                                                 | ✓                 | ✓                 | ✓                 |
|                             | 5ACCIF01.IS00-000                                           | 55                                                                                | 55                | 55                | 55                |
|                             | 5ACCIF03.CETH-000                                           | ✓                                                                                 | ✓                 | ✓                 | ✓                 |

#### 4.1.4.1.4 Determining the ambient temperature

- 1. Select the system unit.
- 2. The columns specify the maximum or minimum temperature in worst-case operation or the maximum temperature in typical operation of the complete system depending on the respective system unit.

#### Information:

The maximum and typical temperature specifications correspond to a specification at 500 meters above sea level. The respective ambient temperature is derated approx. 1°C per 1000 meters starting at 500 m above sea level.

- 3. If graphics option, interface options and CFast cards are additionally installed in the APC2200 system, they may result in a temperature limitation.
  - ° If a "√" (check mark) is entered for the installed component, it can be operated without any problems.
  - If the installed component has a temperature specification (e.g. "45[°C]"), the ambient temperature of the complete system is not permitted to exceed this value.
- 4. Possible limitations may arise due to the mounting orientation of the APC2200. For additional information, see section "Mounting orientations" on page 28.
- 5. The relevant test and assessment must be carried out individually by the user on site (reading out the temperatures in BIOS or using the ADI Control Center). See section "Information about typical conditions" on page 30.

#### 4.1.4.1.5 Ambient temperature during storage and transport

The following table provides an overview of the minimum and maximum ambient temperatures for storing and transporting the complete system. Limitations are possible due to individual components.

| Component              | Model number             | Storage [°C] | Transport [°C] |
|------------------------|--------------------------|--------------|----------------|
| System units           | 5APC2200.ALxx-000        | -25 to 60    | -25 to 60      |
|                        | 5CFAST.xxxx-00           | -50 to 100   | -50 to 100     |
|                        | 5CFAST.032G-10 ≥ Rev. G0 | -40 to 85    | -40 to 85      |
|                        | 5CFAST.032G-10 ≤ Rev. F0 | -55 to 95    | -55 to 95      |
| CFast cards            | 5CFAST.064G-10 ≥ Rev. E0 | -40 to 85    | -40 to 85      |
| Crast cards            | 5CFAST.064G-10 ≤ Rev. D0 | -55 to 95    | -55 to 95      |
|                        | 5CFAST.128G-10 ≥ Rev. E0 | -40 to 85    | -40 to 85      |
|                        | 5CFAST.128G-10 ≤ Rev. D0 | -55 to 95    | -55 to 95      |
|                        | 5CFAST.256G-10           | -40 to 85    | -40 to 85      |
| Monitor/Panel options  | 5ACCLI01.SDL0-000        | -20 to 60    | -20 to 60      |
| Monitor/Parier options | 5ACCLI03.SDL4-000        | -20 to 60    | -20 to 60      |
|                        | 5ACCIF01.FPCC-000        | -20 to 60    | -20 to 60      |
|                        | 5ACCIF01.FPCS-000        | -20 to 60    | -20 to 60      |
|                        | 5ACCIF01.FPLK-000        | -20 to 60    | -20 to 60      |
|                        | 5ACCIF01.FPLS-000        | -20 to 60    | -20 to 60      |
|                        | 5ACCIF01.FPLS-001        | -20 to 60    | -20 to 60      |
| Interface options      | 5ACCIF01.FPSC-000        | -20 to 60    | -20 to 60      |
|                        | 5ACCIF01.FPSC-001        | -20 to 60    | -20 to 60      |
|                        | 5ACCIF01.FSS0-000        | -20 to 60    | -20 to 60      |
|                        | 5ACCIF01.ICAN-000        | -20 to 60    | -20 to 60      |
|                        | 5ACCIF01.IS00-000        | -20 to 60    | -20 to 60      |
|                        | 5ACCIF03.CETH-000        | -20 to 60    | -20 to 60      |

#### 4.1.4.1.6 Temperature monitoring

Sensors monitor temperature values at various areas in the xPC2200. For the position of temperature sensors, see section "Temperature sensor positions" on page 32. The values specified there represent the defined maximum temperature at this measuring point. If the temperature is exceeded, no alarm is triggered.

Temperatures<sup>1)</sup> can be read out in different ways in approved operating systems:

- BIOS (see "Baseboard" on page 114)
- ADI Control Center
- ADI Development Kit
- ADI.NET SDK
- B&R HMI Service Center
- · B&R HMI Report
- · ADI OPC UA Server
- · Automation Runtime library

The CFast cards available from B&R are equipped with S.M.A.R.T support<sup>2)</sup>. Various parameters (e.g. temperature) can be read out in approved Microsoft Windows or Linux for B&R operating systems.

#### 4.1.4.1.7 Temperature sensor positions

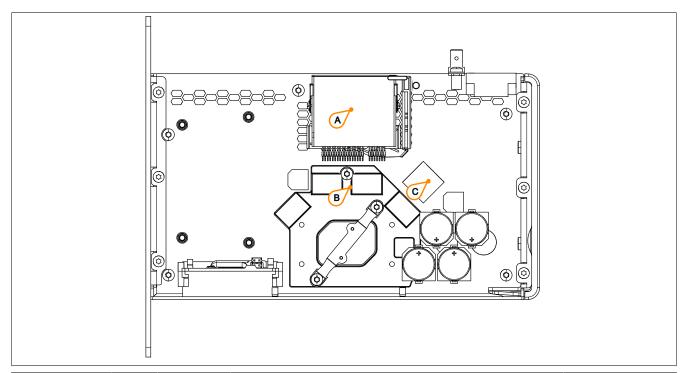

| ADI sensors          | Position | Measuring point for | Measurement                                                               | Max. specified [°C] |
|----------------------|----------|---------------------|---------------------------------------------------------------------------|---------------------|
|                      |          | point for           |                                                                           |                     |
| System unit sensor 1 | Α        | CFast               | Temperature of the CFast area (sensor integrated on the CPU board).       | 95                  |
| System unit sensor 2 | В        | Main memory         | Temperature of the main memory area (sensor integrated on the CPU board). | 95                  |
| System unit sensor 3 | С        | MTCX                | Temperature of the MTCX area (sensor integrated on the CPU board).        | 95                  |

<sup>1)</sup> The measured temperature is a guide value for the immediate ambient temperature, but it may have been influenced by neighboring components.

<sup>&</sup>lt;sup>2)</sup> Self-Monitoring, Analysis and Reporting Technology

#### 4.1.4.2 Relative humidity

The following tables show the minimum and maximum relative humidity (at 30°C, non-condensing) of the individual components that are relevant for limiting the humidity of the complete system. The smallest or largest value must always be used for this determination. For more detailed information, see technical data or temperature/humidity diagrams of the individual components.

| Component              | Model number             | Operation [%]    | Storage [%]      | Transport [%]    |
|------------------------|--------------------------|------------------|------------------|------------------|
| System unit            | 5APC2200.ALxx-000        | 5 to 90          | 5 to 95          | 5 to 95          |
|                        | 5CFAST.xxxx-00           | Max. 85% at 85°C | Max. 85% at 85°C | Max. 85% at 85°C |
|                        | 5CFAST.032G-10 ≥ Rev. G0 | Max. 85% at 85°C | Max. 85% at 85°C | Max. 85% at 85°C |
|                        | 5CFAST.032G-10 ≤ Rev. F0 | 10 to 95         | 10 to 95         | 10 to 95         |
| CFast card             | 5CFAST.064G-10 ≥ Rev. E0 | Max. 85% at 85°C | Max. 85% at 85°C | Max. 85% at 85°C |
| Crast card             | 5CFAST.064G-10 ≤ Rev. D0 | 10 to 95         | 10 to 95         | 10 to 95         |
|                        | 5CFAST.128G-10 ≥ Rev. E0 | Max. 85% at 85°C | Max. 85% at 85°C | Max. 85% at 85°C |
|                        | 5CFAST.128G-10 ≤ Rev. D0 | 10 to 95         | 10 to 95         | 10 to 95         |
|                        | 5CFAST.256G-10           | Max. 85% at 85°C | Max. 85% at 85°C | Max. 85% at 85°C |
| Monitor/Panel option   | 5ACCLI01.SDL0-000        | 5 to 90          | 5 to 95          | 5 to 95          |
| Wioritor/Parier option | 5ACCLI03.SDL4-000        | 5 to 90          | 5 to 95          | 5 to 95          |
|                        | 5ACCIF01.FPCC-000        | 5 to 90          | 5 to 95          | 5 to 95          |
|                        | 5ACCIF01.FPCS-000        | 5 to 90          | 5 to 95          | 5 to 95          |
|                        | 5ACCIF01.FPLK-000        | 5 to 90          | 5 to 95          | 5 to 95          |
|                        | 5ACCIF01.FPLS-000        | 5 to 90          | 5 to 95          | 5 to 95          |
|                        | 5ACCIF01.FPLS-001        | 5 to 90          | 5 to 95          | 5 to 95          |
| Interface option       | 5ACCIF01.FPSC-000        | 5 to 90          | 5 to 95          | 5 to 95          |
|                        | 5ACCIF01.FPSC-001        | 5 to 90          | 5 to 95          | 5 to 95          |
|                        | 5ACCIF01.FSS0-000        | 5 to 90          | 5 to 95          | 5 to 95          |
|                        | 5ACCIF01.ICAN-000        | 5 to 90          | 5 to 95          | 5 to 95          |
|                        | 5ACCIF01.IS00-000        | 5 to 90          | 5 to 95          | 5 to 95          |
|                        | 5ACCIF03.CETH-000        | 5 to 90          | 5 to 95          | 5 to 95          |

#### 4.1.4.3 Vibration and shock

The following table provides an overview of the maximum vibrations and shock values of the complete system. Limitations are possible due to individual components.

| Vibration                                    |                                                       |                                                    |                                                                       |                                                                       |  |  |
|----------------------------------------------|-------------------------------------------------------|----------------------------------------------------|-----------------------------------------------------------------------|-----------------------------------------------------------------------|--|--|
| Automation PC                                | Opera                                                 | ation <sup>1)</sup>                                | Storage <sup>1)3)</sup>                                               | Transport1)3)                                                         |  |  |
|                                              | Continuous                                            | Periodic                                           |                                                                       |                                                                       |  |  |
| With CFast card                              | 2 to 9 Hz:<br>1.75 mm amplitude<br>9 to 200 Hz: 0.5 g | 2 to 9 Hz:<br>3.5 mm amplitude<br>9 to 200 Hz: 1 g | 2 to 8 Hz: 7.5 mm amplitude<br>8 to 200 Hz: 2 g<br>200 to 500 Hz: 4 g | 2 to 8 Hz: 7.5 mm amplitude<br>8 to 200 Hz: 2 g<br>200 to 500 Hz: 4 g |  |  |
| With CFast card and cable strain relief clip | 2 to 9 Hz:<br>3.5 mm amplitude<br>9 to 200 Hz: 1 g    | 2 to 9 Hz:<br>3.5 mm amplitude<br>9 to 200 Hz: 2 g | 2 to 8 Hz: 7.5 mm amplitude<br>8 to 200 Hz: 2 g<br>200 to 500 Hz: 4 g | 2 to 8 Hz: 7.5 mm amplitude<br>8 to 200 Hz: 2 g<br>200 to 500 Hz: 4 g |  |  |
| Shock                                        |                                                       |                                                    |                                                                       |                                                                       |  |  |
| Automation PC                                | Opera                                                 | Operation <sup>2)</sup>                            |                                                                       | Transport <sup>2)3)</sup>                                             |  |  |
| With CFast card                              | 15 g,                                                 | 11 ms                                              | 30 g, 6 ms                                                            | 30 g, 6 ms                                                            |  |  |

- 1) Testing is performed per EN 60068-2-6.
- 2) Testing is performed per EN 60068-2-27.
- 3) The specification refers to a device in its original packaging.

#### 4.1.4.4 Degree of protection

Under the following conditions, the Automation PC 2200 offers IP20 protection per EN 60529:

- Correct installation of the Automation PC 2200 (see "Installation and wiring" on page 92)
- · Installation of all covers or components on interfaces and slots
- · Compliance with all ambient conditions

## 4.1.5 Electrical properties

## 4.1.5.1 Block diagram

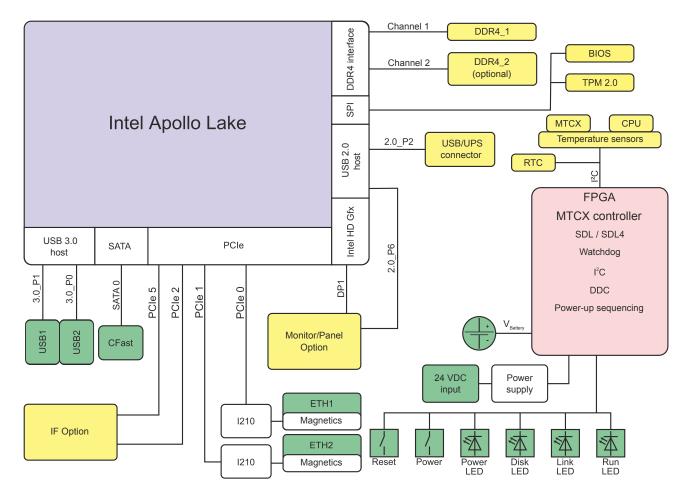

Figure 1: System units (5APC2200.ALxx-000) - Block diagram

| Legend |                    |        |                |  |
|--------|--------------------|--------|----------------|--|
|        | Internal interface | 2.0_Px | USB 2.0 port x |  |
|        | External interface | 3.0_Px | USB 3.0 port x |  |

#### 4.1.5.2 Power calculation

In order to calculate the total power of the Automation PC 2200, the power ratings of the system unit used all other installed components must be added together.

## Information:

Unless otherwise specified, the following values are maximum values and additional consumers (e.g. USB devices) are not taken into account.

#### System units

| Туре                      | Order number      | Total power consumption of the system unit                     |
|---------------------------|-------------------|----------------------------------------------------------------|
| APC2200 E3930 2C 1.30 GHz | 5APC2200.AL02-000 | Max. 15 W (without USB consumer) Max. 25 W (with USB consumer) |
| APC2200 E3930 2C 1.30 GHz | 5APC2200.AL04-000 | Max. 15 W (without USB consumer) Max. 25 W (with USB consumer) |
| APC2200 E3940 4C 1.60 GHz | 5APC2200.AL14-000 | Max. 20 W (without USB consumer) Max. 30 W (with USB consumer) |
| APC2200 E3940 4C 1.60 GHz | 5APC2200.AL18-000 | Max. 20 W (without USB consumer) Max. 30 W (with USB consumer) |

#### Monitor/Panel options

| Туре                | Model number      | +5 V   | +3.3 V | +12 V | Total             |
|---------------------|-------------------|--------|--------|-------|-------------------|
|                     |                   |        |        |       | power consumption |
| SDL/DVI transmitter | 5ACCLI01.SDL0-000 | 0.25 W | 0.75 W | -     | 1 W               |
| SDL4 transmitter    | 5ACCLI03.SDL4-000 | 2.2 W  | 1.8 W  | -     | 4 W               |

## Interface options

| Туре                    | Order number      | +5 V   | + 3.3 V | +12 V | Total             |
|-------------------------|-------------------|--------|---------|-------|-------------------|
| **                      |                   |        |         |       | power consumption |
| POWERLINK CAN X2X       | 5ACCIF01.FPCC-000 | 0.45 W | 1.55 W  | -     | 2 W               |
| POWERLINK RS485 CAN     | 5ACCIF01.FPCS-000 | 0.75 W | 1 W     | -     | 1.75 W            |
| POWERLINK               | 5ACCIF01.FPLK-000 | -      | 1.75 W  | -     | 1.75 W            |
| POWERLINK RS232         | 5ACCIF01.FPLS-000 | 0.5 W  | 1 W     | -     | 1.5 W             |
| POWERLINK RS232         | 5ACCIF01.FPLS-001 | -      | 1.5 W   | -     | 1.5 W             |
| POWERLINK RS232 CAN     | 5ACCIF01.FPSC-000 | 0.75 W | 1 W     | -     | 1.75 W            |
| POWERLINK RS232 CAN X2X | 5ACCIF01.FPSC-001 | 0.6 W  | 1.4 W   | -     | 2 W               |
| 2x RS422/RS485          | 5ACCIF01.FSS0-000 | 0.8 W  | 0.2 W   | -     | 1 W               |
| CAN                     | 5ACCIF01.ICAN-000 | 0.45 W | 0.05 W  | -     | 0.5 W             |
| 1x RS232                | 5ACCIF01.IS00-000 | -      | 0.5 W   | -     | 0.5 W             |
| 2x ETH 10/100/1000      | 5ACCIF03.CETH-000 | -      | 2 W     | -     | 2 W               |

## **CFast cards**

All data are maximum values of the current revision. 3).

| Туре           | Order number   | +5 V | +3.3 V | +12 V | Total             |
|----------------|----------------|------|--------|-------|-------------------|
|                |                |      |        |       | power consumption |
| SLC technology | 5CFAST.xxxx-00 | -    | 1.14 W | -     | 1.14 W            |
| MLC technology | 5CFAST.xxxx-10 | -    | 2.03 W | -     | 2.03 W            |

#### 4.1.5.2.1 Calculation example

| System unit 5APC2200.AL04-000 with USB consumers | 25 W          | 25 W   |
|--------------------------------------------------|---------------|--------|
| POWERLINK interface option 5ACCIF01.FPLK-000     | 1.75 W        | 1.75 W |
| SDL4 monitor/panel option 5ACCLI03.SDL4-000      | 2.2 W + 1.8 W | 4 W    |
| CFast card 5CFAST.xxxx-10                        | 2.03 W        | 2.03 W |

Total max.:

32.78 W

Table 1: Power calculation with example configuration

<sup>&</sup>lt;sup>3)</sup> For detailed revision-dependent information, see <u>aggregate data sheet for CFast cards</u>.

#### 4.1.6 Device interface overview

## Information:

The interfaces available on the device or module are numbered for the purpose of clear differentiation. The numbering used by the operating system may deviate, however.

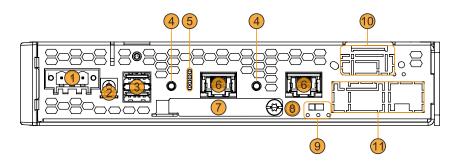

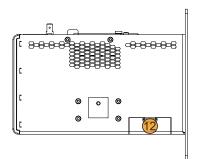

|   | Legend                               |    |                                                             |  |  |
|---|--------------------------------------|----|-------------------------------------------------------------|--|--|
| 1 | "+24 VDC power supply" on page 36    | 7  | "CFast slot" on page 39                                     |  |  |
| 2 | "Grounding" on page 37               | 8  | Screw point for cable shield                                |  |  |
| 3 | "USB interfaces" on page 38          | 9  | LED status indicators of the interface option <sup>1)</sup> |  |  |
|   |                                      |    | IF option - Terminating resistor <sup>1)</sup>              |  |  |
| 4 | "Power and reset buttons" on page 39 | 10 | "IF option slot " on page 411)                              |  |  |
| 5 | "LED status indicators" on page 40   | 11 | "Monitor/Panel interface" on page 412)                      |  |  |
| 6 | "Ethernet interfaces" on page 38     | 12 | "Battery compartment" on page 42                            |  |  |

- 1) Only available with installed interface option (configuration-dependent, see "Interface options" on page 52).
- 2) Only available with installed monitor/panel option (configuration-dependent, see "Monitor/Panel options" on page 47).

#### 4.1.6.1 +24 VDC power supply

## Danger!

This device is only permitted to by supplied by a SELV/PELV power supply unit or with safety extra-low voltage (SELV) per IEC 61010-2-201.

The necessary 3-pin connector is not included in delivery; for suitable accessories, see "0TB103.9x" on page 158.

The device is protected against overload and reverse polarity by a soldered fuse (15 A, fast-acting). If the fuse is defective (e.g. due to overload), the device must be sent to B&R for repairs. If the polarity is reversed, it is not necessary to replace the fuse.

| Pin                                                                 | Description       | Figure                           |  |  |
|---------------------------------------------------------------------|-------------------|----------------------------------|--|--|
| 1                                                                   | +                 |                                  |  |  |
| 2                                                                   | Functional ground |                                  |  |  |
| 3                                                                   | -                 | 0 1 2 3 0                        |  |  |
| <ul><li>Reverse polarity prote</li><li>3-pin</li><li>Male</li></ul> | ction             |                                  |  |  |
| Electrical properties                                               |                   |                                  |  |  |
| Nominal voltage                                                     |                   | 24 VDC ±25%, SELV1)              |  |  |
| Nominal current                                                     |                   | Max. 3 A                         |  |  |
| Overvoltage category per EN                                         | 61131-2           | II                               |  |  |
| Inrush current                                                      |                   | Typ. 5 A, max. 50 A for < 500 μs |  |  |
| Galvanic isolation                                                  |                   | Yes                              |  |  |
| Uninterruptible power supply                                        |                   | No                               |  |  |

1) IEC 61010-2-201 requirements must be observed.

# 4.1.6.1.1 Grounding

# Caution!

The functional ground (power supply pin 2 and ground connection) must be connected to the central grounding point (e.g. control cabinet or system) via the shortest possible path with the lowest possible resistance and with the largest possible wire cross section. This type of grounding is mandatory for proper functionality.

For example, a copper strip must be attached to the ground connection at a central grounding point of the control cabinet or system in which the device is installed. The wire cross section should be as large as possible (at least 2.5 mm²).

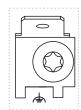

#### 4.1.6.2 Ethernet interfaces

The Ethernet controller is routed externally via the system unit.

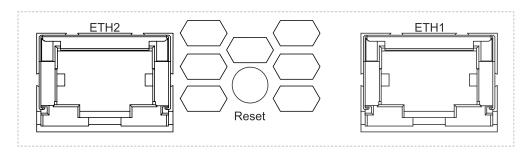

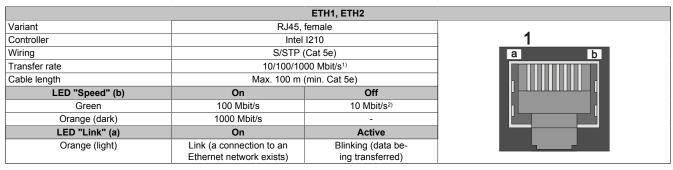

- Switching takes place automatically.
- 2) The 10 Mbit/s transfer rate / connection is only available if LED "Link" is active at the same time.

### **Driver support**

A special driver is required to operate the Ethernet controller. Drivers for approved operating systems are available for download in the Downloads section of the B&R website (<a href="https://www.br-automation.com">www.br-automation.com</a>).

# Information:

Necessary drivers must be downloaded from the B&R website, not from manufacturer websites.

### 4.1.6.3 USB interfaces

Automation PC 2200 devices are equipped with a Universal Serial Bus 3.0 (USB 3.0) host controller with several USB ports, of which 2 USB 3.0 interfaces are routed externally and freely available to the user.

# Warning!

USB peripheral devices can be connected to the USB interfaces. Due to the variety of USB devices available on the market, B&R cannot guarantee their functionality. The functionality of USB devices available from B&R is ensured.

### Caution!

Due to the general PC specification, this interface must be handled with the utmost care with regard to EMC, cable routing, etc.

|                        |                         | USB1 and USB            | 2                                       |
|------------------------|-------------------------|-------------------------|-----------------------------------------|
| Standard               |                         | USB 3.0                 |                                         |
| Variant                |                         | Type A, female          |                                         |
| Transfer rate          | ,                       | Low speed (1.5 Mbit/s)  | -                                       |
|                        |                         | Full speed (12 Mbit/s)  |                                         |
|                        | High speed (480 Mbit/s) |                         |                                         |
|                        |                         | SuperSpeed (5 Gbit/s)1) |                                         |
| Current-carrying capac | ity <sup>2)</sup>       | Max. 1 A per connection | SSE SE SE SE SE SE SE SE SE SE SE SE SE |
| Cable length           |                         |                         |                                         |
|                        | USB 2.0                 | Max. 5 m (without hub)  | 1                                       |
|                        | USB 3.0                 | Max. 3 m (without hub)  |                                         |

- 1) Compatibility with SuperSpeed depends on the operating system used and is only possible with USB 3.0.
- 2) Each USB interface is protected by a maintenance-free "USB current-limiting switch" (max. 1 A).

#### 4.1.6.4 CFast slot

The Automation PCPC offers an easily accessible CFast slot so that the CFast card can also be used as a removable storage medium for data transfer or upgrades.

This CFast slot is internally connected to the chipset via SATA 0 and implemented in version SATA III (SATA 6.0 Gbit/s).

# Warning!

CFast cards are only permitted to be inserted and removed in a voltage-free state!

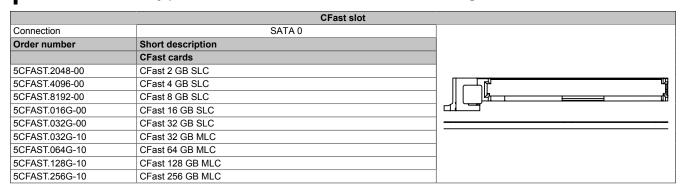

### 4.1.6.5 Power and reset buttons

Both buttons can be pressed without any tools.

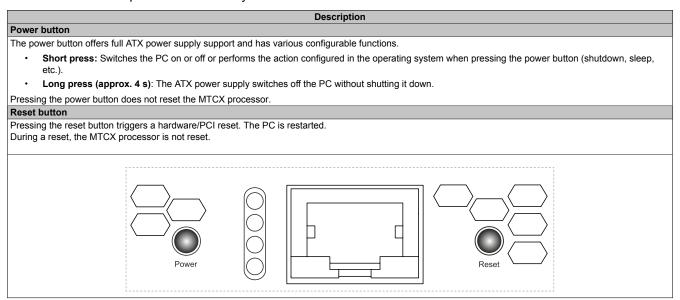

# Warning!

Switching off the power without shutting down or resetting the system can result in data loss!

# 4.1.6.6 LED status indicators

| Assignment | LED   | Color     | Status   | Explanation                                                                            | LED status indicator¹)  |
|------------|-------|-----------|----------|----------------------------------------------------------------------------------------|-------------------------|
|            | Power | Green     | On       | Power supply OK                                                                        |                         |
|            |       |           | Blinking | The device is started up; the battery state is "BAD".                                  |                         |
|            |       |           |          | Information: For additional information, see "Battery comp                             | partment".              |
|            |       | Red       | On       | The system is in power saving mode (standby).1)                                        |                         |
|            |       |           | Blinking | The MTCX is running; the battery state is "BAD". The                                   | e                       |
|            |       |           |          | system is in power saving mode (standby).1)                                            |                         |
|            |       | Red-Green | Blinking | Faulty or incomplete BIOS, MTCX or I/O FPGA update battery state OK, power supply OK   | ,                       |
|            |       |           |          | Faulty or incomplete BIOS, MTCX or I/O FPGA up-                                        |                         |
|            |       |           |          | date, battery state OK, power saving mode (standby)1)                                  |                         |
|            |       |           |          | Faulty or incomplete BIOS, MTCX or I/O FPGA update, battery state BAD, power supply OK |                         |
|            |       |           |          | Faulty or incomplete BIOS, MTCX or I/O FPGA up-                                        |                         |
|            |       |           |          | date, battery state BAD, power saving mode (stand-by)1)                                |                         |
| Link Disk  |       |           |          | Information: An update must be performed again.                                        |                         |
| Power      | Disk  | Yellow    | On       | Indicates drive access (CFast)                                                         |                         |
|            | Link  | Yellow    | On       | Indicates an active SDL connection on the panel connector.                             |                         |
|            |       |           | Blinking | An active SDL connection was interrupted due to power loss of the panel.               |                         |
|            |       |           |          | Information: Check the power supply or power connection                                | of the connected panel. |
|            | Run   | Green     | Blinking | Automation Runtime is starting up. Controlled by Automation Runtime (ARemb and ARwin). |                         |
|            |       | Green     | On       | Application running Controlled by Automation Runtime (ARemb and ARwin).                |                         |
|            |       | Red       | On       | Application in SERVICE mode<br>Controlled by Automation Runtime (ARemb and ARwin).     |                         |
|            |       | Orange    | Blinking | A license violation has occurred.                                                      |                         |

<sup>1)</sup> Two columns form 1 interval of 500 ms each.

<sup>2)</sup> S5: Soft-off

S4: Hibernate (suspend-to-disk)

#### 4.1.6.7 Monitor/Panel interface

Automation PC system units have a monitor/panel interface. This can be configured with different monitor/panel options; a configuration without a monitor/panel option is also possible.

The following table lists the monitor/panel options that can be operated in the interface. For additional information, see section "Monitor/Panel options" on page 47.

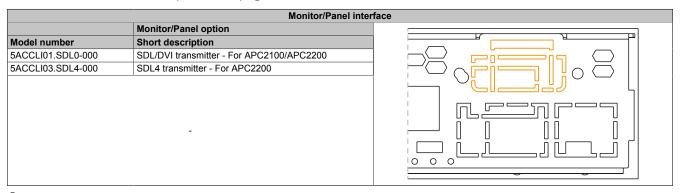

# Information:

Monitor/Panel options can only be installed and replaced at the B&R factory.

## 4.1.6.8 IF option slot

xPC2200 system units have 1 slot for an interface option.

The following table lists the interface options that can be operated in the IF option slot.

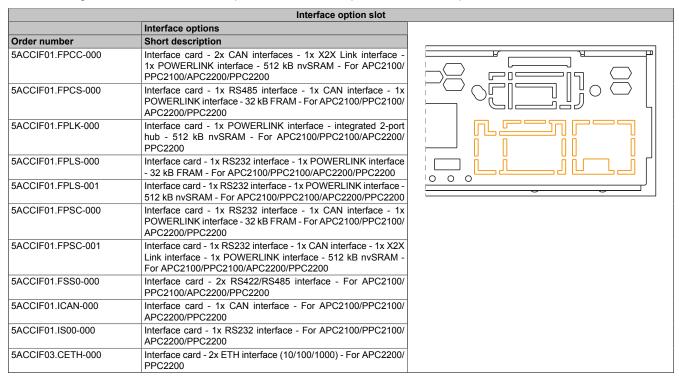

# Information:

Interface options can only be installed and replaced at the B&R factory.

### 4.1.6.9 Battery compartment

The battery compartment consists of the battery holder and the battery.

The lithium battery (3 V, 1000 mAh) ensures backup power to the internal real-time clock (RTC). It is located on the underside of the device behind the gray cover. The self-discharge time of the battery is at least 8 years (at  $50^{\circ}$ C, 6  $\mu$ A for the components being supplied). The battery is subject to wear and should be replaced regularly (at least after the specified service life) by changing the battery (see "Changing the battery" on page 154).

| Order number      | Short description                                                        | Figure |
|-------------------|--------------------------------------------------------------------------|--------|
|                   | Accessories                                                              |        |
| 5ACCBT01.0000-001 | Battery compartment - Dark gray - Includes battery - For APC2200/PPC2200 |        |

The battery state is determined by the system immediately after the device is switched on and subsequently every 24 hours. During the measurement, the battery is subjected to a brief load (approx. 1 second) and then assessed. The determined battery state is displayed in BIOS (see "Baseboard" on page 114) and the ADI Control Center but can also be read out in a customer application via the ADI library.

| Battery state | Explanation                                                                                                    |
|---------------|----------------------------------------------------------------------------------------------------|
| N/A           | The hardware or firmware used is too old and does not support readout.                                         |
| GOOD          | Data retention is ensured.                                                                                     |
| BAD           | As soon as the battery capacity is recognized as BAD (insufficient), the battery compartment must be replaced. |

As soon as the battery capacity is recognized as insufficient, the battery compartment must be replaced. To avoid data loss during battery replacement, data is retained by a capacitor for approx. 2 minutes.

### 4.1.6.10 Trusted Platform Module (TPM)

A Trusted Platform Module (TPM 2.0) is located on the system unit. A TPM is an additional chip integrated directly into the system hardware that adds important safety functions to the device. In particular, the TPM enables improved protection of the PC against unauthorized tampering by third parties. These safety functions are supported by current operating systems, such as Windows 10.

#### **Enabling the Trusted Platform Module**

The TPM is disabled by default and can be enabled in BIOS:

- 1. Parameter TPM availability must be set to Available under Setup utility / Security.
- Apply this setting with Save and exit. The change only takes effect after a reboot, which takes place automatically.
- 3. Parameter *Target TPM device* must be set to **dTPM** under **Setup utility / Advanced / Security configuration**.

# Information:

Before enabling the TPM, possible country-specific usage restrictions or regulations must be checked.

### **Using the Trusted Platform Module**

The TPM can be used together with the drive encryption *BitLocker* in Windows 10, for example. To do this, follow the instructions in the operating system.

### Information:

If the password for data encryption is lost, it is not possible to decrypt the data, e.g. after a BIOS update or TPM firmware update. Access to the encrypted drive is lost. Passwords must be carefully stored and protected from unauthorized access.

# 4.2 Individual components

# 4.2.1 System units

### 4.2.1.1 5APC2200.ALxx-000

### 4.2.1.1.1 General information

APC2200 system units consist of a CPU board, housing and mounting plate. It includes all interfaces; in addition, an interface option and monitor/panel option can be installed. The main memory is permanently soldered to the CPU board and cannot be replaced or upgraded.

- · Intel Atom X processor series
- Intel Apollo Lake
- · LPDDR4 memory
- · Intel HD Graphics
- 1x CFast slot
- · Slot for 1 monitor/panel option
- · Slot for 1 interface option

# 4.2.1.1.2 Order data

| Order number      | Short description                                                                                                    |
|-------------------|----------------------------------------------------------------------------------------------------|
|                   | System units                                                                                                    |
| 5APC2200.AL02-000 | APC2200 system unit - Intel Atom E3930 1.30 GHz - Dual core - 2 GB SDRAM                                                                                                    |
| 5APC2200.AL04-000 | APC2200 system unit - Intel Atom E3930 1.30 GHz - Dual core - 4 GB SDRAM                                                                                                    |
| 5APC2200.AL14-000 | APC2200 system unit - Intel Atom E3940 1.60 GHz - Quad core - 4 GB SDRAM                                                                                                    |
| 5APC2200.AL18-000 | APC2200 system unit - Intel Atom E3940 1.60 GHz - Quad core - 8 GB SDRAM                                                                                                    |
|                   | Required accessories                                                                                                    |
|                   | CFast cards                                                                                                    |
| 5CFAST.016G-00    | CFast 16 GB SLC                                                                                                    |
| 5CFAST.032G-00    | CFast 32 GB SLC                                                                                                    |
| 5CFAST.032G-10    | CFast 32 GB MLC                                                                                                    |
| 5CFAST.064G-10    | CFast 64 GB MLC                                                                                                    |
| 5CFAST.128G-10    | CFast 128 GB MLC                                                                                                    |
| 5CFAST.2048-00    | CFast 2 GB SLC                                                                                                    |
| 5CFAST.256G-10    | CFast 256 GB MLC                                                                                                    |
| 5CFAST.4096-00    | CFast 4 GB SLC                                                                                                    |
| 5CFAST.8192-00    | CFast 8 GB SLC                                                                                                    |
|                   | Optional accessories                                                                                                    |
|                   | Interface options                                                                                                    |
| 5ACCIF01.FPCC-000 | Interface card - 2x CAN interfaces - 1x X2X Link interface - 1x POWERLINK interface - 512 kB nvSRAM - For APC2100/PPC2100/APC2200/PPC2200 - Only available with a new device                     |
| 5ACCIF01.FPCS-000 | Interface card - 1x RS485 interface - 1x CAN interface - 1x POWERLINK interface - 32 kB FRAM - For APC2100/PPC2100/ APC2200/PPC2200 - Only available with a new device                           |
| 5ACCIF01.FPLK-000 | Interface card - 1x POWERLINK interface - Integrated 2-port hub - 512 kB nvSRAM - For APC2100/PPC2100/APC2200/PPC2200 - Only available with a new device                                         |
| 5ACCIF01.FPLS-000 | Interface card - 1x RS232 interface - 1x POWERLINK interface - 32 kB FRAM - For APC2100/PPC2100/APC2200/PPC2200 - Only available with a new device                                               |
| 5ACCIF01.FPLS-001 | Interface card - 1x RS232 interface - 1x POWERLINK interface - 512 kB nvSRAM - For APC2100/PPC2100/APC2200/PPC2200 - Only available with a new device                                            |
| 5ACCIF01.FPSC-000 | Interface card - 1x RS232 interface - 1x CAN interface - 1x POWERLINK interface - 32 kB FRAM - For APC2100/PPC2100/ APC2200/PPC2200 - Only available with a new device                           |
| 5ACCIF01.FPSC-001 | Interface card - 1x RS232 interface - 1x CAN interface - 1x X2X Link Interface - 1x POWERLINK interface - 512 kB nvSRAM - For APC2100/PPC2100/APC2200/PPC2200 - Only available with a new device |
| 5ACCIF01.FSS0-000 | Interface card - 2x RS422/RS485 interface - For APC2100/<br>PPC2100/APC2200/PPC2200 - Only available with a new de-<br>vice                                                                      |
| 5ACCIF01.ICAN-000 | Interface card - 1x CAN interface - For APC2100/PPC2100/<br>APC2200/PPC2200 - Only available with a new device                                                                                   |
| 5ACCIF01.IS00-000 | Interface card - 1x RS232 interface - For APC2100/PPC2100/<br>APC2200/PPC2200 - Only available with a new device                                                                                 |
| 5ACCIF03.CETH-000 | Interface card - 2x ETH 10/100/1000 interface - For APC2200/<br>PPC2200 - Only available with a new device                                                                                       |
|                   | Monitor/Panel options                                                                                                    |
| 5ACCLI01.SDL0-000 | Monitor/Panel option - 1x SDL/DVI transmitter - For APC2100/<br>APC2200 - Only available with a new device                                                                                       |
| 5ACCLI03.SDL4-000 | Monitor/Panel option - 1x SDL4 transmitter - For APC2200 - Only available with a new device                                                                                                    |

### 4.2.1.1.3 Technical data

# Information:

The following specified characteristic data, features and limit values are only valid for these individual components and may differ from those of the complete system. The data specified for the complete system applies to the complete system in which this individual component is used, for example.

| Controller                                                                                                    | Order number                         | 5APC2200.AL02-000 | 5APC2200.AL04-000    | 5APC2200.AL14-000     | 5APC2200.AL18-000     |  |  |  |  |
|----------------------------------------------------------------------------------------------------|--------------------------------------|-------------------|----------------------|-----------------------|-----------------------|--|--|--|--|
| BER   Docto   OxFOA9                                                                                                    |                                      | ON CELOUINEUL-000 | UNI UZZUUINEUT-UUU   | 0/11 02E00/AE14-000   | ON CEEONALIO-000      |  |  |  |  |
| BAR ID code                                                                                                    |                                      |                   | Dower Die            | k Link Run            |                       |  |  |  |  |
| Cooling                                                                                                    |                                      |                   |                      |                       |                       |  |  |  |  |
| Power button   Nes                                                                                                    |                                      |                   |                      |                       |                       |  |  |  |  |
| Reset button   No                                                                                                    | -                                    |                   |                      |                       |                       |  |  |  |  |
| Buzzer   No                                                                                                    |                                      |                   |                      |                       |                       |  |  |  |  |
| Certifications   CE                                                                                                    |                                      |                   |                      |                       |                       |  |  |  |  |
| CE                                                                                                    |                                      |                   |                      | lo                    | _                     |  |  |  |  |
| U.L.   C.D.   S.   C.D.   S.   S.   S.   S.   S.   S.   S.                                                                                                    |                                      |                   |                      |                       |                       |  |  |  |  |
| DIV                                                                                                    |                                      |                   |                      |                       |                       |  |  |  |  |
| DNV                                                                                                    | UKCA                                 |                   | Y                    | es                    |                       |  |  |  |  |
| DNV                                                                                                    | UL                                   |                   |                      |                       |                       |  |  |  |  |
| Humidity & (up to 100%)                                                                                                    |                                      |                   | Industrial con       | trol equipment        |                       |  |  |  |  |
| LFR                                                                                                    | DNV                                  |                   | -                    |                       | EMC: <b>B</b> (bridge |  |  |  |  |
| ABS   Pes   -   Pes   FC318   Temperature 5 - 55°C (Vibriatino: 0.7 g EMC: Bridge and open de FC318   Temperature 5 - 55°C (Vibriatino: 0.7 g EMC: Bridge and open de FO0058000   FO0058000   FO0058   | LR                                   |                   | -                    |                       |                       |  |  |  |  |
| Temperature: 5 - 55°C   Voltration: 0.7 g   EMC: Bridge and open de                                                                                                    | ABS                                  | Yes               |                      | -                     |                       |  |  |  |  |
| Processor                                                                                                    |                                      |                   | -                    |                       | Temperature: 5 - 55°C |  |  |  |  |
| Processor                                                                                                    |                                      |                   |                      |                       |                       |  |  |  |  |
| Type                                                                                                    |                                      |                   | UEFI                 | BIOS                  |                       |  |  |  |  |
| Clock frequency                                                                                                    |                                      |                   |                      |                       |                       |  |  |  |  |
| Number of cores                                                                                                    | Туре                                 | Intel Atom        | x5-E3930             | Intel Atom            | 1 x5-E3940            |  |  |  |  |
| Architecture                                                                                                    | Clock frequency                      | 1300              | MHz                  | 1600                  | ) MHz                 |  |  |  |  |
| Thermal design power (TDP)                                                                                                    | Number of cores                      | 2                 | 2                    |                       | 4                     |  |  |  |  |
| L2 cache                                                                                                    | Architecture                         |                   | 14                   | nm                    |                       |  |  |  |  |
| L2 cache                                                                                                    |                                      | 6.5               |                      |                       | 5 W                   |  |  |  |  |
| Intel 64 architecture   Yes   Intel Hyper-Threading Technology   No   No   Intel VPro Technology   No   No   Intel Virtualization Technology (VT- x)   Yes   Yes   Yes   Intel Virtualization Technology (VT- x)   Yes   Yes   |                                      |                   |                      |                       |                       |  |  |  |  |
| Intel Hyper-Threading Technology                                                                                                    |                                      |                   |                      |                       |                       |  |  |  |  |
| Intel VPro Technology   No                                                                                                    |                                      |                   |                      |                       |                       |  |  |  |  |
| Intel Virtualization Technology (VT-x)                                                                                                    |                                      |                   |                      |                       |                       |  |  |  |  |
| Directed I/O (VT-d)                                                                                                    | Intel Virtualization Technology (VT- |                   |                      |                       |                       |  |  |  |  |
| nology         Intel Apollo Lake           Chipset         Intel Apollo Lake           Trusted Platform Module         TPM 2.0           Real-time clock         TPM 2.0           Accuracy         At 25°C: Typ. 12 ppm (1 second) per day ²)           Battery-backed         Yes           Power failure logic         Controller         MTCX ³)           Buffer time         10 ms           Memory         Type         LPDDR4 SDRAM           Memory size         2 GB         4 GB         8 GB           Velocity         DDR4L-2133         DDR4L-2133         Memory interface width         Single channel         Dual channel           Removable         No         Graphics           Controller         Intel HD Graphics           Max. dynamic graphics frequency         550 MHz         600 MHz           Color depth         Max. 32-bit         12           OpenGL support         4.3         4.3           Power management         ACPI 5.0           Interfaces         CFast slot         Countity                                                                                                    |                                      |                   | Y                    | es                    |                       |  |  |  |  |
| Trusted Platform Module         TPM 2.0           Real-time clock         At 25°C: Typ. 12 ppm (1 second) per day ²)           Battery-backed         Yes           Power failure logic         MTCX ³)           Controller         MTCX ³)           Buffer time         10 ms           Memory         LPDDR4 SDRAM           Memory size         2 GB         4 GB         8 GB           Velocity         DDR4L-2133         Dual channel           Memory interface width         Single channel         No           Graphics         No         Graphics           Controller         Intel HD Graphics           Max. dynamic graphics frequency         550 MHz         600 MHz           Color depth         Max. 32-bit         DirectX support           DirectX support         4.3         Power management           Power management         ACPI 5.0           Interfaces         CFast slot           Quantity         1                                                                                                    |                                      |                   | Y                    | es                    |                       |  |  |  |  |
| Real-time clock         Accuracy         At 25°C: Typ. 12 ppm (1 second) per day 2)           Battery-backed         Yes           Power failure logic         Type           Controller         MTCX 3)           Buffer time         10 ms           Memory         LPDDR4 SDRAM           Memory size         2 GB         4 GB         8 GB           Velocity         DDR4L-2133         DDR4L-2133           Memory interface width         Single channel         Dual channel           Removable         No         Graphics           Controller         Intel HD Graphics         600 MHz           Max. dynamic graphics frequency         550 MHz         600 MHz           Color depth         Max. 32-bit         DirectX support         12           OpenGL support         4.3         Power management         ACPI 5.0           Interfaces         CFast slot         Quantity         1                                                                                                    | Chipset                              |                   | Intel Ap             | ollo Lake             |                       |  |  |  |  |
| Accuracy                                                                                                    | Trusted Platform Module              |                   | TPM                  | 1 2.0                 |                       |  |  |  |  |
| Battery-backed         Yes           Power failure logic         MTCX 3)           Controller         MTCX 3)           Buffer time         10 ms           Memory         LPDDR4 SDRAM           Memory size         2 GB         4 GB         8 GB           Velocity         DDR4L-2133         Dual channel           Memory interface width         Single channel         Dual channel           Removable         No         Graphics           Controller         Intel HD Graphics           Max. dynamic graphics frequency         550 MHz         600 MHz           Color depth         Max. 32-bit         DirectX support         12           OpenGL support         4.3         Power management         ACPI 5.0           Interfaces         CFast slot         Quantity         1                                                                                                    | Real-time clock                      |                   |                      |                       |                       |  |  |  |  |
| Battery-backed         Yes           Power failure logic         MTCX 3)           Controller         MTCX 3)           Buffer time         10 ms           Memory         LPDDR4 SDRAM           Memory size         2 GB         4 GB         8 GB           Velocity         DDR4L-2133         Dual channel           Memory interface width         Single channel         Dual channel           Removable         No         Graphics           Controller         Intel HD Graphics           Max. dynamic graphics frequency         550 MHz         600 MHz           Color depth         Max. 32-bit         DirectX support         12           OpenGL support         4.3         Power management         ACPI 5.0           Interfaces         CFast slot         Quantity         1                                                                                                    | Accuracy                             |                   | At 25°C: Typ. 12 ppn | (1 second) per day 2) |                       |  |  |  |  |
| Power failure logic   Controller   MTCX 3                                                                                                    |                                      |                   |                      |                       |                       |  |  |  |  |
| Controller         MTCX 3)           Buffer time         10 ms           Memory         Type         LPDDR4 SDRAM           Memory size         2 GB         4 GB         8 GB           Velocity         DR4L-2133         Dual channel           Memory interface width         Single channel         Dual channel           Removable         No           Graphics         Controller         Intel HD Graphics           Max. dynamic graphics frequency         550 MHz         600 MHz           Color depth         Max. 32-bit           DirectX support         12           OpenGL support         4.3           Power management         ACPI 5.0           Interfaces           CFast slot         Quantity                                                                                                    |                                      |                   |                      |                       | _                     |  |  |  |  |
| Buffer time         10 ms           Memory         LPDDR4 SDRAM           Memory size         2 GB         4 GB         8 GB           Velocity         DDR4L-2133           Memory interface width         Single channel         Dual channel           Removable         No         Graphics           Controller         Intel HD Graphics           Max. dynamic graphics frequency         550 MHz         600 MHz           Color depth         Max. 32-bit         600 MHz           DirectX support         12         OpenGL support         4.3           Power management         ACPI 5.0         Interfaces           CFast slot         Quantity         1                                                                                                    | -                                    |                   | MT                   | CX 3)                 |                       |  |  |  |  |
| Memory         LPDDR4 SDRAM           Memory size         2 GB         4 GB         8 GB           Velocity         DDR4L-2133           Memory interface width         Single channel         Dual channel           Removable         No           Graphics         Intel HD Graphics           Max. dynamic graphics frequency         550 MHz         600 MHz           Color depth         Max 32-bit           DirectX support         12         OpenGL support           OpenGL support         4.3           Power management         ACPI 5.0           Interfaces           CFast slot         Quantity                                                                                                    |                                      |                   |                      |                       |                       |  |  |  |  |
| Type         LPDDR4 SDRAM           Memory size         2 GB         4 GB         8 GB           Velocity         DDR4L-2133         DDR4L-2133           Memory interface width         Single channel         Dual channel           Removable         No         Fraphics           Controller         Intel HD Graphics           Max. dynamic graphics frequency         550 MHz         600 MHz           Color depth         Max. 32-bit           DirectX support         12           OpenGL support         4.3           Power management         ACPI 5.0           Interfaces           CFast slot         Quantity                                                                                                    |                                      |                   | 10                   | -                     | _                     |  |  |  |  |
| Memory size         2 GB         4 GB         8 GB           Velocity         DDR4L-2133           Memory interface width         Single channel         Dual channel           Removable         No           Graphics         Intel HD Graphics           Max. dynamic graphics frequency         550 MHz         600 MHz           Color depth         Max. 32-bit           DirectX support         12           OpenGL support         4.3           Power management         ACPI 5.0           Interfaces           CFast slot         Quantity                                                                                                    | -                                    |                   | I PUUD               | LSDRAM                |                       |  |  |  |  |
| Velocity     DDR4L-2133       Memory interface width     Single channel     Dual channel       Removable     No       Graphics     Intel HD Graphics       Max. dynamic graphics frequency     550 MHz     600 MHz       Color depth     Max. 32-bit       DirectX support     12       OpenGL support     4.3       Power management     ACPI 5.0       Interfaces       CFast slot       Quantity     1                                                                                                    |                                      | 2 CP              |                      |                       | 8 CD                  |  |  |  |  |
| Memory interface width Removable Removable  Controller  Max. dynamic graphics frequency Color depth DirectX support OpenGL support ACPI 5.0  Interfaces  CFast slot Quantity  Dual channel  Dual channel  Dual channel  Dual channel  No  Dual channel  No  Dual channel  No  ACPI 5.0  DirectS Single channel  No  ACPI 5.0  Dual channel  No  ACPI 5.0  Dual channel  ACPI 5.0  Dual channel  ACPI 5.0  Dual channel  ACPI 5 |                                      | 2 UD              |                      |                       | 0 00                  |  |  |  |  |
| Removable No Graphics  Controller Intel HD Graphics  Max. dynamic graphics frequency 550 MHz 600 MHz  Color depth Max. 32-bit  DirectX support 12  OpenGL support 4.3  Power management ACPI 5.0  Interfaces  CFast slot  Quantity 1                                                                                                    |                                      |                   |                      | L-2 133               | Duol charant          |  |  |  |  |
| Graphics  Controller  Max. dynamic graphics frequency  Color depth  DirectX support  OpenGL support  Power management  Intel HD Graphics  600 MHz  600 MHz  12  ACPI 5.0  Interfaces  CFast slot  Quantity  Intel HD Graphics  600 MHz  ACPI 5.0  ACPI 5.0                                                                                                    |                                      |                   |                      | 1.                    | Duai channei          |  |  |  |  |
| Controller         Intel HD Graphics           Max. dynamic graphics frequency         550 MHz         600 MHz           Color depth         Max. 32-bit           DirectX support         12           OpenGL support         4.3           Power management         ACPI 5.0           Interfaces           CFast slot           Quantity         1                                                                                                    |                                      |                   | <u> </u>             | 10                    |                       |  |  |  |  |
| Max. dynamic graphics frequency         550 MHz         600 MHz           Color depth         Max. 32-bit           DirectX support         12           OpenGL support         4.3           Power management         ACPI 5.0           Interfaces           CFast slot           Quantity         1                                                                                                    |                                      |                   |                      |                       |                       |  |  |  |  |
| Color depth         Max. 32-bit           DirectX support         12           OpenGL support         4.3           Power management         ACPI 5.0           Interfaces           CFast slot           Quantity         1                                                                                                    |                                      |                   |                      | · ·                   |                       |  |  |  |  |
| DirectX support         12           OpenGL support         4.3           Power management         ACPI 5.0           Interfaces           CFast slot           Quantity         1                                                                                                    |                                      |                   |                      |                       |                       |  |  |  |  |
| OpenGL support         4.3           Power management         ACPI 5.0           Interfaces           CFast slot         Quantity           1                                                                                                    |                                      |                   |                      |                       |                       |  |  |  |  |
| Power management         ACPI 5.0           Interfaces         CFast slot           Quantity         1                                                                                                    |                                      |                   |                      |                       |                       |  |  |  |  |
| Interfaces       CFast slot                                                                                                    | OpenGL support                       |                   |                      | .3                    |                       |  |  |  |  |
| Interfaces       CFast slot                                                                                                    | Power management                     |                   | ACF                  | PI 5.0                |                       |  |  |  |  |
| Quantity 1                                                                                                    |                                      |                   |                      |                       |                       |  |  |  |  |
| Quantity 1                                                                                                    |                                      |                   |                      |                       |                       |  |  |  |  |
|                                                                                                    |                                      |                   |                      | 1                     |                       |  |  |  |  |
|                                                                                                    | Туре                                 |                   |                      |                       |                       |  |  |  |  |

# Technical data

| Order number                        | 5APC2200.AL02-000 | 5APC2200.AL04-000                   | 5APC2200.AL14-000            | 5APC2200.AL18-000    |  |  |
|-------------------------------------|-------------------|-------------------------------------|------------------------------|----------------------|--|--|
| USB                                 |                   |                                     |                              | ,                    |  |  |
| Quantity                            | 2                 |                                     |                              |                      |  |  |
| Туре                                | USB 3.0           |                                     |                              |                      |  |  |
| Variant                             |                   | Тур                                 | e A                          |                      |  |  |
| Transfer rate                       | Low speed (1.5 MI | bit/s), full speed (12 Mbit/s), hig | h speed (480 Mbit/s) to Supe | rSpeed (5 Gbit/s) 4) |  |  |
| Current-carrying capacity           |                   | Max. 1 A per                        | connection                   |                      |  |  |
| Ethernet                            |                   |                                     |                              | -                    |  |  |
| Quantity                            |                   | 2                                   | 2                            |                      |  |  |
| Variant                             |                   | RJ45, s                             | hielded                      |                      |  |  |
| Transfer rate                       |                   | 10/100/10                           | 00 Mbit/s                    |                      |  |  |
| Max. baud rate                      |                   | 1 G                                 | oit/s                        |                      |  |  |
| Slots                               |                   |                                     |                              |                      |  |  |
| Interface option 5)                 |                   | 1                                   |                              |                      |  |  |
| Monitor/Panel option 6)             |                   | 1                                   |                              | -                    |  |  |
| Electrical properties               |                   |                                     |                              |                      |  |  |
| Nominal voltage                     |                   | 24 VDC ±25                          | 5%, SELV <sup>7)</sup>       |                      |  |  |
| Nominal current                     |                   | Max.                                | 3 A                          |                      |  |  |
| Inrush current                      |                   | Typ. 5 A, max. 5                    |                              |                      |  |  |
| Overvoltage category per EN 61131-2 |                   | II                                  |                              |                      |  |  |
| Galvanic isolation                  |                   | Yes                                 |                              |                      |  |  |
| Operating conditions                |                   |                                     |                              |                      |  |  |
| Pollution degree per EN 61131-2     |                   | Pollution                           | degree 2                     |                      |  |  |
| Degree of protection per EN 60529   |                   | IP20 <sup>8)</sup>                  |                              |                      |  |  |
| Ambient conditions                  |                   |                                     |                              |                      |  |  |
| Elevation                           |                   |                                     |                              |                      |  |  |
| Operation                           |                   | Max. 3000 m (comp                   | onent-dependent) 9)          |                      |  |  |
| Mechanical properties               |                   |                                     |                              |                      |  |  |
| Dimensions 10)                      |                   |                                     |                              |                      |  |  |
| Width                               |                   | 40 r                                |                              |                      |  |  |
| Height                              |                   | 115                                 | 115 mm                       |                      |  |  |
| Depth                               |                   | 198                                 |                              |                      |  |  |
| Weight                              |                   | 117                                 | 1170 g                       |                      |  |  |

- Yes, but applies only if all components installed in the complete system have this certification and are listed on the associated DNV certificate for the product 1)
- 2) At max. specified ambient temperature: Typ. 58 ppm (5 seconds) - worst case 220 ppm (19 seconds).
- 3) Maintenance Controller Extended
- 4) The SuperSpeed transfer rate (5 Gbit/s) is only possible with USB 3.0.
- The interface option cannot be replaced.
- 6) 7) The monitor/panel option cannot be replaced.
- IEC 61010-2-201 requirements must be observed.
- Only if all interface covers are installed.
- The maximum ambient temperature is typically derated 1°C per 1000 meters starting at 500 m above sea level.
- All dimensions without mounting plate.

# 4.2.2 Monitor/Panel options

# Information:

Monitor/Panel options can only be installed and replaced at the B&R factory.

### 4.2.2.1 5ACCLI01.SDL0-000

#### 4.2.2.1.1 General information

Monitor/Panel option 5ACCLI01.SDL0-000 is equipped with an interface to connect panels via SDL or DVI.

- · SDL/DVI interface
- Compatible with APC2100 and APC2200

### 4.2.2.1.2 Order data

| Order number      | Short description                                                                                      | Figure |
|-------------------|----------------------------------------------------------------------------------------------------|--------|
|                   | Monitor/Panel options                                                                                  |        |
| 5ACCLI01.SDL0-000 | Monitor/Panel option - 1x SDL/DVI transmitter - For APC2100/APC2200 - Only available with a new device |        |

### 4.2.2.1.3 Technical data

# Information:

The following specified characteristic data, features and limit values are only valid for this accessory and may differ from those of the complete system. The data specified for the complete system applies to the complete system in which this accessory is installed, for example.

| Order number               | 5ACCLI01.SDL0-000                                  |
|----------------------------|----------------------------------------------------|
| General information        |                                                    |
| B&R ID code                | 0xE6B6                                             |
| Certifications             |                                                    |
| CE                         | Yes                                                |
| UKCA                       | Yes                                                |
| UL                         | cULus E115267                                      |
|                            | Industrial control equipment                       |
| HazLoc                     | cULus HazLoc E180196                               |
|                            | Industrial control equipment                       |
|                            | for hazardous locations                            |
|                            | Class I, Division 2, Groups ABCD, T4 1)            |
| DNV                        | Temperature: <b>B</b> (0 - 55°C)                   |
|                            | Humidity: <b>B</b> (up to 100%)                    |
|                            | Vibration: <b>A</b> (0.7 g)                        |
|                            | EMC: <b>B</b> (bridge and open deck) <sup>2)</sup> |
| LR                         | ENV3                                               |
| KR                         | Yes                                                |
| ABS                        | Yes                                                |
| BV                         | EC31B                                              |
|                            | Temperature: 5 - 55°C                              |
|                            | Vibration: 0.7 g                                   |
|                            | EMC: Bridge and open deck                          |
| EAC                        | Product family certification                       |
| Interfaces                 |                                                    |
| Panel/Monitor interface 3) |                                                    |
| Variant                    | DVI-I                                              |
| Туре                       | SDL/DVI/RGB (SDL/DVI/RGB)                          |
| Electrical properties      |                                                    |
| Power consumption          | 1 W                                                |
| Ambient conditions         |                                                    |
| Temperature                |                                                    |
| Operation                  | -20 to 60°C <sup>4)</sup>                          |
| Storage                    | -20 to 60°C                                        |
| Transport                  | -20 to 60°C                                        |

### Technical data

| Order number          | 5ACCLI01.SDL0-000        |
|-----------------------|--------------------------|
| Relative humidity     |                          |
| Operation             | 5 to 90%, non-condensing |
| Storage               | 5 to 95%, non-condensing |
| Transport             | 5 to 95%, non-condensing |
| Mechanical properties |                          |
| Weight                | 20 g                     |

- 1) Yes, but applies only if all components installed in the complete system have this certification and the complete system bears the corresponding mark.
- Yes, but applies only if all components installed in the complete system have this certification and are listed on the associated DNV certificate for the product family.
- 3) The APC2200 does not have an RGB interface, DVI-D variant.
- 4) For detailed information, see the temperature tables in the user's manual.

  DVI and SDL operation is possible down to a minimum of -20°C; RGB operation is only possible down to a minimum of 0°C.

### 4.2.2.1.3.1 SDL/DVI interface

The interface is designed as a DVI-I connector (female) and can be operated with DVI-D or SDL transmission technology.

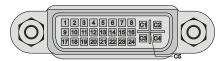

| Pin | Pinout                                    | Description                      | Pin | Pinout                      | Description                    |
|-----|-------------------------------------------|----------------------------------|-----|-----------------------------|--------------------------------|
| 1   | TMDS data 2-                              | DVI lane 2 (negative)            | 16  | HPD                         | Hot plug detection             |
| 2   | TMDS data 2+                              | DVI lane 2 (positive)            | 17  | TMDS data 0-                | DVI lane 0 (negative)          |
| 3   | TMDS data 2/4 SHIELD                      | Shield for data pairs 2 and 4    | 18  | TMDS data 0+                | DVI lane 0 (positive)          |
| 4   | SDL-                                      | SDL lane (negative)              | 19  | TMDS data 0/XUSB1<br>SHIELD | Shield of data pair 0 and USB1 |
| 5   | SDL+                                      | SDL lane (positive)              | 20  | XUSB1-                      | USB lane 1 (negative)          |
| 6   | DDC clock                                 | DDC-based control signal (clock) | 21  | XUSB1+                      | USB lane 1 (positive)          |
| 7   | DDC data                                  | DDC-based control signal (data)  | 22  | TMDS clock shield           | Shield of clock pair           |
| 8   | Not connected                             | Not connected                    | 23  | TMDS clock+                 | DVI clock (positive)           |
| 9   | TMDS data 1-                              | DVI lane 1 (negative)            | 24  | TMDS clock -                | DVI clock (negative)           |
| 10  | TMDS data 1+                              | DVI lane 1 (positive)            | C1  | Not connected               | Not connected                  |
| 11  | TMDS data 1/XUSB0<br>SHIELD               | Shield of data pair 1 and USB0   | C2  | Not connected               | Not connected                  |
| 12  | XUSB0-                                    | USB lane 0 (negative)            | СЗ  | Not connected               | Not connected                  |
| 13  | XUSB0+                                    | USB lane 0 (positive)            | C4  | Not connected               | Not connected                  |
| 14  | +5 V power1)                              | +5 V power supply                | C5  | Not connected               | Not connected                  |
| 15  | Ground (return for +5 V, HSync and VSync) | Ground                           | -   |                             | -                              |

<sup>1)</sup> Protected internally by a multifuse.

# Information:

Hot plugging output devices on the interface for service purposes is supported by the hardware and graphic drivers of approved operating systems. Recalibration may be required for touch screen devices.

A maximum of 100 mating cycles are specified for this interface.

# Information:

In SDL operation without USB type A/B cable, the USB transfer rate is limited to USB 1.1.

A USB transfer rate of USB 2.0 is possible in DVI or SDL operation with a USB type A/B cable.

# Cable lengths and resolutions for SDL transfer

The following table shows the relationship between segment length and maximum resolution depending on the SDL cable:

| SDL cable          | Resolution                                         |                                                    |                                                    |                     |                                                    |                                                    |                                                    |  |
|--------------------|----------------------------------------------------|----------------------------------------------------|----------------------------------------------------|---------------------|----------------------------------------------------|----------------------------------------------------|----------------------------------------------------|--|
| Segment length [m] | VGA<br>640 x 480                                   | SVGA<br>800 x 600                                  | XGA<br>1024 x 768                                  | HD<br>1366 x 768    | SXGA<br>1280 x 1024                                | UXGA<br>1600 x 1200                                | FHD<br>1920 x 1080                                 |  |
| 0.8                | 5CASDL.0008-00                                     | 5CASDL.0008-00                                     | 5CASDL.0008-00                                     | 5CASDL.0008-00      | 5CASDL.0008-00                                     | 5CASDL.0008-00                                     | 5CASDL.0008-00                                     |  |
| 1.8                | 5CASDL.0018-00<br>5CASDL.0018-01<br>5CASDL.0018-03 | 5CASDL.0018-00<br>5CASDL.0018-01<br>5CASDL.0018-03 | 5CASDL.0018-00<br>5CASDL.0018-01<br>5CASDL.0018-03 | 5CASDL.0018-01      | 5CASDL.0018-00<br>5CASDL.0018-01<br>5CASDL.0018-03 | 5CASDL.0018-00<br>5CASDL.0018-01<br>5CASDL.0018-03 | 5CASDL.0018-00<br>5CASDL.0018-01<br>5CASDL.0018-03 |  |
| 5                  | 5CASDL.0050-00<br>5CASDL.0050-01<br>5CASDL.0050-03 | 5CASDL.0050-00<br>5CASDL.0050-01<br>5CASDL.0050-03 | 5CASDL.0050-00<br>5CASDL.0050-01<br>5CASDL.0050-03 | 5CASDL.0050-01      | 5CASDL.0050-00<br>5CASDL.0050-01<br>5CASDL.0050-03 | 5CASDL.0050-00<br>5CASDL.0050-01<br>5CASDL.0050-03 | 5CASDL.0050-00<br>5CASDL.0050-01<br>5CASDL.0050-03 |  |
| 6                  | 5CASDL.0060-00                                     | 5CASDL.0060-00                                     | 5CASDL.0060-00                                     | 5CASDL.0060-00      | 5CASDL.0060-00                                     | 5CASDL.0060-00                                     | 5CASDL.0060-00                                     |  |
| 10                 | 5CASDL.0100-00<br>5CASDL.0100-01<br>5CASDL.0100-03 | 5CASDL.0100-00<br>5CASDL.0100-01<br>5CASDL.0100-03 | 5CASDL.0100-00<br>5CASDL.0100-01<br>5CASDL.0100-03 | 5CASDL.0100-01      |                                                    | 5CASDL.0100-00<br>5CASDL.0100-01<br>5CASDL.0100-03 | 5CASDL.0100-00<br>5CASDL.0100-01<br>5CASDL.0100-03 |  |
| 15                 | 5CASDL.0150-00<br>5CASDL.0150-01<br>5CASDL.0150-03 | 5CASDL.0150-00<br>5CASDL.0150-01<br>5CASDL.0150-03 | 5CASDL.0150-00<br>5CASDL.0150-01<br>5CASDL.0150-03 | 5CASDL.0150-01      | 5CASDL.0150-01                                     | -<br>-<br>-                                        | -<br>-<br>5CASDL.0150-03                           |  |
| 20                 | 5CASDL.0200-00<br>5CASDL.0200-03                   | 5CASDL.0200-00<br>5CASDL.0200-03                   | 5CASDL.0200-00<br>5CASDL.0200-03                   |                     | 5CASDL.0200-00<br>5CASDL.0200-03                   |                                                    | -<br>5CASDL.0200-03                                |  |
| 25                 | 5CASDL.0250-00<br>5CASDL.0250-03                   | 5CASDL.0250-00<br>5CASDL.0250-03                   | 5CASDL.0250-00<br>5CASDL.0250-03                   |                     | -<br>-                                             | -<br>-                                             | -                                                  |  |
| 30                 | 5CASDL.0300-00<br>5CASDL.0300-03                   | 5CASDL.0300-00<br>5CASDL.0300-03                   | -<br>5CASDL.0300-13                                | -<br>5CASDL.0300-13 | -<br>5CASDL.0300-13                                |                                                    | -<br>5CASDL.0300-13                                |  |
| 40                 | 5CASDL.0400-13                                     | 5CASDL.0400-13                                     | 5CASDL.0400-13                                     | 5CASDL.0400-13      | 5CASDL.0400-13                                     | -                                                  | 5CASDL.0400-13                                     |  |

# Cable lengths and resolutions for DVI transfer

The following table shows the relationship between segment length and maximum resolution depending on the DVI cable:

|   | DVI cable           | Resolution       |                   |                |                  |                     |                     |                    |
|---|---------------------|------------------|-------------------|----------------|------------------|---------------------|---------------------|--------------------|
|   | Segment length [m]  | VGA<br>640 x 480 | SVGA<br>800 x 600 | XGA            | HD<br>1366 x 768 | SXGA<br>1280 x 1024 | UXGA<br>1600 x 1200 | FHD<br>1920 x 1080 |
| Į | ocginent length [m] | 640 X 460        | 800 X 800         | 1024 x 768     | 1300 X /00       | 1260 X 1024         | 1600 X 1200         | 1920 X 1000        |
|   | 1.8                 | 5CADVI.0018-00   | 5CADVI.0018-00    | 5CADVI.0018-00 | 5CADVI.0018-00   | 5CADVI.0018-00      | 5CADVI.0018-00      | 5CADVI.0018-00     |
| ſ | 5                   | 5CADVI.0050-00   | 5CADVI.0050-00    | 5CADVI.0050-00 | 5CADVI.0050-00   | 5CADVI.0050-00      | 5CADVI.0050-00      | 5CADVI.0050-00     |

The maximum cable length for DVI transfer is limited to 5 m due to the USB specification.

### 4.2.2.2 5ACCLI03.SDL4-000

### 4.2.2.2.1 General information

Monitor/Panel option 5ACCLI03.SDL4-000 is equipped with an SDL4 interface.

- · SDL4 interface
- · Compatible with APC2200

### 4.2.2.2.2 Order data

| Order number      | Short description                                                                           | Figure |
|-------------------|---------------------------------------------------------------------------------------------|--------|
|                   | Monitor/Panel options                                                                       |        |
| 5ACCLI03.SDL4-000 | Monitor/Panel option - 1x SDL4 transmitter - For APC2200 - Only available with a new device |        |
|                   |                                                                                             |        |

### 4.2.2.2.3 Technical data

# Information:

The following specified characteristic data, features and limit values are only valid for this accessory and may differ from those of the complete system. The data specified for the complete system applies to the complete system in which this accessory is installed, for example.

| Order number          | 5ACCLI03.SDL4-000            |
|-----------------------|------------------------------|
| General information   |                              |
| B&R ID code           | 0xF244                       |
| Certifications        |                              |
| CE                    | Yes                          |
| UKCA                  | Yes                          |
| UL                    | cULus E115267                |
|                       | Industrial control equipment |
| EAC                   | Product family certification |
| Interfaces            |                              |
| SDL4 Out              |                              |
| Variant               | RJ45, shielded               |
| Туре                  | SDL4                         |
| Electrical properties |                              |
| Power consumption 4 W |                              |
| Ambient conditions    |                              |
| Temperature           |                              |
| Operation             | 0 to 55°C ¹)                 |
| Storage               | -20 to 60°C                  |
| Transport             | -20 to 60°C                  |
| Relative humidity     |                              |
| Operation             | 5 to 90%, non-condensing     |
| Storage               | 5 to 95%, non-condensing     |
| Transport             | 5 to 95%, non-condensing     |
| Mechanical properties |                              |
| Weight                | 50 g                         |

Table 8: 5ACCLI03.SDL4-000 - Technical data

### 4.2.2.2.3.1 SDL4 interface

The SDL4 interface is a female RJ45 connector and operated with SDL4 transmission technology.

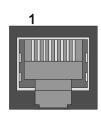

<sup>1)</sup> For detailed information, see the temperature tables in the user's manual.

| SDL4 LEDs  |        |          |                                            |   |  |
|------------|--------|----------|--------------------------------------------|---|--|
| LED        | Color  | Status   | Explanation                                | / |  |
| Link (a)   | Yellow | On       | Indicates an active SDL4 connection.       |   |  |
|            |        | Off      | No active SDL4 connection.                 |   |  |
| Status (b) | Yellow | On       | The SDL4 connection is established and OK. |   |  |
|            |        | Blinking | No active SDL4 connection.                 |   |  |
|            |        |          | -                                          |   |  |

# Information:

Hot plugging output devices on the interface for service purposes is supported by the hardware and graphic drivers of approved operating systems. Recalibration may be required for touch screen devices.

A maximum of 500 mating cycles are specified for this interface.

## 4.2.2.3.2 Cable lengths and resolutions

The maximum cable length for SDL4 transfer with a B&R SDL3/SDL4 cable is 100 meters (regardless of the resolution of the panel).

### 4.2.2.2.4 General limitations

- USB 2.0 transfer is limited to 150 Mbit/s with SDL4.
- A display is always emulated by the SDL4 transmitter using EDID data and hot plug detection, so DVIcompatible operation is possible. For this reason, the following behavior may occur during operation with multiple displays.

In the operating system, a connected panel is reported by the video driver even in the following situations:

- No SDL3/SDL4 cable is connected.
- ° There is no connection established yet between the SDL4 link module and SDL4 transmitter.

This behavior can be avoided by appropriate configuration in BIOS or via the graphics driver.

# 4.2.3 Interface options

# Information:

Interface options can only be installed and replaced at the B&R factory.

### 4.2.3.1 5ACCIF01.FPCC-000

#### 4.2.3.1.1 General information

Interface option 5ACCIF01.FPCC-000 is equipped with a POWERLINK interface, 2 CAN bus master interfaces and an X2X Link master interface. In addition, 512 kB nvSRAM is installed.

- 1x POWERLINK interface managing or controlled node
- 2x CAN bus master interfaces
- · 1x X2X Link master interface
- 512 kB nvSRAM
- Compatible with APC2100/PPC2100 and APC2200/PPC2200

This interface option can only be operated with Automation Runtime.

#### 4.2.3.1.2 Order data

| Order number      | Short description                                                                                                    | Figure |  |
|-------------------|----------------------------------------------------------------------------------------------------|--------|--|
|                   | Interface options                                                                                                    |        |  |
| 5ACCIF01.FPCC-000 | Interface card - 2x CAN interfaces - 1x X2X Link interface - 1x POWERLINK interface - 512 kB nvSRAM - For APC2100/PPC2100/APC2200/PPC2200 - Only available with a new device |        |  |
|                   | Optional accessories                                                                                                    |        |  |
|                   | Terminal blocks                                                                                                    |        |  |
| 0TB1210.3100      | Connector 300 VDC - 10-pin female - Cage clamp terminal block - Protected against vibration by the screw flange                                                              |        |  |

### 4.2.3.1.3 Technical data

# Information:

The following specified characteristic data, features and limit values are only valid for this accessory and may differ from those of the complete system. The data specified for the complete system applies to the complete system in which this accessory is installed, for example.

| Order number                             | 5ACCIF01.FPCC-000                                                                                                    |  |  |
|------------------------------------------|----------------------------------------------------------------------------------------------------|--|--|
| General information                      |                                                                                                    |  |  |
| LEDs                                     | L1, L2, L3                                                                                                    |  |  |
| B&R ID code                              | 0xE9BD                                                                                                    |  |  |
| Certifications                           |                                                                                                    |  |  |
| CE                                       | Yes                                                                                                    |  |  |
| UKCA                                     | Yes                                                                                                    |  |  |
| UL                                       | cULus E115267<br>Industrial control equipment                                                                                                    |  |  |
| HazLoc                                   | cULus HazLoc E180196<br>Industrial control equipment<br>for hazardous locations<br>Class I, Division 2, Groups ABCD, T4 <sup>1)</sup>            |  |  |
| DNV                                      | Temperature: <b>B</b> (0 - 55°C) Humidity: <b>B</b> (up to 100%) Vibration: <b>A</b> (0.7 g) EMC: <b>B</b> (bridge and open deck) <sup>2</sup> ) |  |  |
| LR                                       | ENV3                                                                                                    |  |  |
| KR                                       | Yes                                                                                                    |  |  |
| ABS                                      | Yes                                                                                                    |  |  |
| BV                                       | EC31B Temperature: 5 - 55°C Vibration: 0.7 g EMC: Bridge and open deck                                                                           |  |  |
| EAC                                      | Product family certification                                                                                                    |  |  |
| Controller                               |                                                                                                    |  |  |
| nvSRAM                                   |                                                                                                    |  |  |
| Size                                     | 512 kB                                                                                                    |  |  |
| Data retention                           | 20 years                                                                                                    |  |  |
| Read/Write endurance                     | Min. 1,000,000                                                                                                    |  |  |
| Remanent variables in power failure mode | 256 kB (for e.g. Automation Runtime, see Automation Help)                                                                                        |  |  |

| Order number                    | 5ACCIF01.FPCC-000                                |  |  |
|---------------------------------|--------------------------------------------------|--|--|
| Interfaces                      |                                                  |  |  |
| POWERLINK                       |                                                  |  |  |
| Quantity                        | 1                                                |  |  |
| Туре                            | Type 4 <sup>3)</sup>                             |  |  |
| Variant                         | RJ45, shielded                                   |  |  |
| Transfer rate                   | 100 Mbit/s                                       |  |  |
| Transfer                        | 100BASE-TX                                       |  |  |
| Line length                     | Max. 100 m between two stations (segment length) |  |  |
| CAN                             |                                                  |  |  |
| Quantity                        | 2                                                |  |  |
| Variant                         | 10-pin, male 4)                                  |  |  |
| Transfer rate                   | Max. 1 Mbit/s                                    |  |  |
| Terminating resistor            |                                                  |  |  |
| Туре                            | Can be switched on and off with slide switch 5)  |  |  |
| Default setting                 | Each off                                         |  |  |
| X2X                             |                                                  |  |  |
| Туре                            | X2X Link master                                  |  |  |
| Quantity                        | 1                                                |  |  |
| Variant                         | 10-pin, male, galvanically isolated              |  |  |
| Electrical properties           |                                                  |  |  |
| Power consumption               | 2 W                                              |  |  |
| Operating conditions            |                                                  |  |  |
| Pollution degree per EN 61131-2 | Pollution degree 2                               |  |  |
| Ambient conditions              |                                                  |  |  |
| Temperature                     |                                                  |  |  |
| Operation                       | -20 to 55°C                                      |  |  |
| Storage                         | -20 to 60°C                                      |  |  |
| Transport                       | -20 to 60°C                                      |  |  |
| Relative humidity               |                                                  |  |  |
| Operation                       | 5 to 90%, non-condensing                         |  |  |
| Storage                         | 5 to 95%, non-condensing                         |  |  |
| Transport                       | 5 to 95%, non-condensing                         |  |  |
| Mechanical properties           |                                                  |  |  |
| Weight                          | 25 g                                             |  |  |

- 1) Yes, but applies only if all components installed in the complete system have this certification and the complete system bears the corresponding mark.
- 2) Yes, but applies only if all components installed in the complete system have this certification and are listed on the associated DNV certificate for the product family.
- 3) For additional information, see Automation Help (Communication / POWERLINK / General information / Hardware IF / LS).
- 4) CAN1: Galvanically isolated.
  - CAN2: Not galvanically isolated.
- 5) The terminating resistor can only be switched on/off for the CAN1 interface.

# 4.2.3.1.3.1 POWERLINK interface - Pinout

The POWERLINK interface on the system unit is referred to as "IF option".

| POWERLINK <sup>1/2)</sup> |                                                        |                                        |     |  |  |
|---------------------------|--------------------------------------------------------|----------------------------------------|-----|--|--|
| Variant                   | RJ45,                                                  | female                                 | 1   |  |  |
| Wiring                    | S/STP (                                                | Cat 5e)                                |     |  |  |
| Cable length              | Max. 100 m (min. Cat 5e)                               |                                        |     |  |  |
| LED status indicator (b)  | On                                                     | Off                                    |     |  |  |
| Green                     | see "LED "S/E" (status/error LED)" on page 171         |                                        |     |  |  |
| LED "Link" (a)            | On                                                     | Active                                 |     |  |  |
| Yellow                    | Link (a connection to a POW-<br>ERLINK network exists) | Blinking (data be-<br>ing transferred) | a b |  |  |

- 1) The interfaces, etc. available on the device or module have been numbered for the purpose of clear differentiation. This numbering may deviate from the numbering used by the respective operating system, however.
- 2) In Automation Studio / Automation Runtime, this interface is referred to as IF1.

### 4.2.3.1.3.2 CAN bus 1 interface - Pinout

The CAN bus 1 interface on the system unit is referred to as "IF option".

A terminating resistor can be switched on or off for the CAN bus 1 interface. LED status indicator "L1" indicates whether the terminating resistor is switched on or off.

| CAN bus 1 <sup>1)2)</sup> |               |            |  |  |
|---------------------------|---------------|------------|--|--|
| Variant                   | 10-pin, male  |            |  |  |
| Galvanic isolation        | Yes           |            |  |  |
| Transfer rate             | Max. 1 Mbit/s |            |  |  |
| Bus length                | Max. 1000 m   |            |  |  |
| Pin                       | Pinout        |            |  |  |
| 1                         | -             | 1 3 5 7 9  |  |  |
| 2                         | Shield        |            |  |  |
| 3                         | -             |            |  |  |
| 4                         | -             |            |  |  |
| 5                         | CAN H         | 2 4 6 8 10 |  |  |
| 6                         | CAN L         |            |  |  |
| 7                         | CAN GND       |            |  |  |
| 8                         | -             |            |  |  |
| 9                         | -             |            |  |  |
| 10                        | -             |            |  |  |

<sup>1)</sup> The interfaces, etc. available on the device or module have been numbered for the purpose of clear differentiation. This numbering may deviate from the numbering used by the respective operating system, however.

## **CAN driver settings**

The baud rate can be set either with "predefined values" or via the "bit timing register". For additional information, see Automation Help.

| Bit timing register 0 | Bit timing register 1 | Baud rate   |
|-----------------------|-----------------------|-------------|
| 00h                   | 14h                   | 1000 kbit/s |
| 80h or 00h            | 1Ch                   | 500 kbit/s  |
| 81h or 01h            | 1Ch                   | 250 kbit/s  |
| 83h or 03h            | 1Ch                   | 125 kbit/s  |
| 84h or 04h            | 1Ch                   | 100 kbit/s  |
| 89h or 09h            | 1Ch                   | 50 kbit/s   |

### Cable data

For more detailed information about the transfer rate, bus length or cable requirements for the respective interfaces/buses, see "Cable data" on page 169.

# **Terminating resistor**

A terminating resistor is integrated on the interface option. A switch is used to switch the terminating resistor for the CAN bus 1 interface on and off. The terminating resistor cannot be switched on and off for the CAN bus 2 interface. LED status indicator "L1" indicates whether the terminating resistor of the CAN bus 1 interface is switched on or off.

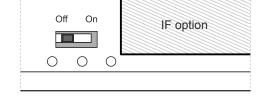

- · ON: Switched on
- · OFF (default): Switched off

<sup>2)</sup> This interface can only be used in Automation Runtime and is displayed as IF3 in Automation Studio / Automation Runtime. It is not a "PC interface" and therefore not displayed in BIOS.

### 4.2.3.1.3.3 CAN bus 2 interface - Pinout

The CAN bus 2 interface on the system unit is referred to as "IF option".

The terminating resistor cannot be switched on and off for the CAN bus 2 interface. A terminating resistor must therefore be taken into account during wiring.

| CAN bus 2 <sup>1)2)</sup> |               |            |  |  |
|---------------------------|---------------|------------|--|--|
| Variant                   | 10-pin, male  |            |  |  |
| Galvanic isolation        | No            |            |  |  |
| Transfer rate             | Max. 1 Mbit/s |            |  |  |
| Bus length                | Max. 1000 m   |            |  |  |
| Pin                       | Pinout        |            |  |  |
| 1                         | -             | 1 3 5 7 9  |  |  |
| 2                         | Shield        |            |  |  |
| 3                         | -             |            |  |  |
| 4                         | -             |            |  |  |
| 5                         | -             | 2 4 6 8 10 |  |  |
| 6                         | -             |            |  |  |
| 7                         | -             |            |  |  |
| 8                         | CAN GND       |            |  |  |
| 9                         | CAN L         |            |  |  |
| 10                        | CAN H         |            |  |  |

<sup>1)</sup> The interfaces, etc. available on the device or module have been numbered for the purpose of clear differentiation. This numbering may deviate from the numbering used by the respective operating system, however.

### **CAN driver settings**

The baud rate can be set either with "predefined values" or via the "bit timing register". For additional information, see Automation Help.

| Bit timing register 0 | Bit timing register 1 | Baud rate   |
|-----------------------|-----------------------|-------------|
| 00h                   | 14h                   | 1000 kbit/s |
| 80h or 00h            | 1Ch                   | 500 kbit/s  |
| 81h or 01h            | 1Ch                   | 250 kbit/s  |
| 83h or 03h            | 1Ch                   | 125 kbit/s  |
| 84h or 04h            | 1Ch                   | 100 kbit/s  |
| 89h or 09h            | 1Ch                   | 50 kbit/s   |

### Cable data

For more detailed information about the transfer rate, bus length or cable requirements for the respective interfaces/buses, see "Cable data" on page 169.

# 4.2.3.1.3.4 X2X Link master interface - Pinout

The X2X Link master interface on the system unit is referred to as "IF option".

| X2X Link master <sup>()2)</sup> |              |            |
|---------------------------------|--------------|------------|
| Variant                         | 10-pin, male |            |
| Galvanic isolation              | Yes          |            |
| Pin                             | Pinout       |            |
| 1                               | X2X          |            |
| 2                               | Shield       | 1 3 5 7 9  |
| 3                               | X2X\         |            |
| 4                               | X2X⊥         |            |
| 5                               | -            |            |
| 6                               | -            | 2 4 6 8 10 |
| 7                               | -            |            |
| 8                               | -            |            |
| 9                               | -            |            |
| 10                              | -            |            |

<sup>1)</sup> The interfaces, etc. available on the device or module have been numbered for the purpose of clear differentiation. This numbering may deviate from the numbering used by the respective operating system, however.

<sup>2)</sup> This interface can only be used in Automation Runtime and is displayed as IF4 in Automation Studio / Automation Runtime. It is not a "PC interface" and therefore not displayed in BIOS.

<sup>2)</sup> This interface can only be used in Automation Runtime and is displayed as IF2 in Automation Studio / Automation Runtime. It is not a "PC interface" and therefore not displayed in BIOS.

# 4.2.3.1.3.5 LED status indicators L1, L2, L3

The LEDs of the interface option are located near the ETH1 interface.

|     |           |          | LED status indica                                                          |
|-----|-----------|----------|----------------------------------------------------------------------------|
| LED | Color     | Status   | Explanation                                                                |
| L1  | Yellow    | On       | The CAN bus 1 terminating resistor is switched on.                         |
|     |           | Off      | The CAN bus 1 terminating resistor is switched off.                        |
| L2  | Green     | On       | POWERLINK link LED A connection to a POWERLINK network exists.             |
|     |           | Blinking | POWERLINK link LED Data is being transferred.                              |
| L3  | Green-Red | On       | POWERLINK status/error LED See "LED "S/E" (status/error LED)" on page 171. |
|     |           | Off      | POWERLINK status/error LED See "LED "S/E" (status/error LED)" on page 171. |

## **POWERLINK commissioning and operation**

For a description of the operating modes, status and node numbers of the POWERLINK interface(s), see "LED "S/E" (status/error LED)" on page 171.

# 4.2.3.1.4 Shielding

For the interfaces on the 10-pin female connector, the shield of the interfaces can be connected to pin *Shield* (pin 2) of the female connector.

In addition, there is a functional ground connection on the interface cover of the system unit and a screw point for cable shields that can also be used for the shielded cables.

# 4.2.3.1.5 Driver support and firmware update

The driver is part of the Automation Runtime and the firmware is part of Automation Studio. The module is automatically brought up to this level.

To update the firmware contained in Automation Studio, a hardware upgrade must be performed (see **Project management / Workspace / Upgrades** in Automation Help).

### 4.2.3.2 5ACCIF01.FPCS-000

### 4.2.3.2.1 General information

Interface option 5ACCIF01.FPCS-000 is equipped with a POWERLINK, RS485 and CAN bus master interface. In addition, 32 kB FRAM is installed.

- 1x POWERLINK interface managing or controlled node
- · 1x CAN bus master interface
- 1x RS485 interface
- 32 kB FRAM
- Compatible with APC2100/PPC2100 and APC2200/PPC2200

This interface option can only be operated with Automation Runtime.

### 4.2.3.2.2 Order data

| Order number      | Short description                                                                                                    | Figure |
|-------------------|----------------------------------------------------------------------------------------------------|--------|
|                   | Interface options                                                                                                    |        |
| 5ACCIF01.FPCS-000 | Interface card - 1x RS485 interface - 1x CAN interface - 1x POWERLINK interface - 32 kB FRAM - For APC2100/PPC2100/APC2200/PPC2200 - Only available with a new device |        |
|                   | Optional accessories                                                                                                    | 1 1 m  |
|                   | Terminal blocks                                                                                                    |        |
| 0TB1210.3100      | Connector 300 VDC - 10-pin female - Cage clamp terminal block - Protected against vibration by the screw flange                                                       |        |

### 4.2.3.2.3 Technical data

# Information:

The following specified characteristic data, features and limit values are only valid for this accessory and may differ from those of the complete system. The data specified for the complete system applies to the complete system in which this accessory is installed, for example.

| Order number                             | 5ACCIF01.FPCS-000                                       |  |
|------------------------------------------|---------------------------------------------------------|--|
| General information                      |                                                         |  |
| LEDs                                     | L1, L2, L3                                              |  |
| B&R ID code                              | 0xED7C                                                  |  |
| Certifications                           |                                                         |  |
| CE                                       | Yes                                                     |  |
| UKCA                                     | Yes                                                     |  |
| UL                                       | cULus E115267                                           |  |
|                                          | Industrial control equipment                            |  |
| HazLoc                                   | cULus HazLoc E180196                                    |  |
|                                          | Industrial control equipment                            |  |
|                                          | for hazardous locations                                 |  |
|                                          | Class I, Division 2, Groups ABCD, T4 1)                 |  |
| DNV                                      | Temperature: <b>B</b> (0 - 55°C)                        |  |
|                                          | Humidity: <b>B</b> (up to 100%)                         |  |
|                                          | Vibration: <b>A</b> (0.7 g)                             |  |
| I.D.                                     | EMC: <b>B</b> (bridge and open deck) <sup>2)</sup>      |  |
| LR                                       | ENV3                                                    |  |
| ABS                                      | Yes                                                     |  |
| BV                                       | EC31B                                                   |  |
|                                          | Temperature: 5 - 55°C                                   |  |
|                                          | Vibration: 0.7 g                                        |  |
| EAC                                      | EMC: Bridge and open deck  Product family certification |  |
| Controller                               | Product family certification                            |  |
|                                          |                                                         |  |
| FRAM                                     | 0010                                                    |  |
| Size                                     | 32 kB                                                   |  |
| Data retention                           | 10 years                                                |  |
| Read/Write endurance                     | Min. 10 <sup>12</sup> times/byte                        |  |
| Remanent variables in power failure mode | 32 kB                                                   |  |
|                                          | (for e.g. Automation Runtime, see Automation Help)      |  |
| Interfaces                               |                                                         |  |
| COM                                      |                                                         |  |
| Quantity                                 | 1                                                       |  |
| Туре                                     | RS485, not galvanically isolated                        |  |
| Variant                                  | 10-pin, male                                            |  |
| UART                                     | 16550-compatible, 16-byte FIFO buffer                   |  |
| Max. baud rate                           | 115 kbit/s                                              |  |

# Technical data

| Order number                                      | 5ACCIF01.FPCS-000                                |
|---------------------------------------------------|--------------------------------------------------|
| POWERLINK                                         |                                                  |
| Quantity                                          | 1                                                |
| Туре                                              | Type 4 <sup>3)</sup>                             |
| Variant                                           | RJ45, shielded                                   |
| Transfer rate                                     | 100 Mbit/s                                       |
| Transfer                                          | 100BASE-TX                                       |
| Line length                                       | Max. 100 m between two stations (segment length) |
| CAN                                               |                                                  |
| Quantity                                          | 1                                                |
| Variant                                           | 10-pin, male, not galvanically isolated          |
| Transfer rate                                     | Max. 1 Mbit/s                                    |
| Terminating resistor                              |                                                  |
| Type Can be switched on and off with slide switch |                                                  |
| Default setting                                   | Off                                              |
| Electrical properties                             |                                                  |
| Power consumption                                 | 1.75 W                                           |
| Operating conditions                              |                                                  |
| Pollution degree per EN 61131-2                   | Pollution degree 2                               |
| Ambient conditions                                |                                                  |
| Temperature                                       |                                                  |
| Operation                                         | -20 to 55°C                                      |
| Storage                                           | -20 to 60°C                                      |
| Transport                                         | -20 to 60°C                                      |
| Relative humidity                                 |                                                  |
| Operation                                         | 5 to 90%, non-condensing                         |
| Storage                                           | 5 to 95%, non-condensing                         |
| Transport                                         | 5 to 95%, non-condensing                         |
| Mechanical properties                             |                                                  |
| Weight                                            | 25 g                                             |

- 1) Yes, but applies only if all components installed in the complete system have this certification and the complete system bears the corresponding mark.
- Yes, but applies only if all components installed in the complete system have this certification and are listed on the associated DNV certificate for the product family.
- 3) For additional information, see Automation Help (Communication / POWERLINK / General information / Hardware IF / LS).

# 4.2.3.2.3.1 POWERLINK interface - Pinout

The POWERLINK interface on the system unit is referred to as "IF option".

| POWERLINK <sup>1)2)</sup> |                              |                    |   |
|---------------------------|------------------------------|--------------------|---|
| Variant                   | RJ45, f                      | emale              | 1 |
| Wiring                    | S/STP (                      | Cat 5e)            |   |
| Cable length              | Max. 100 m (                 | min. Cat 5e)       |   |
| LED status indicator (b)  | On Off                       |                    |   |
| Green                     | See status/error LED.        |                    |   |
| LED "Link" (a)            | On Active                    |                    |   |
| Yellow                    | Link (a connection to a POW- | Blinking (data be- |   |
|                           | ERLINK network exists)       | ing transferred)   |   |
|                           |                              |                    | a |
|                           |                              |                    |   |

- 1) The interfaces, etc. available on the device or module have been numbered for the purpose of clear differentiation. This numbering may deviate from the numbering used by the respective operating system, however.
- 2) In Automation Studio / Automation Runtime, this interface is referred to as IF1.

#### 4.2.3.2.3.2 Serial interface COM - Pinout

Serial interface COM on the system unit is referred to as "IF option".

| Serial interface COM¹¹²¹ |                                          |            |
|--------------------------|------------------------------------------|------------|
|                          | RS485                                    |            |
| Variant                  | 10-pin, male                             |            |
| Туре                     | RS485                                    |            |
| Galvanic isolation       | No                                       |            |
| UART                     | 16550-compatible,<br>16-byte FIFO buffer |            |
| Transfer rate            | Max. 115 kbit/s                          |            |
| Bus length               | Max. 1200 m                              | 1 3 5 7 9  |
| Pin                      | Pinout                                   |            |
| 1                        | -                                        |            |
| 2                        | Shield                                   |            |
| 3                        | -                                        | 2 4 6 8 10 |
| 4                        | -                                        |            |
| 5                        | -                                        |            |
| 6                        | -                                        |            |
| 7                        | -                                        |            |
| 8                        | COM GND                                  |            |
| 9                        | DATA\                                    |            |
| 10                       | DATA                                     |            |

<sup>1)</sup> The interfaces, etc. available on the device or module have been numbered for the purpose of clear differentiation. This numbering may deviate from the numbering used by the respective operating system, however.

The RTS line must be switched by the driver for each transmission or reception; switching back does not take place automatically.

With long cable lengths, the voltage drop can result in greater potential differences between the bus devices, which can hinder communication. This can be improved by running the ground wire with the others.

### Cable data

For more detailed information about the transfer rate, bus length or cable requirements for the respective interfaces/buses, see "Cable data" on page 169.

#### 4.2.3.2.3.3 CAN bus interface - Pinout

The CAN bus interface on the system unit is referred to as "IF option".

| Variant            | 10-pin, male  |            |
|--------------------|---------------|------------|
| Galvanic isolation | No            |            |
| Transfer rate      | Max. 1 Mbit/s |            |
| Bus length         | Max. 1000 m   |            |
| Pin                | Pinout        |            |
| 1                  | -             | 1 3 5 7 9  |
| 2                  | Shield        |            |
| 3                  | -             |            |
| 4                  | -             |            |
| 5                  | CAN H         | 2 4 6 8 10 |
| 6                  | CAN L         |            |
| 7                  | CAN GND       |            |
| 8                  | -             |            |
| 9                  | -             |            |
| 10                 | -             |            |

The interfaces, etc. available on the device or module have been numbered for the purpose of clear differentiation. This numbering may deviate from the numbering used by the respective operating system, however.

### **CAN driver settings**

The baud rate can be set either with "predefined values" or via the "bit timing register". For additional information, see Automation Help.

<sup>2)</sup> This interface can only be used in Automation Runtime and is displayed as IF7 in Automation Studio / Automation Runtime. It is not a "PC interface" and therefore not displayed in BIOS.

<sup>2)</sup> This interface can only be used in Automation Runtime and is displayed as IF3 in Automation Studio / Automation Runtime. It is not a "PC interface" and therefore not displayed in BIOS.

### Technical data

| Bit timing register 0 | Bit timing register 1 | Baud rate   |
|-----------------------|-----------------------|-------------|
| 00h                   | 14h                   | 1000 kbit/s |
| 80h or 00h            | 1Ch                   | 500 kbit/s  |
| 81h or 01h            | 1Ch                   | 250 kbit/s  |
| 83h or 03h            | 1Ch                   | 125 kbit/s  |
| 84h or 04h            | 1Ch                   | 100 kbit/s  |
| 89h or 09h            | 1Ch                   | 50 kbit/s   |

#### Cable data

For more detailed information about the transfer rate, bus length or cable requirements for the respective interfaces/buses, see "Cable data" on page 169.

### **Terminating resistor**

A terminating resistor is integrated on the interface option. It is switched on or off for the CAN bus interface with a switch. LED status indicator L1 indicates the current state:

· ON: Activated

· OFF (default): Switched off

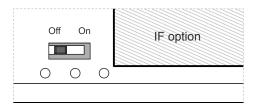

#### 4.2.3.2.3.4 LED status indicators

The LEDs of the interface option are located near the ETH1 interface.

|     |           |          | LED status indica                                                          |
|-----|-----------|----------|----------------------------------------------------------------------------|
| LED | Color     | Status   | Explanation                                                                |
| L1  | Yellow    | On       | The CAN bus terminating resistor is switched on.                           |
|     |           | Off      | The CAN bus terminating resistor is switched off.                          |
| L2  | Green     | On       | POWERLINK link LED A connection to a POWERLINK network exists.             |
|     |           | Blinking | POWERLINK link LED Data is being transferred.                              |
| L3  | Green-Red | On       | POWERLINK status/error LED See "LED "S/E" (status/error LED)" on page 171. |
|     |           | Off      | POWERLINK status/error LED See "LED "S/E" (status/error LED)" on page 171. |

### **POWERLINK commissioning and operation**

For a description of the operating modes, status and node numbers of the POWERLINK interface(s), see "LED "S/E" (status/error LED)" on page 171.

# 4.2.3.2.4 Shielding

For the interfaces on the 10-pin female connector, the shield of the interfaces can be connected to pin *Shield* (pin 2) of the female connector.

In addition, there is a functional ground connection on the interface cover of the system unit and a screw point for cable shields that can also be used for the shielded cables.

# 4.2.3.2.5 Driver support and firmware update

The driver is part of the Automation Runtime and the firmware is part of Automation Studio. The module is automatically brought up to this level.

To update the firmware contained in Automation Studio, a hardware upgrade must be performed (see **Project management / Workspace / Upgrades** in Automation Help).

### 4.2.3.3 5ACCIF01.FPLK-000

#### 4.2.3.3.1 General information

Interface option 5ACCIF01.FPLK-000 is equipped with 2 female RJ45 connectors; both connectors are connected to an integrated POWERLINK hub. In addition, 512 kB nvSRAM is installed.

With the integrated 2-port hub, a simple tree structure, daisy chain wiring or optional ring redundancy can be easily implemented without additional effort.

With poll-response chaining (PRC), the IF option offers a solution for the highest demands on response time and the shortest cycle times. Especially for central control tasks, poll-response chaining in combination with the B&R control system provides ideal performance.

- 1x POWERLINK interface for real-time communication
- 512 kB nvSRAM
- · Integrated hub for economical wiring
- · Configurable ring redundancy
- · Poll-response chaining
- Compatible with APC2100/PPC2100 and APC2200/PPC2200

This interface option can only be operated with Automation Runtime.

# Information:

Ring redundancy in combination with poll-response chaining is not possible at the same time with this IF option.

#### 4.2.3.3.2 Order data

| Order number      | Short description                                                                                                    | Figure |
|-------------------|----------------------------------------------------------------------------------------------------|--------|
|                   | Interface options                                                                                                    |        |
| 5ACCIF01.FPLK-000 | Interface card - 1x POWERLINK interface - Integrated 2-port hub - 512 kB nvSRAM - For APC2100/PPC2100/APC2200/PPC2200 - Only available with a new device |        |

## 4.2.3.3.3 Technical data

# Information:

The following specified characteristic data, features and limit values are only valid for this accessory and may differ from those of the complete system. The data specified for the complete system applies to the complete system in which this accessory is installed, for example.

| Order number                             | 5ACCIF01.FPLK-000                                         |
|------------------------------------------|-----------------------------------------------------------|
| General information                      |                                                           |
| LEDs                                     | L1, L2, L3                                                |
| B&R ID code                              | 0xE9BA                                                    |
| Certifications                           |                                                           |
| CE                                       | Yes                                                       |
| UKCA                                     | Yes                                                       |
| UL                                       | cULus E115267                                             |
|                                          | Industrial control equipment                              |
| HazLoc                                   | cULus HazLoc E180196                                      |
|                                          | Industrial control equipment                              |
|                                          | for hazardous locations                                   |
|                                          | Class I, Division 2, Groups ABCD, T4 1)                   |
| EAC                                      | Product family certification                              |
| Controller                               |                                                           |
| nvSRAM                                   |                                                           |
| Size                                     | 512 kB                                                    |
| Data retention                           | 20 years                                                  |
| Read/Write endurance                     | Min. 1,000,000                                            |
| Remanent variables in power failure mode | 256 kB (for e.g. Automation Runtime, see Automation Help) |

# Technical data

| Order number                    | 5ACCIF01.FPLK-000                                |
|---------------------------------|--------------------------------------------------|
| Interfaces                      |                                                  |
| POWERLINK                       |                                                  |
| Quantity                        | 1 (integrated 2-port hub)                        |
| Туре                            | Type 4, redundant 2)                             |
| Variant                         | RJ45, shielded                                   |
| Transfer rate                   | 100 Mbit/s                                       |
| Transfer                        | 100BASE-TX                                       |
| Line length                     | Max. 100 m between two stations (segment length) |
| Electrical properties           |                                                  |
| Power consumption               | 1.75 W                                           |
| Operating conditions            |                                                  |
| Pollution degree per EN 61131-2 | Pollution degree 2                               |
| Ambient conditions              |                                                  |
| Temperature                     |                                                  |
| Operation                       | -20 to 55°C                                      |
| Storage                         | -20 to 60°C                                      |
| Transport                       | -20 to 60°C                                      |
| Relative humidity               |                                                  |
| Operation                       | 5 to 90%, non-condensing                         |
| Storage                         | 5 to 95%, non-condensing                         |
| Transport                       | 5 to 95%, non-condensing                         |
| Mechanical properties           |                                                  |
| Weight                          | 25 g                                             |

<sup>1)</sup> Yes, but applies only if all components installed in the complete system have this certification and the complete system bears the corresponding mark.

# 4.2.3.3.3.1 POWERLINK 1 interface - Pinout

The POWERLINK 1 interface on the system unit is referred to as "IF option".

|                          |                              | POWERLINK 11)      |     |
|--------------------------|------------------------------|--------------------|-----|
| Variant                  | RJ45,                        | female             | 1   |
| Wiring                   | S/STP (Cat 5e)               |                    | 1   |
| Cable length             | Max. 100 m (min. Cat 5e)     |                    |     |
| LED status indicator (b) | On Off                       |                    |     |
| Green                    | See status/error LED.        |                    |     |
| LED "Link" (a)           | On                           | Active             |     |
| Yellow                   | Link (a connection to a POW- | Blinking (data be- |     |
|                          | ERLINK network exists)       | ing transferred)   |     |
|                          |                              |                    | a b |
|                          |                              |                    |     |

The interfaces, etc. available on the device or module have been numbered for the purpose of clear differentiation. This numbering may deviate from the numbering used by the respective operating system, however.

### 4.2.3.3.3.2 POWERLINK 2 interface - Pinout

The POWERLINK 2 interface on the system unit is referred to as "IF option".

|                          | P                                                      | OWERLINK 2 <sup>1)</sup>               |  |
|--------------------------|--------------------------------------------------------|----------------------------------------|--|
| Variant                  | RJ45, fe                                               | emale                                  |  |
| Wiring                   | S/STP (Cat 5e)                                         |                                        |  |
| Cable length             | Max. 100 m (r                                          | Max. 100 m (min. Cat 5e)               |  |
| LED status indicator (b) | On                                                     | Off                                    |  |
| Green                    | See status/e                                           | See status/error LED.                  |  |
| LED "Link" (a)           | On                                                     | Active                                 |  |
| Yellow                   | Link (a connection to a POW-<br>ERLINK network exists) | Blinking (data be-<br>ing transferred) |  |

<sup>)</sup> The interfaces, etc. available on the device or module have been numbered for the purpose of clear differentiation. This numbering may deviate from the numbering used by the respective operating system, however.

<sup>2)</sup> For additional information, see Automation Help (Communication / POWERLINK / General information / Hardware - IF / LS).

# 4.2.3.3.3.1 LED status indicators L1, L2, L3

The LEDs of the interface option are located near the ETH1 interface.

|     |           |          | LED status indica                                                          |
|-----|-----------|----------|----------------------------------------------------------------------------|
| LED | Color     | Status   | Explanation                                                                |
| L1  | Green     | On       | POWERLINK 2 link LED A connection to a POWERLINK network exists.           |
|     |           | Blinking | POWERLINK 2 link LED Data is being transferred.                            |
| L2  | Green     | On       | POWERLINK 1 link LED A connection to a POWERLINK network exists.           |
|     |           | Blinking | POWERLINK 1 link LED Data is being transferred.                            |
| L3  | Green-Red | On       | POWERLINK status/error LED See "LED "S/E" (status/error LED)" on page 171. |
|     |           | Off      | POWERLINK status/error LED See "LED "S/E" (status/error LED)" on page 171. |

## **POWERLINK commissioning and operation**

For a description of the operating modes, status and node numbers of the POWERLINK interface(s), see "LED "S/E" (status/error LED)" on page 171.

# 4.2.3.3.4 Driver support and firmware update

The driver is part of the Automation Runtime and the firmware is part of Automation Studio. The module is automatically brought up to this level.

To update the firmware contained in Automation Studio, a hardware upgrade must be performed (see **Project management / Workspace / Upgrades** in Automation Help).

### 4.2.3.4 5ACCIF01.FPLS-000

### 4.2.3.4.1 General information

Interface option 5ACCIF01.FPLS-000 is equipped with a POWERLINK and RS232 interface. In addition, 32 kB FRAM is installed.

- 1x POWERLINK interface managing or controlled node
- 1x RS232 interface
- 32 kB FRAM
- Compatible with APC2100/PPC2100 and APC2200/PPC2200

### 4.2.3.4.2 Order data

| Order number      | Short description                                                                                                    | Figure |
|-------------------|----------------------------------------------------------------------------------------------------|--------|
|                   | Interface options                                                                                                    |        |
| 5ACCIF01.FPLS-000 | Interface card - 1x RS232 interface - 1x POWERLINK interface - 32 kB FRAM - For APC2100/PPC2100/APC2200/PPC2200 - Only available with a new device |        |
|                   | Optional accessories                                                                                                    |        |
|                   | Terminal blocks                                                                                                    |        |
| 0TB1210.3100      | Connector 300 VDC - 10-pin female - Cage clamp terminal block                                                                                      |        |
|                   | - Protected against vibration by the screw flange                                                                                                  |        |

### 4.2.3.4.3 Technical data

# Information:

The following specified characteristic data, features and limit values are only valid for this accessory and may differ from those of the complete system. The data specified for the complete system applies to the complete system in which this accessory is installed, for example.

| General information                      |                                                          |
|------------------------------------------|----------------------------------------------------------|
|                                          |                                                          |
| LEDs                                     | L2, L3                                                   |
| B&R ID code                              | 0xE540                                                   |
| Certifications                           |                                                          |
| CE                                       | Yes                                                      |
| UKCA                                     | Yes                                                      |
| UL                                       | cULus E115267                                            |
|                                          | Industrial control equipment                             |
| HazLoc                                   | cULus HazLoc E180196                                     |
|                                          | Industrial control equipment                             |
|                                          | for hazardous locations                                  |
|                                          | Class I, Division 2, Groups ABCD, T4 1)                  |
| DNV                                      | Temperature: <b>B</b> (0 - 55°C)                         |
|                                          | Humidity: <b>B</b> (up to 100%)                          |
|                                          | Vibration: <b>A</b> (0.7 g)                              |
|                                          | EMC: <b>B</b> (bridge and open deck) <sup>2)</sup>       |
| LR                                       | ENV3                                                     |
| KR                                       | Yes                                                      |
| ABS                                      | Yes                                                      |
| BV                                       | EC31B                                                    |
|                                          | Temperature: 5 - 55°C                                    |
|                                          | Vibration: 0.7 g                                         |
|                                          | EMC: Bridge and open deck                                |
| EAC                                      | Product family certification                             |
| Controller                               |                                                          |
| FRAM                                     |                                                          |
| Size                                     | 32 kB                                                    |
| Data retention                           | 10 years                                                 |
| Read/Write endurance                     | Min. 10 <sup>12</sup> times/byte                         |
| Remanent variables in power failure mode | 32 kB (for e.g. Automation Runtime, see Automation Help) |
| Interfaces                               |                                                          |
| СОМ                                      |                                                          |
| Quantity                                 | 1                                                        |
| Туре                                     | RS232, modem supported, not galvanically isolated        |
| Variant                                  | 10-pin, male                                             |
| UART                                     | 16550-compatible, 16-byte FIFO buffer                    |
| Max. baud rate                           | 115 kbit/s                                               |

| Order number                    | 5ACCIF01.FPLS-000                                |
|---------------------------------|--------------------------------------------------|
| POWERLINK                       |                                                  |
| Quantity                        | 1                                                |
| Туре                            | Type 4 <sup>3)</sup>                             |
| Variant                         | RJ45, shielded                                   |
| Transfer rate                   | 100 Mbit/s                                       |
| Transfer                        | 100BASE-TX                                       |
| Line length                     | Max. 100 m between two stations (segment length) |
| Electrical properties           |                                                  |
| Power consumption               | 1.5 W                                            |
| Operating conditions            |                                                  |
| Pollution degree per EN 61131-2 | Pollution degree 2                               |
| Ambient conditions              |                                                  |
| Temperature                     |                                                  |
| Operation                       | -20 to 55°C                                      |
| Storage                         | -20 to 60°C                                      |
| Transport                       | -20 to 60°C                                      |
| Relative humidity               |                                                  |
| Operation                       | 5 to 90%, non-condensing                         |
| Storage                         | 5 to 95%, non-condensing                         |
| Transport                       | 5 to 95%, non-condensing                         |
| Mechanical properties           |                                                  |
| Weight                          | 25 g                                             |

- 1) Yes, but applies only if all components installed in the complete system have this certification and the complete system bears the corresponding mark.
- 2) Yes, but applies only if all components installed in the complete system have this certification and are listed on the associated DNV certificate for the product family.
- 3) For additional information, see Automation Help (Communication / POWERLINK / General information / Hardware IF / LS).

# 4.2.3.4.3.1 POWERLINK interface - Pinout

The POWERLINK interface on the system unit is referred to as "IF option".

|                          |                                                        | POWERLINK <sup>1)2)</sup>              |   |
|--------------------------|--------------------------------------------------------|----------------------------------------|---|
| Variant                  | RJ45, f                                                | emale                                  | 1 |
| Wiring                   | S/STP (                                                | Cat 5e)                                |   |
| Cable length             | Max. 100 m (                                           | min. Cat 5e)                           |   |
| LED status indicator (b) | On                                                     | Off                                    |   |
| Green                    | See status/                                            | error LED.                             |   |
| LED "Link" (a)           | On                                                     | Active                                 |   |
| Yellow                   | Link (a connection to a POW-<br>ERLINK network exists) | Blinking (data be-<br>ing transferred) | a |

The interfaces, etc. available on the device or module have been numbered for the purpose of clear differentiation. This numbering may deviate from the numbering used by the respective operating system, however.

### 4.2.3.4.3.2 Serial interface COMA - Pinout

Serial interface COMA on the system unit is referred to as "IF option".

| Serial interface COMA <sup>(1/2)3)</sup> |                                          |            |
|------------------------------------------|------------------------------------------|------------|
|                                          | RS232                                    |            |
| Variant                                  | 10-pin, male                             |            |
| Туре                                     | RS232, modem supported                   |            |
| Galvanic isolation                       | No                                       |            |
| UART                                     | 16550-compatible,<br>16-byte FIFO buffer |            |
| Transfer rate                            | Max. 115 kbit/s                          |            |
| Bus length                               | Max. 15 m                                | 1 3 5 7 9  |
| Pin                                      | Pinout                                   |            |
| 1                                        | DCD                                      |            |
| 2                                        | DSR                                      |            |
| 3                                        | RXD                                      | 2 4 6 8 10 |
| 4                                        | RTS                                      |            |
| 5                                        | TXD                                      |            |
| 6                                        | CTS                                      |            |
| 7                                        | DTR                                      |            |
| 8 RI                                     |                                          |            |
| 9                                        | GND                                      |            |
| 10                                       | Shield                                   |            |

The interfaces, etc. available on the device or module have been numbered for the purpose of clear differentiation. This numbering may deviate from the numbering used by the respective operating system, however.

<sup>2)</sup> In Automation Studio / Automation Runtime, this interface is referred to as IF1.

<sup>2)</sup> This interface (if available) is automatically enabled in BIOS as COMA with default addresses I/O:3F8h and IRQ:4.

<sup>3)</sup> In Automation Studio / Automation Runtime, this interface is referred to as IF5.

#### Cable data

For more detailed information about the transfer rate, bus length or cable requirements for the respective interfaces/buses, see "Cable data" on page 169.

### 4.2.3.4.3.3 LED status indicators L2, L3

The LEDs of the interface option are located near the ETH1 interface.

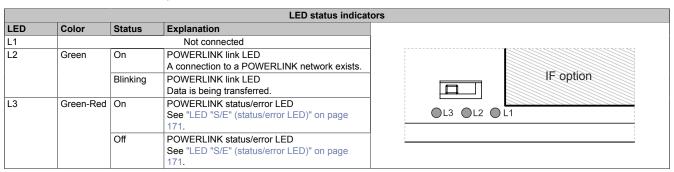

### **POWERLINK commissioning and operation**

For a description of the operating modes, status and node numbers of the POWERLINK interface(s), see "LED "S/E" (status/error LED)" on page 171.

### 4.2.3.4.4 Shielding

For the interfaces on the 10-pin female connector, the shield of the interfaces can be connected to pin *Shield* (pin 2) of the female connector.

In addition, there is a functional ground connection on the interface cover of the system unit and a screw point for cable shields that can also be used for the shielded cables.

### 4.2.3.4.5 Driver support and firmware update

Drivers for approved operating systems are available for download in the Downloads section of the B&R website (<a href="https://www.br-automation.com">www.br-automation.com</a>) (if required and not already included in the operating system).

Approved operating systems:

- · Automation Runtime
- Linux for B&R
- · Windows 10

# Automation Runtime / B&R Hypervisor (RTOS)

The driver is part of the Automation Runtime and the firmware is part of Automation Studio. The module is automatically brought up to this level.

To update the firmware contained in Automation Studio, a hardware upgrade must be performed (see **Project management / Workspace / Upgrades** in Automation Help).

All interfaces of the interface option are supported in Automation Runtime / B&R Hypervisor.

### General purpose operating system (GPOS)

If this interface option is used with a GPOS, only operation of the serial port(s) is supported and the firmware update function cannot be used.

### 4.2.3.5 5ACCIF01.FPLS-001

### 4.2.3.5.1 General information

Interface option 5ACCIF01.FPLS-001 is equipped with a POWERLINK and RS232 interface. In addition, 512 kB nvSRAM is installed.

- 1x POWERLINK interface managing or controlled node
- 1x RS232 interface
- 512 kB nvSRAM
- Compatible with APC2100/PPC2100 and APC2200/PPC2200

### 4.2.3.5.2 Order data

| Order number      | Short description                                                                                                    | Figure |
|-------------------|----------------------------------------------------------------------------------------------------|--------|
|                   | Interface options                                                                                                    |        |
| 5ACCIF01.FPLS-001 | Interface card - 1x RS232 interface - 1x POWERLINK interface - 512 kB nvSRAM - For APC2100/PPC2100/APC2200/PPC2200 - Only available with a new device |        |
|                   | Optional accessories                                                                                                    |        |
|                   | Terminal blocks                                                                                                    |        |
| 0TB1210.3100      | Connector 300 VDC - 10-pin female - Cage clamp terminal block                                                                                         |        |
|                   | - Protected against vibration by the screw flange                                                                                                    |        |

### 4.2.3.5.3 Technical data

# Information:

The following specified characteristic data, features and limit values are only valid for this accessory and may differ from those of the complete system. The data specified for the complete system applies to the complete system in which this accessory is installed, for example.

| Order number                             | 5ACCIF01.FPLS-001                                         |
|------------------------------------------|-----------------------------------------------------------|
| General information                      |                                                           |
| LEDs                                     | L2, L3                                                    |
| B&R ID code                              | 0xE9B9                                                    |
| Certifications                           |                                                           |
| CE                                       | Yes                                                       |
| UKCA                                     | Yes                                                       |
| UL                                       | cULus E115267                                             |
|                                          | Industrial control equipment                              |
| HazLoc                                   | cULus HazLoc E180196                                      |
|                                          | Industrial control equipment                              |
|                                          | for hazardous locations                                   |
|                                          | Class I, Division 2, Groups ABCD, T4 1)                   |
| DNV                                      | Temperature: <b>B</b> (0 - 55°C)                          |
|                                          | Humidity: <b>B</b> (up to 100%)                           |
|                                          | Vibration: <b>A</b> (0.7 g)                               |
|                                          | EMC: <b>B</b> (bridge and open deck) <sup>2)</sup>        |
| LR                                       | ENV3                                                      |
| ABS                                      | Yes                                                       |
| BV                                       | EC31B                                                     |
|                                          | Temperature: 5 - 55°C                                     |
|                                          | Vibration: 0.7 g                                          |
|                                          | EMC: Bridge and open deck                                 |
| EAC                                      | Product family certification                              |
| Controller                               |                                                           |
| nvSRAM                                   |                                                           |
| Size                                     | 512 kB                                                    |
| Data retention                           | 20 years                                                  |
| Read/Write endurance                     | Min. 1,000,000                                            |
| Remanent variables in power failure mode | 256 kB (for e.g. Automation Runtime, see Automation Help) |
| Interfaces                               |                                                           |
| COM                                      |                                                           |
| Quantity                                 | 1                                                         |
| Туре                                     | RS232, modem supported, not galvanically isolated         |
| Variant                                  | 10-pin, male                                              |
| UART                                     | 16550-compatible, 16-byte FIFO buffer                     |
| Max. baud rate                           | 115 kbit/s                                                |

### Technical data

| Order number                    | 5ACCIF01.FPLS-001                                |  |
|---------------------------------|--------------------------------------------------|--|
| POWERLINK                       |                                                  |  |
| Quantity                        | 1                                                |  |
| Туре                            | Type 4 <sup>3)</sup>                             |  |
| Variant                         | RJ45, shielded                                   |  |
| Transfer rate                   | 100 Mbit/s                                       |  |
| Transfer                        | 100BASE-TX                                       |  |
| Line length                     | Max. 100 m between two stations (segment length) |  |
| Electrical properties           |                                                  |  |
| Power consumption               | 1.5 W                                            |  |
| Operating conditions            |                                                  |  |
| Pollution degree per EN 61131-2 | Pollution degree 2                               |  |
| Ambient conditions              |                                                  |  |
| Temperature                     |                                                  |  |
| Operation                       | -20 to 55°C                                      |  |
| Storage                         | -20 to 60°C                                      |  |
| Transport                       | -20 to 60°C                                      |  |
| Relative humidity               |                                                  |  |
| Operation                       | 5 to 90%, non-condensing                         |  |
| Storage                         | 5 to 95%, non-condensing                         |  |
| Transport                       | 5 to 95%, non-condensing                         |  |
| Mechanical properties           |                                                  |  |
| Weight                          | 25 g                                             |  |

- 1) Yes, but applies only if all components installed in the complete system have this certification and the complete system bears the corresponding mark.
- 2) Yes, but applies only if all components installed in the complete system have this certification and are listed on the associated DNV certificate for the product family.
- 3) For additional information, see Automation Help (Communication / POWERLINK / General information / Hardware IF / LS).

### 4.2.3.5.3.1 POWERLINK interface - Pinout

The POWERLINK interface on the system unit is referred to as "IF option".

| POWERLINK <sup>1)2)</sup> |                                                        |                                        |   |
|---------------------------|--------------------------------------------------------|----------------------------------------|---|
| Variant                   | RJ45,                                                  | female                                 | 1 |
| Wiring                    | S/STP (Cat 5e)                                         |                                        |   |
| Cable length              | Max. 100 m (min. Cat 5e)                               |                                        |   |
| LED status indicator (b)  | On                                                     | Off                                    |   |
| Green                     | See status/error LED.                                  |                                        |   |
| LED "Link" (a)            | On                                                     | Off                                    |   |
| Yellow                    | Link (a connection to a POW-<br>ERLINK network exists) | Blinking (data be-<br>ing transferred) | a |

<sup>1)</sup> The interfaces, etc. available on the device or module have been numbered for the purpose of clear differentiation. This numbering may deviate from the numbering used by the respective operating system, however.

### 4.2.3.5.3.2 Serial interface COMA - Pinout

Serial interface COMA on the system unit is referred to as "IF option".

| Serial interface COMA <sup>(12)3)</sup> |                                          |            |
|-----------------------------------------|------------------------------------------|------------|
|                                         | RS232                                    |            |
| Variant                                 | 10-pin, male                             |            |
| Туре                                    | RS232, modem supported                   |            |
| Galvanic isolation                      | No                                       |            |
| UART                                    | 16550-compatible,<br>16-byte FIFO buffer |            |
| Transfer rate                           | Max. 115 kbit/s                          |            |
| Bus length                              | Max. 15 m                                | 1 3 5 7 9  |
| Pin                                     | Pinout                                   |            |
| 1                                       | DCD                                      |            |
| 2                                       | DSR                                      |            |
| 3                                       | RXD                                      | 2 4 6 8 10 |
| 4                                       | RTS                                      |            |
| 5                                       | TXD                                      |            |
| 6                                       | CTS                                      |            |
| 7                                       | DTR                                      |            |
| 8                                       | RI                                       |            |
| 9                                       | GND                                      |            |
| 10                                      | Shield                                   |            |

The interfaces, etc. available on the device or module have been numbered for the purpose of clear differentiation. This numbering may deviate from the numbering used by the respective operating system, however.

<sup>2)</sup> In Automation Studio / Automation Runtime, this interface is referred to as IF1.

<sup>2)</sup> This interface (if available) is automatically enabled in BIOS as COMA with default addresses I/O:3F8h and IRQ:4.

<sup>3)</sup> In Automation Studio / Automation Runtime, this interface is referred to as IF5.

#### Cable data

For more detailed information about the transfer rate, bus length or cable requirements for the respective interfaces/buses, see "Cable data" on page 169.

### 4.2.3.5.3.3 LED status indicators L2, L3

The LEDs of the interface option are located near the ETH1 interface.

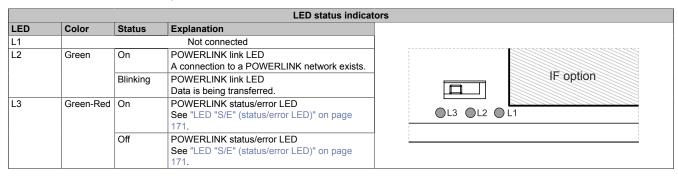

### **POWERLINK commissioning and operation**

For a description of the operating modes, status and node numbers of the POWERLINK interface(s), see "LED "S/E" (status/error LED)" on page 171.

### 4.2.3.5.4 Shielding

For the interfaces on the 10-pin female connector, the shield of the interfaces can be connected to pin *Shield* (pin 2) of the female connector.

In addition, there is a functional ground connection on the interface cover of the system unit and a screw point for cable shields that can also be used for the shielded cables.

### 4.2.3.5.5 Driver support and firmware update

Drivers for approved operating systems are available for download in the Downloads section of the B&R website (<a href="https://www.br-automation.com">www.br-automation.com</a>) (if required and not already included in the operating system).

Approved operating systems:

- · Automation Runtime
- Linux for B&R
- Windows 10

# Automation Runtime / B&R Hypervisor (RTOS)

The driver is part of the Automation Runtime and the firmware is part of Automation Studio. The module is automatically brought up to this level.

To update the firmware contained in Automation Studio, a hardware upgrade must be performed (see **Project management / Workspace / Upgrades** in Automation Help).

All interfaces of the interface option are supported in Automation Runtime / B&R Hypervisor.

### General purpose operating system (GPOS)

If this interface option is used with a GPOS, only operation of the serial port(s) is supported and the firmware update function cannot be used.

### 4.2.3.6 5ACCIF01.FPSC-000

### 4.2.3.6.1 General information

Interface option 5ACCIF01.FPSC-000 is equipped with a POWERLINK, RS232 and CAN bus master interface. In addition, 32 kB FRAM is installed.

- 1x POWERLINK interface managing or controlled node
- · 1x CAN bus master interface
- 1x RS232 interface
- 32 kB FRAM
- Compatible with APC2100/PPC2100 and APC2200/PPC2200

This interface option can only be operated with Automation Runtime.

### 4.2.3.6.2 Order data

| Order number      | Short description                                                                                                    | Figure |
|-------------------|----------------------------------------------------------------------------------------------------|--------|
|                   | Interface options                                                                                                    |        |
| 5ACCIF01.FPSC-000 | Interface card - 1x RS232 interface - 1x CAN interface - 1x POWERLINK interface - 32 kB FRAM - For APC2100/PPC2100/APC2200/PPC2200 - Only available with a new device |        |
|                   | Optional accessories                                                                                                    |        |
|                   | Terminal blocks                                                                                                    |        |
| 0TB1210.3100      | Connector 300 VDC - 10-pin female - Cage clamp terminal block - Protected against vibration by the screw flange                                                       |        |

### 4.2.3.6.3 Technical data

# Information:

The following specified characteristic data, features and limit values are only valid for this accessory and may differ from those of the complete system. The data specified for the complete system applies to the complete system in which this accessory is installed, for example.

| Order number                             | 5ACCIF01.FPSC-000                                     |  |
|------------------------------------------|-------------------------------------------------------|--|
| General information                      |                                                       |  |
| LEDs                                     | L1, L2, L3                                            |  |
| B&R ID code                              | 0xE53F                                                |  |
| Certifications                           |                                                       |  |
| CE                                       | Yes                                                   |  |
| UKCA                                     | Yes                                                   |  |
| UL                                       | cULus E115267                                         |  |
|                                          | Industrial control equipment                          |  |
| HazLoc                                   | cULus HazLoc E180196                                  |  |
|                                          | Industrial control equipment                          |  |
|                                          | for hazardous locations                               |  |
|                                          | Class I, Division 2, Groups ABCD, T4 1)               |  |
| DNV                                      | Temperature: <b>B</b> (0 - 55°C)                      |  |
|                                          | Humidity: <b>B</b> (up to 100%)                       |  |
|                                          | Vibration: <b>A</b> (0.7 g)                           |  |
|                                          | EMC: <b>B</b> (bridge and open deck) <sup>2)</sup>    |  |
| LR                                       | ENV3                                                  |  |
| KR                                       | Yes                                                   |  |
| ABS                                      | Yes                                                   |  |
| BV                                       | EC31B                                                 |  |
|                                          | Temperature: 5 - 55°C                                 |  |
|                                          | Vibration: 0.7 g                                      |  |
|                                          | EMC: Bridge and open deck                             |  |
| EAC                                      | Product family certification                          |  |
| Controller                               |                                                       |  |
| FRAM                                     |                                                       |  |
| Size                                     | 32 kB                                                 |  |
| Data retention                           | 10 years                                              |  |
| Read/Write endurance                     | Min. 10 <sup>12</sup> times/byte                      |  |
| Remanent variables in power failure mode | 32 kB                                                 |  |
|                                          | (for e.g. Automation Runtime, see Automation Help)    |  |
| Interfaces                               |                                                       |  |
| СОМ                                      |                                                       |  |
| Quantity                                 | 1                                                     |  |
| Туре                                     | RS232, modem not supported, not galvanically isolated |  |
| Variant                                  | 10-pin, male                                          |  |
| UART                                     | 16550-compatible, 16-byte FIFO buffer                 |  |
| Max. baud rate                           | 115 kbit/s                                            |  |

| Order number                    | 5ACCIF01.FPSC-000                                |  |
|---------------------------------|--------------------------------------------------|--|
| POWERLINK                       |                                                  |  |
| Quantity                        | 1                                                |  |
| Туре                            | Type 4 <sup>3)</sup>                             |  |
| Variant                         | RJ45, shielded                                   |  |
| Transfer rate                   | 100 Mbit/s                                       |  |
| Transfer                        | 100BASE-TX                                       |  |
| Line length                     | Max. 100 m between two stations (segment length) |  |
| CAN                             |                                                  |  |
| Quantity                        | 1                                                |  |
| Variant                         | 10-pin, male, not galvanically isolated          |  |
| Transfer rate                   | Max. 1 Mbit/s                                    |  |
| Terminating resistor            |                                                  |  |
| Туре                            | Can be switched on and off with slide switch     |  |
| Default setting                 | Off                                              |  |
| Electrical properties           |                                                  |  |
| Power consumption               | 1.75 W                                           |  |
| Operating conditions            |                                                  |  |
| Pollution degree per EN 61131-2 | Pollution degree 2                               |  |
| Ambient conditions              |                                                  |  |
| Temperature                     |                                                  |  |
| Operation                       | -20 to 55°C                                      |  |
| Storage                         | -20 to 60°C                                      |  |
| Transport                       | -20 to 60°C                                      |  |
| Relative humidity               |                                                  |  |
| Operation                       | 5 to 90%, non-condensing                         |  |
| Storage                         | 5 to 95%, non-condensing                         |  |
| Transport                       | 5 to 95%, non-condensing                         |  |
| Mechanical properties           |                                                  |  |
| Weight                          | 25 g                                             |  |

- 1) Yes, but applies only if all components installed in the complete system have this certification and the complete system bears the corresponding mark.
- Yes, but applies only if all components installed in the complete system have this certification and are listed on the associated DNV certificate for the product family.
- 3) For additional information, see Automation Help (Communication / POWERLINK / General information / Hardware IF / LS).

# 4.2.3.6.3.1 POWERLINK interface - Pinout

The POWERLINK interface on the system unit is referred to as "IF option".

| POWERLINK <sup>(1)2)</sup> |                              |                    |     |
|----------------------------|------------------------------|--------------------|-----|
| Variant                    | RJ45, female                 |                    | 1   |
| Wiring                     | S/STP (Cat 5e)               |                    |     |
| Cable length               | Max. 100 m (min. Cat 5e)     |                    |     |
| LED status indicator (b)   | On                           | Off                |     |
| Green                      | See status/error LED.        |                    |     |
| LED "Link" (a)             | On                           | Active             |     |
| Yellow                     | Link (a connection to a POW- | Blinking (data be- |     |
|                            | ERLINK network exists)       | ing transferred)   |     |
|                            |                              |                    | a b |
|                            |                              |                    | a b |
|                            |                              |                    |     |

- 1) The interfaces, etc. available on the device or module have been numbered for the purpose of clear differentiation. This numbering may deviate from the numbering used by the respective operating system, however.
- 2) In Automation Studio / Automation Runtime, this interface is referred to as IF1.

### 4.2.3.6.3.2 Serial interface COM - Pinout

Serial interface COM on the system unit is referred to as "IF option".

| Serial interface COM¹¹²) |                                          |            |
|--------------------------|------------------------------------------|------------|
|                          | RS232                                    |            |
| Variant                  | 10-pin, male                             |            |
| Туре                     | RS232, not modem supported               |            |
| Galvanic isolation       | No                                       |            |
| UART                     | 16550-compatible,<br>16-byte FIFO buffer |            |
| Transfer rate            | Max. 115 kbit/s                          |            |
| Bus length               | Max. 15 m                                | 1 3 5 7 9  |
| Pin                      | Pinout                                   |            |
| 1                        | -                                        |            |
| 2                        | Shield                                   |            |
| 3                        | -                                        | 2 4 6 8 10 |
| 4                        | -                                        |            |
| 5                        | -                                        |            |
| 6                        | -                                        | 1          |
| 7                        | -                                        | 1          |
| 8                        | COM GND                                  |            |
| 9                        | RXD                                      | 1          |
| 10                       | TXD                                      |            |

<sup>1)</sup> The interfaces, etc. available on the device or module have been numbered for the purpose of clear differentiation. This numbering may deviate from the numbering used by the respective operating system, however.

### Cable data

For more detailed information about the transfer rate, bus length or cable requirements for the respective interfaces/buses, see "Cable data" on page 169.

### 4.2.3.6.3.3 CAN bus interface - Pinout

The CAN bus interface on the system unit is referred to as "IF option".

|                    | CAN bus <sup>1)2)</sup> |            |
|--------------------|-------------------------|------------|
| Variant            | 10-pin, male            |            |
| Galvanic isolation | No                      |            |
| Transfer rate      | Max. 1 Mbit/s           |            |
| Bus length         | Max. 1000 m             |            |
| Pin                | Pinout                  |            |
| 1                  | -                       | 1 3 5 7 9  |
| 2                  | Shield                  |            |
| 3                  | -                       |            |
| 4                  | -                       |            |
| 5                  | CAN H                   | 2 4 6 8 10 |
| 6                  | CAN L                   |            |
| 7                  | CAN GND                 |            |
| 8                  | -                       |            |
| 9                  | -                       |            |
| 10                 | -                       |            |

The interfaces, etc. available on the device or module have been numbered for the purpose of clear differentiation. This numbering may deviate from the numbering used by the respective operating system, however.

# **CAN driver settings**

The baud rate can be set either with "predefined values" or via the "bit timing register". For additional information, see Automation Help.

| Bit timing register 0 | Bit timing register 1 | Baud rate   |
|-----------------------|-----------------------|-------------|
| 00h                   | 14h                   | 1000 kbit/s |
| 80h or 00h            | 1Ch                   | 500 kbit/s  |
| 81h or 01h            | 1Ch                   | 250 kbit/s  |
| 83h or 03h            | 1Ch                   | 125 kbit/s  |
| 84h or 04h            | 1Ch                   | 100 kbit/s  |
| 89h or 09h            | 1Ch                   | 50 kbit/s   |

<sup>2)</sup> This interface can only be used in Automation Runtime and is displayed as IF5 in Automation Studio / Automation Runtime. It is not a "PC interface" and therefore not displayed in BIOS.

<sup>2)</sup> This interface can only be used in Automation Runtime and is displayed as IF3 in Automation Studio / Automation Runtime. It is not a "PC interface" and therefore not displayed in BIOS.

#### Cable data

For more detailed information about the transfer rate, bus length or cable requirements for the respective interfaces/buses, see "Cable data" on page 169.

### **Terminating resistor**

A terminating resistor is integrated on the interface option. It is switched on or off for the CAN bus interface with a switch. LED status indicator L1 indicates the current state:

- · ON: Activated
- · OFF (default): Switched off

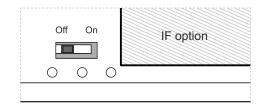

### 4.2.3.6.3.4 LED status indicators L1, L2, L3

The LEDs of the interface option are located near the ETH1 interface.

|     |           |          | LED status indicate                                                        |
|-----|-----------|----------|----------------------------------------------------------------------------|
| LED | Color     | Status   | Explanation                                                                |
| L1  | Yellow    | On       | The CAN bus terminating resistor is switched on.                           |
|     |           | Off      | The CAN bus terminating resistor is switched off.                          |
| L2  | Green     | On       | POWERLINK link LED A connection to a POWERLINK network exists.             |
|     |           | Blinking | POWERLINK link LED Data is being transferred.                              |
| L3  | Green-Red | On       | POWERLINK status/error LED See "LED "S/E" (status/error LED)" on page 171. |
|     |           | Off      | POWERLINK status/error LED See "LED "S/E" (status/error LED)" on page 171. |

#### **POWERLINK** commissioning and operation

For a description of the operating modes, status and node numbers of the POWERLINK interface(s), see "LED "S/E" (status/error LED)" on page 171.

### 4.2.3.6.4 Shielding

For the interfaces on the 10-pin female connector, the shield of the interfaces can be connected to pin *Shield* (pin 2) of the female connector.

In addition, there is a functional ground connection on the interface cover of the system unit and a screw point for cable shields that can also be used for the shielded cables.

### 4.2.3.6.5 Driver support and firmware update

The driver is part of the Automation Runtime and the firmware is part of Automation Studio. The module is automatically brought up to this level.

To update the firmware contained in Automation Studio, a hardware upgrade must be performed (see **Project management / Workspace / Upgrades** in Automation Help).

#### 4.2.3.7 5ACCIF01.FPSC-001

#### 4.2.3.7.1 General information

Interface option 5ACCIF01.FPSC-001 is equipped with a POWERLINK, RS232, CAN bus master and X2X Link master interface. In addition, 512 kB nvSRAM is installed.

- 1x POWERLINK interface managing or controlled node
- · 1x CAN bus master interface
- · 1x X2X Link master interface
- · 1x RS232 interface
- 512 kB nvSRAM
- Compatible with APC2100/PC2100 and APC2200/PPC2200

This interface option can only be operated with Automation Runtime.

### 4.2.3.7.2 Order data

| Order number      | Short description                                                                                                    | Figure             |
|-------------------|----------------------------------------------------------------------------------------------------|--------------------|
|                   | Interface options                                                                                                    |                    |
| 5ACCIF01.FPSC-001 | Interface card - 1x RS232 interface - 1x CAN interface - 1x X2X Link Interface - 1x POWERLINK interface - 512 kB nvSRAM - For APC2100/PPC2100/APC2200/PPC2200 - Only available with a new device | Server Vice Andrew |
|                   | Optional accessories                                                                                                    |                    |
|                   | Terminal blocks                                                                                                    |                    |
| 0TB1210.3100      | Connector 300 VDC - 10-pin female - Cage clamp terminal block - Protected against vibration by the screw flange                                                                                  |                    |

### 4.2.3.7.3 Technical data

## Information:

The following specified characteristic data, features and limit values are only valid for this accessory and may differ from those of the complete system. The data specified for the complete system applies to the complete system in which this accessory is installed, for example.

| Order number                             | 5ACCIF01.FPSC-001                                                                                                    |
|------------------------------------------|----------------------------------------------------------------------------------------------------|
| General information                      |                                                                                                    |
| LEDs                                     | L1, L2, L3                                                                                                    |
| B&R ID code                              | 0xE9BC                                                                                                    |
| Certifications                           |                                                                                                    |
| CE                                       | Yes                                                                                                    |
| UKCA                                     | Yes                                                                                                    |
| UL                                       | cULus E115267<br>Industrial control equipment                                                                                                    |
| HazLoc                                   | cULus HazLoc E180196<br>Industrial control equipment<br>for hazardous locations<br>Class I, Division 2, Groups ABCD, T4 <sup>1)</sup>            |
| DNV                                      | Temperature: <b>B</b> (0 - 55°C) Humidity: <b>B</b> (up to 100%) Vibration: <b>A</b> (0.7 g)  EMC: <b>B</b> (bridge and open deck) <sup>2)</sup> |
| LR                                       | ENV3                                                                                                    |
| ABS                                      | Yes                                                                                                    |
| BV                                       | <b>EC31B</b> Temperature: 5 - 55°C Vibration: 0.7 g EMC: Bridge and open deck                                                                    |
| EAC                                      | Product family certification                                                                                                    |
| Controller                               |                                                                                                    |
| nvSRAM                                   |                                                                                                    |
| Size                                     | 512 kB                                                                                                    |
| Data retention                           | 20 years                                                                                                    |
| Read/Write endurance                     | Min. 1,000,000                                                                                                    |
| Remanent variables in power failure mode | 256 kB (for e.g. Automation Runtime, see Automation Help)                                                                                        |
| Interfaces                               |                                                                                                    |
| COM                                      |                                                                                                    |
| Quantity                                 | 1                                                                                                    |
| Туре                                     | RS232, modem not supported, not galvanically isolated                                                                                            |
| Variant                                  | 10-pin, male                                                                                                    |
| UART                                     | 16550-compatible, 16-byte FIFO buffer                                                                                                    |
| Max. baud rate                           | 115 kbit/s                                                                                                    |

| Order number                    | 5ACCIF01.FPSC-001                                |
|---------------------------------|--------------------------------------------------|
| POWERLINK                       |                                                  |
| Quantity                        | 1                                                |
| Туре                            | Type 4 <sup>3)</sup>                             |
| Variant                         | RJ45, shielded                                   |
| Transfer rate                   | 100 Mbit/s                                       |
| Transfer                        | 100BASE-TX                                       |
| Line length                     | Max. 100 m between two stations (segment length) |
| CAN                             |                                                  |
| Quantity                        | 1                                                |
| Variant                         | 10-pin, male, galvanically isolated              |
| Transfer rate                   | Max. 1 Mbit/s                                    |
| Terminating resistor            |                                                  |
| Туре                            | Can be switched on and off with slide switch     |
| Default setting                 | Off                                              |
| X2X                             |                                                  |
| Туре                            | X2X Link master                                  |
| Quantity                        | 1                                                |
| Variant                         | 10-pin, male, galvanically isolated              |
| Electrical properties           |                                                  |
| Power consumption               | 2 W                                              |
| Operating conditions            |                                                  |
| Pollution degree per EN 61131-2 | Pollution degree 2                               |
| Ambient conditions              |                                                  |
| Temperature                     |                                                  |
| Operation                       | -20 to 55°C                                      |
| Storage                         | -20 to 60°C                                      |
| Transport                       | -20 to 60°C                                      |
| Relative humidity               |                                                  |
| Operation                       | 5 to 90%, non-condensing                         |
| Storage                         | 5 to 95%, non-condensing                         |
| Transport                       | 5 to 95%, non-condensing                         |
| Mechanical properties           |                                                  |
| Weight                          | 25 g                                             |

- 1) Yes, but applies only if all components installed in the complete system have this certification and the complete system bears the corresponding mark.
- Yes, but applies only if all components installed in the complete system have this certification and are listed on the associated DNV certificate for the product family.
- 3) For additional information, see Automation Help (Communication / POWERLINK / General information / Hardware IF / LS).

## 4.2.3.7.3.1 POWERLINK interface - Pinout

The POWERLINK interface on the system unit is referred to as "IF option".

| POWERLINK <sup>(1)2)</sup> |                                                        |                                        |     |  |
|----------------------------|--------------------------------------------------------|----------------------------------------|-----|--|
| Variant                    | RJ45, f                                                | emale                                  | 1   |  |
| Wiring                     | S/STP (                                                | Cat 5e)                                |     |  |
| Cable length               | Max. 100 m (                                           | min. Cat 5e)                           |     |  |
| LED status indicator (b)   | On                                                     | Off                                    |     |  |
| Green                      | See status/error LED.                                  |                                        |     |  |
| LED "Link" (a)             | On                                                     | Active                                 |     |  |
| Yellow                     | Link (a connection to a POW-<br>ERLINK network exists) | Blinking (data be-<br>ing transferred) | a b |  |

- The interfaces, etc. available on the device or module have been numbered for the purpose of clear differentiation. This numbering may deviate from the numbering used by the respective operating system, however.
- 2) In Automation Studio / Automation Runtime, this interface is referred to as IF1.

#### 4.2.3.7.3.2 Serial interface COM - Pinout

Serial interface COM on the system unit is referred to as "IF option".

| Serial interface COM <sup>1/2)</sup> |                                          |            |
|--------------------------------------|------------------------------------------|------------|
|                                      | RS232                                    |            |
| Variant                              | 10-pin, male                             |            |
| Туре                                 | RS232, not modem supported               |            |
| Galvanic isolation                   | No                                       |            |
| UART                                 | 16550-compatible,<br>16-byte FIFO buffer |            |
| Transfer rate                        | Max. 115 kbit/s                          |            |
| Bus length                           | Max. 15 m                                | 1 3 5 7 9  |
| Pin                                  | Pinout                                   |            |
| 1                                    | -                                        |            |
| 2                                    | Shield                                   |            |
| 3                                    | -                                        | 2 4 6 8 10 |
| 4                                    | -                                        |            |
| 5                                    | -                                        |            |
| 6                                    | -                                        |            |
| 7                                    | -                                        |            |
| 8                                    | COM GND                                  |            |
| 9                                    | RXD                                      |            |
| 10                                   | TXD                                      |            |

<sup>1)</sup> The interfaces, etc. available on the device or module have been numbered for the purpose of clear differentiation. This numbering may deviate from the numbering used by the respective operating system, however.

#### Cable data

For more detailed information about the transfer rate, bus length or cable requirements for the respective interfaces/buses, see "Cable data" on page 169.

#### 4.2.3.7.3.3 CAN bus interface - Pinout

The CAN bus interface on the system unit is referred to as "IF option".

| CAN bus <sup>1)2)</sup> |               |            |  |
|-------------------------|---------------|------------|--|
| Variant                 | 10-pin, male  |            |  |
| Galvanic isolation      | Yes           |            |  |
| Transfer rate           | Max. 1 Mbit/s |            |  |
| Bus length              | Max. 1000 m   |            |  |
| Pin                     | Pinout        |            |  |
| 1                       | -             | 1 3 5 7 9  |  |
| 2                       | Shield        |            |  |
| 3                       | -             |            |  |
| 4                       | -             |            |  |
| 5                       | CAN H         | 2 4 6 8 10 |  |
| 6                       | CAN L         |            |  |
| 7                       | CAN GND       |            |  |
| 8                       | -             |            |  |
| 9                       | -             |            |  |
| 10                      | -             |            |  |

The interfaces, etc. available on the device or module have been numbered for the purpose of clear differentiation. This numbering may deviate from the numbering used by the respective operating system, however.

## **CAN driver settings**

The baud rate can be set either with "predefined values" or via the "bit timing register". For additional information, see Automation Help.

| Bit timing register 0 | Bit timing register 1 | Baud rate   |
|-----------------------|-----------------------|-------------|
| 00h                   | 14h                   | 1000 kbit/s |
| 80h or 00h            | 1Ch                   | 500 kbit/s  |
| 81h or 01h            | 1Ch                   | 250 kbit/s  |
| 83h or 03h            | 1Ch                   | 125 kbit/s  |
| 84h or 04h            | 1Ch                   | 100 kbit/s  |
| 89h or 09h            | 1Ch                   | 50 kbit/s   |

<sup>2)</sup> This interface can only be used in Automation Runtime and is displayed as IF5 in Automation Studio / Automation Runtime. It is not a "PC interface" and therefore not displayed in BIOS.

<sup>2)</sup> This interface can only be used in Automation Runtime and is displayed as IF3 in Automation Studio / Automation Runtime. It is not a "PC interface" and therefore not displayed in BIOS.

#### Cable data

For more detailed information about the transfer rate, bus length or cable requirements for the respective interfaces/buses, see "Cable data" on page 169.

### **Terminating resistor**

A terminating resistor is integrated on the interface option. It is switched on or off for the CAN bus interface with a switch. LED status indicator L1 indicates the current state:

· ON: Activated

· OFF (default): Switched off

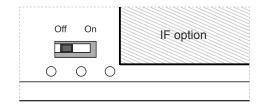

#### 4.2.3.7.3.4 X2X Link master interface - Pinout

The X2X Link master interface on the system unit is referred to as "IF option".

| X2X Link master <sup>1)2)</sup> |              |            |
|---------------------------------|--------------|------------|
| Variant                         | 10-pin, male |            |
| Galvanic isolation              | Yes          |            |
| Pin                             | Pinout       |            |
| 1                               | X2X          |            |
| 2                               | Shield       | 1 3 5 7 9  |
| 3                               | X2X\         |            |
| 4                               | X2X⊥         |            |
| 5                               | -            |            |
| 6                               | -            | 2 4 6 8 10 |
| 7                               | -            |            |
| 8                               | -            |            |
| 9                               | -            |            |
| 10                              | -            |            |

- 1) The interfaces, etc. available on the device or module have been numbered for the purpose of clear differentiation. This numbering may deviate from the numbering used by the respective operating system, however.
- 2) This interface can only be used in Automation Runtime and is displayed as IF2 in Automation Studio / Automation Runtime. It is not a "PC interface" and therefore not displayed in BIOS.

#### 4.2.3.7.3.5 LED status indicators L1, L2, L3

The LEDs of the interface option are located near the ETH1 interface.

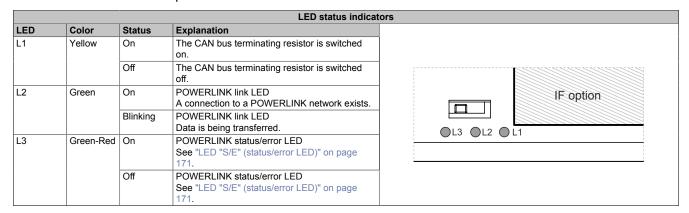

## **POWERLINK commissioning and operation**

For a description of the operating modes, status and node numbers of the POWERLINK interface(s), see "LED "S/E" (status/error LED)" on page 171.

## 4.2.3.7.4 Shielding

For the interfaces on the 10-pin female connector, the shield of the interfaces can be connected to pin *Shield* (pin 2) of the female connector.

In addition, there is a functional ground connection on the interface cover of the system unit and a screw point for cable shields that can also be used for the shielded cables.

## 4.2.3.7.5 Driver support and firmware update

The driver is part of the Automation Runtime and the firmware is part of Automation Studio. The module is automatically brought up to this level.

To update the firmware contained in Automation Studio, a hardware upgrade must be performed (see **Project management / Workspace / Upgrades** in Automation Help).

#### 4.2.3.8 5ACCIF01.FSS0-000

#### 4.2.3.8.1 General information

Interface option 5ACCIF01.FSS0-000 is equipped with 2 RS422/RS485 interfaces.

- 2x RS422/RS485 interfaces
- Compatible with APC2100/PPC2100 and APC2200/PPC2200

#### 4.2.3.8.2 Order data

| Order number      | Short description                                                                                                    | Figure |
|-------------------|----------------------------------------------------------------------------------------------------|--------|
|                   | Interface options                                                                                                    |        |
| 5ACCIF01.FSS0-000 | Interface card - 2x RS422/RS485 interface - For APC2100/<br>PPC2100/APC2200/PPC2200 - Only available with a new de-<br>vice |        |
|                   | Optional accessories                                                                                                    |        |
|                   | Terminal blocks                                                                                                    |        |
| 0TB1210.3100      | Connector 300 VDC - 10-pin female - Cage clamp terminal block - Protected against vibration by the screw flange             |        |

### 4.2.3.8.3 Technical data

## Information:

The following specified characteristic data, features and limit values are only valid for this accessory and may differ from those of the complete system. The data specified for the complete system applies to the complete system in which this accessory is installed, for example.

| Order number                    | 5ACCIF01.FSS0-000                                                |
|---------------------------------|------------------------------------------------------------------|
| General information             |                                                                  |
| LEDs                            | L2, L3                                                           |
| B&R ID code                     | 0xED7B                                                           |
| Certifications                  |                                                                  |
| CE                              | Yes                                                              |
| UKCA                            | Yes                                                              |
| UL                              | cULus E115267                                                    |
|                                 | Industrial control equipment                                     |
| HazLoc                          | cULus HazLoc E180196                                             |
|                                 | Industrial control equipment                                     |
|                                 | for hazardous locations                                          |
| Dina                            | Class I, Division 2, Groups ABCD, T4 1)                          |
| DNV                             | Temperature: <b>B</b> (0 - 55°C) Humidity: <b>B</b> (up to 100%) |
|                                 | Vibration: <b>A</b> (0.7 g)                                      |
|                                 | EMC: <b>B</b> (bridge and open deck) <sup>2)</sup>               |
| LR                              | ENV3                                                             |
| ABS                             | Yes                                                              |
| BV                              | EC31B                                                            |
|                                 | Temperature: 5 - 55°C                                            |
|                                 | Vibration: 0.7 g                                                 |
|                                 | EMC: Bridge and open deck                                        |
| EAC                             | Product family certification                                     |
| Interfaces                      |                                                                  |
| COM                             |                                                                  |
| Quantity                        | 2                                                                |
| Туре                            | RS422/RS485, galvanically isolated                               |
| Variant                         | 10-pin, male                                                     |
| UART                            | 16550-compatible, 16-byte FIFO buffer                            |
| Max. baud rate                  | 115 kbit/s                                                       |
| Terminating resistor            |                                                                  |
| Туре                            | Can be switched on and off with slide switch                     |
| Default setting                 | Off                                                              |
| Electrical properties           |                                                                  |
| Power consumption               | 1 W                                                              |
| Operating conditions            |                                                                  |
| Pollution degree per EN 61131-2 | Pollution degree 2                                               |
| Ambient conditions              |                                                                  |
| Temperature                     |                                                                  |
| Operation                       | -20 to 60°C <sup>3)</sup>                                        |
| Storage                         | -20 to 60°C                                                      |
| Transport                       | -20 to 60°C                                                      |

#### Technical data

| Order number          | 5ACCIF01.FSS0-000        |
|-----------------------|--------------------------|
| Relative humidity     |                          |
| Operation             | 5 to 90%, non-condensing |
| Storage               | 5 to 95%, non-condensing |
| Transport             | 5 to 95%, non-condensing |
| Mechanical properties |                          |
| Weight                | 25 g                     |

- 1) Yes, but applies only if all components installed in the complete system have this certification and the complete system bears the corresponding mark.
- 2) Yes, but applies only if all components installed in the complete system have this certification and are listed on the associated DNV certificate for the product family.
- 3) For detailed information, see the temperature tables in the user's manual.

#### 4.2.3.8.3.1 Serial interface COM A - Pinout

Serial interface COM A on the system unit is referred to as "IF option".

|                    | Serial interface COM A <sup>1</sup>      | (2)3)      |
|--------------------|------------------------------------------|------------|
|                    | RS422/RS485                              |            |
| Variant            | 10-pin, male                             |            |
| Туре               | RS422/RS485                              |            |
| Galvanic isolation | Yes                                      |            |
| UART               | 16550-compatible,<br>16-byte FIFO buffer |            |
| Transfer rate      | Max. 115 kbit/s                          | 1 3 5 7 9  |
| Bus length         | Max. 1200 m                              |            |
| Pin                | Pinout                                   |            |
| 1                  | -                                        |            |
| 2                  | -                                        | 2 4 6 8 10 |
| 3                  | -                                        |            |
| 4                  | -                                        |            |
| 5                  | -                                        |            |
| 6                  | COM GND                                  |            |
| 7                  | TXD                                      |            |
| 8                  | TXD\                                     |            |
| 9                  | RXD                                      |            |
| 10                 | RXD\                                     |            |

- The interfaces, etc. available on the device or module have been numbered for the purpose of clear differentiation. This numbering may deviate from the numbering used by the respective operating system, however.
- This interface (if available) is automatically enabled in BIOS as COM A with default addresses I/O:3F8h and IRQ:4.
- 3) This interface is displayed as IF7 in Automation Studio / Automation Runtime.

## Cable data

For more detailed information about the transfer rate, bus length or cable requirements for the respective interfaces/buses, see "Cable data" on page 169.

#### Operation as RS485 interface

The pins of the RS422 default interface (7, 8, 9 and 10) must be used for operation. To do this, connect the pins as shown.

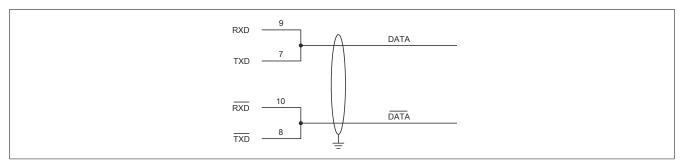

The RTS line must be switched by the driver for each transmission or reception; switching back does not take place automatically. This cannot be configured in Windows.

With long cable lengths, the voltage drop can result in greater potential differences between the bus devices, which can hinder communication. This can be improved by running the ground wire with the others.

The cable ends of an RS485 bus should be terminated (at least for longer cable lengths or higher transfer rates). Passive termination can normally be used by connecting the signal lines via a 120  $\Omega$  resistor at each of the two bus ends; see "Terminating resistor" for the IF card.

#### 4.2.3.8.3.2 Serial interface COM D - Pinout

Serial interface COM D on the system unit is referred to as "IF option".

|                    | Serial interface COM                     | D1)2)3)    |
|--------------------|------------------------------------------|------------|
|                    | RS422/RS485                              |            |
| Variant            | 10-pin, male                             |            |
| Туре               | RS422/RS485                              |            |
| Galvanic isolation | Yes                                      |            |
| UART               | 16550-compatible,<br>16-byte FIFO buffer |            |
| Transfer rate      | Max. 115 kbit/s                          |            |
| Bus length         | Max. 1200 m                              | 1 3 5 7 9  |
| Pin                | Pinout                                   |            |
| 1                  | RXD                                      |            |
| 2                  | RXD\                                     |            |
| 3                  | TXD                                      | 2 4 6 8 10 |
| 4                  | TXD\                                     |            |
| 5                  | COM GND                                  |            |
| 6                  | -                                        |            |
| 7                  | -                                        |            |
| 8                  | -                                        |            |
| 9                  | -                                        |            |
| 10                 | -                                        |            |

The interfaces, etc. available on the device or module have been numbered for the purpose of clear differentiation. This numbering may deviate from the numbering used by the respective operating system, however.

### Operating COM D as an RS485 interface

The pins of the RS422 default interface (1, 2, 3 and 4) must be used for operation. To do this, connect the pins as shown.

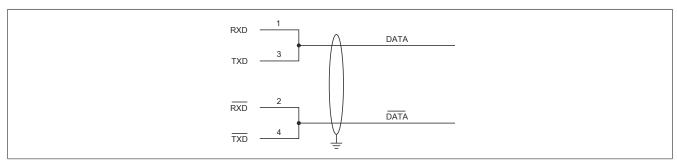

The RTS line must be switched by the driver for each transmission or reception; switching back does not take place automatically. This cannot be configured in Windows.

With long cable lengths, the voltage drop can result in greater potential differences between the bus devices, which can hinder communication. This can be improved by running the ground wire with the others.

The cable ends of an RS485 bus should be terminated (at least for longer cable lengths or higher transfer rates). Passive termination can normally be used by connecting the signal lines via a 120  $\Omega$  resistor at each of the two bus ends; see "Terminating resistor" for the IF card.

### 4.2.3.8.3.3 LED status indicators L2, L3

The LEDs of the interface option are located near the ETH1 interface.

|     |        |        | LED status indicato                             | rs          |
|-----|--------|--------|-------------------------------------------------|-------------|
| LED | Color  | Status | Explanation                                     |             |
| L1  | ĺ      |        | Not connected                                   |             |
| L2  | Yellow | On     | The COM D terminating resistor is switched on.  | IF option   |
|     |        | Off    | The COM D terminating resistor is switched off. |             |
| L3  | Yellow | On     | The COM A terminating resistor is switched on.  |             |
|     | İ      | Off    | The COM A terminating resistor is switched off. | OL3 OL2 OL1 |
|     |        |        |                                                 |             |
|     |        |        |                                                 |             |

<sup>2)</sup> This interface (if available) is automatically enabled in BIOS as COM D with default addresses I/O:2E8h and IRQ:5.

<sup>3)</sup> This interface is displayed as IF8 in Automation Studio / Automation Runtime.

### 4.2.3.8.3.4 Terminating resistor

One terminating resistor per COM is integrated on the interface option; they are located to the left and right of the RS422/RS485 interface. Both can be switched on or off with a switch. LED status indicators L2 and L3 (see "LED status indicators L2, L3" on page 81) indicate the state of the assigned terminating resistor:

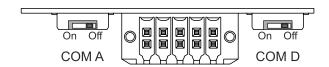

· ON: Switched on

· OFF (default): Switched off

### 4.2.3.8.4 Shielding

For the interfaces on the 10-pin female connector, the shield of the interfaces can be connected to pin *Shield* (pin 2) of the female connector.

In addition, there is a functional ground connection on the interface cover of the system unit and a screw point for cable shields that can also be used for the shielded cables.

### 4.2.3.8.5 Driver support

Drivers for approved operating systems are available for download in the Downloads section of the B&R website (<a href="https://www.br-automation.com">www.br-automation.com</a>) (if required and not already included in the operating system).

Approved operating systems:

- · Automation Runtime
- Linux for B&R
- · Windows 10

#### 4.2.3.9 5ACCIF01.ICAN-000

#### 4.2.3.9.1 General information

Interface option 5ACCIF01.ICAN-000 is equipped with a CAN bus master interface.

- 1x CAN bus master interface
- Compatible with APC2100/PPC2100 and APC2200/PPC2200

#### 4.2.3.9.2 Order data

| Order number      | Short description                                                                                               | Figure                                                                                                    |
|-------------------|----------------------------------------------------------------------------------------------------|----------------------------------------------------------------------------------------------------|
|                   | Interface options                                                                                               |                                                                                                    |
| 5ACCIF01.ICAN-000 | Interface card - 1x CAN interface - For APC2100/PPC2100/<br>APC2200/PPC2200 - Only available with a new device  | The same of the same of the sa |
|                   | Optional accessories                                                                                            |                                                                                                    |
|                   | Terminal blocks                                                                                                 | 0.5                                                                                                    |
| 0TB1210.3100      | Connector 300 VDC - 10-pin female - Cage clamp terminal block - Protected against vibration by the screw flange |                                                                                                    |

## 4.2.3.9.3 Technical data

## Information:

The following specified characteristic data, features and limit values are only valid for this accessory and may differ from those of the complete system. The data specified for the complete system applies to the complete system in which this accessory is installed, for example.

| Order number                    | 5ACCIF01.ICAN-000                                        |
|---------------------------------|----------------------------------------------------------|
| General information             |                                                          |
| LEDs                            | L1                                                       |
| B&R ID code                     | 0xE9BB                                                   |
| Certifications                  |                                                          |
| CE                              | Yes                                                      |
| UL                              | cULus E115267                                            |
|                                 | Industrial control equipment                             |
| HazLoc                          | cULus HazLoc E180196                                     |
|                                 | Industrial control equipment                             |
|                                 | for hazardous locations                                  |
|                                 | Class I, Division 2, Groups ABCD, T4 1)                  |
| EAC                             | Product family certification                             |
| Interfaces                      |                                                          |
| CAN                             |                                                          |
| Quantity                        | 1                                                        |
| Controller                      | Bosch CC770 (compatible with Intel 82527 CAN controller) |
| Variant                         | 10-pin, male, galvanically isolated                      |
| Transfer rate                   | Max. 1 Mbit/s                                            |
| Terminating resistor            |                                                          |
| Туре                            | Can be switched on and off with slide switch             |
| Default setting                 | Off                                                      |
| Electrical properties           |                                                          |
| Power consumption               | 0.5 W                                                    |
| Operating conditions            |                                                          |
| Pollution degree per EN 61131-2 | Pollution degree 2                                       |
| Ambient conditions              |                                                          |
| Temperature                     |                                                          |
| Operation                       | -20 to 60°C <sup>2)</sup>                                |
| Storage                         | -20 to 60°C                                              |
| Transport                       | -20 to 60°C                                              |
| Relative humidity               |                                                          |
| Operation                       | 5 to 90%, non-condensing                                 |
| Storage                         | 5 to 95%, non-condensing                                 |
| Transport                       | 5 to 95%, non-condensing                                 |
| Mechanical properties           |                                                          |
| Weight                          | 25 g                                                     |
|                                 | 209                                                      |

<sup>1)</sup> Yes, but applies only if all components installed in the complete system have this certification and the complete system bears the corresponding mark.

<sup>2)</sup> For detailed information, see the temperature tables in the user's manual.

#### 4.2.3.9.3.1 CAN bus interface - Pinout

The CAN bus interface on the system unit is referred to as "IF option".

|                    | CAN bus <sup>1)2)</sup> |            |
|--------------------|-------------------------|------------|
| Variant            | 10-pin, male            |            |
| Galvanic isolation | Yes                     |            |
| Transfer rate      | Max. 1 Mbit/s           |            |
| Bus length         | Max. 1000 m             |            |
| Pin                | Pinout                  |            |
| 1                  | -                       | 1 3 5 7 9  |
| 2                  | CAN shield              |            |
| 3                  | -                       |            |
| 4                  | -                       |            |
| 5                  | CAN H                   | 2 4 6 8 10 |
| 6                  | CAN L                   |            |
| 7                  | CAN GND                 |            |
| 8                  | -                       |            |
| 9                  | -                       |            |
| 10                 | -                       |            |

<sup>1)</sup> The interfaces, etc. available on the device or module have been numbered for the purpose of clear differentiation. This numbering may deviate from the numbering used by the respective operating system, however.

### I/O address and IRQ

| Resource    | Default setting         | Function                                                |
|-------------|-------------------------|---------------------------------------------------------|
| I/O address | 384h (address register) | Defines the register number to be accessed.             |
|             | 385h (data register)    | Access to the register defined in the address register. |
| IRQ         | IRQ:10                  | Interrupt                                               |

## **CAN driver settings**

The baud rate can be set either with "predefined values" or via the "bit timing register".

For additional information about operation with Automation Runtime, see Automation Help.

For additional information about operation with approved GPOS, see the user's manual for the B&R CAN driver at <a href="https://www.br-automation.com">www.br-automation.com</a>.

| Bit timing register 0 | Bit timing register 1 | Baud rate   |
|-----------------------|-----------------------|-------------|
| 00h                   | 14h                   | 1000 kbit/s |
| 80h or 00h            | 1Ch                   | 500 kbit/s  |
| 81h or 01h            | 1Ch                   | 250 kbit/s  |
| 83h or 03h            | 1Ch                   | 125 kbit/s  |
| 84h or 04h            | 1Ch                   | 100 kbit/s  |
| 89h or 09h            | 1Ch                   | 50 kbit/s   |

## **Terminating resistor**

A terminating resistor is integrated on the interface option. It is switched on or off for the CAN bus interface with a switch. LED status indicator L1 indicates the current state:

· ON: Activated

· OFF (default): Switched off

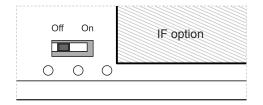

### 4.2.3.9.3.2 LED status indicator L1

The LEDs of the interface option are located near the ETH1 interface.

|     |        |        | LED status indicat                           | tor         |
|-----|--------|--------|----------------------------------------------|-------------|
| LED | Color  | Status | Explanation                                  |             |
| L1  | Yellow | On     | The CAN bus terminating resistor is switched |             |
|     |        |        | on.                                          | IF option   |
|     |        | Off    | The CAN bus terminating resistor is switched |             |
|     |        |        | off.                                         |             |
| L2  |        |        | Not connected                                | OL3 OL2 OL1 |
| L3  |        |        | Not connected                                | G =         |
|     | •      |        | _                                            |             |
|     |        |        |                                              |             |

<sup>2)</sup> This interface (if available) is automatically enabled in BIOS as CAN with default addresses I/O:384h/385h and IRQ:10.

## 4.2.3.9.4 Shielding

For the interfaces on the 10-pin female connector, the shield of the interfaces can be connected to pin *Shield* (pin 2) of the female connector.

In addition, there is a functional ground connection on the interface cover of the system unit and a screw point for cable shields that can also be used for the shielded cables.

## 4.2.3.9.5 Driver support

Drivers for approved operating systems are available for download in the Downloads section of the B&R website (<a href="https://www.br-automation.com">www.br-automation.com</a>) (if required and not already included in the operating system).

Approved operating systems:

- · Automation Runtime
- Linux for B&R 10
- Linux for B&R 9
- · Windows 10

### 4.2.3.10 5ACCIF01.IS00-000

#### 4.2.3.10.1 General information

Interface option 5ACCIF01.IS00-000 is equipped with an RS232 interface.

- 1x RS232 interface
- Compatible with APC2100/PPC2100 and APC2200/PPC2200

#### 4.2.3.10.2 Order data

| Order number      | Short description                                                                                                | Figure |
|-------------------|----------------------------------------------------------------------------------------------------|--------|
|                   | Interface options                                                                                                |        |
| 5ACCIF01.IS00-000 | Interface card - 1x RS232 interface - For APC2100/PPC2100/<br>APC2200/PPC2200 - Only available with a new device | 6      |
|                   | Optional accessories                                                                                             |        |
|                   | Terminal blocks                                                                                                  | C -AII |
| 0TB1210.3100      | Connector 300 VDC - 10-pin female - Cage clamp terminal block - Protected against vibration by the screw flange  |        |

#### 4.2.3.10.3 Technical data

## Information:

The following specified characteristic data, features and limit values are only valid for these individual components and may differ from those of the complete system. The data specified for the complete system applies to the complete system in which this individual component is used, for example.

| 5ACCIF01.IS00-000                                 |
|---------------------------------------------------|
|                                                   |
| No                                                |
| 0x2C43                                            |
|                                                   |
| Yes                                               |
| cULus E115267<br>Industrial control equipment     |
|                                                   |
|                                                   |
| 1                                                 |
| RS232, modem supported, not galvanically isolated |
| 10-pin, male                                      |
| 16550-compatible, 16-byte FIFO buffer             |
| 115 kbit/s                                        |
|                                                   |
| Max. 0.5 W                                        |
|                                                   |
| Pollution degree 2                                |
|                                                   |
|                                                   |
| -20 to 55°C                                       |
| -20 to 60°C                                       |
| -20 to 60°C                                       |
|                                                   |
| 5 to 90%, non-condensing                          |
| 5 to 95%, non-condensing                          |
| 5 to 95%, non-condensing                          |
|                                                   |
| Approx. 25 g                                      |
|                                                   |

#### 4.2.3.10.3.1 Serial interface COMA - Pinout

Serial interface COMA on the system unit is referred to as "IF option".

|                    | Serial interface CO                      |
|--------------------|------------------------------------------|
|                    | RS232                                    |
| Variant            | 10-pin, male                             |
| Туре               | RS232, modem supported                   |
| Galvanic isolation | No                                       |
| UART               | 16550-compatible,<br>16-byte FIFO buffer |
| Transfer rate      | Max. 115 kbit/s                          |
| Bus length         | Max. 15 m                                |
| Pin                | Pinout                                   |
| 1                  | DCD                                      |
| 2                  | DSR                                      |
| 3                  | RXD                                      |
| 4                  | RTS                                      |
| 5                  | TXD                                      |
| 6                  | CTS                                      |
| 7                  | DTR                                      |
| 8                  | RI                                       |
| 9                  | GND                                      |
| 10                 | Shield                                   |

The interfaces, etc. available on the device or module have been numbered for the purpose of clear differentiation. This numbering may deviate from the numbering used by the respective operating system, however.

#### Cable data

For more detailed information about the transfer rate, bus length or cable requirements for the respective interfaces/buses, see "Cable data" on page 169.

### 4.2.3.10.4 Shielding

For the interfaces on the 10-pin female connector, the shield of the interfaces can be connected to pin *Shield* (pin 2) of the female connector.

In addition, there is a functional ground connection on the interface cover of the system unit and a screw point for cable shields that can also be used for the shielded cables.

## **4.2.3.10.5 Driver support**

Drivers for approved operating systems are available for download in the Downloads section of the B&R website (<a href="https://www.br-automation.com">www.br-automation.com</a>) (if required and not already included in the operating system).

Approved operating systems:

- · Linux for B&R
- Windows 10

<sup>2)</sup> This interface (if available) is automatically enabled in BIOS as COMA with default addresses I/O:3F8h and IRQ:4.

### 4.2.3.11 5ACCIF03.CETH-000

#### 4.2.3.11.1 General information

Interface option 5ACCIF03.CETH-000 is equipped with 2 10/100/1000BASE-T Ethernet interfaces.

- 2x 10/100/1000BASE-T Ethernet interface
- Compatible with APC2200/PPC2200

### 4.2.3.11.2 Order data

| Order number      | Short description                                                                                          | Figure |
|-------------------|----------------------------------------------------------------------------------------------------|--------|
|                   | Interface options                                                                                          |        |
| 5ACCIF03.CETH-000 | Interface card - 2x ETH 10/100/1000 interface - For APC2200/<br>PPC2200 - Only available with a new device |        |

#### 4.2.3.11.3 Technical data

## Information:

The following specified characteristic data, features and limit values are only valid for these individual components and may differ from those of the complete system. The data specified for the complete system applies to the complete system in which this individual component is used, for example.

| Order number                    | 5ACCIF03.CETH-000                                                                                                    |  |
|---------------------------------|----------------------------------------------------------------------------------------------------|--|
| General information             |                                                                                                    |  |
| B&R ID code                     | 0xF1A8                                                                                                    |  |
| Diagnostics                     |                                                                                                    |  |
| Data transfer                   | Yes, using LED status indicator                                                                                                    |  |
| Certifications                  |                                                                                                    |  |
| CE                              | Yes                                                                                                    |  |
| UKCA                            | Yes                                                                                                    |  |
| UL                              | cULus E115267<br>Industrial control equipment                                                                                                   |  |
| DNV                             | Temperature: <b>B</b> (0 - 55°C) Humidity: <b>B</b> (up to 100%) Vibration: <b>A</b> (0.7 g) EMC: <b>B</b> (bridge and open deck) <sup>1)</sup> |  |
| LR                              | ENV3                                                                                                    |  |
| ABS                             | Yes                                                                                                    |  |
| BV                              | <b>EC31B</b> Temperature: 5 - 55°C Vibration: 0.7 g EMC: Bridge and open deck                                                                   |  |
| Interfaces                      |                                                                                                    |  |
| Ethernet                        |                                                                                                    |  |
| Quantity                        | 2                                                                                                    |  |
| Controller                      | Intel I210                                                                                                    |  |
| Variant                         | RJ45, shielded                                                                                                    |  |
| Transfer rate                   | 10/100/1000 Mbit/s <sup>2)</sup>                                                                                                    |  |
| Line length                     | Max. 100 m between two stations (segment length)                                                                                                |  |
| Electrical properties           |                                                                                                    |  |
| Power consumption               | 2 W                                                                                                    |  |
| Operating conditions            |                                                                                                    |  |
| Pollution degree per EN 61131-2 | Pollution degree 2                                                                                                    |  |
| Ambient conditions              |                                                                                                    |  |
| Temperature                     |                                                                                                    |  |
| Operation                       | 0 to 60°C <sup>3)</sup>                                                                                                    |  |
| Storage                         | -20 to 60°C                                                                                                    |  |
| Transport                       | -20 to 60°C                                                                                                    |  |
| Relative humidity               |                                                                                                    |  |
| Operation                       | 5 to 90%, non-condensing                                                                                                    |  |
| Storage                         | 5 to 95%, non-condensing                                                                                                    |  |
| Transport                       | 5 to 95%, non-condensing                                                                                                    |  |
| Mechanical properties           |                                                                                                    |  |
| Weight                          | Approx. 25 g                                                                                                    |  |

Yes, but applies only if all components installed in the complete system have this certification and are listed on the associated DNV certificate for the product family.

Switching takes place automatically.

<sup>3)</sup> For detailed information, see the temperature tables in the user's manual.

#### 4.2.3.11.3.1 ETH3 and ETH4 - Pinout

LEDs are integrated on the interface option. The ETH interfaces on the system unit are referred to as IF options.

| Ethernet interfaces (ETH3 and ETH4) <sup>1)</sup> |                                  |                         |                               |
|---------------------------------------------------|----------------------------------|-------------------------|-------------------------------|
| Variant                                           | RJ45,                            | female                  |                               |
| Controller                                        | Intel                            | I210                    | ETH4 ETH3                     |
| Wiring                                            | S/STP (                          | (Cat 5e)                |                               |
| Transfer rate                                     | 10/100/1000 Mbit/s <sup>2)</sup> |                         |                               |
| Cable length                                      | Max. 100 m (min. Cat 5e)         |                         | Ĩ ╟─Ű ╟─Ű ╟ <del>─</del> Ű ╟─ |
| LED "Speed" (b)                                   | On                               | Off                     |                               |
| Green                                             | 100 Mbit/s                       | 10 Mbit/s <sup>3)</sup> |                               |
| Orange (dark)                                     | 1000 Mbit/s                      | -                       |                               |
| LED "Link" (a)                                    | On                               | Active                  |                               |
| Orange (light)                                    | Link (a connection to an         | Blinking (data be-      |                               |
|                                                   | Ethernet network exists)         | ing transferred)        |                               |

- 1) The interfaces, etc. available on the device or module have been numbered for the purpose of clear differentiation. This numbering may deviate from the numbering used by the respective operating system, however.
- 2) Switching takes place automatically.
- The 10 Mbit/s transfer rate / connection is only available if LED "Link" is active at the same time.

## 4.2.3.11.4 Driver support

Drivers for approved operating systems are available for download in the Downloads section of the B&R website (<a href="https://www.br-automation.com">www.br-automation.com</a>) (if required and not already included in the operating system).

Approved operating systems:

- · Linux for B&R
- Windows 10

## Information:

Necessary drivers must be downloaded from the B&R website, not from manufacturer websites.

Wake-on-LAN (WoL) and PXE boot are not supported.

#### 4.2.4 CFast cards

Additional information about compatible CFast cards is available in <u>aggregate data sheet for CFast cards</u> on the B&R website.

### 4.2.5 Front covers

#### 4.2.5.1 General information

2 front cover variants are available for APC2200 system units.

## Information:

The front cover cannot be ordered as an individual component; it is part of the complete system.

If no front cover is selected during standard device configuration, then front cover 5ACCFF03.0000-000 (orange APC2200 front cover without B&R logo) and B&R logo 5ACCST00.0000-00 (see "Adhesive labels" on page 162) are installed and delivered by default.

#### 4.2.5.2 Order data

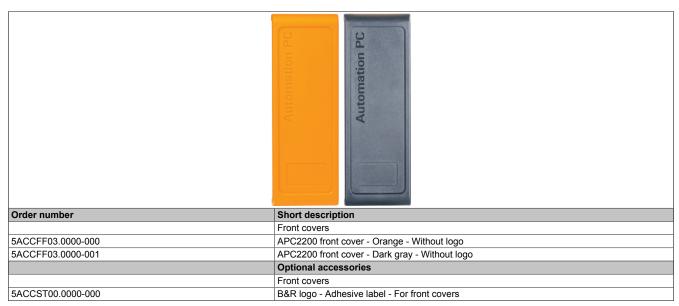

For the replacement part of the front cover selected during configuration, see section "Replacement parts" on page 156.

#### 4.2.5.3 Technical data

| Order number          | 5ACCFF03.0000-000                                                                                | 5ACCFF03.0000-001     |  |
|-----------------------|--------------------------------------------------------------------------------------------------|-----------------------|--|
| General information   |                                                                                                  |                       |  |
| Certifications        |                                                                                                  |                       |  |
| CE                    | Y                                                                                                | es                    |  |
| UL                    | cULus E                                                                                          | E115267               |  |
|                       | Industrial con                                                                                   | trol equipment        |  |
| DNV                   |                                                                                                  | : <b>B</b> (0 - 55°C) |  |
|                       |                                                                                                  | (up to 100%)          |  |
|                       |                                                                                                  | : <b>A</b> (0.7 g)    |  |
|                       | ` •                                                                                              | and open deck) 1)     |  |
| LR                    | EN                                                                                               | IV3                   |  |
| ABS                   | Yes                                                                                              |                       |  |
| BV                    | EC31B                                                                                            |                       |  |
|                       |                                                                                                  | re: 5 - 55°C          |  |
|                       | Vibration: 0.7 g                                                                                 |                       |  |
|                       | EMC: Bridge and open deck                                                                        |                       |  |
| Mechanical properties |                                                                                                  |                       |  |
| Housing               |                                                                                                  |                       |  |
| Front cover           | Dyed orange plastic (similar to Pantone 144CV)  Dyed dark gray plastic (similar to Pantone 432C) |                       |  |
| Logo                  | No                                                                                               |                       |  |
| Material              | Pla                                                                                              | estic                 |  |
| Weight                | Approx. 14 g                                                                                     |                       |  |

Yes, but applies only if all components installed in the complete system have this certification and are listed on the associated DNV certificate for the product family.

## 4.2.6 Battery compartment

#### 4.2.6.1 General information

The lithium battery is needed to retain BIOS CMOS data and to back up the real-time clock (RTC).

The battery is subject to wear and must be replaced if the battery capacity is insufficient (state "Bad").

#### 4.2.6.2 Order data

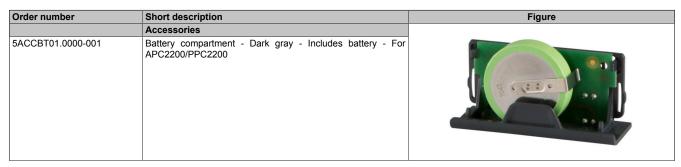

For the battery compartment replacement part, see "5ACCRPC2.0003-000" on page 156.

### 4.2.6.3 Technical data

## Information:

The following specified characteristic data, features and limit values are only valid for this accessory and may differ from those of the complete system. The data specified for the complete system applies to the complete system in which this accessory is installed, for example.

| Order number                    | 5ACCBT01.0000-001                                                                                                    |
|---------------------------------|----------------------------------------------------------------------------------------------------|
| General information             |                                                                                                    |
| Battery                         |                                                                                                    |
| Туре                            | Panasonic 1000 mAh                                                                                                    |
| Nominal voltage                 | 3 V                                                                                                    |
| Service life                    | 8 years 1)                                                                                                    |
| Removable                       | No <sup>2)</sup>                                                                                                    |
| Variant                         | Lithium                                                                                                    |
| Certifications                  |                                                                                                    |
| CE                              | Yes                                                                                                    |
| UKCA                            | Yes                                                                                                    |
| UL                              | cULus E115267<br>Industrial control equipment                                                                                                   |
| DNV                             | Temperature: <b>B</b> (0 - 55°C) Humidity: <b>B</b> (up to 100%) Vibration: <b>A</b> (0.7 g) EMC: <b>B</b> (bridge and open deck) <sup>3)</sup> |
| LR                              | ENV3                                                                                                    |
| ABS                             | Yes                                                                                                    |
| BV                              | <b>EC31B</b> Temperature: 5 - 55°C Vibration: 0.7 g EMC: Bridge and open deck                                                                   |
| Operating conditions            |                                                                                                    |
| Pollution degree per EN 61131-2 | Pollution degree 2                                                                                                    |
| Ambient conditions              |                                                                                                    |
| Temperature                     |                                                                                                    |
| Operation                       | -25 to 60°C                                                                                                    |
| Storage                         | -25 to 60°C                                                                                                    |
| Transport                       | -25 to 60°C                                                                                                    |
| Relative humidity               |                                                                                                    |
| Operation                       | 5 to 90%                                                                                                    |
| Storage                         | 5 to 95%                                                                                                    |
| Transport                       | 5 to 95%                                                                                                    |
| Mechanical properties           |                                                                                                    |
| Housing                         |                                                                                                    |
| Material                        | Dyed gray (similar to Pantone 432C) plastic                                                                                                    |
| Weight                          | Approx. 13 g                                                                                                    |

<sup>1)</sup> At 50°C, 6 μA for the components being supplied.

<sup>2)</sup> The battery is permanently installed in the battery compartment and cannot be replaced. The entire battery compartment must always be replaced, see section "Accessories".

<sup>3)</sup> Yes, but applies only if all components installed in the complete system have this certification and are listed on the associated DNV certificate for the product family.

# 5 Installation and wiring

## 5.1 Basic information

A damaged device has unpredictable properties and states. The unintentional installation or startup of a damaged device must be prevented. The damaged device must be marked as such and made inaccessible, or it must be returned for repairs immediately.

#### Unpacking

The following activities must be performed before unpacking the device:

- · Check the packaging for visible transport damage.
- If transport damage is noticeable, document this immediately and submit a complaint. If possible, have the damage confirmed by the carrier/delivery service.
- Check the contents of the shipment for completeness and damage.
- If the contents of the packaging are incomplete, damaged or do not correspond to the order, the responsible sales office or B&R Headquarters must be informed immediately.
- The information in section "Protection against electrostatic discharge" on page 10 must be observed for unpacked devices and components.
- · Keep the original packaging for further transport.

## **Power supply**

The following information is generally applicable and should be observed before performing any work on the device:

- The entire power supply must be disconnected before removing any covers or components from the device and installing or removing any accessories, hardware or cables.
- Remove the power cable from the device and from the power supply.
- All covers and components, accessories, hardware and cables must be installed or secured before the device is connected to the power supply and switched on.

### Caution!

Energy regeneration is not permitted and can cause damage or the device to become defective. Builtin or connected peripheral devices (e.g. USB hubs) are not permitted to introduce any voltage into the device.

#### Installation

## Information:

Optional sets are available that contain all necessary tools for installation. For additional information about tool sets, see section "Installation accessories" on page 157.

## **Before installation**

The following activities and limitations must be observed before installing the device.

- Allow sufficient space for installation, operation and maintenance of the device.
- The device must be installed on a flat, clean and burr-free surface.
- The wall or control cabinet panel must be able to support four times the total weight of the device. If necessary, bracing must be attached to reinforce the mounting surface.

## Caution!

If the load-bearing capacity of the mounting surface is insufficient, or if the fastening material is inadequate or incorrect, the device may fall and become damaged.

To avoid overheating, the device is not permitted to be placed near other heat sources.

#### Information about the device's environment

- · Observe the notes and regulations regarding the power supply and functional ground.
- · Observer the specified bend radius when connecting cables.
- Ventilation openings are not permitted to be covered or blocked.
- The device is only permitted to be operated in closed rooms and not permitted to be exposed to direct sunlight.
- The climatic ambient conditions and environmental conditions must be taken into account see "Environmental properties" on page 29.

#### **General installation instructions**

- Inclined installation reduces the air convection through the device and thus the maximum permissible ambient temperature for operation. If there is sufficient external ventilation in an inclined mounting orientation, the maximum permissible ambient temperature must be checked in each individual case. Failure to do so may result in damage to the equipment and void the certifications and warranty for the device.
- When installing the device, the permissible mounting orientations must be observed see "Mounting orientations" on page 28.
- When installed in a closed housing, there must be sufficient volume for air circulation see "Spacing for air circulation" on page 27.
- When connecting installed or connected peripherals, follow the instructions in the peripheral device's documentation.

### Transport and storage

Condensation may form under certain environmental conditions or rapid climatic changes. For improved acclimatization and to avoid damage, the device must be slowly adapted to the room temperature.

When transporting at low temperatures or in the event of large temperature fluctuations, the collection of moisture in or on the device is not permitted. Moisture can cause short circuits in electrical circuits and damage the device.

If a device is transported or stored without packaging, all environmental influences such as shocks, vibrations, pressure and moisture have an unprotected effect on the device. Damaged packaging indicates that the device has been severely affected by environmental influences and may have been damaged.

This can result in malfunctions of the device, machine or system.

#### **Use of third-party products**

If third-party devices or components are used, the relevant manufacturer's documentation must be observed. If limitations or interactions by or with third-party products are possible, this must be taken into account in the application.

## 5.1.1 Installing the Automation PC

The Automation PC 2200 is installed using two M5 screws, which are not included in delivery.

The Automation PC 2200 offers two different installation options:

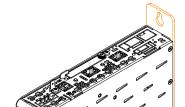

Mounting plate on the back (book style)

The devices are installed with the mounting holes located on the mounting plate. The mounting holes are designed for M5 screws.

For the exact position of the mounting holes, see section "Drilling template" on page 26.

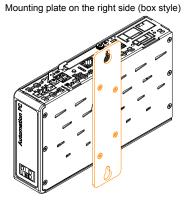

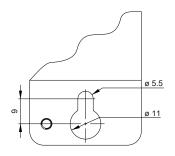

### 5.1.1.1 Procedure

### Preparation

Corresponding M5 screws are not included in delivery and must be selected according to the application; manufacturer's specifications for the max. tightening torque must be observed.

#### Installation

- 1. Provide the mounting surface with the necessary holes. For the exact position of the mounting holes, see the drilling templates.
- 2. Install the B&R industrial PC with M5 screws.

## 5.1.2 Changing the mounting type (removing/installing the mounting plate)

Before changing the mounting type of the Automation PC, it must be checked as to whether all the specifications in sections "Mechanical properties" and "Environmental properties" can still be adhered to.

- 1. Disconnect the power supply cable to the Automation PC (disconnect the power cable). Disconnect from all sources and poles.
- 2. Carry out electrostatic discharge at the ground connection.
- 3. Disconnect all connected cables.
- 4. Remove the Automation PC. To do this, remove the M5 screws and remove the Automation PC.
- 5. Loosen the 4 Torx screws (T20) of the mounting plate.

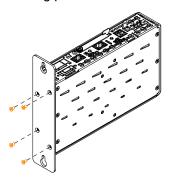

6. Remove the mounting plate and reattach it to the Automation PC according to the desired mounting type using the Torx screws (T20) loosened earlier (max. tightening torque 0.5 Nm).

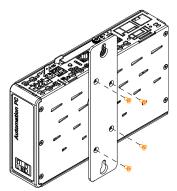

7. The Automation PC can now be installed again.

## 5.1.3 Installing the cable strain relief clip

1. The cable strain relief clip must be positioned on the APC2200 according to the following figure and secured with the supplied locating screws (M3, max. tightening torque 0.5 Nm).

The cable strain relief clip is only permitted to be installed at the intended location on the device.

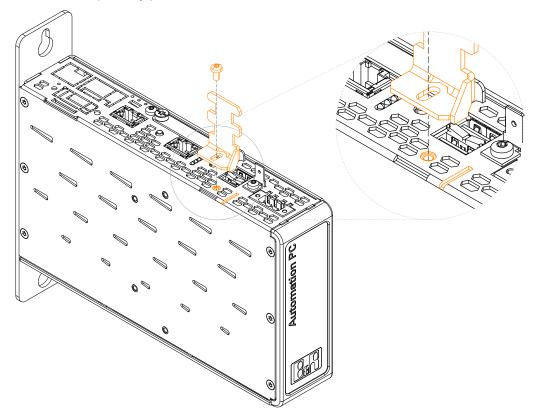

2. Secure the connected USB cables to the cable strain relief clip using the cable ties provided.

## 5.2 Connecting to the power grid

## Danger!

- The entire power supply must be disconnected and electrostatic discharge must take place on the housing or ground connection before removing any covers or components from the device and installing or removing any accessories, hardware or cables.
- Remove the power cable from the device and from the power supply.
- All covers and components, accessories, hardware and cables must be installed or secured before the device is connected to the power supply and switched on.

### 5.2.1 Installing the DC power cable

## Danger!

The entire power supply to the B&R industrial PC or B&R Automation Panel must be interrupted. Before connecting the DC power cable, it must be checked whether it has been disconnected from the voltage source (e.g. power supply unit).

### 5.2.1.1 Wiring

## Caution!

The pinout of the power supply interface must be observed!

The DC power cable must be implemented with a wire cross section of 0.75 mm<sup>2</sup> to 1.5 mm<sup>2</sup> and wire end sleeves.

| Conductors of the power cable | Terminal connection symbol |
|-------------------------------|----------------------------|
| +24 VDC                       | +                          |
| GND                           | <b>\$</b>                  |
| 0 VDC                         | -                          |

#### Installing screw clamp terminal block 0TB103.9

Secure the conductors with wire end sleeves ① in the terminal contacts ③ as shown in the figure below and tighten the screw clamp terminals ④ with a screwdriver (max. tightening torque 0.4 Nm). It is important to pay attention to the label on the screw clamp terminal ②.

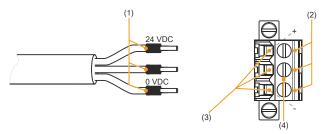

### Installing cage clamp terminal block 0TB103.91

Insert a screwdriver into the cage clamp terminals ② and secure the conductors with wire end sleeves ① in the terminal contacts ③ as shown in the figure below. Close the terminal contact by removing the screwdriver. It is important to pay attention to the label on the cage clamp terminal ④.

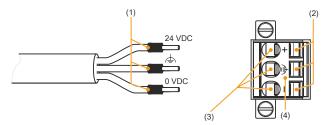

### 5.2.2 Connecting the power supply to a B&R device

## Danger!

The entire power supply to the B&R device must be interrupted. Before connecting the power cable, it must be checked whether it has been disconnected from the voltage source (e.g. power supply unit).

- 1. Carry out electrostatic discharge on the housing or at the ground connection.
- 2. Connect the power supply connector to the B&R device and tighten the mounting screws (max. tightening torque 0.5 Nm).

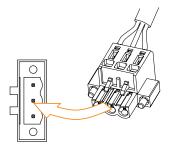

## 5.2.3 Grounding concept - Functional ground

Functional ground is a low impedance current path between circuits and ground. It is used for equipotential bonding and thus for improving immunity to interference.

### Notice!

Functional grounding does not meet the requirements of protective ground!

Suitable measures for electrical safety in the event of operation and faults must be provided separately.

The device is equipped with the following functional ground connections:

- Functional ground connection of the power supply
- Ground connection

The functional ground on the B&R device is marked with the following symbol:

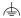

The following points must be observed to ensure that electrical interference is safely diverted:

- Connect the device to the central grounding point (e.g. the control cabinet or the system) using the shortest possible low-resistance path.
- Cable design with at least 2.5 mm<sup>2</sup> per connection. If a cable with wire end sleeve is used at terminal block 0TB103.9 or 0TB103.91, a cable with a maximum of 1.5 mm<sup>2</sup> per connection is possible.
- Observe the shielding concept of the conductors. All data cables connected to the device must be shielded.

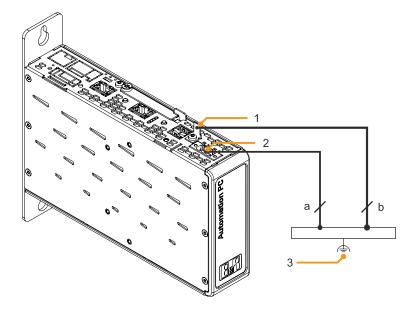

|   | Legend                       |   |                                       |   |                         |
|---|------------------------------|---|---------------------------------------|---|-------------------------|
| 1 | Ground connection 🚖          | 2 | Power supply connection +24 VDC pin 2 | 3 | Central grounding point |
| а | At least 1.5 mm <sup>2</sup> | b | At least 2.5 mm²                      |   | -                       |

## **5.2.4 Connecting cables**

When connecting or installing cables, the bend radius specification must be observed. For this specification, see the technical data of the respective cable.

The maximum tightening torque of the locating screws is 0.5 Nm.

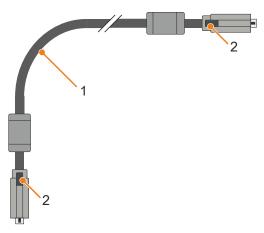

- 1) Bend radius
- 2) Locating screws

# 6 Commissioning

### 6.1 Basic information

Condensation may form under certain environmental conditions or rapid climatic changes. For improved acclimatization and to avoid damage, the device must be slowly adapted to the room temperature.

### 6.1.1 Switching on the device for the first time

#### 6.1.1.1 General information before switching on the device

#### Checklist

Before the device is started up for the first time, the following points must be checked:

- Have the installation instructions been observed as described in "Installation and wiring" on page 92?
- Have the permissible ambient conditions and environmental conditions for the device been taken into account?
- Is the power supply connected correctly and have the values been checked?
- Is the ground cable correctly connected to the ground connection?
- Before installing additional hardware, the device must have been started up.

## Caution!

Before the device is started up, it must be gradually adapted to room temperature! Exposure to direct heat radiation is not permitted.

When transporting at low temperatures or in the event of large temperature fluctuations, the collection of moisture in or on the device is not permitted.

Moisture can cause short circuits in electrical circuits and damage the device.

### Requirements

The following criteria must be met before switching on the device for the first time:

- The functional ground connections are as short as possible and connected to the central grounding point using the largest possible wire cross section.
- · All connection cables are connected correctly.
- · A USB keyboard and USB mouse are connected (optional).

### 6.1.1.1.1 Switching on the device

#### **Procedure**

- 1. Connect the power supply and switch it on (e.g. power supply unit).
- 2. The device is operating and boots; LED *Power* lights up.

## 6.1.2 General instructions for the temperature test procedure

The purpose of these instructions is to explain the general procedure for application-specific temperature tests with B&R industrial PCs or Power Panels. These instructions are only guidelines, however.

## 6.1.2.1 Procedure

In order to obtain meaningful results, the test conditions should correspond to conditions in the field. This means that during the temperature tests, for example, the target application should be running and the PC should be installed in the control cabinet housing that will be used later.

In addition, a temperature sensor should be installed for the device being tested in order to continuously monitor the ambient temperature. To obtain correct values, it must be installed at a distance of approx. 5 to 10 cm from the B&R industrial PC near the air inlet (not near the air outlet).

Every B&R industrial PC or Power Panel is equipped with internal temperature sensors. Depending on the device family, these are installed in different positions. The number and temperature limits vary depending on the device family.

For position specifications of the temperature sensors and their maximum specified temperatures, see section "Temperature sensor positions" on page 32.

A minimum test time of 8 hours is recommended for to optimally determine and assess the temperature situation.

#### 6.1.2.2 Evaluating temperatures in Windows operating systems

#### 6.1.2.2.1 Evaluating with the ADI Control Center

The ADI Control Center can be used to evaluate temperatures. The temperatures can be viewed in tab **Temperatures**. The ADI Control Center can be downloaded from the B&R website (<a href="www.br-automation.com">www.br-automation.com</a>) at no cost and uses the ADI (Automation Device Interface).

The following figure shows an APC2200 in the ADI Control Center.

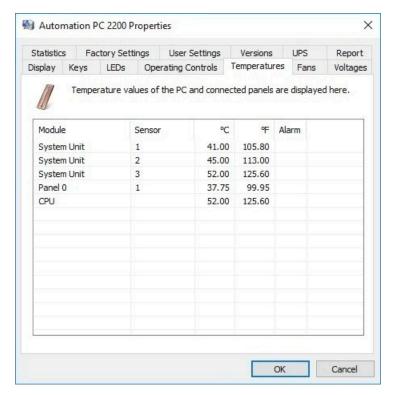

If historical recording of the data is necessary, a separate application can be created.

## Information:

To create a separate application, downloads such as the ADI .NET SDK are available from the B&R website (<u>www.br-automation.com</u>).

#### 6.1.2.2.2 Evaluation with BurnInTest from PassMark

If a separate application is not created or used for temperature evaluation, B&R recommends using the BurnInTest software tool from PassMark.

The BurnInTest software tool is available in standard and professional versions. In addition to the software package, various loopback adapters (serial, parallel, USB, etc.) and test CDs or DVDs are also available. Depending on the expansion level of the software and available loopback adapters, a correspondingly high system and peripheral load can be generated.

### Information:

Loopback adapters are also available from PassMark. For additional information, see <a href="https://www.pass-mark.com">www.pass-mark.com</a>.

The following screenshots refer to PassMark BurnInTest Pro V8.1 using an APC2200 without IF options.

Settings:<sup>1)</sup> Test overview:<sup>1)</sup>

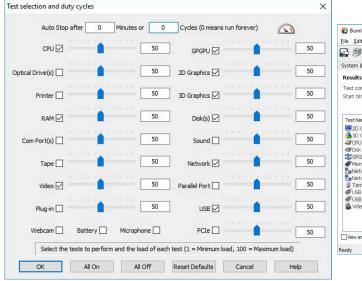

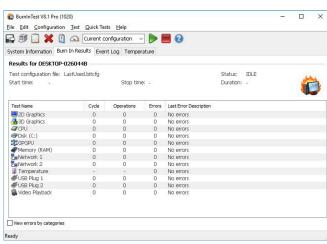

Symbolic image.

Depending on the availability of the loopback adapters and DVDs, appropriate adjustments must be made in the respective test settings.

If no USB loopback adapters are available, USB flash drives can also be used. These must be available in Windows as formatted drives. Option USB must be deselected under Test selection and duty cycles, and Test this device must then be selected in the Disk settings (Configuration / Test Preferences / Disk).

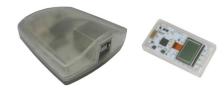

Serial loopback adapters can be easily created by connecting some pins as shown.

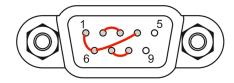

### 6.1.2.3 Evaluating the measurement results

The recorded maximum temperature value of each individual sensor is not permitted to exceed the temperature limit specified in the user's manuals.

If the temperature tests cannot be carried out in a climate chamber, they can be carried out in an office environment, for example. It is necessary to record the ambient temperature, however. Based on experience gained at B&R, the measured temperature values can be extrapolated linearly to the ambient temperature for passive systems (systems without a fan kit). In order to also be able to extrapolate the temperature values for systems with a fan kit, the fans must be running. The speed, etc. must also be taken into account.

If the temperature tests are carried out in a controlled climate chamber with a fan, the devices to be tested are cooled by this fan and thus the measurement results are distorted. With passive devices, the measurement results are therefore unusable. In order to be able to carry out temperature tests in climate chambers with fans without distorting the measurement results, however, the fan of the climate chamber must be switched off and a correspondingly long lead time (several hours) must be observed.

## 6.2 Known problems / Characteristics

- USB 2.0 transfer is limited to 150 Mbit/s with SDL4.
- A display is always emulated by the SDL4 transmitter using EDID data and hot plug detection, so DVIcompatible operation is possible. For this reason, the following behavior may occur during operation with multiple displays.

In the operating system, a connected panel is reported by the video driver even in the following situations:

- ° No SDL3/SDL4 cable is connected.
- ° There is no connection established yet between the SDL4 link module and SDL4 transmitter.

This behavior can be avoided by appropriate configuration in BIOS or via the graphics driver.

• If problems occur with the ETH1 or ETH2 interface (connection abort, slow data transfer, etc.), the Energy-Efficient Ethernet feature can be disabled in the driver as a possible solution.

## 7 Software

## 7.1 UEFI BIOS options

#### 7.1.1 General information

The Unified Extensible Firmware Interface (UEFI) and its predecessor Extensible Firmware Interface (EFI) establish the basic standardized connection between the user and the system (hardware and firmware), the individual components of a computer and the operating system. This B&R industrial PC uses UEFI BIOS from Insyde Software.

The UEFI BIOS Setup Utility makes it possible to modify basic system configuration settings. These settings are stored in a flash block.

## Information:

The following BIOS settings are system-optimized. Changes should only be made by experts who have knowledge of their effects.

## 7.1.1.1 Adaptation for touch operation

The BIOS used for the APC2200/PPC2200 was developed with touch screen systems in mind. Compared to other or older B&R systems, the user interface, especially buttons and selection fields, is therefore larger. In addition, the setting and configuration options are divided into separate submenu structures.

The APC2200/PPC2200 can still be used with ordinary displays and operator panels without any limitation on usability, however.

## 7.1.1.1 Operation

During touch operation, the system does not display a mouse pointer. If operation is carried out using an external operating device, the mouse pointer is displayed. Both input methods can be used simultaneously; the system automatically displays or hides the mouse pointer.

If keyboard entry is required, a keyboard appears on the display that can be operated via touch screen or mouse. All keyboard entries can also be made with an external keyboard.

#### 7.1.1.2 Overview of BIOS description

## Information:

This description is for the full extent of version 1.23.

Selection and setting options as well as the menu structure and display may differ slightly depending on the device series, system configuration, BIOS version and BIOS settings that have already been made. The figures in the following section are symbolic.

For simplification purposes, only setting option **[Enter]** is explicitly listed below. All settings can also be made via mouse click or touch screen.

These figures are only excerpts from the respective menus. A complete list of all parameters and menus is available in a table in each section.

Depending on the display system used, it is possible to navigate to all menus on the device using the slide bar or mouse and keyboard input.

Variables written in italics (*n*) are used to maintain clarity and to summarize different menus that have the same setting options. When first mentioned, their range of values is defined and, if necessary, further notes are listed. *n* within a certain range of values of a certain BIOS setting is only valid for this parameter. Each combination of "[BIOS parameter]" and "*n*" is defined independently.

Entries outside a specified range of values are not applied.

Default values are marked bold and italic in column "Input options" in tables.

Submenus are bold in column "BIOS parameter" in tables.

| BIOS parameter         |                           | Input options          | Description                                                                 |  |
|------------------------|---------------------------|------------------------|-----------------------------------------------------------------------------|--|
| BIOS parameter 1       |                           | Enable(d)              | Disables/Enables BIOS parameter 1                                           |  |
|                        |                           | Disable(d)             |                                                                             |  |
| BIOS parameter 1 value |                           | UINT<br>Default: 42    | Defines the value of BIOS parameter 1<br>Range: 0 to 65535<br>Resolution: 3 |  |
| BIOS paramete          | er 2                      | -                      | Displays BIOS parameter 2                                                   |  |
|                        | BIOS parameter 2.1        | a1                     | Selects mode of BIOS parameter 2.1                                          |  |
|                        |                           | a2                     |                                                                             |  |
|                        |                           | b                      |                                                                             |  |
|                        | BIOS su                   | ppa- <b>Disable(d)</b> | Disables/Enables BIOS subparameter 2.1                                      |  |
|                        | rameter value             | 2.1 Enable(d)          |                                                                             |  |
| BIOS parameter n 1)    |                           | Disable(d)             | Disables BIOS parameter <i>n</i> or selects option                          |  |
|                        |                           | (Various)2)            |                                                                             |  |
| Hardware com           | Hardware components Enter |                        | Opens submenu "Hardware components" on page xyz                             |  |

Table 35: Main menu - Menu - Submenu(s)

- The 16 possible parameters are indexed from 0 to 15. Setting option "(Various)" combines different values/modes with different dependencies. 1) 2)

### 7.1.2 BIOS Setup and startup procedure

UEFI BIOS is enabled immediately after switching on the B&R industrial PC. A check takes place as to whether the setup data from the FLASH block is OK. If it is OK, the boot procedure is started. If it is not OK, the setup default settings are loaded and the boot procedure is continued.

UEFI BIOS reads the system configuration information, checks the system and configures it through the power-on self-test (POST).

UEFI BIOS then searches the data storage media in the system (CFast cards, USB mass storage devices, SSD, HDD, etc.) for an operating system. UEFI BIOS starts the operating system and transfers to it control over system operations.

To enter UEFI BIOS Setup, **[Esc]**, **[Del]** or **[F2]** must be pressed after initializing the USB controller when the following message appears on the screen (during POST): *Press ESC / DEL / F2 to enter Setup*.

If a B&R panel with touch sensor is used during device configuration, Setup can be opened by quickly tapping the upper edge of the touch area.

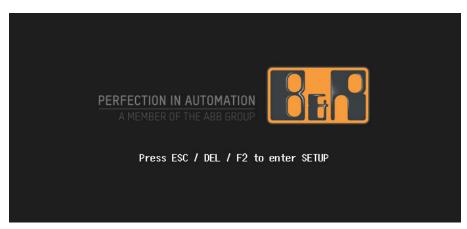

### 7.1.2.1 Input options

#### Power-on self-test (POST)

The following keys are enabled during POST:

| Keys            | Function                                                                                            |
|-----------------|----------------------------------------------------------------------------------------------------|
| Esc, Del, F2    | Accesses the BIOS Setup menu or boot manager.                                                       |
| <pause></pause> | The POST can be stopped with the <pause> button. POST resumes after pressing any other key.</pause> |

## Information:

The key signals of the USB keyboard are only processed after the USB controller in initialized.

#### **Boot menu**

The following keys are enabled during POST:

| Key                                                           | Function                     |
|---------------------------------------------------------------|------------------------------|
| F1                                                            | Help                         |
| ESC                                                           | Exits the help documentation |
| Cursor keys $(\leftarrow, \uparrow, \downarrow, \rightarrow)$ | Navigation in the boot menu  |
| Enter                                                         | Opens the selected submenu   |

## **BIOS Setup**

The following keys can be used after entering BIOS Setup:

| Key                                                           | Function                                                                                                    |
|---------------------------------------------------------------|----------------------------------------------------------------------------------------------------|
| F1                                                            | Help                                                                                                    |
| ESC                                                           | Exits                                                                                                    |
| Cursor keys $(\leftarrow, \uparrow, \downarrow, \rightarrow)$ | Navigation in the menu                                                                                                   |
| Page ↑, Page ↓                                                | Press once: Cursor jumps to first/last line in the display area Press twice: Cursor jumps to first/last item in the menu |
| F5                                                            | Changes a value (step back)                                                                                              |
| F6                                                            | Changes a value (step forward)                                                                                           |

| Key               | Function                                              |
|-------------------|-------------------------------------------------------|
| F9                | Loads the default settings <sup>1)</sup>              |
| F10               | Saves and closes                                      |
| Enter             | Opens the selected submenu/parameter                  |
| Alphanumeric keys | Defines manual values for parameters that permit this |

<sup>1)</sup> Save and close to restore the default values.

## Information:

All manual changes are overwritten if the default values are loaded and saved.

## 7.1.3 Boot menu

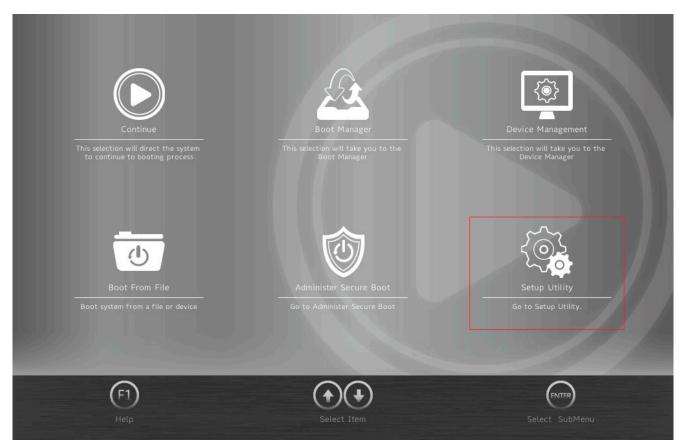

| Boot menu option       | Description                                                                                                   |
|------------------------|----------------------------------------------------------------------------------------------------|
| Continue               | Resumes the boot process.                                                                                     |
| Boot manager           | Lists all detected and bootable media.                                                                        |
|                        | See "Boot manager" on page 108.                                                                               |
| Device management      | Lists all supported and enabled devices (e.g. Ethernet).                                                      |
|                        | See "Device manager" on page 109.                                                                             |
| Boot from file         | Selects a bootable file to boot from.                                                                         |
|                        | Depending on the boot configuration, the files can also be stored on external storage media.                  |
| Administer Secure Boot | For a detailed description of this option, see the user documentation from the operating system manufacturer. |
| Setup utility          | Performs advanced configurations.                                                                             |
|                        | See "Setup utility" on page 110.                                                                              |

Table 36: Boot menu

## 7.1.4 Boot manager

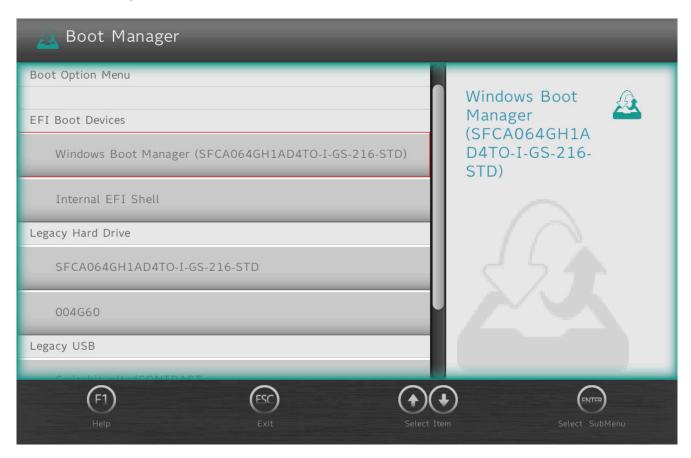

The boot manager lists all detected and bootable legacy or UEFI media. It is possible to select the media from which the boot procedure should be performed.

# 7.1.5 Device manager

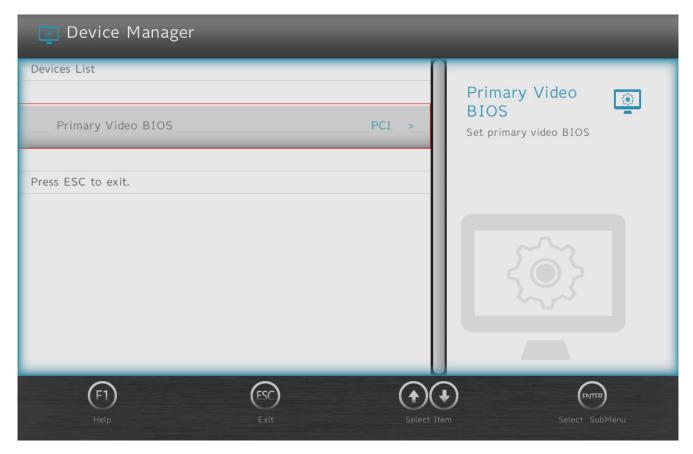

The device manager lists all compatible and enabled devices.

| BIOS parameter     | Setting options | Description                    |
|--------------------|-----------------|--------------------------------|
| Primary video BIOS | PCI             | Selects the primary video BIOS |
|                    | AGP             |                                |

# 7.1.6 Setup utility

Settings can be made in the boot menu under **Setup utility**.

| Submenu  | Setting options | Description                                                                                                    |
|----------|-----------------|----------------------------------------------------------------------------------------------------|
| Main     | Enter           | Opens submenu "Main" on page 111 Basic system information is displayed and the system time can be set here.                                                                                     |
| Advanced | Enter           | Opens submenu "Advanced" on page 112 Changes to system settings can be made here.                                                                                                    |
| Security | Enter           | Opens submenu "Security" on page 122 Changes to the Trusted Platform Module can be made here. Passwords for storage media can be created and managed here.                                      |
| Power    | Enter           | Opens submenu "Power" on page 123 Changes that affect the power consumption of the system can be made here.                                                                                     |
| Boot     | Enter           | Opens submenu "Boot" on page 125 Changes to the boot modes and boot sequence can be made here.                                                                                                  |
| Exit     | Enter           | Opens submenu "Exit" on page 128 Changes can be discarded or saved here. User-specific default values can be saved and loaded here or system-optimized default values from B&R can be restored. |

Table 37: Boot menu - Setup utility

### 7.1.6.1 Main

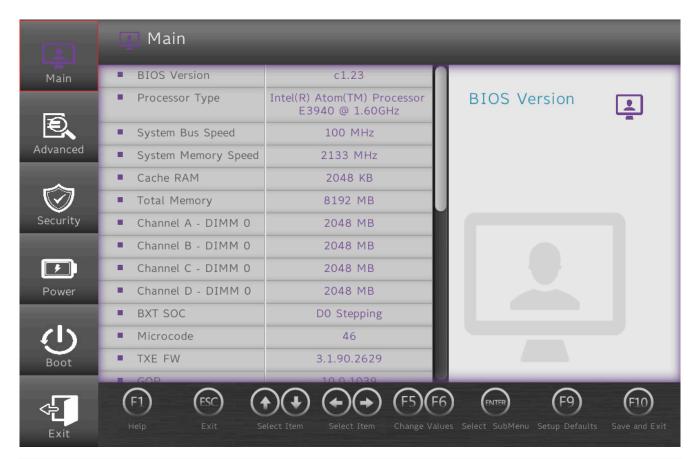

| BIOS parameter       | Setting options | Description                                                |
|----------------------|-----------------|------------------------------------------------------------|
| BIOS version         | -               | Displays the BIOS version                                  |
| Processor type       | -               | Displays the processor type                                |
| System bus speed     | -               | Displays the bus speed                                     |
| System memory speed  | -               | Displays the memory speed                                  |
| Cache RAM            | -               | Displays the processor cache                               |
| Total memory         | -               | Displays the total memory                                  |
| Channel A - DIMM 0   | -               | Displays the amount of memory for channel A                |
| Channel B - DIMM 0   | -               | Displays the amount of memory for channel B                |
| Channel C - SODIMM 0 | -               | Displays the amount of memory for channel C                |
| Channel D - SODIMM 0 | -               | Displays the amount of memory for channel D                |
| BXT SOC              | -               | Displays SOC stepping                                      |
| Microcode            | -               | Displays the microcode revision                            |
| TXE FW               | -               | Displays the TXE version                                   |
| IGD VBIOS version    | -               | Displays the VBIOS version of the internal graphics device |
| System time          | INT             | Adjusts the system time in the format hh:mm:ss             |
| System date          | INT             | Adjusts the system date in the format yyyy:mm:dd           |
|                      |                 |                                                            |
| About this software  | Enter           | Displays the copyright disclaimer                          |

Table 38: Main

## 7.1.6.2 Advanced

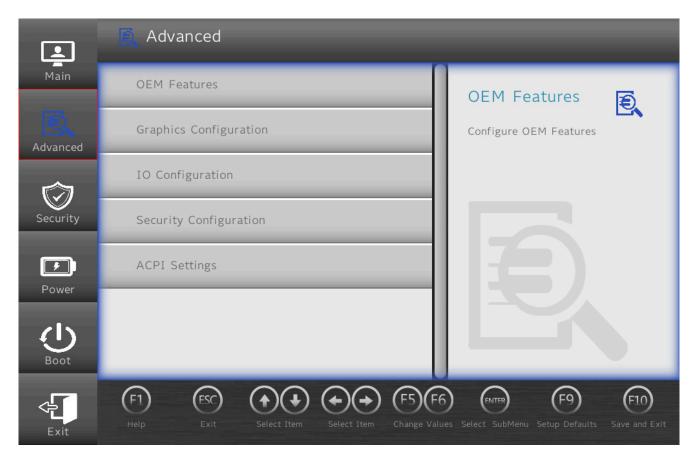

| BIOS parameter         | Setting options | Description                                        |
|------------------------|-----------------|----------------------------------------------------|
| OEM features           | Enter           | Opens submenu "OEM features" on page 113           |
| Graphics configuration | Enter           | Opens submenu "Graphics configuration" on page 117 |
| IO configuration       | Enter           | Opens submenu "IO configuration" on page 118       |
| Security configuration | Enter           | Opens submenu "Security configuration" on page 121 |
| ACPI settings          | Enter           | Opens submenu "ACPI settings" on page 121          |

Table 39: Advanced

### 7.1.6.2.1 **OEM** features

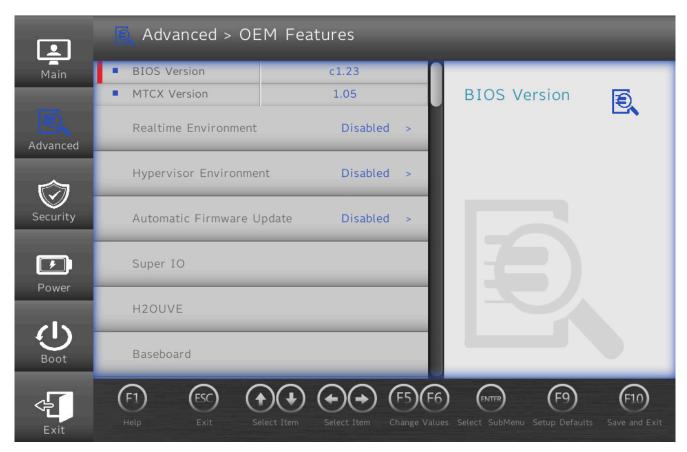

| BIOS parameter                   | Setting options | Description                                                                                                    |
|----------------------------------|-----------------|----------------------------------------------------------------------------------------------------|
| BIOS version                     | -               | Displays the BIOS version                                                                                                    |
| MTCX version                     | -               | Displays the MTCX version                                                                                                    |
| Realtime environment             | Disabled        | Disables/Enables the real-time environment                                                                                                    |
|                                  | Enabled         | This must be enabled for real-time operating systems such as Automation Runtime.                                                                                                    |
| Hypervisor environment           | Disabled        | Disables/Enables the hypervisor environment                                                                                                    |
|                                  | Enabled         | Enabling is necessary for hypervisor operation.  Parameters "VT-d" and "Intel Virtualization Technology" on page 123 are enabled and cannot be changed during hypervisor operation. |
| Automatic firmware update        | Disabled        | Disables/Enables automatic firmware updates for the mainboard, SDL and SDL4 cards                                                                                                   |
|                                  | Enabled         |                                                                                                    |
| Super IO                         | Enter           | Opens submenu "Super IO" on page 113                                                                                                    |
| H2OUVE                           | Enter           | Opens submenu "H2OUVE" on page 114                                                                                                    |
| Baseboard                        | Enter           | Opens submenu "Baseboard" on page 114                                                                                                    |
| Interface slot n <sup>1)2)</sup> | Enter           | Opens submenu "Interface slot n " on page 115                                                                                                    |
| Panel settings                   | Enter           | Opens submenu "Panel settings" on page 115                                                                                                    |
| SSD monitoring service           | Enter           | Opens submenu "SSD monitoring services" on page 115                                                                                                    |
| Custom boot logo                 | Enter           | Opens submenu "Custom boot logo" on page 116                                                                                                    |

Table 40: Advanced - OEM features

- 1) A total of 2 interface option slots are available. Slot IF option 2 (label: Monitor/Panel) is reserved for graphic interfaces.
- 2) Unused IF option slots are not displayed.

## 7.1.6.2.1.1 Super IO

| <b>BIOS</b> paramet | ter              | Setting options | Description                                                                                                    |
|---------------------|------------------|-----------------|----------------------------------------------------------------------------------------------------|
| CAN device          |                  | -               | Indicates whether a CAN interface (IF option) is installed The CAN interface uses I/O addresses 0x384 - 0x385 and IRQ 10. |
| COM A               |                  | Disable         | Disables/Enables COM A (IF option 1)                                                                                      |
|                     |                  | Enable          |                                                                                                    |
|                     | Base I/O address | 0x2E8           | Selects the I/O address for COM A                                                                                         |
|                     |                  | 0x2F8           |                                                                                                    |
|                     |                  | 0x338           |                                                                                                    |
|                     |                  | 0x378           |                                                                                                    |
|                     |                  | 0x3E8           |                                                                                                    |
|                     |                  | 0x3F8           |                                                                                                    |

Table 41: Advanced - OEM features - Super IO

# Software

| BIOS parar | neter                                                    | Setting options                                  | Description                                                                             |
|------------|----------------------------------------------------------|--------------------------------------------------|-----------------------------------------------------------------------------------------|
|            | Interrupt IRQ3                                           | IRQ3                                             | Selects the interrupt for COM A                                                         |
|            |                                                          | IRQ4                                             |                                                                                         |
|            |                                                          | IRQ5                                             |                                                                                         |
|            |                                                          | IRQ7                                             |                                                                                         |
|            |                                                          | IRQ11                                            |                                                                                         |
| COM B      | ·                                                        | Disable                                          | Disables/Enables COM B (LFP touch screen)                                               |
|            |                                                          | Enable                                           |                                                                                         |
|            | Base I/O address                                         | 0x2E8                                            | Selects the I/O address for COM B                                                       |
|            |                                                          | 0x2F8                                            |                                                                                         |
|            |                                                          | 0x338                                            |                                                                                         |
|            |                                                          | 0x378                                            |                                                                                         |
|            |                                                          | 0x3E8                                            |                                                                                         |
|            |                                                          | 0x3F8                                            |                                                                                         |
|            | Interrupt                                                | IRQ3                                             | Selects the interrupt for COM B                                                         |
|            |                                                          | IRQ4                                             |                                                                                         |
|            |                                                          | IRQ5                                             |                                                                                         |
|            |                                                          | IRQ7                                             |                                                                                         |
|            |                                                          | IRQ11                                            |                                                                                         |
| COM C      | Disable Disables/Enables COM C (SDL touch screen option) | Disables/Enables COM C (SDL touch screen option) |                                                                                         |
|            | Enable                                                   |                                                  |                                                                                         |
|            | Base I/O address                                         | 0x2E8                                            | Selects the I/O address for COM C                                                       |
|            |                                                          | 0x2F8                                            |                                                                                         |
|            |                                                          | 0x338                                            |                                                                                         |
|            |                                                          | 0x378                                            |                                                                                         |
|            |                                                          | 0x3E8                                            |                                                                                         |
|            |                                                          | 0x3F8                                            |                                                                                         |
|            | Interrupt                                                | IRQ3                                             | Selects the interrupt for COM C                                                         |
|            |                                                          | IRQ4                                             |                                                                                         |
|            |                                                          | IRQ5                                             |                                                                                         |
|            |                                                          | IRQ7                                             |                                                                                         |
|            |                                                          | IRQ11                                            |                                                                                         |
| COM D      | <del></del>                                              | Disable                                          | Disables/Enables COM D (IF option 1)                                                    |
|            |                                                          | Enable                                           |                                                                                         |
|            | Base I/O address                                         | 0x2E8                                            | Selects the I/O address for COM D                                                       |
|            |                                                          | 0x2F8                                            |                                                                                         |
|            |                                                          | 0x338                                            |                                                                                         |
|            |                                                          | 0x378                                            |                                                                                         |
|            |                                                          | 0x3E8                                            |                                                                                         |
|            |                                                          | 0x3F8                                            |                                                                                         |
|            | Interrupt                                                | IRQ3                                             | Selects the interrupt for COM D                                                         |
|            | ·                                                        | IRQ4                                             |                                                                                         |
|            |                                                          | IRQ5                                             |                                                                                         |
|            |                                                          | IRQ7                                             |                                                                                         |
|            |                                                          | IRQ11                                            |                                                                                         |
| MTCX inter | rupt                                                     | Automatic                                        | Disables the MTCX interrupt or assigns it automatically if permitted by the system con- |
|            |                                                          | Disable                                          | figuration (at least 1 IRQ free).                                                       |

Table 41: Advanced - OEM features - Super IO

## 7.1.6.2.1.2 H2OUVE

| BIOS parameter | Setting options | Description                     |
|----------------|-----------------|---------------------------------|
| H2OUVE support | Disabled        | Disables/Enables H2OUVE support |
|                | Enabled         |                                 |

Table 42: Advanced - OEM features - H2OUVE

## 7.1.6.2.1.3 Baseboard

| BIOS parameter                | Setting options | Description                                        |
|-------------------------------|-----------------|----------------------------------------------------|
| Product name                  | -               | Displays the B&R order number of the mainboard     |
| Serial number                 | -               | Displays the B&R serial number of the mainboard    |
| Device ID                     | -               | Displays the device ID of the mainboard            |
| Vendor ID                     | -               | Displays the vendor ID of the mainboard            |
| Compatibility ID              | -               | Displays the compatibility ID of the mainboard     |
| HW revision                   | -               | Displays the hardware revision of the mainboard    |
| Parent device ID              | -               | Displays the parent device ID of the mainboard     |
| Parent comp. ID               | -               | Displays the parent compatibility of the mainboard |
| ETH1 MAC address              | -               | Displays the ETH1 MAC address                      |
| ETH2 MAC address              | -               | Displays the ETH2 MAC address                      |
| Power on cycles <sup>1)</sup> | -               | Displays the power-on cycles of the mainboard      |
| Power on hours                | -               | Displays the operating time [h] of the mainboard   |
| Battery voltage               | -               | Displays the battery voltage [V]                   |

Table 43: Advanced - OEM features - Baseboard

| BIOS parameter | Setting options | Description                                              |
|----------------|-----------------|----------------------------------------------------------|
| Battery state  | -               | Displays the battery state                               |
| Temperature 1  | -               | Displays the current temperature at sensor 1 [°C and °F] |
| Temperature 2  | -               | Displays the current temperature at sensor 2 [°C and °F] |
| Temperature 3  | -               | Displays the current temperature at sensor 3 [°C and °F] |

Table 43: Advanced - OEM features - Baseboard

1) Each start/restart increases the value by 1.

#### 7.1.6.2.1.4 Interface slot *n*

A total of 2 interface option slots are available. They are indexed from 1 to 2.

| BIOS parameter                | Setting options | Description                                                |
|-------------------------------|-----------------|------------------------------------------------------------|
| Product name                  | -               | Displays the B&R order number of IF option <i>n</i>        |
| Serial number                 | -               | Displays the B&R serial number of IF option <i>n</i>       |
| Device ID                     | -               | Displays the device ID of IF option <i>n</i>               |
| Vendor ID                     | -               | Displays the vendor ID of IF option <i>n</i>               |
| Compatibility ID              | -               | Displays the compatibility ID of IF option <i>n</i>        |
| HW revision                   | -               | Displays the hardware revision of IF option <i>n</i>       |
| FW version <sup>1)</sup>      | -               | Displays the firmware version of IF option <i>n</i>        |
| Parent device ID              | -               | Displays the parent device ID of IF option <i>n</i>        |
| Parent comp. ID               | -               | Displays the parent compatibility ID of IF option <i>n</i> |
| Power on cycles <sup>2)</sup> | -               | Displays the power-on cycles of IF option <i>n</i>         |
| Power on hours                | -               | Displays the operating time [h] of IF option <i>n</i>      |
| Temperature q <sup>3)</sup>   | -               | Displays the temperature at sensor <i>q</i> [°C and °F]    |

Table 44: Advanced - OEM features - Interface slot n

- 1) For graphics options only.
- Each start/restart increases the value by 1.
- 3) The number of temperature sensors varies depending on the interface option. If no temperature sensor is available, the parameter is not displayed.

### **7.1.6.2.1.5 Panel settings**

| BIOS parameter | Setting options | Description                      |
|----------------|-----------------|----------------------------------|
| Panel n        | Enter           | Opens menu "Panel n" on page 115 |

Table 45: Advanced - OEM features - Panel settings

## Panel n

If the APC2200 has a graphics option in the monitor/panel option slot, the associated panel is assigned index 0.

| BIOS parameter                | Setting options | Description                                                    |
|-------------------------------|-----------------|----------------------------------------------------------------|
| Product name                  | -               | Displays the B&R order number of the panel                     |
| Serial number                 | -               | Displays the B&R serial number of the panel                    |
| Device ID                     | -               | Displays the device ID of the panel                            |
| Vendor ID                     | -               | Displays the vendor ID of the panel                            |
| Compatibility ID              | -               | Displays the panel's compatibility ID                          |
| HW revision                   | -               | Displays the hardware revision of the panel                    |
| Parent device ID              | -               | Displays the parent device ID of the panel                     |
| Parent compat. ID             | -               | Displays the parent compatibility ID of the panel              |
| Backlight on cycles1)         | -               | Displays the backlight-on cycles of the panel                  |
| Backlight on hours            | -               | Displays the operating time of the backlight [h] for the panel |
| Power on cycles <sup>2)</sup> | -               | Displays the power-on cycles of the panel                      |
| Power on hours                | -               | Displays the operating time [h] of the panel                   |
| Brightness                    | INT             | Screen brightness of the panel [%]                             |
|                               | Default: 100    | Range: 0 to 100                                                |
|                               |                 | Resolution: 1%                                                 |

Table 46: Advanced - OEM features - Panel settings - Panel n

- 1) Each time the backlight is switched on increases the value by 1.
- 2) Each start/restart increases the value by 1.

### 7.1.6.2.1.6 SSD monitoring services

| BIOS parameter     | Setting options | Description                                               |  |
|--------------------|-----------------|-----------------------------------------------------------|--|
| CFast              |                 |                                                           |  |
| Product name       | =               | Displays the name of the CFast card                       |  |
| Serial number      | -               | Displays the manufacturer serial number of the CFast card |  |
| Firmware version   | =               | Displays the firmware version of the CFast card           |  |
| SMART¹) status     | =               | Displays the S.M.A.R.T. status of the CFast card          |  |
| WAF <sup>2</sup> ) | -               | Displays the WAF of the CFast card                        |  |

Table 47: Advanced - OEM features - SSD monitoring service

## Software

| BIOS parameter      | Setting options | Description                                                                                                    |
|---------------------|-----------------|----------------------------------------------------------------------------------------------------|
| Average erase count | -               | Displays the average number of erase operations on a block of the CFast card                                                                                    |
| Remaining life      | -               | Displays the remaining service life of the CFast card [%]                                                                                                    |
| NVMe onboard        |                 |                                                                                                    |
| Product name        | -               | Displays the product ID of the memory module                                                                                                    |
| Serial number       | -               | Displays the manufacturer's serial number of the memory module                                                                                                  |
| Percentage used     | -               | Displays the <u>used</u> (expected) lifetime of the memory module [%]                                                                                           |
| Power on hours      | -               | Displays the operating hours [h] of the memory module up until now                                                                                              |
| Critical warning    | -               | Displays an error code (S.M.A.R.T. status); see the S.M.A.R.T. specifications or manufacturer documentation.  0x00 signalizes operation without critical error. |

Table 47: Advanced - OEM features - SSD monitoring service

- 1) Self-Monitoring, Analysis and Reporting Technology
- 2) Write amplification factor

## 7.1.6.2.1.7 Custom boot logo

| BIOS parameter          | Setting options | Description                                                                                                    |
|-------------------------|-----------------|----------------------------------------------------------------------------------------------------|
| Custom boot logo        | -               | Displays whether a user-specific logo is being used                                                                                                    |
| Add custom boot logo    |                 | Selects a customized boot logo A JPG graphic with a maximum size of 40 kB and filename "XPCLGO" must be used. The target file for the boot logo must be stored in folder "XPCLGO" in the root directory of the target media ( ./XPCLGO/XPCLGO.jpg ). |
| Delete custom boot logo | Enter           | Deletes customized boot logos <sup>1)</sup>                                                                                                    |

Table 48: Advanced - OEM Features - Custom boot logo

1) If no customized boot logo is available, the B&R boot logo is used by default.

## 7.1.6.2.1.8 Backup settings

| BIOS parameter   | Setting options | Description                                                                                                    |
|------------------|-----------------|----------------------------------------------------------------------------------------------------|
| Backup settings  | Disabled        | Disables/Enables backup of BIOS settings during the next reboot                                                 |
|                  | Enabled         | Folder "XPCSET" (./XPCSET/) must exist in the root directory of the target medium as the target for the backup. |
| Recover settings | Disabled        | Disables/Enables restoring BIOS settings from a backup during the next reboot                                   |
|                  | Enabled         | The backup file must be stored in folder "XPCSET" (./XPCSET/) in the root directory of the target medium.       |

Table 49: Advanced - OEM features - Backup settings

# 7.1.6.2.2 Graphics configuration

| BIOS parameter                   | Setting options | Description                                                                                                |
|----------------------------------|-----------------|----------------------------------------------------------------------------------------------------|
| Rotate screen                    | Disabled        | Disables or selects rotation of the screen content                                                         |
|                                  | 90° clockwise   | Rotation takes place clockwise.                                                                            |
|                                  | 270° clockwise  |                                                                                                    |
| Integrated graphics device       | Disabled        | Disables/Enables the integrated graphics device (IGD or GPU)                                               |
|                                  | Enabled         |                                                                                                    |
| RC6 (render standby)             | Disabled        | Disable/Enables RC6 (render standby)                                                                       |
|                                  | Enabled         | Permits the GPU to go into standby.                                                                        |
| GTT <sup>1)</sup> size           | 2 MB            | Selects the GTT size [MB]                                                                                  |
|                                  | 4 MB            |                                                                                                    |
|                                  | 8 MB            |                                                                                                    |
| Aperture size                    | 256 MB          | Selects reserved RAM [MB]  If the graphics memory is full, the defined amount of memory is made available. |
| DVMT <sup>2)</sup> total Gfx mem | 128M            | Selects the memory size [MB] that can be used by the IGD.                                                  |
|                                  | 256M            | MAX uses the entire available main memory.                                                                 |
|                                  | MAX             |                                                                                                    |
| GT PM support                    | Disabled        | Disables/Enable GT PM support                                                                              |
|                                  | Enabled         |                                                                                                    |
| PAVP enable                      | Disabled        | Disables/Enables "Force protected audio video path"                                                        |
|                                  | Enabled         |                                                                                                    |
| Panel scaling                    | Auto            | Selects automatic, centered or stretched panel scaling                                                     |
|                                  | Centering       |                                                                                                    |
|                                  | Stretching      |                                                                                                    |

Table 50: Advanced - Graphics configuration

- 1) Graphics translation table (cf. graphics aperture/address remapping table (GART))
- 2) Dynamic video memory technology

# 7.1.6.2.3 IO configuration

| BIOS parameter              | Setting options | Description                                             |
|-----------------------------|-----------------|---------------------------------------------------------|
| PCI Express configuration   | Enter           | Opens submenu "PCI Express configuration" on page 118   |
| SATA configuration          | Enter           | Opens submenu "SATA configuration" on page 119          |
| USB configuration           | Enter           | Opens submenu "USB configuration" on page 120           |
| Miscellaneous configuration | Enter           | Opens submenu "Miscellaneous configuration" on page 120 |

Table 51: Advanced - IO configuration

# 7.1.6.2.3.1 PCI Express configuration

| BIOS parameter                 | Setting options | Description                                              |
|--------------------------------|-----------------|----------------------------------------------------------|
| PCI Express clock gating       | Disabled        | Disables/Enables PCI Express clock gating for root ports |
|                                | Enabled         |                                                          |
| Port8xh decode                 | Disabled        | Disables/Enables Port8xh decoding                        |
|                                | Enabled         |                                                          |
| Peer memory write enable       | Disabled        | Disables/Enables peer memory write enable                |
|                                | Enabled         |                                                          |
| Compliance mode                | Disabled        | Disables/Enables compliance mode                         |
|                                | Enabled         |                                                          |
| PCI Express root port 2 (IF1)  | Enter           |                                                          |
| PCI Express root port 3 (ETH1) | Enter           | Opens submenu "PCI Express root port n" on page 1181)    |
| PCI Express root port 4 (ETH2) | Enter           | Opens submenu For Express root port ii on page 116"      |
| PCI Express root port 5 (IF1)  | Enter           |                                                          |

Table 52: Advanced - IO configuration - PCI Express configuration

# PCI Express root port n

| <b>BIOS</b> parame | ter                    | Setting options | Description                                                                                |                                                                   |  |
|--------------------|------------------------|-----------------|--------------------------------------------------------------------------------------------|-------------------------------------------------------------------|--|
| PCI Express r      | oot port n1)           | Auto            |                                                                                            | Express root port <i>n</i> manually or automatically              |  |
|                    |                        | Disabled        |                                                                                            | ocated interfaces are automatically disabled and allocated inter- |  |
|                    |                        | Enabled         | faces are enabled.                                                                         | faces are enabled.                                                |  |
| ASPM               |                        | Auto            | Selects PCIe Active St                                                                     | ate Power Management manually/automatically or disables it        |  |
|                    |                        | Disabled        |                                                                                            |                                                                   |  |
|                    |                        | L0sL1           |                                                                                            |                                                                   |  |
|                    |                        | L0s             |                                                                                            |                                                                   |  |
|                    |                        | L1              |                                                                                            |                                                                   |  |
| L1 substates       |                        | Disabled        | Selects or disables L1                                                                     | substates                                                         |  |
|                    |                        | L1.1            |                                                                                            |                                                                   |  |
|                    |                        | L1.2            |                                                                                            |                                                                   |  |
|                    |                        | L1.1 & L1.2     |                                                                                            |                                                                   |  |
|                    | ACS                    | Disabled        | Disables/Enables acce                                                                      | ess control services extended capabilities                        |  |
|                    |                        | Enabled         |                                                                                            |                                                                   |  |
|                    | URR                    | Disabled        |                                                                                            | ipported request reporting                                        |  |
|                    |                        | Enabled         | Notification of unsuppo                                                                    | orted requests                                                    |  |
|                    | FER                    | Disabled        | Disables/Enables fatal                                                                     | error reporting                                                   |  |
|                    |                        | Enabled         | Notification of fatal erro                                                                 | ors <sup>2)</sup>                                                 |  |
|                    | NFER                   | Disabled        | Disables/Enables non-fatal error reporting  Notification of non-fatal errors <sup>2)</sup> |                                                                   |  |
|                    |                        | Enabled         |                                                                                            |                                                                   |  |
|                    | CER                    | Disabled        | Disable/Enable correctable error reporting                                                 |                                                                   |  |
|                    |                        | Enabled         | Notification of correcta                                                                   | ble errors <sup>2)</sup>                                          |  |
|                    | СТО                    | Disabled        | Disables/Enables PCI                                                                       | e completion timer timeout                                        |  |
|                    |                        | Enabled         |                                                                                            |                                                                   |  |
|                    | SEFE                   | Disabled        | Disables/Enables syste                                                                     | em error on fatal error <sup>3)</sup>                             |  |
|                    |                        | Enabled         |                                                                                            |                                                                   |  |
|                    | SENFE                  | Disabled        | Disables/Enables syste                                                                     | em error on non-fatal error <sup>3)</sup>                         |  |
|                    |                        | Enabled         |                                                                                            |                                                                   |  |
|                    | SECE                   | Disabled        | Disables/Enables syste                                                                     | em error on correctable error <sup>3)</sup>                       |  |
|                    |                        | Enabled         |                                                                                            |                                                                   |  |
|                    | PME SCI                | Disabled        | Disables/Enables syste                                                                     | em control interrupt on a power management event                  |  |
|                    |                        | Enabled         |                                                                                            |                                                                   |  |
|                    | Hot plug               | Disabled        | Disables/Enables hot p                                                                     | olugging                                                          |  |
|                    |                        | Enabled         |                                                                                            |                                                                   |  |
| PCIe speed         | •                      | Auto            | -                                                                                          | Selects the PCIe transfer rate [gigatransfers per second (GT/s)]  |  |
|                    |                        | Gen1            | Gen1: Max. 2.5 GT/s                                                                        | automatically or manually                                         |  |
|                    |                        | Gen2            | Gen2: Max. 5.0 GT/s                                                                        | 1                                                                 |  |
|                    |                        | Gen3            | Gen3: Max. 8.0 GT/s                                                                        | 1                                                                 |  |
|                    | Transmitter half swing | Disabled        | Disables/Enables trans                                                                     | smitter half-swing                                                |  |
|                    |                        | Enabled         | Signals are transferred with a half-swing.                                                 |                                                                   |  |

Table 53: Advanced - PCH-IO configuration - PCI Express root port n

<sup>1)</sup> Each parameter opens its own menu. Since the included options are the same, schematic menu "PCI Express root port n" is described here.

| BIOS parameter              |                          | Setting options     | Description                                                    |                                                                                         |
|-----------------------------|--------------------------|---------------------|----------------------------------------------------------------|-----------------------------------------------------------------------------------------|
| Extra bus reser             | rved                     |                     | INT<br>Default: 0                                              | Defines the extra bus reserved for bridges after this root bridge Range: 0 to 7         |
| Reserved memory             |                          | INT<br>Default: 10  | Defines reserved memory [MB] for this bridge<br>Range: 0 to 20 |                                                                                         |
| Reserved I/O                |                          |                     | INT<br>Default: 4                                              | Defines the reserved I/O range for this bridge<br>Range: 4 to 20 kB<br>Resolution: 4 kB |
| PCH PCIE LTR                | 2                        |                     | Disabled                                                       | Disables/Enables PCIe latency reporting                                                 |
|                             |                          |                     | Enabled                                                        |                                                                                         |
|                             | Snoop latency o          | verride             | Auto                                                           | Disables the snoop latency override or selects manual or automatic mode                 |
|                             |                          |                     | Disabled                                                       |                                                                                         |
|                             |                          |                     | Manual                                                         |                                                                                         |
|                             |                          | Snoop latency value | INT<br>Default: <b>60</b>                                      | Defines the snoop latency value<br>Range: 0 to 1023                                     |
|                             | Snoop latency multiplier | Snoop latency       | 1 ns                                                           | Defines the snoop latency multiplier value [ns]                                         |
|                             |                          | multiplier          | 32 ns                                                          |                                                                                         |
|                             |                          |                     | 1024 ns                                                        |                                                                                         |
|                             |                          |                     | 32768 ns                                                       |                                                                                         |
|                             |                          |                     | 1048576 ns                                                     |                                                                                         |
|                             |                          |                     | 33554432 ns                                                    |                                                                                         |
|                             | Non-snoop later          | ncy override        | Auto                                                           | Disables the non-snoop latency override or selects manual or automatic mode             |
|                             |                          |                     | Disabled                                                       |                                                                                         |
|                             |                          |                     | Manual                                                         |                                                                                         |
|                             |                          | Non-snoop la-       |                                                                | Defines the non-snoop latency value                                                     |
|                             |                          | tency value         | Default: 60                                                    | Range: 0 to 1023                                                                        |
|                             |                          | Non-snoop la-       |                                                                | Defines the non-snoop latency multiplier value [ns]                                     |
|                             |                          |                     | 020                                                            |                                                                                         |
|                             |                          | er                  | 1024 ns                                                        |                                                                                         |
|                             |                          |                     | 32768 ns                                                       |                                                                                         |
|                             |                          |                     | 1048576 ns                                                     |                                                                                         |
|                             |                          |                     | 33554432 ns                                                    |                                                                                         |
| PCIE1 LTR lock              | k                        |                     | Disabled                                                       | Disables/Enables the PCIe1 LTR lock function                                            |
|                             |                          |                     | Enabled                                                        |                                                                                         |
| PCIe selectable de-emphasis |                          | Disabled            | Disables/Enables PCIe selectable de-emphasis                   |                                                                                         |
|                             |                          |                     | Enabled                                                        |                                                                                         |

Table 53: Advanced - PCH-IO configuration - PCI Express root port *n* 

- 1) PCI Express root port *n* must be enabled in order to make further configurations.
- 2) With a multifunction device, all functions within the device are monitored.
  - For the root port, the error occurs within the root complex.
- 3) Generates a system error if an error of this category is reported by a root port or device on a root port.

## 7.1.6.2.3.2 SATA configuration

| <b>BIOS</b> param | eter                            | Setting options | Description                                       |                                                                      |
|-------------------|---------------------------------|-----------------|---------------------------------------------------|----------------------------------------------------------------------|
| Chipset SATA      |                                 | Disabled        | Disables/Enables the SATA controller              |                                                                      |
|                   |                                 | Enabled         |                                                   |                                                                      |
| SATA interfac     | ce speed                        | Gen1            | Max. 1.5 Gbit/s                                   | Selects the SATA speed                                               |
|                   |                                 | Gen2            | Max. 3 Gbit/s                                     |                                                                      |
|                   |                                 | Gen3            | Max. 6 Gbit/s                                     |                                                                      |
| SATA test mo      | ode                             | Disabled        | Disables/Enables the                              | test function                                                        |
|                   |                                 | Enabled         | This is only used for o                           | control measurements.                                                |
| Aggressive L      | PM support                      | Disabled        | Disables/Enables Age                              | gressive Link Power Management                                       |
|                   |                                 | Enabled         | The host controller ca                            | in change to a low-power state in the idle phase of the SATA device. |
|                   | SATA port 0                     | -               | Displays the name and capacity of the SATA device |                                                                      |
|                   | Software preserve               | -               | Displays support for t                            | the software preserve                                                |
|                   | SATA port 0                     | Disabled        | Disables/Enables SATA port 0                      |                                                                      |
|                   |                                 | Enabled         |                                                   |                                                                      |
|                   | SATA Port 0 hot plug capability | Disabled        | Disables/Enables hot plugging                     |                                                                      |
|                   |                                 | Enabled         |                                                   |                                                                      |
|                   | SATA port 0 DevSlp              | Disabled        | Disables/Enables dev                              | vice sleep                                                           |
|                   |                                 | Enabled         |                                                   |                                                                      |
|                   | DITO configuration              | Disabled        | Disables/Enables device sleep idle timeout        |                                                                      |
|                   |                                 |                 |                                                   |                                                                      |
|                   | DITO value                      | INT             | Defines the DITO val                              | ue [ms]                                                              |
|                   |                                 | Default: 625    | Range: 0 to 1024                                  |                                                                      |
|                   | DM value                        | INT             | Defines the DITO mu                               | ltiplier                                                             |
|                   |                                 | Default: 15     | Range: 0 to 15                                    |                                                                      |

Table 54: Advanced - IO configuration - SATA configuration

# 7.1.6.2.3.3 USB configuration

| <b>BIOS</b> param | BIOS parameter Setting options Description |                 | Description                                                                                    |
|-------------------|--------------------------------------------|-----------------|------------------------------------------------------------------------------------------------|
| USB BIOS s        | support                                    | Disabled        | Disables USB support in BIOS or enables USB support (UEFI only) or USB support (UEFI           |
|                   |                                            | Enabled         | and Legacy Mode)                                                                               |
|                   |                                            | UEFI only       |                                                                                                |
| XHCI disable      | e compliance mode                          | False           | Selects XHCI disable compliance mode                                                           |
| Ì                 |                                            | True            |                                                                                                |
| USB port dis      | sable override                             | Disabled        | Manually disables/enables USB ports or enables all ports                                       |
|                   |                                            | Select per-port | Disable this parameter to enable all ports, or enable it to disable/enable each port manually. |
|                   | USB1 3.0 connector                         | Disabled        | Disables/Enables the interface USB1 3.0 connector                                              |
|                   |                                            | Enabled         |                                                                                                |
|                   | USB2 3.0 connector                         | Disabled        | Disables/Enables the interface USB2 3.0 connector                                              |
|                   |                                            | Enabled         |                                                                                                |
|                   | USB1 2.0 connector                         | Disabled        | Disables/Enables the interface USB1 2.0 connector                                              |
|                   |                                            | Enabled         |                                                                                                |
|                   | USB2 2.0 connector                         | Disabled        | Disables/Enables the interface USB2 2.0 connector                                              |
|                   |                                            | Enabled         |                                                                                                |
|                   | USB 2.0 USV                                | Disabled        | Disables/Enables the USB 2.0 interface on the UPS                                              |
|                   |                                            | Enabled         |                                                                                                |
|                   | USB1 2.0 onboard panel                     | Disabled        | Disables/Enables the USB1 2.0 interface on the onboard panel                                   |
|                   | USB2 2.0 onboard panel                     | Enabled         |                                                                                                |
|                   |                                            | Disabled        | Disables/Enables the USB2 2.0 interface on the onboard panel                                   |
|                   |                                            | Enabled         |                                                                                                |
|                   | USB 2.0 IF option                          | Disabled        | Disables/Enables the USB 2.0 interface on the IF option                                        |
|                   |                                            | Enabled         |                                                                                                |

Table 55: Advanced - IO configuration - USB configuration

## 7.1.6.2.3.4 Miscellaneous configuration

| BIOS parameter              | Setting options            | Description                                                                     |                                                           |
|-----------------------------|----------------------------|---------------------------------------------------------------------------------|-----------------------------------------------------------|
| 8254 clock gating           | Disabled                   | Disables/Enables 8254 clock gating                                              |                                                           |
|                             | Enabled                    |                                                                                 |                                                           |
| State after G3              | S0 state                   | Working                                                                         | Selects the state after G3                                |
|                             | S5 state                   | Soft off                                                                        | Defines how to proceed after "mechanical off" (G3).       |
|                             | Last state                 | State previous to G3                                                            | S0/S5 after G3 or restores the state before G3            |
| BIOS lock                   | Disabled                   | Disables/Enables the PCH BIO                                                    | S lock function                                           |
|                             | Enabled                    | The BIOS lock function must be                                                  | e enabled for SMM¹).                                      |
| RTC lock                    | Disabled                   | Disables/Enables lock bytes 0x                                                  | 38h to 0x3Fh of RTC RAM                                   |
|                             | Enabled                    |                                                                                 |                                                           |
| TCO lock                    | Disabled                   | Disables/Enables the TCO lock                                                   | (                                                         |
|                             | Enabled                    |                                                                                 |                                                           |
| Win7 keyboard/mouse support | Disabled                   | Disables/Enables Windows 7 keyboard/mouse support                               |                                                           |
|                             | Enabled                    |                                                                                 |                                                           |
| Wake on USB from S5         | Disabled                   | Disables/Enables wake on USE                                                    | 3 from S5                                                 |
|                             | Enabled                    |                                                                                 |                                                           |
| Numlock                     | Off                        | Disables/Enables the numeric I                                                  | keypad during booting                                     |
|                             | On                         | Enables BIOS input via the numeric keypad of a keyboard.                        |                                                           |
| Real time option            | RT Disabled                | Disables Intel real-time option or enables it with IDI agent real-time mask bit |                                                           |
|                             | RT enabled, agent IDI1     | enabled, agent IDI1) or not set                                                 | (RT enabled, agent disabled)                              |
|                             | RT enabled, agent disabled |                                                                                 |                                                           |
| Shell startup script delay  | INT                        | Defines the shell startup script                                                | delay time [s]                                            |
|                             | Default: 3                 | Range: 0 to 10                                                                  |                                                           |
| Block boot fail pop-up      | Disabled                   |                                                                                 | pop-up (e.g. for UEFI PXE). The device tries to boot from |
|                             | Enabled                    | the next boot device automatically.                                             |                                                           |

Table 56: Advanced - IO configuration - Miscellaneous configuration

1) System Management Mode

# 7.1.6.2.4 Security configuration

| BIOS parameter               | Setting options | Description                                            |
|------------------------------|-----------------|--------------------------------------------------------|
| TXE <sup>1)</sup> FW version | -               | Displays the TXE firmware version                      |
| TXE FW capabilities          | -               | Displays the TXE firmware capabilities                 |
| TXE FW features              | -               | Displays the TXE firmware features                     |
| TXE FW OEM tag               | -               | Displays the TXE firmware OEM tag                      |
| TXE firmware mode            | -               | Displays the TXE firmware mode                         |
| Target TPM device            | fTPM            | Selects the target TPM device                          |
|                              | dTPM            | fTPM: Firmware/CPU TPM<br>dTPM: Dedicated/Hardware TPM |

Table 57: Advanced - Security configuration

1) Intel Trusted Execution Engine

## 7.1.6.2.5 ACPI settings

| BIOS parameter        | Setting options | Description                               |
|-----------------------|-----------------|-------------------------------------------|
| ACPI settings         | Enter           | Opens submenu "ACPI settings" on page 121 |
| FACP - RTC S4 wakeup  | Disabled        | Disables/Enables S4 wakeup via RTC        |
|                       | Enabled         |                                           |
| APIC¹) - IO APIC mode | Disabled        | Disables/Enables IO APIC mode             |
|                       | Enabled         |                                           |

Table 58: Advanced - ACPI settings

1) Advanced Programmable Interrupt Controller

## 7.1.6.2.5.1 ACPI settings

| BIOS parameter               | Setting options | Description                                                                        |
|------------------------------|-----------------|------------------------------------------------------------------------------------|
| Native PCIE enable           | Disabled        | Native operating system PCI Express support                                        |
|                              | Enabled         |                                                                                    |
| Native ASPM <sup>1)</sup>    | Disabled        | Disables native ASPM (BIOS controls ASPM) or enables it (operating system controls |
|                              | Enabled         | ASPM)                                                                              |
| Low power S0 idle capability | Disabled        | Disables/Enables low power S0 idle capability                                      |
|                              | Enabled         |                                                                                    |

Table 59: Advanced - ACPI settings - ACPI settings

1) Active State Power Management

## **7.1.6.3 Security**

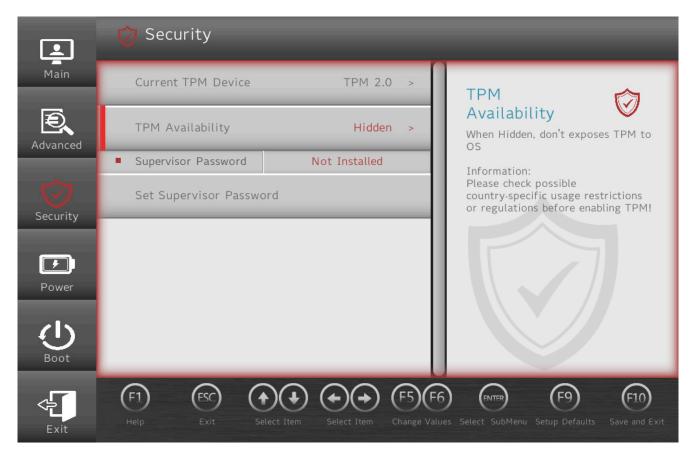

| BIOS parameter                        | Setting options | Description                                             |
|---------------------------------------|-----------------|---------------------------------------------------------|
| Current TPM¹) device                  | -               | Displays the current TPM device                         |
| TPM active PCR hash algorithm         | -               | Displays the current PCR hash algorithm                 |
| TPM hardware supported hash algorithm | -               | Displays the hash algorithms supported by the hardware  |
| TrEE protocol version                 | 1.0             | Selects the TrEE protocol version                       |
|                                       | 1.1             |                                                         |
| TPM availability                      | Hidden          | TPM invisible/visible for the operating system          |
|                                       | Available       |                                                         |
| Clear TPM                             | Disabled        | Starts clearing TPM by enabling it                      |
|                                       | Enabled         |                                                         |
| Supervisor password                   | -               | Displays whether a supervisor password has been created |
| Set supervisor password               | String          | Sets or changes the supervisor password                 |

Table 60: Security

1) Trusted Platform Module

### 7.1.6.4 Power

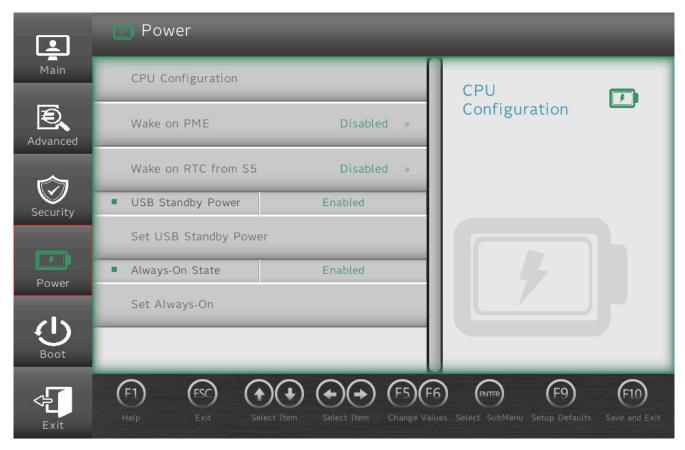

| BIOS parameter        |                    | Setting options | Description                                                                             |
|-----------------------|--------------------|-----------------|-----------------------------------------------------------------------------------------|
| CPU configuration     |                    | Enter           | Opens submenu "CPU configuration" on page 123                                           |
| Wake on PME           |                    | Disabled        | Disables/Enables wake on PME                                                            |
|                       |                    | Enabled         |                                                                                         |
| Wake on RTC from S5   |                    | Disabled        | Disables wake from S5, daily, on a certain day of the month, after a certain sleep time |
|                       |                    | By every day    | or by operating system utility                                                          |
|                       |                    | By day of month | The configuration for <i>By OS Utility</i> must be made in the operating system.        |
|                       |                    | By sleep time   |                                                                                         |
|                       |                    | By OS utility   |                                                                                         |
|                       | Wake on S5 hour    | INT             | Defines the time for wake from S5 By Every Day or By Day of Month [hh:mm:ss]            |
|                       | Wake on S5 minute  | INT             | [hh] range: 0 to 23                                                                     |
|                       | Wake on S5 seconds | INT             | Range [mm]: 0 to 59 Range [ss]: 0 to 59                                                 |
|                       | Day of month       | INT             | Defines the time for wake from S5 By Day of Month [d @ hh:mm:ss]                        |
|                       |                    | Default: 1      | Range [d]: 1 to 31                                                                      |
|                       | Wake from S5 after |                 | Defines the timer for waking from S5 By Sleep Time [s]                                  |
|                       | (seconds)          | Default: 5      | Range: 5 to 255                                                                         |
| USB standby power     |                    | -               | Displays the USB standby power state                                                    |
| Set USB standby power |                    | Disabled        | Disables/Enables or does not set USB standby power                                      |
|                       |                    | Enabled         |                                                                                         |
| Always-on             |                    | -               | Displays the always-on state                                                            |
| Set always-on         |                    | Disabled        | Disables/Enables or does not set always-on                                              |
|                       |                    | Enabled         |                                                                                         |

Table 61: Power

# 7.1.6.4.1 CPU configuration

| BIOS parameter                  | Setting options | Description                                                                          |
|---------------------------------|-----------------|--------------------------------------------------------------------------------------|
| Intel Virtualization Technology | Disabled        | Enables/Disables Intel Virtualization Technology (VTX-2)                             |
|                                 | Enabled         |                                                                                      |
| VT-d                            | Disabled        | Disables/Enables Intel Virtualization Technology for Directed I/O                    |
|                                 | Enabled         |                                                                                      |
| TM1                             | Disabled        | Disables/Enables thermal monitoring 1                                                |
|                                 | Enabled         | CPU utilization is reduced by additional idle cycles to control the CPU temperature. |
| AES-NI                          | Disabled        | Disables/Enables the Advanced Encryption Standard                                    |
|                                 | Enabled         |                                                                                      |

Table 62: Power - CPU configuration

# Software

| BIOS parameter                   | Setting options | Description                                                                                                    |
|----------------------------------|-----------------|----------------------------------------------------------------------------------------------------|
| Thermal monitor                  | Disabled        | Disables/Enables temperature monitoring (DTS)                                                                                    |
|                                  | Enabled         |                                                                                                    |
| Active processor cores           | Disabled        | Disables/Enables active processor cores                                                                                          |
|                                  | Enabled         | If this parameter is disabled, all processor cores are used. Enabling makes it possible to configure individual processor cores. |
| Core 0                           | -               | This processor core must always be active.                                                                                       |
| Core 1                           | Disabled        | Disables/Enables processor core 1                                                                                                |
|                                  | Enabled         |                                                                                                    |
| Core 2                           | Disabled        | Disables/Enables processor core 2                                                                                                |
|                                  | Enabled         |                                                                                                    |
| Core 3                           | Disabled        | Disables/Enables processor core 3                                                                                                |
|                                  | Enabled         |                                                                                                    |
| Intel Hyper-Threading Technology | -               | Anzeige ob Hyper-Threading unterstützt wird                                                                                      |
| Monitor Mwait                    | Auto            | Disables/Enables Monitor/Mwait or selects it automatically depending on the operating                                            |
|                                  | Disabled        | system and hardware                                                                                                    |
|                                  | Enabled         |                                                                                                    |
| CPU power management             | Enter           | Opens submenu "CPU power management" on page 124                                                                                 |

Table 62: Power - CPU configuration

# 7.1.6.4.1.1 CPU power management

| <b>BIOS</b> param | eter                      | Setting options | Description                                                                                                    |                                                         |
|-------------------|---------------------------|-----------------|----------------------------------------------------------------------------------------------------|---------------------------------------------------------|
| Boot perform      | ance mode                 | Max performance |                                                                                                    | timized performance or energy optimization              |
|                   |                           | Max battery     | BIOS starts in the selected mode and transfers this configuration to the operating system                                               |                                                         |
| Intel SpeedStep   |                           | Disabled        | Disables/Enables Intel SpeedStep                                                                                                    |                                                         |
|                   |                           | Enabled         | Enable if more than 2 frequency ranges should be supported.                                                                             |                                                         |
| Turbo mode        |                           | Disabled        | Disables/Enables turbo mode                                                                                                    |                                                         |
|                   |                           | Enabled         |                                                                                                    |                                                         |
|                   | Power limit 1             | -               | Displays power limit 1 [W]                                                                                                    |                                                         |
|                   | Power limit 2             | -               | Displays power limit 2 [W]                                                                                                    |                                                         |
|                   | Power limit 1 enable      | Disabled        | Disables/Enables power limit 1 (PL1)                                                                                                    |                                                         |
|                   |                           | Enabled         |                                                                                                    |                                                         |
|                   | Power limit 1 clamp mode  | Disabled        | Disables/Enables PL1 clamp mode                                                                                                    |                                                         |
|                   |                           | Enabled         | Enabling makes it possible to undersh sor core temperature.                                                                             | oot the base clock frequency to control the proces      |
|                   | Power limit 1 power       | Auto            | Selects the value for PL1 [W] or defin                                                                                                  | es it automatically based on the processor              |
|                   |                           | (Various)       | Range: 6 to 25                                                                                                    |                                                         |
|                   | Power limit 1 time window | Auto            |                                                                                                    | fines it automatically based on the processor           |
|                   |                           | (Various)       | Range: 1 to 128                                                                                                    |                                                         |
| C-states          |                           | Disabled        | Disables/Enables processor C-states                                                                                                    |                                                         |
|                   |                           | Enabled         |                                                                                                    |                                                         |
|                   | Enhanced C-states         | Disabled        | Disables/Enables enhanced C-states (C1E) Enabling allows the CPU to switch to the lowest speed if all processor cores change a C-state. |                                                         |
|                   |                           | Enabled         |                                                                                                    |                                                         |
|                   | Max package C state       | S0ix default    | Intel SoC idle standby power states                                                                                                    | Selects the max. package C-state                        |
|                   |                           | PC2             | Handle QPI/PCIe traffic                                                                                                    |                                                         |
|                   |                           | C0              | Executing and not idle                                                                                                    |                                                         |
|                   | Max core C state          | Fused value     | -                                                                                                    | Selects limiting for core C-states (CC-states)          |
|                   |                           | Core C10        | C9 optimized VR1) off                                                                                                    | no limiting or a preset value (fused value)             |
|                   |                           | Core C9         | C8 + VR off                                                                                                    |                                                         |
|                   |                           | Core C8         | C7 + PCH off                                                                                                    |                                                         |
|                   |                           | Core C7         | Deeper power down                                                                                                    |                                                         |
|                   |                           | Core C6         | Deep power down                                                                                                    |                                                         |
|                   |                           | Core C1         | Halt                                                                                                    |                                                         |
|                   |                           | Unlimited       | No limiting for CC-states                                                                                                    |                                                         |
|                   | C-state auto demotion     | Disabled        | -                                                                                                    | Disables/Enables C-state auto demotion                  |
|                   |                           | C1              | Halt                                                                                                    | Can be used to prevent unnecessary changing of C-states |
|                   | C-state un-demotion       | Disabled        | -                                                                                                    | Disables/Enables C-state un-demotion                    |
|                   |                           | C1              | Halt                                                                                                    |                                                         |
| T-states          |                           | Disabled        | Disables/Enables T-states                                                                                                    | •                                                       |
|                   |                           | Enabled         |                                                                                                    |                                                         |

Table 63: Power - CPU configuration - CPU power management

1) Voltage regulator (module)

### 7.1.6.5 Boot

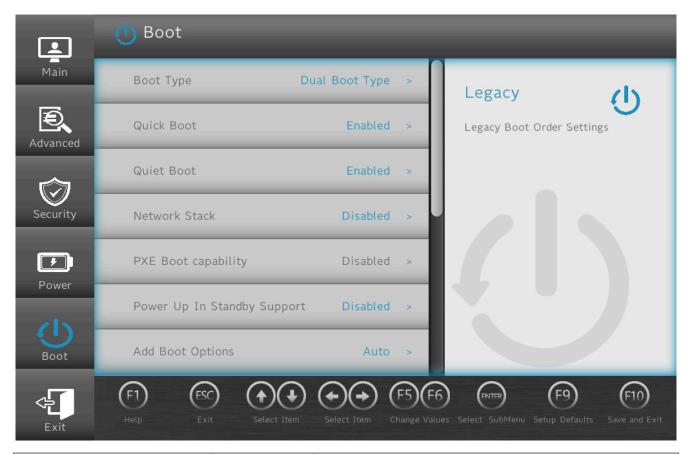

| BIOS parameter               | Setting options          | Description                                                                                                    |
|------------------------------|--------------------------|----------------------------------------------------------------------------------------------------|
| Boot type                    | Dual boot type           | Selects the boot type                                                                                          |
|                              | Legacy boot type         | In dual boot mode, both UEFI and Legacy boot are possible and the CSM¹) is enabled.                            |
|                              | UEFI boot type           | In Legacy boot mode, the CSM is enabled. In UEFI boot mode, the CSM is disabled.                               |
| Quick boot                   | Disabled                 | Disables/Enables quick boot                                                                                    |
|                              | Enabled                  | If quick boot is enabled, certain tests are not performed so the boot procedure is faster.                     |
| Quiet boot                   | Disabled                 | Disables/Enables booting in text mode                                                                          |
|                              | Enabled                  |                                                                                                    |
| Network stack                | Disabled                 | Disables/Enables the network stack                                                                             |
|                              | Enabled                  | Enabling makes ETH booting possible.                                                                           |
| PXE boot capability          | Disabled                 | Disables PXE boot or selects the mode                                                                          |
|                              | UEFI:IPV4                |                                                                                                    |
|                              | UEFI:IPV6                |                                                                                                    |
|                              | UEFI:IPV4/IVP6           |                                                                                                    |
|                              | Legacy                   |                                                                                                    |
| Power up in standby support  | Disabled                 | Disables/Enables power up in standby support                                                                   |
|                              | Enabled                  |                                                                                                    |
| Add boot options             | Auto                     | Selects or changes the mode of arrangement in the boot sequence for newly added                                |
|                              | First                    | devices                                                                                                    |
|                              | Manual                   | Manual mode is not fully UEFI compatible.                                                                      |
|                              | Last                     |                                                                                                    |
| ACPI selection <sup>2)</sup> | Acpi1.0B                 | Selects the ACPI mode                                                                                          |
|                              | Acpi3.0                  |                                                                                                    |
|                              | Acpi4.0                  |                                                                                                    |
|                              | Acpi5.0                  |                                                                                                    |
|                              | Acpi6.0                  |                                                                                                    |
|                              | Acpi6.1                  |                                                                                                    |
| USB boot                     | Disabled                 | Disables/Enables USB boot                                                                                      |
|                              | Enabled                  |                                                                                                    |
| EFI device first             | Disabled                 | Disables/Enables EFI device first                                                                              |
|                              | Enabled                  | Enable to boot EFI devices before legacy devices. Disable to boot legacy devices be EFI devices. <sup>2)</sup> |
| Timeout                      | INT<br>Default: <b>0</b> | Delay time until the boot list is processed [s] Range: 0 to 99                                                 |

Table 64: Boot

## Software

| BIOS parameter     | Setting options | Description                         |
|--------------------|-----------------|-------------------------------------|
| Automatic failover | Disabled        | Disables/Enables automatic failover |
|                    | Enabled         |                                     |
| EFI                | Enter           | Opens submenu "EFI" on page 126     |
| Legacy             | Enter           | Opens submenu "Legacy" on page 127  |

Table 64: Boot

- Compatibility support module When changing the ACPI version, make sure that the operating system used is compatible.

## 7.1.6.5.1 EFI

| BIOS parameter           | Setting options    | Description                                         |  |
|--------------------------|--------------------|-----------------------------------------------------|--|
| EFI                      | Enter              | Opens submenu "EFI" on page 126                     |  |
| 1st device               | CFast              | Selects this device as first in the boot sequence   |  |
|                          | eMMC               |                                                     |  |
|                          | USB device         |                                                     |  |
|                          | Internal EFI shell |                                                     |  |
|                          | ETH1 IPv4          |                                                     |  |
|                          | ETH1 IPv6          |                                                     |  |
|                          | ETH2 IPv4          |                                                     |  |
|                          | ETH2 IPv6          |                                                     |  |
|                          | USB CD-ROM         |                                                     |  |
|                          | Other              |                                                     |  |
|                          | Disabled           |                                                     |  |
| 2nd device <sup>1)</sup> | eMMC               | Selects this device as second in the boot sequence  |  |
| 3rd device               | USB device         | Selects this device as third in the boot sequence   |  |
| 4th Device               | Internal EFI shell | Selects this device as fourth in the boot sequence  |  |
| 5th device               | ETH1 IPv4          | Selects this device as fifth in the boot sequence   |  |
| 6th device               | ETH1 IPv6          | Selects this device as sixth in the boot sequence   |  |
| 7th device               | ETH2 IPv4          | Selects this device as seventh in the boot sequence |  |
| 8th device               | ETH2 IPv6          | Selects this device as eighth in the boot sequence  |  |

Table 65: Boot - EFI

## 7.1.6.5.1.1 EFI

| BIOS parameter | Setting options                               | Description               |
|----------------|-----------------------------------------------|---------------------------|
| EFI            | Enter, then:                                  | Defines the boot sequence |
|                | ► Keyboard: F5/F6                             |                           |
|                | ► Touch screen: Move items at the gray arrows |                           |

Table 66: Boot - EFI - EFI

Starting with the 2nd device, only the respective default values are specified.

## 7.1.6.5.2 Legacy

| BIOS parameter   | Setting options                               | Description                                 |
|------------------|-----------------------------------------------|---------------------------------------------|
| Normal boot menu | Normal                                        | Selects the boot sequence type              |
|                  | Advanced                                      |                                             |
| Boot type order  | Enter                                         | Opens submenu "Boot type order" on page 127 |
| Other            | Enter                                         | Opens submenu <sup>1)</sup>                 |
| Floppy disk      | Enter                                         | Opens submenu <sup>17</sup>                 |
| Hard disk drive  | Enter                                         | Opens submenu "Hard disk drive" on page 127 |
| CD/DVD-ROM drive | Enter                                         | Opens submenu <sup>1)</sup>                 |
| USB              | Enter                                         | Opens submenu <sup>17</sup>                 |
| Legacy           | Enter, then:                                  | Defines the boot sequence                   |
|                  | ► Keyboard: F5/F6                             |                                             |
|                  | ► Touch screen: Move items at the gray arrows |                                             |

Table 67: Boot - Legacy

These submenus are only available if at least one corresponding device is available.
 Their structure corresponds to that of submenu Hard disk drive.

## 7.1.6.5.2.1 Boot type order

| BIOS parameter  | Setting options                               | Description               |
|-----------------|-----------------------------------------------|---------------------------|
| Boot type order | Enter, then:                                  | Defines the boot sequence |
|                 | ► Keyboard: F5/F6                             |                           |
|                 | ► Touch screen: Move items at the gray arrows |                           |

Table 68: Boot - Legacy - Boot type order - Boot type order

# 7.1.6.5.2.2 Hard disk drive

| BIOS parameter  | Setting options | Description                                 |
|-----------------|-----------------|---------------------------------------------|
| Hard disk drive | Enter           | Opens submenu "Hard disk drive" on page 127 |

Table 69: Boot - Legacy - Hard disk drive

# Hard disk drive

| BIOS parameter  | Setting options                               | Description               |
|-----------------|-----------------------------------------------|---------------------------|
| Hard disk drive | Enter, then:                                  | Defines the boot sequence |
|                 | ► Keyboard: F5/F6                             |                           |
|                 | ► Touch screen: Move items at the gray arrows |                           |

Table 70: Boot - Legacy - Hard disk drive - Hard disk drive

### 7.1.6.6 Exit

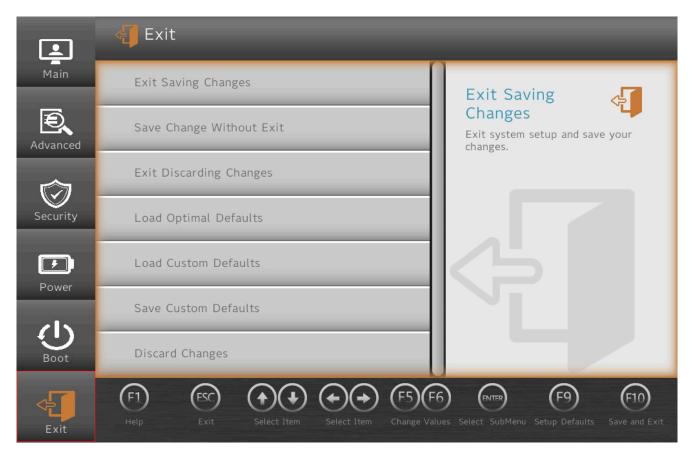

| BIOS parameter            | Setting options | Description                                     |
|---------------------------|-----------------|-------------------------------------------------|
| Exit saving changes       | Enter           | Saves changes and restarts                      |
| Save changes without exit | Enter           | Saves changes                                   |
|                           |                 | Some settings only take effect after a restart. |
| Exit discarding changes   | Enter           | Discards changes and exits                      |
| Load optimal defaults     | Enter           | Loads system-optimized default values           |
| Load custom defaults      | Enter           | Loads user-specific default values              |
| Save custom defaults      | Enter           | Saves user-specific default values              |
| Discard changes           | Enter           | Discards changes                                |

Table 71: Exit

# 7.2 Upgrade information

# Warning!

The UEFI BIOS and firmware of B&R devices must always be kept up to date. New versions can be downloaded from the B&R website (<a href="https://www.br-automation.com">www.br-automation.com</a>).

## Information:

The following notes must be observed for BIOS upgrades:

- With version 1.10 and later, it is no longer possible to downgrade to versions < 1.10.</li>
- Upgrades to versions > 1.10 must be made via version 1.10!4)
- With version 1.21 and later, it is no longer possible to downgrade to versions < 1.21.
- Upgrades to versions > 1.21 must be made via version 1.21!5)

## 7.2.1 UEFI BIOS upgrade

An upgrade may be necessary for making updated or new functions available.

For a detailed description of changes, see file *Readme.txt* or *Liesmich.txt*, which is included in every upgrade archive (ZIP).

## Information:

Individually saved setup settings are deleted during a UEFI BIOS upgrade.

### 7.2.1.1 BIOS upgrade

The installed software versions should be determined before an upgrade is started.

### 7.2.1.1.1 Displaying firmware and BIOS version information

Information about the BIOS version and firmware is available in BIOS menu OEM features:

- 1. After switching on the xPC2200, open BIOS Setup with [Esc], [Del] or [F2].
- 2. The installed versions are displayed under **Setup utility / Advanced / OEM features**, see figure (symbolic).

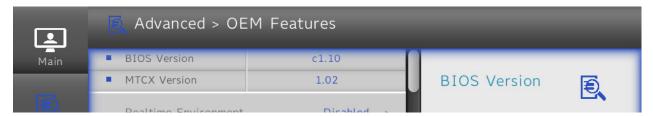

### 7.2.1.2 Procedure in the EFI shell

### Caution!

The PC is not permitted to be switched off or reset while performing an upgrade!

- 1. Download the ZIP file from the B&R website (www.br-automation.com).
- 2. Unzip the ZIP file and copy the files to a USB flash drive formatted in *FAT16* or *FAT32*. Alternatively, a CFast card can also be used.
- 3. Reboot the PC, open the boot menu with [Esc], [Del] or [F2] and select Internal EFI shell as the boot device.
- 4. After booting the EFI shell, startup.nsh is executed and the UEFI BIOS upgrade is started.

### Information:

With an "Extended" update (e.g. Intel ME firmware), several reboots are necessary. The instructions during the update process must be followed until the upgrade installation is completed with the message "BIOS update done".

<sup>4)</sup> Starting from version 1.0x, version 1.10 must first be installed before a version > 1.10 can be installed.

<sup>5)</sup> Starting from version 1.1x, version 1.21 must first be installed before a version > 1.21 can be installed.

### Software

- 5. After a successful upgrade, the system must be switched off and on again for the upgrade to take effect. Call the boot menu with **[Esc]**, **[Del]** or **[F2]** during the following boot procedure and load the setup defaults and accept them with *Save changes and exit*.
- ✓ The upgrade is installed and in effect.

## 7.2.2 PC firmware upgrade

With *Firmware upgrade (MTCX, SDL1T, SDL4T)*, it is possible to update the firmware of several controllers (MTCX, SDL1T, SDL4T) depending on the variant of the Automation PC system.

A current firmware upgrade can be downloaded directly from the Downloads section of the B&R website (www.br-automation.com).

## Caution!

The PC is not permitted to be switched off or reset while performing an upgrade!

### 7.2.2.1 Procedure in Windows (ADI Control Center)

- 1. Download the ZIP file from the B&R website (www.br-automation.com).
- 2. Open the ADI Control Center in the Control Panel.
- 3. Open tab Versions.
- 4. Click on the desired update under PC firmware or Panel firmware. The dialog box opens.
- 5. Enter the name of the firmware file or select a file under "Filename".
- 6. Execute file with Open.
- 7. After a successful upgrade, the system must be switched off and on again for the upgrade to take effect.
- ✓ The upgrade is installed and in effect.

The transfer can be canceled by clicking on **Cancel** in dialog box "Download". This is disabled while writing to flash memory.

Erasing the data in flash memory can take several seconds depending on the memory module used. During this time, the progress indicator is not updated.

### Information:

For more detailed information about saving and updating the firmware, see the ADI driver user's manual. This is available for download at <a href="https://www.br-automation.com">www.br-automation.com</a>.

#### 7.2.2.2 Procedure in the EFI shell

- 1. Download the ZIP file from the B&R website (www.br-automation.com).
- 2. Unzip the ZIP file and copy the files to a USB flash drive formatted in *FAT16* or *FAT32*. Alternatively, a CFast card can also be used.
- 3. Reboot the PC, open the boot menu with [Esc], [Del] or [F2] and select Internal shell as the boot device.
- 4. After booting the EFI shell, *startup.nsh* is executed and the MTCX, SDLT and SDL4T upgrades are started in sequence.
- 5. After a successful upgrade, the system must be switched off and on again for the upgrade to take effect.
- ✓ The upgrade is installed and in effect.

### 7.2.2.3 Automatic firmware upgrade

With the APC2200/PPC2200, it is possible to perform updates automatically.

For this, parameter **Automatic firmware update** must be enabled in BIOS (see "Advanced - OEM features" on page 113).

A current firmware upgrade can be downloaded directly from the Downloads section of the B&R website (<a href="https://www.br-automation.com">www.br-automation.com</a>).

Upgrades are provided as a *ZIP* file and include a readme file (*TXT* file) that provides additional information.

For automatic upgrades, the upgrade files must be stored in a directory named "XPC2200FWU" that is located in the root directory of a data storage medium formatted in *FAT32* (e.g. CFast card or USB flash drive). The following figure shows the view of a suitable data storage medium with an upgrade.

```
UEF1 v2.50 (INSYDE Corp., 0x57301018)
 apping table
FSO: Alias(s):HD21iOb:;BLK1:
         PciRoot(0x0)/Pci(0x15, 0x0)/USB(0x8, 0x0)/HD(1, MBR, 0xC3072E18, 0xF0, 0x1D63F10)
    BLKO: Alias(s):
 ress ESC in 2 seconds to skip startup.nsh or any other key to continue.
 ell> fs0:
 0:\> cd XPC2200FWU
irectory of: FSO:\XPC2200FWU\
8, 192
                             3, 145, 861
                                        61609_0. fw
04/13/2018
04/13/2018
           11:06
                             3, 145, 861 61610_0. fw
           11:06
                             3, 145, 861
                                        61611_0. fw
                             3, 145, 861
                                        61638_0. fw
                                        61639_0. fw
04/13/2018
                             3, 145, 861
4/13/2018
                                        61640 O. fw
                             3.145.861
                             3, 145, 861 61641_0. fw
14/12/2018
                              3, 145, 864
04/13/2018
02/12/2018
                                 5.925
            15:27
                               411.264
4/13/2018
4/13/2018
                                 5,813 Readme. txt
04/13/2018
4/13/2018 11:10
                               655, 495 59062_0. fp
         16 File(s) 29, 394, 168 bytes
         2 Dir(s)
 0:\XPC2200FWII\>
```

## Information:

The automatic update only takes place if the installed firmware version differs from the upgrade version.

Automatic downgrades are possible!

## 7.2.2.4 Firmware upgrade with Automation Runtime

The MTCX firmware is part of Automation Studio. The system is automatically updated to this status by Automation Runtime.

To update the firmware contained in Automation Studio, a hardware upgrade must be performed (see **Project management / Workspace / Upgrades** in Automation Help).

### 7.2.3 Automation Panel firmware upgrade

With Firmware upgrade (Automation Panel, SDL3 Converter, SLD4 converter), it is possible to update the firmware of several controllers (SDLR, SDL3R, SDL4R, SDL3 Converter, SDL4 Converter) depending on the variant of the system.

A current firmware upgrade can be downloaded directly from the Downloads section of the B&R website (www.br-automation.com).

### Caution!

The Automation Panel is not permitted to be switched off or reset while performing an upgrade!

## 7.2.3.1 Procedure in Windows (ADI Control Center)

- 1. Download the ZIP file from the B&R website (www.br-automation.com).
- 2. Open the ADI Control Center in the Control Panel.
- 3. Open tab Versions.
- 4. Click on the desired update under PC firmware or Panel firmware. The dialog box opens.
- 5. Enter the name of the firmware file or select a file under "Filename".
- 6. Execute file with Open.

### Software

- 7. After a successful upgrade, the system must be switched off and on again for the upgrade to take effect.
- ✓ The upgrade is installed and in effect.

The transfer can be canceled by clicking on **Cancel** in dialog box "Download". This is disabled while writing to flash memory.

Erasing the data in flash memory can take several seconds depending on the memory module used. During this time, the progress indicator is not updated.

## Information:

For more detailed information about saving and updating the firmware, see the ADI driver user's manual. This is available for download at <a href="https://www.br-automation.com">www.br-automation.com</a>.

### 7.2.3.2 Procedure in the EFI shell

- 1. Download the ZIP file from the B&R website (www.br-automation.com).
- 2. Unzip the ZIP file and copy the files to a USB flash drive formatted in *FAT16* or *FAT32*. Alternatively, a CFast card can also be used.
- 3. Reboot the PC, open the boot menu with [Esc], [Del] or [F2] and select Internal shell as the boot device.
- 4. After booting the EFI shell, *startup.nsh* is executed and the MTCX, SDLT and SDL4T upgrades are started in sequence.
- 5. After a successful upgrade, the system must be switched off and on again for the upgrade to take effect.
- ✓ The upgrade is installed and in effect.

## 7.3 Operating systems

## 7.3.1 Windows 10 IoT Enterprise 2019 LTSC

### 7.3.1.1 General information

Windows 10 IoT Enterprise 2019 LTSC is a special version of Windows 10 Enterprise for industrial use (Long-Term Servicing Channel) that provides a high level of protection for applications through additional lockdown functions.

## Information:

For detailed information, see the user's manual of the operating system. This is available for download on the B&R website (<a href="https://www.br-automation.com">www.br-automation.com</a>).

#### 7.3.1.2 Order data

| Order number    | Short description                                                                                                    | Figure     |
|-----------------|----------------------------------------------------------------------------------------------------|------------|
|                 | Windows 10 IoT Enterprise 2019 LTSC                                                                                    |            |
| 5SWW10.0900-MUL | Windows 10 IoT Enterprise 2019 LTSC: - 64-bit - Entry - Multi-<br>lingual - License - Only available with a new device | Windows 10 |

#### 7.3.1.3 Overview

| Order number                        | 5SWW10.0900-MUL     |
|-------------------------------------|---------------------|
| Operating system                    |                     |
| Target systems                      |                     |
| Industrial PC                       | APC2200, PPC2200    |
| Processor                           | Atom                |
| Chipset                             | Apollo Lake         |
| License class                       | Entry               |
| Architecture                        | 64-bit (UEFI boot)  |
| Language                            | Multilingual        |
| Minimum size of RAM                 | 2 GB <sup>1)</sup>  |
| Minimum size of data storage medium | 20 GB <sup>2)</sup> |

<sup>)</sup> The specified memory size is a minimum requirement according to Microsoft. B&R recommends using 4 GB RAM or more for 64-bit operating systems.

#### **7.3.1.4 Features**

Windows 10 IoT Enterprise 2019 LTSC supports the following Microsoft features:

| Features                                         | Windows 10 IoT Enterprise 2019 LTSC      |  |
|--------------------------------------------------|------------------------------------------|--|
| Range of functions in Windows 10 Enterprise      | ✓                                        |  |
| Internet Explorer 11 (including Enterprise Mode) | ✓                                        |  |
| Windows Touch                                    | ✓                                        |  |
| Multilingual support                             | With language packs (default: English)   |  |
| Page file                                        | Configurable (default: disabled by UWF)  |  |
| Hibernate file                                   | Configurable (default: disabled)         |  |
| System restore                                   |                                          |  |
| SuperFetch                                       | Configurable (default, disabled by LIME) |  |
| File indexing service                            | Configurable (default: disabled by UWF)  |  |
| Fast boot                                        |                                          |  |
| Defragmentation service                          | ✓ (disabled when enabling the UWF)       |  |
| Additional lockdown features (excerpt)           |                                          |  |
| Assigned access                                  | Configurable                             |  |
| AppLocker                                        | Configurable                             |  |
| Shell Launcher                                   | Configurable                             |  |
| Unified Write Filter                             | ✓                                        |  |
| Keyboard Filter                                  | Configurable                             |  |

The following are some differences from standard Windows 10 Enterprise:

- Windows 10 IoT Enterprise 2019 LTSC does not include Cortana, the Microsoft Edge browser or the Microsoft Store.
- The LTSC version is based on build 17763 of Windows 10 and does not receive any feature updates.
- The version installed by B&R contains optimized settings for operation in an industrial environment.

These are described in detail in the **Windows 10 IoT Enterprise 2019 LTSC working guide**. This contains information about installing languages, enabling lockdown and other features.

<sup>2)</sup> The specified minimum size of the data storage medium does not take into account the memory requirements of additional language packages.

## Information:

These settings, as well as all features not included in the LTSC version, result in different behavior compared to a standard Windows 10 Enterprise installation.

#### 7.3.1.5 Installation

B&R installs and activates Windows 10 IoT Enterprise 2019 LTSC on a suitable data storage medium. After the system has been switched on for the first time, it runs through the out-of-box experience (OOBE), which allows the user to make various settings (e.g. language, region, keyboard, computer name, username).

The operating system is now only installed in UEFI mode.

The data storage medium containing the Windows partition is formatted as a GUID Partition Table (GPT) file system in UEFI mode. For other drives, it is possible to use either the GPT or Master Boot Record (MBR) file format. A GPT drive can have up to 128 partitions.

## Notice!

It is important to note that when installing in UEFI mode, the GPT file system must be supported by the software being used when backing up and restoring the installation.

#### 7.3.1.6 Drivers

The operating system contains all drivers necessary for operation. If an older driver version is installed, the latest version can be downloaded and installed from the B&R website (<a href="www.br-automation.com">www.br-automation.com</a>). It is important to ensure that "Unified Write Filter (UWF)" is disabled.

## Information:

Necessary drivers must be downloaded from the B&R website, not from manufacturer websites.

#### 7.3.1.7 Activation

Windows 10 IoT Enterprise 2019 LTSC must be activated like its predecessor version. This takes place at B&R. The activation status can be checked in the Control Panel:

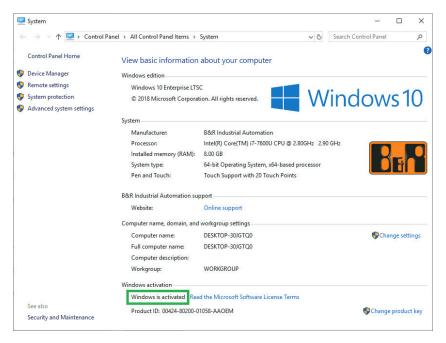

The activation carried out by B&R is supported by special B&R extensions in the operating system and is not lost when the hardware is changed (e.g. replacement of components in the event of repair) or when the system is reinstalled (Microsoft reserves the right to make technical changes without notice).

### 7.3.1.8 Supported display resolutions

Windows requires SVGA resolution (800 x 600) or higher per Microsoft requirements to activate full operation of the Windows interface (e.g. with system dialog boxes). A lower resolution can be selected for applications.

## 7.3.2 Windows 10 IoT Enterprise 2016 LTSB

#### 7.3.2.1 General information

Windows 10 IoT Enterprise 2016 LTSB is a version of Windows 10 Enterprise specifically developed for use in industrial applications (Long-Term Servicing Branch).

## Information:

For detailed information, see the user's manual of the operating system. This is available for download on the B&R website (<a href="https://www.br-automation.com">www.br-automation.com</a>).

### 7.3.2.2 Order data

| Order number    | Short description                                                                                                    | Figure |
|-----------------|----------------------------------------------------------------------------------------------------|--------|
|                 | Windows 10 IoT Enterprise 2016 LTSB                                                                                                    |        |
| 5SWW10.0544-MUL | Windows 10 IoT Enterprise 2016 LTSB - 64-bit - Entry - Multi-<br>lingual - APC2200 (UEFI boot) - CPU E3930/E3940 - License -<br>Only available with a new device        |        |
| 5SWW10.0558-MUL | Windows 10 IoT Enterprise 2016 LTSB - 64-bit - Entry - Multi-<br>lingual - APC2200 (Legacy BIOS boot) - CPU E3930/E3940 -<br>License - Only available with a new device |        |
|                 | Optional accessories                                                                                                    |        |
|                 | Windows 10 IoT Enterprise 2016 LTSB                                                                                                    |        |
| 5SWW10.0800-MUL | Windows 10 IoT Enterprise 2016 LTSB - 64-bit - Language Pack DVD                                                                                                    |        |

### 7.3.2.3 Overview

| Order number                        | 5SWW10.0544-MUL         | 5SWW10.0558-MUL           |  |
|-------------------------------------|-------------------------|---------------------------|--|
| Operating system                    |                         |                           |  |
| Target systems                      |                         |                           |  |
| Industrial PC                       | APC                     | 2200                      |  |
| Processor                           | x5-E3930, x5-E3940      |                           |  |
| Chipset                             | Apollo Lake             |                           |  |
| Edition                             | Enterprise LTSB - Entry |                           |  |
| Architecture                        | 64-bit (UEFI boot)      | 64-bit (legacy BIOS boot) |  |
| Language                            | Multilingual            |                           |  |
| Minimum size of RAM                 | 2 GB <sup>1)</sup>      |                           |  |
| Minimum size of data storage medium | 20 GB <sup>2)</sup>     |                           |  |

- 1) The specified memory size is a minimum requirement according to Microsoft. B&R recommends using 4 GB RAM or more for 64-bit operating systems.
- 2) The specified minimum size of the data storage medium does not take into account the memory requirements of additional language packages.

### **7.3.2.4 Features**

The feature list shows the most important device functions in Windows 10 IoT Enterprise 2016 LTSB.

| Function                                       | Windows 10 IoT Enterprise 2016 LTSB                                   |  |
|------------------------------------------------|-----------------------------------------------------------------------|--|
| Range of functions in Windows 10 Enterprise    | ✓                                                                     |  |
| Internet Explorer 11 including Enterprise Mode | ✓                                                                     |  |
| Multi-touch support                            | ✓                                                                     |  |
| Multilingual support                           | Can be installed via Language Pack DVDs (default language is English) |  |
| Page file                                      | Configurable (disabled by default in the image by the UWF)            |  |
| Hibernate file                                 | Configurable (disabled by default in the image)                       |  |
| System restore                                 | Configurable (disabled by default in the image by the UWF)            |  |
| SuperFetch                                     | Configurable (disabled by default in the image by the UWF)            |  |
| File indexing service                          | Configurable (disabled by default in the image by the UWF)            |  |
| Fast boot                                      | Configurable (disabled by default in the image by the UWF)            |  |
| Defragmentation service                        | √ (Disabled when enabling the UWF)                                    |  |
| Additional embedded lockdown functions         |                                                                       |  |
| Assigned access                                | Configurable                                                          |  |
| AppLocker                                      | Configurable                                                          |  |
| Shell Launcher                                 | Configurable                                                          |  |
| Unified Write Filter                           | <b>√</b>                                                              |  |
| Keyboard Filter                                | Configurable                                                          |  |

Table 76: Device functions in Windows 10 IoT Enterprise 2016 LTSB

#### 7.3.2.5 Installation

Windows 10 IoT Enterprise 2016 LTSB is preinstalled by B&R on a suitable data storage medium (64-bit: at least 20 GB). After the system has been switched on for the first time, it runs through the out-of-box experience (OOBE), which allows different settings to be made (e.g. language, region, keyboard, computer name, username).

Windows 10 IoT Enterprise 2016 LTSB can be installed in UEFI or Legacy BIOS mode. In UEFI mode, the data storage medium containing the Windows partition is formatted with a GUID Partition Table (GPT) file system. A GPT drive can have up to 128 partitions.

When backing up and restoring the installation, note that the GPT file system must be supported by the software used.

#### 7.3.2.6 Drivers

The operating system contains all drivers necessary for operation. If an older driver version is installed, the latest version can be downloaded and installed from the B&R website (<a href="www.br-automation.com">www.br-automation.com</a>). It is important to ensure that "Unified Write Filter (UWF)" is disabled.

## Information:

Necessary drivers must be downloaded from the B&R website, not from manufacturer websites.

### 7.3.2.7 Activation

Windows 10 IoT Enterprise 2016 LTSB must be activated like its predecessor Windows 10 IoT Enterprise 2015 LTSB. This takes place at B&R.

The activation status can be checked in the Control Panel:

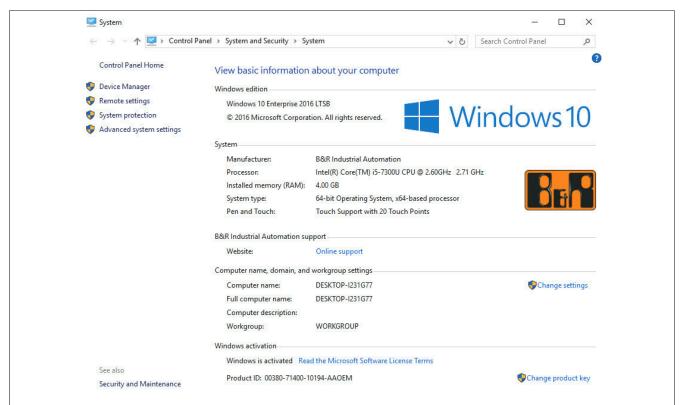

Figure 2: System properties

Activation carried out by B&R is supported by special B&R extensions in the operating system and theoretically not lost when the hardware is changed (e.g. replacement of components in the event of repair) or when the system is reinstalled, unlike Windows 10 IoT Enterprise 2015 LTSB (Microsoft reserves the right to make technical changes without notice).

# Information:

It is not required to enter a product key for activation.

### 7.3.2.8 Characteristics, limitations

- Unlike standard Windows 10 Enterprise, Windows 10 IoT Enterprise 2016 LTSB does not include Cortana, the Microsoft Edge browser or the Microsoft Store, for example.
- The LTSB version is based on build 14393 of Windows 10 and does not receive any feature updates.

The version installed by B&R contains optimized settings for operation in an industrial environment. These are described in detail in a manual for Windows 10 IoT Enterprise 2016 LTSB. This can be downloaded at no cost from the Downloads section of the B&R website (<a href="https://www.br-automation.com">www.br-automation.com</a>) (login required).

## Information:

These settings as well as the features not included in the LTSB version cause different behavior compared to a standard Windows 10 Enterprise installation.

## 7.3.2.9 Supported display resolutions

Windows requires SVGA resolution (800 x 600) or higher per Microsoft requirements to activate full operation of the Windows interface (e.g. with system dialog boxes). A lower resolution can be selected for applications.

## 7.3.3 Linux for B&R 10 (GNU/Linux)

#### 7.3.3.1 General information

B&R supports Linux in the form of modified images based on Debian GNU / Linux 10 (codename "buster").

Reasons for Debian:

- · High stability
- · Large package selection
- · Wide distribution of Debian and various derivatives (e.g. Ubuntu, Linux Mint)

For additional information, see the Debian website (https://www.debian.org/).

## Information:

For detailed information, see the user's manual of the operating system. This is available for download on the B&R website (www.br-automation.com).

### 7.3.3.2 Order data

| Order number    | Short description                                                                                                | Figure |
|-----------------|----------------------------------------------------------------------------------------------------|--------|
|                 | Linux for B&R 10                                                                                                 |        |
| 5SWLIN.0844-MUL | Linux for B&R 10 - 64-bit - Multilingual - APC2200 (UEFI boot) - Installation - Only available with a new device | т      |
|                 | Optional accessories                                                                                             |        |
|                 | CFast cards                                                                                                    |        |
| 5CFAST.016G-00  | CFast 16 GB SLC                                                                                                  |        |
| 5CFAST.032G-00  | CFast 32 GB SLC                                                                                                  |        |
| 5CFAST.032G-10  | CFast 32 GB MLC                                                                                                  |        |
| 5CFAST.064G-10  | CFast 64 GB MLC                                                                                                  |        |
| 5CFAST.128G-10  | CFast 128 GB MLC                                                                                                 |        |
| 5CFAST.256G-10  | CFast 256 GB MLC                                                                                                 |        |
| 5CFAST.8192-00  | CFast 8 GB SLC                                                                                                   |        |

### 7.3.3.3 Overview

| Order number                        | 5SWLIN.0844-MUL    |
|-------------------------------------|--------------------|
| Operating system                    |                    |
| Target systems                      |                    |
| Industrial PC                       | APC2200            |
| Chipset                             | Apollo Lake        |
| Architecture                        | 64-bit (UEFI boot) |
| Language                            | Multilingual       |
| Minimum size of RAM                 | 2 GB               |
| Minimum size of data storage medium | 8 GB               |

#### 7.3.3.4 Features

Linux for B&R 10 contains a selection of predefined software package groups. Additional packages can be installed later with an existing Internet connection.

Appropriate modifications have been made and certain features provided using custom packages in order to use Debian on B&R Automation Panels and Panel PCs. Most of these packages are already included in Linux for B&R and/or available for download on the B&R website (<a href="https://www.br-automation.com">www.br-automation.com</a>).

## 7.3.3.5 Installation

Linux for B&R 10 is preinstalled on the desired data storage medium (e.g. CFast card).

### **7.3.3.6 Drivers**

The operating system contains all drivers necessary for operation.

The current version of B&R-specific drivers can be downloaded and installed from the B&R website (www.br-automation.com).

## 7.3.4 Linux for B&R 9 (GNU/Linux)

#### 7.3.4.1 General information

B&R supports Linux in the form of modified images based on Debian GNU / Linux 9 ("Stretch").

Reasons for Debian:

- · High stability
- · Large package selection
- · Wide distribution of Debian and various derivatives (e.g. Ubuntu, Linux Mint)

For additional information, see the Debian website (https://www.debian.org/).

## Information:

For detailed information, see the user's manual of the operating system. This is available for download on the B&R website (<a href="https://www.br-automation.com">www.br-automation.com</a>).

### 7.3.4.2 Order data

| Order number    | Short description                                                                                                    | Figure |
|-----------------|----------------------------------------------------------------------------------------------------|--------|
|                 | Linux for B&R 9                                                                                                    |        |
| 5SWLIN.0744-MUL | Linux for B&R 9 - 64-bit - Multilingual - APC2200 (UEFI boot) - Installation - Only available with a new device        | т •    |
| 5SWLIN.0758-MUL | Linux for B&R 9 - 64-bit - Multilingual - APC2200 (Legacy BIOS boot) - Installation - Only available with a new device |        |
|                 | Optional accessories                                                                                                   |        |
|                 | CFast cards                                                                                                    |        |
| 5CFAST.016G-00  | CFast 16 GB SLC                                                                                                    |        |
| 5CFAST.032G-00  | CFast 32 GB SLC                                                                                                    |        |
| 5CFAST.032G-10  | CFast 32 GB MLC                                                                                                    |        |
| 5CFAST.064G-10  | CFast 64 GB MLC                                                                                                    |        |
| 5CFAST.128G-10  | CFast 128 GB MLC                                                                                                    |        |
| 5CFAST.256G-10  | CFast 256 GB MLC                                                                                                    |        |
| 5CFAST.4096-00  | CFast 4 GB SLC                                                                                                    |        |
| 5CFAST.8192-00  | CFast 8 GB SLC                                                                                                    |        |

#### 7.3.4.3 Overview

| Order number                        | 5SWLIN.0744-MUL    | 5SWLIN.0758-MUL           |
|-------------------------------------|--------------------|---------------------------|
| Operating system                    |                    |                           |
| Target systems                      |                    |                           |
| Industrial PC                       | APC2200            |                           |
| Chipset                             | Apollo Lake        |                           |
| Architecture                        | 64-bit (UEFI boot) | 64-bit (Legacy BIOS boot) |
| Language                            | Multili            | ingual                    |
| Minimum size of RAM                 | 2 GB               |                           |
| Minimum size of data storage medium | 4 (                | GB                        |

### **7.3.4.4 Features**

- · LXDE desktop
- · Touch screen support
- · MTCX driver
- ADI library
- · Virtual keyboard

Detailed instructions about Linux for B&R 9 can be downloaded from the Downloads section of the B&R website (<a href="https://www.br-automation.com">www.br-automation.com</a>).

## 7.3.4.5 Installation

Linux for B&R 9 is preinstalled on the desired data storage medium (e.g. CFast card).

### 7.3.4.6 Drivers

The operating system contains all drivers necessary for operation.

The current version of B&R-specific drivers can be downloaded and installed from the B&R website (www.br-automation.com).

## 7.4 Automation software

## 7.4.1 Licensing

B&R Automation Runtime software components (e.g. Automation Runtime, B&R Hypervisor, mapp Technology) require a license.

It is possible to choose between the following licensing types:

## **Technology Guarding (TG)**

Technology Guarding is license protection used for individual software components. The *Technology Guard* (hardware dongle) serves as the license container; this is connected to an available USB interface on the target system.

## Information:

Licensing via TG is required for Automation Studio V4.1 or later and Automation Runtime V4.08 or later. No TG is necessary in earlier versions.

### Terms and conditions (TC)

No *Technology Guard* is necessary; licensing takes place via a license agreement. Licenses are supplied with the sales receipt. The user is responsible for complying with the license conditions. B&R is protected by the terms of the EULA.

## Information:

Licensing via TC is possible for Automation Studio V4.9 or later as well as Automation Runtime V4.90 or later.

For detailed information about licensing, see Automation Help (Automation software / Licensing).

### 7.4.2 Order data

### Hardware-based licensing (Technology Guard)

| Order number | Short description                                               | Figure     |
|--------------|-----------------------------------------------------------------|------------|
|              | Technology Guard                                                |            |
| 0TG1000.01   | Technology Guard (MSD)                                          | A3334      |
| 0TG1000.02   | Technology Guard (HID)                                          | 2-37       |
| 0TGF016.01   | Technology Guard (MSD) with integrated flash drive, 16 GB (MLC) | Techquerio |
| 1TG4601.06-5 | Automation Runtime Embedded, TG license                         |            |
| 1TG4601.06-T | Automation Runtime Embedded Terminal TG license                 |            |
| 1TG4700.00   | B&R Hypervisor                                                  | CEN        |

### Contract-based licensing (terms and conditions)

| Order number | Short description                                                                        | Figure |
|--------------|------------------------------------------------------------------------------------------|--------|
|              | Runtime                                                                                  |        |
| 1TC4601.06-5 | License for Automation Runtime Embedded (TC). One license per target system is required. |        |
|              | Hypervisor                                                                               |        |
| 1TC4700.00   | License for B&R Hypervisor (TC). One license per target system is required.              |        |

## 7.4.3.1 Support

The following table provides an overview of which Automation Runtime software components are supported by the device.

| Target system | B&R Hypervisor | ARemb | ARemb Terminal (TG only) |
|---------------|----------------|-------|--------------------------|
| APC2200       | Yes            | Yes   | No                       |

### 7.4.4 Automation Runtime

#### 7.4.4.1 General information

The real-time operating system Automation Runtime is an integral part of Automation Studio. This real-time operating system forms the software core for running applications on a target system.

- · Guarantees the highest possible performance of the hardware being used
- Runs on all B&R target systems
- Makes the application hardware-independent
- · Easy portability of applications between B&R target systems
- · Guaranteed determinism through cyclic system
- · Configurable jitter tolerance in all task classes
- · Support for all relevant programming languages, such as IEC 61131-3 languages and C
- Rich function library per IEC 61131-3 as well as the extended B&R automation library
- Integrated in Automation NET. Access to all networks and bus systems via function calls or by configuration in Automation Studio

B&R Automation Runtime is fully embedded in the corresponding target system (hardware on which Automation Runtime is installed). It thus enables application programs to access I/O systems (also via the fieldbus) and other devices such as interfaces and networks.

#### 7.4.4.2 Minimum versions

# 7.4.4.2.1 Automation Runtime Embedded (ARemb)

### System requirements

The following software versions (or higher) are required to operate Automation Runtime Embedded on an Automation PC 2200:

- ARemb upgrade AR A4.63
- Automation Studio V4.6.2
- Visual Components Runtime (VC) V4.62
- Automation software license (TG or TC)

### Information:

In order to use Automation Runtime Embedded (ARemb), BIOS setting Advanced - OEM features - Realtime environment must be set to Enabled.

## Information:

For detailed information, see Automation Help or the B&R website (www.br-automation.com).

## 7.4.5 B&R Hypervisor

B&R Hypervisor allows multiple operating systems to operate simultaneously on a single device. The operating systems can communicate with each other via a virtual network.

### Intelligent distribution of CPU resources

B&R Hypervisor allows Windows or Linux to run simultaneously with Automation Runtime. This makes it possible to combine a controller and HMI PC in one device. With B&R Hypervisor, an industrial PC can also be used as an edge controller. This serves as a controller and simultaneously transmits pre-processed data to higher-level systems in the cloud via OPC UA.

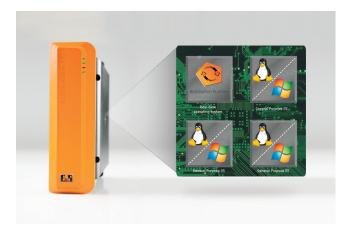

### Virtual network

The hypervisor provides a virtual network connection that allows applications to exchange data between operating systems. Similar to an ordinary Ethernet interface, standard network protocols are used. In place of a cable, there is a reserved memory area that is not allocated to either operating system.

### **Maximum flexibility**

The user configures the hypervisor and allocates hardware resources in the B&R Automation Studio software development environment. The system configurations are determined individually. This makes the assignment of resources to the respective operating system flexible. Whereas previous simultaneous solutions were tailored to a specific Windows version, B&R Hypervisor is completely independent of the version of the operating systems used.

### System requirements

The following minimum software versions are required to operate B&R Hypervisor on the Automation PC 2200:

- ARemb upgrade AR A4.63
- Automation Studio V4.6.2
- xPC2200 BIOS V1.05
- xPC2200 MTCX V1.02

## Information:

The following settings must be made to operate B&R Hypervisor:

- Advanced OEM features Realtime environment must be enabled.
- Advanced OEM features Hypervisor environment must be enabled.
- Boot EFI device first:

Legacy boot

Boot - EFI device first must be disabled.

**UEFI** boot

Boot - EFI device first must be enabled (default).

## Information:

For detailed information, see Automation Help or the B&R website (www.br-automation.com).

## 7.4.6 mapp Technology

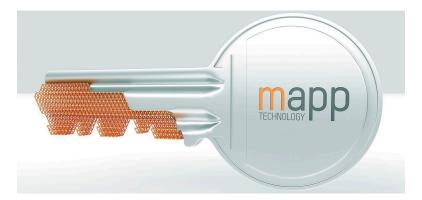

mapp is revolutionizing the creation of software for industrial machinery and equipment. mapp components – mapps for short – are as easy to use as smartphone apps. Rather than write lines and lines of code to build a user management system, alarm system or motion control sequence from the ground up, developers of machine software simply configure the ready-made mapps with a few clicks of the mouse. Complex algorithms are easy to master. Programmers can focus entirely on the machine process.

## Information:

For detailed information, see Automation Help or the B&R website (www.br-automation.com).

## 7.5 Automation Device Interface (ADI)

The Automation Device Interface (ADI) enables access to specific functions of B&R devices.

#### 7.5.1 ADI driver

#### 7.5.1.1 Installation

The ADI driver is included in B&R Windows operating systems.

The ADI driver (also includes the ADI Control Center) and user documentation can be downloaded at no cost from the Downloads section of the B&R website (<a href="https://www.br-automation.com">www.br-automation.com</a>). If a more recent version is available, it can be installed later.

### Information:

The Write filter must be disabled during installation.

#### 7.5.1.2 ADI Control Center

The settings of B&R devices can be read out and changed in Windows using the ADI Control Center in the Control Panel. The figure shown is a symbolic image; the representation may vary depending on the device.

#### Information:

The displayed temperature and voltage values (e.g. CPU temperature, core voltage, battery voltage) represent uncalibrated information values. No conclusions about possible alarms or hardware malfunctions can be drawn from this. The hardware components used have automatic diagnostic functions in the event of error.

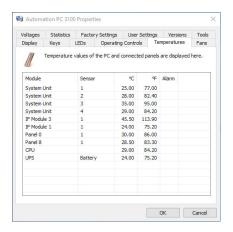

#### 7.5.1.2.1 Functions

The ADI Control Center offers the following functions, for example:

- · Changing display-specific parameters
- · Reading out device-specific keys
- · Updating the key configuration
- · Testing keys or device-specific LEDs of a membrane keypad
- Reading out control devices (e.g. key switch, handwheel)
- · Reading out temperatures, fan speeds and statistical data
- Reading out operating hours (power-on hours)
- · Reading user settings and factory settings
- · Reading out software versions
- · Updating and backing up firmware
- Creating reports for the current system (support)
- · Setting the SDL equalizer value for the SDL cable adjustment
- Changing the user serial ID

For a detailed description, see the user documentation for the ADI driver.

#### Information:

The functions available in the ADI Control Center depend on the device family.

#### 7.5.2 ADI Development Kit

This software allows *ADI* functions to be accessed from Windows applications created with Microsoft Visual Studio, for example:

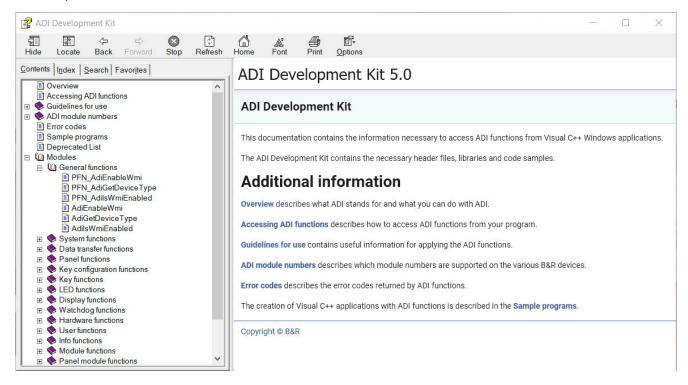

#### Features:

- · Header files and import libraries
- Help files
- Example projects
- ADI DLL: For testing applications if no ADI driver is installed.

The appropriate ADI driver must be installed for the device. The ADI driver is already included in B&R images of embedded operating systems.

For a detailed description of how to use ADI functions, see Automation Help.

The ADI Development Kit can be downloaded at no cost from the Downloads section of the B&R website (<a href="https://www.br-automation.com">www.br-automation.com</a>).

#### **7.5.3 ADI.NET SDK**

This software allows ADI functions to be accessed from .NET applications created with Microsoft Visual Studio.

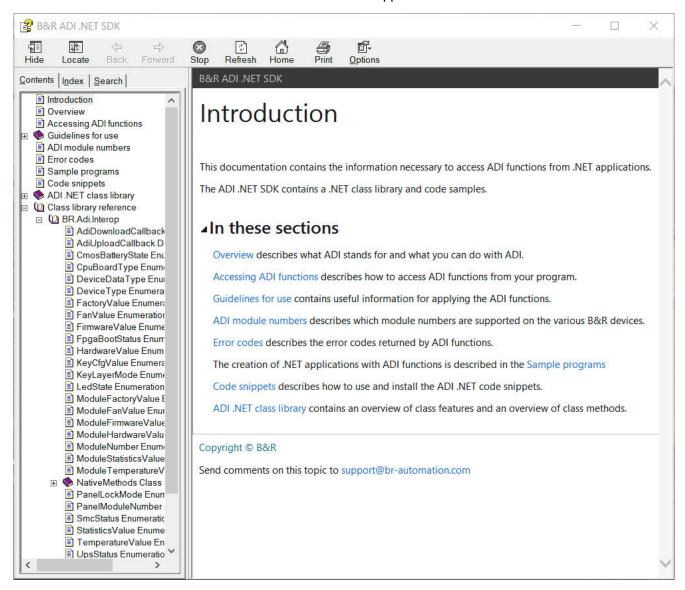

#### Features:

- · ADI .NET class library
- · Help files (in English)
- Sample projects and code snippets
- ADI DLL: For testing applications if no ADI driver is installed.

The appropriate ADI driver must be installed for the device. The ADI driver is already included in B&R images of embedded operating systems.

For a detailed description of how to use ADI functions, see Automation Help.

The ADI .NET SDK can be downloaded at no cost from the Downloads section of the B&R website (<a href="https://www.br-automation.com">www.br-automation.com</a>).

#### 7.5.4 ADI OPC UA Server

This document contains technical information about B&R Automation Device Interface OPC UA Server (B&R ADI OPC UA Server).

The descriptions and figures refer to B&R ADI OPC UA Server V2.0.0 and later.

ADI OPC UA Server provides the functions and information of the Automation Device Interface (ADI) as OPC UA variables. OPC UA stands for **O**pen **P**latform **C**ommunications **U**nified **A**rchitecture and is an international standard for secure, reliable, manufacturer- and platform-independent information exchange in industrial communication.

OPC UA is based on the client-server principle and, in the case of ADI OPC UA Server, enables temperatures and device information to be read from B&R devices, for example.

Additional information is available on the OPC Foundation (www.opcfoundation.org) website, for example.

The ADI OPC UA Server and user documentation can be downloaded at no cost from the Downloads section of the B&R website (<a href="https://www.br-automation.com">www.br-automation.com</a>).

#### 7.5.5 HMI Report

HMI Report can be used to create a report with device-specific information. This report can then be used for support purposes or system documentation. The program is opened via the start menu.

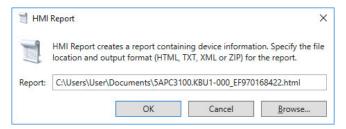

The following output formats are available:

- HTML Report (HTML) Report in HTML format for display in the browser.
- Text Report (TXT) Report in text format for display in the text editor.
- XML Report (XML) Report in XML format for display in the browser.
- Diagnostic package (ZIP) The diagnostic package contains a text report and log files for troubleshooting by B&R.

The following settings can also be made:

#### · Report:

Specifies the storage location, filename and output format for the report. Alternatively, the file dialog box can be used with **Browse**.

Alternatively, the report can be created from the **command line** with the following command:

C:\Programme\BrAutomation\Adi\System\HmiReport\BR.Hmi.Report.Cli.exe <Dateiname>

If no filename is specified, a text report is created with filename "<Material number>\_<Serial number>\_txt".

# 7.6 Key Editor

A frequently occurring requirement for panels is adapting function keys and LEDs to the application software. With the Key Editor, individual adaptation to the application is possible quickly and easily.

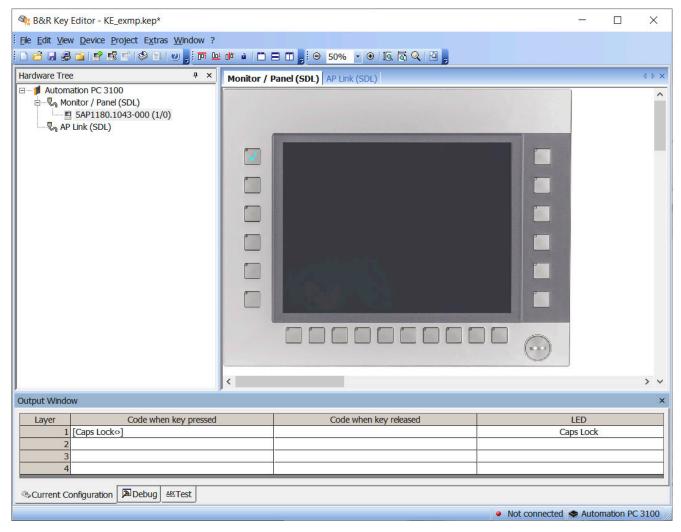

#### Features:

- Configuration of normal keys like on a keyboard (A, B, C, etc.)
- · Keyboard shortcuts (CTRL+C, SHIFT+DEL, etc.) on one key
- Special key functions (change brightness, etc.)
- Assignment of LED functions (HDD access, power, etc.)
- 4 assignments possible per key (using layers)
- Configuration of the panel lock time when connecting several Automation Panel devices to Automation PCs and Panel PCs

For detailed instructions about configuring keys and LEDs and installing the key configuration on the target system, see the help documentation for the Key Editor. The Key Editor and help documentation can be downloaded at no cost from the Downloads section of the B&R website (<a href="https://www.br-automation.com">www.br-automation.com</a>).

# 7.7 KCF Editor

The KCF Editor can be used as a simple alternative to the Key Editor. It can also be used to adapt function keys and LEDs to the application software. In contrast to the Key Editor, operation does not take place using a graphical representation of the device, but via a simple Windows dialog box. The KCF Editor can therefore also be used for devices that are not yet supported in the Key Editor. The KCF Editor is a "portable" application and can be started directly from a USB flash drive without installation on the target device, for example.

An installed ADI driver is required for the full range of functions.

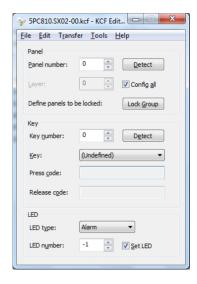

#### Features:

- Configuration of normal keys like on a keyboard (A, B, C, etc.)
- Special key functions (change brightness, etc.)
- · Assignment of LED functions (HDD access, power, etc.)
- 4 assignments possible per key (using layers)
- Configuration of the panel lock time when connecting several Automation Panel devices to B&R PCs.
- Export and import of the configuration (via INI files)
- Save configuration as report (text file)

If the KCF Editor is running on the target device and the ADI driver is installed, the following additional features are available:

- · Panel and key detection
- LED test
- Download/Upload the configuration

For detailed instructions about configuring keys and LEDs and installing the key configuration on the target system, see the user documentation for the KCF Editor. The KCF Editor and user documentation can be downloaded at no cost from the Downloads section of the B&R website (www.br-automation.com).

# 7.8 HMI Service Center

### 7.8.1 General information

The HMI Service Center is software for testing B&R industrial PCs and Automation Panels. Testing covers different categories such as COM, network and SRAM.

The test system consists of a USB flash drive with installed Windows PE operating system and the HMI Service Center.

For details about the HMI Service Center, see the HMI Service Center user's manual. This can be downloaded at no cost from the B&R website (<u>www.br-automation.com</u>).

#### 7.8.2 Order data

| Order number    | Short description                                                                                                    | Figure                   |
|-----------------|----------------------------------------------------------------------------------------------------|--------------------------|
|                 | Accessories                                                                                                    |                          |
| 5SWUTI.0001-000 | HMI Service Center USB flash drive - Hardware diagnostic software - For APC910/PPC900 - For PPC1200 - For APC2100/PPC2100 - For APC2100/PPC2100 - For APC3100/PPC3100 - For APC mobile - For AP800/AP900 - For AP9x3/AP9xD - For AP1000/AP5000 | Perfection in Automation |

The following limitations regarding supported hardware revisions must be observed:

| Devices                   | Starting with D0 | Up to E0 | Starting with E0 |
|---------------------------|------------------|----------|------------------|
| Automation Panel 1000     | •                |          |                  |
| Automation Panel 5000     | •                |          |                  |
| Automation PC 3100        | •                |          |                  |
| Automation PC 3100 mobile |                  |          | •                |
| Automation PC 2200        | •                |          |                  |
| Automation PC 810         |                  | •        |                  |
| Automation PC 511         |                  | •        |                  |
| Automation PC 510         |                  | •        |                  |
| Panel PC 3100             | •                |          |                  |
| Panel PC 2200             | •                |          |                  |
| Panel PC 1200             |                  |          | •                |
| Panel PC 800              |                  | •        |                  |
| Power Panel 500           |                  | •        |                  |

# 8 Maintenance

The following chapter describes the maintenance work that can be carried out by a qualified and trained end user.

# Information:

Only components approved by B&R are permitted to be used for maintenance work.

# 8.1 Replacing CFast cards

# Caution!

The CFast card is only permitted to be replaced in a voltage-free state.

Improper handling of the ejection lever (e.g. applying a large amount of force) can result in a defect in the ejector mechanism.

- 1. Disconnect the power supply cable to the B&R industrial PC (disconnect the power cable).
- 2. Loosen the Torx screw (T10) of the cover plate and remove the cover plate.

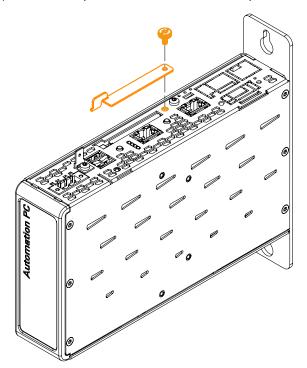

3. Press the ejector next to the card slot. The CFast card is ejected and can be replaced.

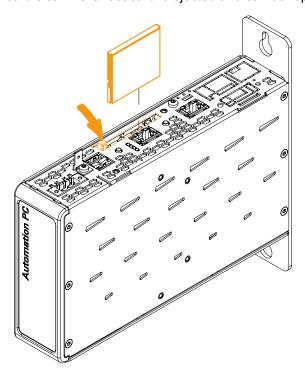

4. After replacing, re-secure the cover of the CFast card slot. The max. tightening torque of the screw is 0.55 Nm.

# 8.2 Changing the battery

# Warning!

The battery compartment is only permitted to be replaced by B&R battery compartment 5ACCBT01.0000-001 or 5ACCRPC2.0003-000. The battery is permanently installed and cannot be replaced. The entire battery compartment must always be replaced.

The use of any other battery may present a risk of fire or explosion.

The battery can explode if handled improperly. Do not recharge, disassemble or dispose of the battery in fire

The lithium battery ensures the retention of the internal real-time clock (RTC) and CMOS data.

Note the following when changing the battery:

- The product design allows the battery to be changed when the PLC is in a voltage-free state as well as when the B&R device is switched on. In some countries, changing under operating voltage is not permitted, however; local regulations must be observed!
- The battery is only permitted to be changed by qualified personnel.
- When changing the battery in a voltage-free state, any BIOS settings made are retained (stored in voltage-safe EEPROM). The date and time must be set again since this data is lost during the change.

## 8.2.1 Changing the battery

The following instructions apply to battery compartments 5ACCBT01.0000-001 and 5ACCRPC2.0003-000.

- 1. Disconnect the power supply cable to the B&R industrial PC (disconnect the power cable).
- 2. Carry out electrostatic discharge on the housing or ground connection.

3. Pull out and remove the battery compartment.

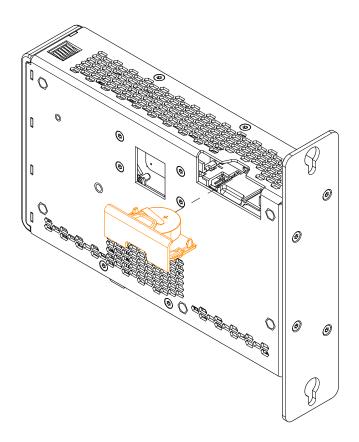

- 4. Insert the new battery compartment.
- 5. Reapply power to the B&R industrial PC (connect the power cable).
- 6. Reset the date and time.

# Warning!

Lithium batteries are hazardous waste! Used batteries must be disposed of in accordance with local regulations.

# 8.3 Repairs/Complaints and replacement parts

# Danger!

Unauthorized opening or repair of a device may result in personal injury and/or serious damage to property. Repairs are therefore only permitted to be carried out by authorized qualified personnel at the manufacturer's premises.

To process a repair/complaint, a repair order or complaint must be created via the B&R Material Return Portal on the B&R website (<a href="https://www.br-automation.com">www.br-automation.com</a>).

# 9 Accessories

The following accessories have undergone functional testing by B&R in connection with the device used and can be operated with this device. Possible limitations regarding operation with individual components other than the complete system must be taken into account, however. All individual specifications of the components must be observed when operating the complete system.

All components listed in this manual have undergone intensive system and compatibility testing and been approved accordingly. B&R cannot assume any functional warranty for accessories that have not been approved.

### 9.1 General information

The following products can be used in the event of loss or for conversion or retrofitting.

#### 9.1.1 Order data

| Material number   | Description                                                                                      |
|-------------------|--------------------------------------------------------------------------------------------------|
| 5ACCRHMI.0000-000 | HMI grounding clip                                                                               |
| 5ACCRHMI.0001-000 | Retaining clips 16 mm - 14 pcs. with 16 mm setscrews - For AP1000 and AP9x3                      |
| 5ACCRHMI.0002-000 | Retaining clips 20 mm - 14 pcs. with 20 mm setscrews - For AP1000 and AP9x3                      |
| 5ACCRHMI.0003-000 | Retaining clips 25 mm - 12 pcs. with 25 mm setscrews - For AP1000 and AP9x3                      |
| 5ACCRHMI.0004-000 | Rafi replacement key - 1 pc.                                                                     |
| 5ACCRHMI.0004-C00 | Schlegel replacement key - 2 pcs.                                                                |
| 5ACCRPC2.0000-000 | PPC2100/2200 mounting screws kit - 4x screw M3x34 mm - 2x special screw for PPC2100              |
| 5ACCRPC2.0001-000 | xPC2100/2200 interface covers - 1x cover set                                                     |
| 5ACCRPC2.0002-000 | xPC2200 CFast cover                                                                              |
| 5ACCRPC2.0003-000 | xPC2200 battery compartment - 1x battery holder for xPC2200 - 1x battery including circuit board |
| 5ACCRPC2.0007-000 | APC2100/2200 front cover - Orange - With logo                                                    |
| 5ACCRPC2.0008-000 | APC2100/APC2200 front cover - Gray - With logo                                                   |

#### 9.1.1.1 5ACCRPC2.0003-000 - Technical data

### Information:

The following specified characteristic data, features and limit values are only valid for this accessory and may differ from those of the complete system. The data specified for the complete system applies to the complete system in which this accessory is installed, for example.

| Order number                    | 5ACCRPC2.0003-000                           |
|---------------------------------|---------------------------------------------|
| General information             |                                             |
| Battery                         |                                             |
| Туре                            | Panasonic 1000 mAh                          |
| Nominal voltage                 | 3 V                                         |
| Service life                    | 8 years 1)                                  |
| Removable                       | No <sup>2)</sup>                            |
| Variant                         | Lithium                                     |
| Certifications                  |                                             |
| CE                              | Yes                                         |
| Operating conditions            |                                             |
| Pollution degree per EN 61131-2 | Pollution degree 2                          |
| Ambient conditions              |                                             |
| Temperature                     |                                             |
| Operation                       | -25 to 60°C                                 |
| Storage                         | -25 to 60°C                                 |
| Transport                       | -25 to 60°C                                 |
| Relative humidity               |                                             |
| Operation                       | 5 to 90%                                    |
| Storage                         | 5 to 95%                                    |
| Transport                       | 5 to 95%                                    |
| Mechanical properties           |                                             |
| Housing                         |                                             |
| Material                        | Dyed gray (similar to Pantone 432C) plastic |
| Weight                          | Approx. 13 g                                |

- At 50°C, 6 μA for the components being supplied.
- 2) The battery is permanently installed in the battery compartment and cannot be replaced. The entire battery compartment must always be replaced.

# 9.2 Installation accessories

Suitable tool sets can be ordered to easily install B&R industrial PCs and converters.

· Consisting of:

## 5ACCRHMI.0006-000

° 1x torque screwdriver: 0.4 to 2.0 Nm

 $^{\circ}$  1x bit set (5 pieces): Hex recess (2.5 mm, 3.0 mm, 5.0 mm), Torx (T10, T20)

## 9.2.1 Order data

| Order number      | Short description                                                                                                    | Figure |
|-------------------|----------------------------------------------------------------------------------------------------|--------|
|                   | Other                                                                                                    |        |
| 5ACCRHMI.0006-000 | HMI installation tool for control cabinet - 1x torque wrench 0.4 - 2.0 Nm - 1x hex head bit 2.5, length 89 mm - 1x hex head bit 3.0, length 89 mm - 1x hex head bit 5.0, length 89 mm - 1x Torx 10 bit, length 90 mm - 1x Torx 20 bit, length 89 mm |        |

# 9.3 Terminal block power supply

#### 9.3.1 0TB103.9x

#### 9.3.1.1 Order data

| Order number | Short description                                                                  | Figure |
|--------------|------------------------------------------------------------------------------------|--------|
|              | Accessories                                                                        |        |
| 0TB103.9     | Connector 24 VDC - 3-pin, female - Screw clamp terminal block 3.31 mm <sup>2</sup> |        |
| OTB103.91    | Connector 24 VDC - 3-pin, female - Cage clamp terminal block 3.31 mm <sup>2</sup>  |        |

#### 9.3.1.2 Technical data

## Information:

The following specified characteristic data, features and limit values are only valid for this accessory and may differ from those of the complete system. The data specified for the complete system applies to the complete system in which this accessory is installed, for example.

| General information  Certifications  CE  UL  HazLoc | Ye<br>cULus E<br>Industrial cont                          |                                      |  |
|-----------------------------------------------------|-----------------------------------------------------------|--------------------------------------|--|
| CE<br>UL                                            | cULus E                                                   |                                      |  |
| UL                                                  | cULus E                                                   |                                      |  |
|                                                     | 77-00                                                     | 145067                               |  |
| HazLoc                                              | Industrial cont                                           |                                      |  |
| HazLoc                                              |                                                           | • •                                  |  |
|                                                     | cULus HazL                                                |                                      |  |
|                                                     | Industrial cont<br>for hazardou                           |                                      |  |
|                                                     | Class I, Division 2, 0                                    |                                      |  |
| DNV                                                 | Temperature:                                              |                                      |  |
|                                                     | Humidity: <b>B</b> (                                      |                                      |  |
|                                                     | Vibration:                                                | <b>A</b> (0.7 g)                     |  |
|                                                     | EMC: <b>B</b> (bridge a                                   | and open deck) <sup>2)</sup>         |  |
| LR                                                  | EN                                                        |                                      |  |
| KR                                                  | Υe                                                        |                                      |  |
| ABS                                                 | Υε                                                        |                                      |  |
| BV                                                  | EC31B                                                     |                                      |  |
|                                                     | Temperature: 5 - 55°C                                     |                                      |  |
|                                                     | Vibration: 0.7 g<br>EMC: Bridge and open deck             |                                      |  |
| EAC                                                 | Yes                                                       |                                      |  |
| Terminal block                                      |                                                           |                                      |  |
| ote Protected against vibration by the screw flange |                                                           |                                      |  |
|                                                     | Nominal data per UL                                       |                                      |  |
| Number of pins                                      | 3 (fen                                                    | nale)                                |  |
| Type of terminal block                              | Screw clamp terminal block variant                        | Cage clamp terminal block variant 3) |  |
| Cable type                                          | Only copper wires (r                                      | no aluminum wires!)                  |  |
| Pitch                                               | 5.08                                                      | mm                                   |  |
| Connection cross section                            |                                                           |                                      |  |
| AWG wire                                            | 26 to 14 AWG                                              | 26 to 12 AWG                         |  |
| Wire end sleeves with plastic covering              | 0.20 to 1                                                 |                                      |  |
| Solid wires                                         | 0.20 to 2.50 mm <sup>2</sup>                              |                                      |  |
| Fine-stranded wires                                 | 0.20 to 1.50 mm <sup>2</sup> 0.20 to 2.50 mm <sup>2</sup> |                                      |  |
| With wire end sleeves                               | 0.20 to 1.50 mm <sup>2</sup>                              |                                      |  |
| Tightening torque                                   | 0.4 Nm                                                    | <u>-</u>                             |  |
| Electrical properties                               |                                                           |                                      |  |
| Nominal voltage                                     | 300 V                                                     |                                      |  |
| Nominal current 4)                                  | 10 A / contact                                            |                                      |  |
| ntact resistance ≤5 mΩ                              |                                                           |                                      |  |
| Operating conditions                                |                                                           |                                      |  |
| Pollution degree per EN 61131-2                     | ution degree per EN 61131-2 Pollution degree 2            |                                      |  |

- 1) Yes, but applies only if all components installed in the complete system have this certification and the complete system bears the corresponding mark.
- Yes, but applies only if all components installed in the complete system have this certification and are listed on the associated DNV certificate for the product family.
- 3) The cage clamp terminal block cannot be used side by side.
- 4) The respective limit data of the I/O modules must be taken into account!

# 9.4 Terminal block for IF options

### 9.4.1 0TB1210.3100

#### 9.4.1.1 General information

2-row 10-pin terminal block TB1210 is used to connect to the interfaces of various interface options.

### 9.4.1.2 Order data

| Order number | Short description                                                                                               | Figure |
|--------------|----------------------------------------------------------------------------------------------------|--------|
|              | Terminal blocks                                                                                                 |        |
| 0TB1210.3100 | Connector 300 VDC - 10-pin female - Cage clamp terminal block - Protected against vibration by the screw flange |        |

#### 9.4.1.3 Technical data

## Information:

The following specified characteristic data, features and limit values are only valid for this accessory and may differ from those of the complete system. The data specified for the complete system applies to the complete system in which this accessory is installed, for example.

| Order number                           | 0TB1210.3100                                                                    |
|----------------------------------------|---------------------------------------------------------------------------------|
| General information                    |                                                                                 |
| Certifications                         |                                                                                 |
| CE                                     | Yes                                                                             |
| UL                                     | cULus E115267                                                                   |
|                                        | Industrial control equipment                                                    |
| HazLoc                                 | cULus HazLoc E180196                                                            |
|                                        | Industrial control equipment                                                    |
|                                        | for hazardous locations                                                         |
|                                        | Class I, Division 2, Groups ABCD, T4 1)                                         |
| DNV                                    | Temperature: <b>B</b> (0 - 55°C)                                                |
|                                        | Humidity: <b>B</b> (up to 100%)                                                 |
|                                        | Vibration: <b>A</b> (0.7 g)  EMC: <b>B</b> (bridge and open deck) <sup>2)</sup> |
| LR                                     | ENV3                                                                            |
| KR                                     | Yes                                                                             |
|                                        | **                                                                              |
| ABS                                    | Yes                                                                             |
| BV                                     | EC31B                                                                           |
|                                        | Temperature: 5 - 55°C<br>Vibration: 0.7 g                                       |
|                                        | EMC: Bridge and open deck                                                       |
| EAC                                    | Yes                                                                             |
| Terminal block                         |                                                                                 |
| Note                                   | Nominal data per UL                                                             |
| Number of pins                         | 10 (female)                                                                     |
| Type of terminal block                 | Push-in spring connection                                                       |
| Cable type                             | Only copper wires (no aluminum wires!)                                          |
| Pitch                                  | 3.5 mm                                                                          |
| Connection cross section               | 0.0 mm                                                                          |
| AWG wire                               | 26 to 16 AWG                                                                    |
| Wire end sleeves with plastic covering | 0.14 to 1 mm <sup>2</sup>                                                       |
| Solid wires                            | 0.14 to 1.5 mm <sup>2</sup>                                                     |
| Fine-stranded wires                    | 0.14 to 1.5 mm <sup>2</sup>                                                     |
| With wire end sleeves                  | 0.14 to 1.5 mm <sup>2</sup>                                                     |
| WILL WILE GIRO SIGENCES                | 0.14 (0.1.5) (1111)                                                             |

## Accessories

| Order number                    | 0TB1210.3100       |
|---------------------------------|--------------------|
| Electrical properties           |                    |
| Nominal voltage                 | 300 V              |
| Nominal current 3)              | 10 A               |
| Operating conditions            |                    |
| Pollution degree per EN 61131-2 | Pollution degree 2 |

- 1) Yes, but applies only if all components installed in the complete system have this certification and the complete system bears the corresponding mark.
- 2) Yes, but applies only if all components installed in the complete system have this certification and are listed on the associated DNV certificate for the product family.
- 3) The respective limit data of the I/O modules must be taken into account!

# 9.5 Cable strain relief clip

## 9.5.1 5ACCRHMI.0011-000

#### 9.5.1.1 General information

With cable strain relief clip 5ACCRHMI.0011-000 for the USB interfaces of the APC2200, the vibration resistance of the APC2200 can be doubled during operation.

The locating screws and cable ties required for installation on the device are included in delivery. For details about installation, see "Installing the cable strain relief clip" on page 96.

#### 9.5.1.2 Order data

| Order number      | Short description                                                           | Figure |
|-------------------|-----------------------------------------------------------------------------|--------|
|                   | Accessories                                                                 |        |
| 5ACCRHMI.0011-000 | Strain relief USB - For APC2100/APC2200 - For SDL3 Converter/SDL4 Converter |        |

#### 9.5.1.3 Technical data

| Order number          | 5ACCRHMI.0011-000                 |
|-----------------------|-----------------------------------|
| General information   |                                   |
| Certifications        |                                   |
| CE                    | Yes                               |
| Mechanical properties |                                   |
| Material              | Stainless steel                   |
| Dimensions            |                                   |
| Width                 | 24.5 mm                           |
| Length                | 37 mm (including length overhang) |
| Height                | 12 mm                             |
| Weight                | 15 g                              |
| Locating screws       |                                   |
| Quantity              | 1                                 |

# 9.6 Adhesive labels

## 9.6.1 5ACCST00.0000-000

### 9.6.1.1 General

An optional adhesive label with the B&R logo can be selected for the front cover of the APC2200.

### 9.6.1.2 Order data

| Order number      | Short description                            | Figure |
|-------------------|----------------------------------------------|--------|
|                   | Front covers                                 |        |
| 5ACCST00.0000-000 | B&R logo - Adhesive label - For front covers |        |

### 9.6.1.3 Technical data

| Order number          | 5ACCST00.0000-000                                                                                                    |
|-----------------------|----------------------------------------------------------------------------------------------------|
| General information   |                                                                                                    |
| Certifications        |                                                                                                    |
| CE                    | Yes                                                                                                    |
| UKCA                  | Yes                                                                                                    |
| DNV                   | Temperature: <b>B</b> (0 - 55°C)<br>Humidity: <b>B</b> (up to 100%)<br>Vibration: <b>A</b> (0.7 g)<br>EMC: <b>B</b> (bridge and open deck) <sup>1)</sup> |
| LR                    | ENV3                                                                                                    |
| ABS                   | Yes                                                                                                    |
| BV                    | <b>EC31B</b> Temperature: 5 - 55°C Vibration: 0.7 g EMC: Bridge and open deck                                                                            |
| Mechanical properties |                                                                                                    |
| Material              | PU (coated)                                                                                                    |
| Dimensions            |                                                                                                    |
| Width                 | 13.3 mm                                                                                                    |
| Length                | 22.7 mm                                                                                                    |
| Weight                | Approx. 1 g                                                                                                    |

<sup>1)</sup> Yes, but applies only if all components installed in the complete system have this certification and are listed on the associated DNV certificate for the product family.

# 9.7 Cables

For additional information about compatible cables, see the B&R website (<u>HMI cable manual</u>).

# 9.8 USB mass storage device

For additional information about compatible USB mass storage devices, see the B&R website (USB mass storage devices).

# 10 International and national certifications

#### 10.1 Directives and declarations

#### 10.1.1 CE marking

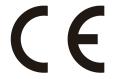

All directives applicable to the respective product and their harmonized EN standards are met.

#### 10.1.2 EMC Directive

The products meet the requirements of EU directive "Electromagnetic compatibility 2014/30/EU" and are designed for industrial applications:

EN 61131-2:2007 Programmable controllers - Part 2: Equipment requirements and tests

EN 61000-6-2:2005 Electromagnetic compatibility (EMC) - Part 6-2: Generic standards - Immunity for in-

dustrial environments

EN 61000-6-4:2007 Electromagnetic compatibility (EMC) - Part 6-4: Generic standards - Emission stan-

dard for industrial environments

### Information:

Declarations of conformity are available on the B&R website under <u>Downloads > Certificates > Declarations of conformity</u>.

#### 10.2 Certifications

# Danger!

A complete system can only receive certification if all individual components installed and connected in it have the corresponding certifications. If an individual component is used that does not have the corresponding certification, the complete system will also not be certified.

B&R products and services comply with applicable standards. These are international standards from organizations such as ISO, IEC and CENELEC, as well as national standards from organizations such as UL, CSA, FCC, VDE, ÖVE, etc. We pay special attention to the reliability of our products in the industrial sector.

#### Information:

The certifications valid for the respective product are available on the website and in the user's manual under the technical data in section "Certifications" or in the associated certificates.

#### 10.2.1 UL certification

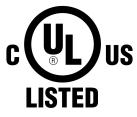

Ind. Cont. Eq. E115267 Products with this mark are tested by Underwriters Laboratories and listed as "industrial control equipment". The mark is valid for the USA and Canada and facilitates the certification of your machines and systems in this economic area.

Underwriters Laboratories (UL) per standards UL 61010-1 and UL 61010-2-201 Canadian (CSA) standard per C22.2 No. 61010-1-12 and CSA C22.2 No. 61010-2-201:14

The UL certificates are available on the B&R website (Downloads > Certificates > UL).

When using industrial control equipment per UL 61010-1 / UL 61010-2-201, make sure that the device is classified as "open type". The prerequisite for certification or operation per UL 61010-1 / UL 61010-2-201 is therefore the installation of the device in an appropriate protective housing.

#### 10.2.2 EAC

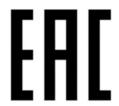

Products with this mark are tested by an accredited test laboratory and permitted to be imported into the Eurasian Customs Union (based on EU conformity).

#### 10.2.3 KC

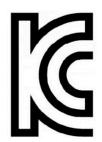

Products with this mark are tested by an accredited test laboratory and permitted to be introduced into the Korean market (based on EU conformity).

#### 10.2.4 UKCA

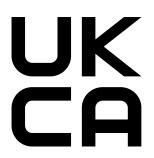

### **UK Conformity Assessed (UKCA)**

All directives applicable to the respective product and their relevant standards are met. Products with this marking are permitted to be imported into Great Britain (England, Wales, Scotland).

### Information:

The declarations of conformity are available on the B&R website (<u>Downloads</u> > Certificates > Declarations of conformity).

#### 10.2.5 RCM

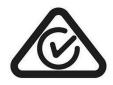

Products with this mark are tested by an accredited test laboratory and certified by the ACMA. The mark is valid for Australia/Oceania and simplifies the certification of your machines and systems in this economic area (based on EU conformity).

### 10.2.6 DNV certification

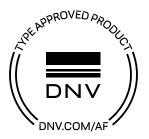

Products with this certification are certified by the classification society DNV and suitable for the maritime sector. DNV certificates (type approvals) are generally accepted by other classification societies during ship acceptance procedures.

DNV certificates with specifications for permissible environmental conditions as well as a list of revisions from which the DNV type certification applies to individual devices are available on the B&R website (<a href="Downloads">Downloads</a> > Certificates > Maritime).

#### Information:

For use in the maritime sector, the Automation PC 2200 must be installed in the box style (mounting plate on the side), see "Mounting orientations" on page 28.

## 10.2.7 American Bureau of Shipping (ABS)

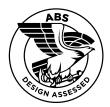

Products with this certification are suitable for use in the maritime sector according to the regulations of the classification society American Bureau of Shipping (ABS Rules).

Certificates with specifications for permissible environmental conditions as well as a list of revisions from which the certification applies to individual devices are available on the B&R website (<u>Downloads > Certificates > Maritime</u>).

## Information:

For use in the maritime sector, the Automation PC 2200 must be installed in the box style (mounting plate on the side), see "Mounting orientations" on page 28.

#### 10.2.8 Bureau Veritas (BV)

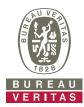

Products with this certification are suitable for use in the maritime sector according to the regulations of the classification society Bureau Veritas (BV).

Certificates with specifications for permissible environmental conditions as well as a list of revisions from which the certification applies to individual devices are available on the B&R website (Downloads > Certificates > Maritime).

#### Information:

For use in the maritime sector, the Automation PC 2200 must be installed in the box style (mounting plate on the side), see "Mounting orientations" on page 28.

#### 10.2.9 Lloyd's Register (LR)

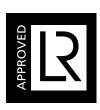

Products with this certification are suitable for use in the maritime sector according to the regulations of the classification society Lloyd's Register (LR).

Certificates with specifications for permissible environmental conditions as well as a list of revisions from which the certification applies to individual devices are available on the B&R website (<u>Downloads > Certificates > Maritime</u>).

## Information:

For use in the maritime sector, the Automation PC 2200 must be installed in the box style (mounting plate on the side), see "Mounting orientations" on page 28.

# 11 Environmentally friendly disposal

All programmable logic controllers, operating and monitoring devices and uninterruptible power supplies from B&R are designed to have as little impact on the environment as possible.

# 11.1 Separation of materials

To ensure that devices can be recycled in an environmentally friendly manner, it is necessary to separate out the different materials.

| Component                                                                                                    | Disposal                  |  |
|----------------------------------------------------------------------------------------------------|---------------------------|--|
| Programmable logic controllers Operating and monitoring devices Uninterruptible power supplies Batteries and rechargeable batteries Cables | Electronics recycling     |  |
| Paper/Cardboard packaging                                                                                                    | Paper/Cardboard recycling |  |
| Plastic packaging material                                                                                                    | Plastic recycling         |  |

Disposal must be carried out in accordance with applicable legal regulations.

# **Appendix A MTCX**

The MTCX controller (FPGA processor) is located on the mainboard (component of every system unit) of the xPC2200:

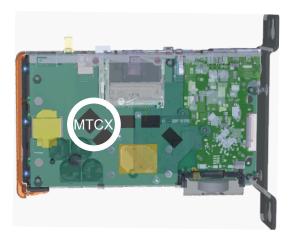

The MTCX is responsible for the following monitoring and control functions:

- · Power failure logic and power on logic (power OK sequencing)
- Handling of watchdog (handling of NMI/reset)
- · Temperature monitoring and fan control
- Handling/Coordination of keys and LEDs (matrix keyboard of B&R panels)
- · Advanced desktop operation (buttons, USB forwarding)
- Daisy chain display operation (touch screen, USB forwarding)
- Panel locking mechanism (configurable via the ADI Control Center)
- Backlight control of a connected B&R display
- Calculating statistical data: Power-on cycles, power-on hours and fan hours (resolution: 15 min)
- SDL data transfer (display, matrix keyboard, touch screen, service data, USB)
- LED status indicators (Power, Disk, Link, Run)
- Optimal (default) BIOS settings are reported to BIOS by the MTCX depending on the existing hardware.

The functions of the MTCX can be extended by upgrading its firmware<sup>6)</sup>. The version can be read in BIOS or in approved Microsoft Windows operating systems using the ADI Control Center.

<sup>6)</sup> Can be downloaded from the Downloads section of the B&R website (www.br-automation.com).

# Appendix B Cable data

| Signal |                                                 | Signal |                                                 |
|--------|-------------------------------------------------|--------|-------------------------------------------------|
| RS232  | "RS232 - Bus length and cable type" on page 169 | RS422  | "RS422 - Bus length and cable type" on page 169 |
| RS485  | "RS485 - Bus length and cable type" on page 170 | CAN    | "CAN - Bus length and cable type" on page 170   |

# B.1 RS232 - Bus length and cable type

The maximum transfer rate of 115 kbit/s depends on the cable length and type of cable used.

| Bus length | Transfer rate   |
|------------|-----------------|
| ≤15 m      | Typ. 64 kbit/s  |
| ≤10 m      | Typ. 115 kbit/s |
| ≤5 m       | Typ. 115 kbit/s |

Preferably, the cable material used should have the following properties or deviate only slightly from them in order to achieve an optimal transfer rate.

| RS232 cables |                      | Property                                            |  |
|--------------|----------------------|-----------------------------------------------------|--|
| Signal line  |                      |                                                     |  |
|              | Cable cross section  | 4x 0.16 mm² (26 AWG), tinned copper stranded wire   |  |
|              | Wire insulation      | PE                                                  |  |
|              | Conductor resistance | ≤82 Ω/km                                            |  |
|              | Stranding            | Wires stranded in pairs                             |  |
|              | Shield               | Pair shielding with aluminum foil                   |  |
| GND          |                      |                                                     |  |
|              | Cable cross section  | 1x 0.34 mm² (22AWG/19), tinned copper stranded wire |  |
|              | Wire insulation      | PE                                                  |  |
|              | Conductor resistance | ≤59 Ω/km                                            |  |
| Outer jacke  | et                   |                                                     |  |
|              | Material             | PUR compound                                        |  |
|              | Properties           | Halogen-free                                        |  |
|              | Cable shield         | Tinned copper wire                                  |  |

# B.2 RS422 - Bus length and cable type

The RTS line must be switched on to activate the transmitter.

The maximum transfer rate of 115 kbit/s depends on the cable length and type of cable used.

| Bus length | Transfer rate   |
|------------|-----------------|
| 1200 m     | Typ. 115 kbit/s |

Preferably, the cable material used should have the following properties or deviate only slightly from them in order to achieve an optimal transfer rate.

| RS422 cables |                      | Property                                            |
|--------------|----------------------|-----------------------------------------------------|
| Signal line  |                      |                                                     |
|              | Cable cross section  | 4x 0.25 mm² (24AWG/19), tinned copper stranded wire |
|              | Wire insulation      | PE                                                  |
|              | Conductor resistance | ≤82 Ω/km                                            |
|              | Stranding            | Wires stranded in pairs                             |
|              | Shield               | Pair shielding with aluminum foil                   |
| GND          |                      |                                                     |
|              | Cable cross section  | 1x 0.34 mm² (22AWG/19), tinned copper stranded wire |
|              | Wire insulation      | PE                                                  |
|              | Conductor resistance | ≤59 Ω/km                                            |
| Outer jacket |                      |                                                     |
|              | Material             | PUR compound                                        |
|              | Properties           | Halogen-free                                        |
|              | Cable shield         | Tinned copper wire                                  |

# B.3 RS485 - Bus length and cable type

The maximum transfer rate of 115 kbit/s depends on the cable length and type of cable used.

| Bus length | Transfer rate   |
|------------|-----------------|
| 1200 m     | Typ. 115 kbit/s |

Preferably, the cable material used should have the following properties or deviate only slightly from them in order to achieve an optimal transfer rate.

| RS485 cables |                      | Property                                            |  |
|--------------|----------------------|-----------------------------------------------------|--|
| Signal line  |                      |                                                     |  |
|              | Cable cross section  | 4x 0.25 mm² (24AWG/19), tinned copper stranded wire |  |
|              | Wire insulation      | PE                                                  |  |
|              | Conductor resistance | ≤82 Ω/km                                            |  |
|              | Stranding            | Wires stranded in pairs                             |  |
|              | Shield               | Pair shielding with aluminum foil                   |  |
| GND          |                      |                                                     |  |
|              | Cable cross section  | 1x 0.34 mm² (22AWG/19), tinned copper stranded wire |  |
|              | Wire insulation      | PE                                                  |  |
|              | Conductor resistance | ≤59 Ω/km                                            |  |
| Outer jacket |                      |                                                     |  |
|              | Material             | PUR compound                                        |  |
|              | Properties           | Halogen-free                                        |  |
|              | Cable shield         | Tinned copper wire                                  |  |

# **B.4 CAN - Bus length and cable type**

The type of cable to be used depends largely on the required bus length and number of nodes. The bus length is determined by the transfer rate. Per CiA (CAN in Automation), the maximum bus length is 1000 meters.

The following bus lengths are permitted at a maximum permissible oscillator tolerance of 0.121%:

| Bus length <sup>1)</sup> | Transfer rate   |
|--------------------------|-----------------|
| ≤1000 m                  | Typ. 50 kbit/s  |
| ≤200 m                   | Typ. 250 kbit/s |
| ≤100 m                   | Typ. 500 kbit/s |
| ≤20 m <sup>2)</sup>      | Typ. 1 Mbit/s   |
| ≤15 m³)                  |                 |

- 1) The specified cable length is only valid with the values specified in "CAN driver settings". Cable lengths otherwise depend on the values in the bit timing register, cable quality and number of nodes.
- 2) For CAN interfaces without galvanic isolation and 5ACCIF01.ICAN-000.
- 3) For CAN interfaces with galvanic isolation.

Preferably, the cable material used should have the following properties or deviate only slightly from them in order to achieve an optimal transfer rate.

| CAN cable    | ,                    | Property                                            |
|--------------|----------------------|-----------------------------------------------------|
| Signal line  |                      |                                                     |
|              | Cable cross section  | 2x 0.25 mm² (24AWG/19), tinned copper stranded wire |
|              | Wire insulation      | PE                                                  |
|              | Conductor resistance | ≤82 Ω/km                                            |
|              | Stranding            | Twisted-pair wires                                  |
|              | Shield               | Pair shielding with aluminum foil                   |
| GND          |                      |                                                     |
|              | Cable cross section  | 1x 0.34 mm² (22AWG/19), tinned copper stranded wire |
|              | Wire insulation      | PE                                                  |
|              | Conductor resistance | ≤59 Ω/km                                            |
| Outer jacket |                      |                                                     |
|              | Material             | PUR compound                                        |
|              | Properties           | Halogen-free                                        |
|              | Cable shield         | Tinned copper wire                                  |

# Appendix C POWERLINK

# C.1 LED "S/E" (status/error LED)

This LED is a green/red dual LED and indicates the state of the POWERLINK interface. The LED states have a different meaning depending on the operating mode of the POWERLINK interface.

#### C.1.1 Ethernet mode

In this mode, the interface is operated as an Ethernet interface.

| LED "S/E" |     |                                                     |  |
|-----------|-----|-----------------------------------------------------|--|
| Green     | Red | Description                                         |  |
| On        | Off | The interface is operated as an Ethernet interface. |  |

Table: LED "S/E": Interface in Ethernet mode

#### C.1.2 POWERLINK V2 mode

#### **Error message**

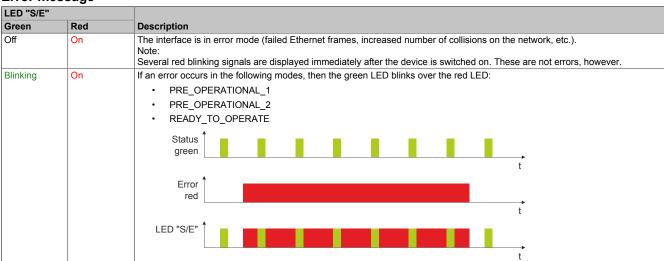

Table: LED "S/E" - Error message (interface in POWERLINK mode)

#### Interface status

| LED "S/E" |     |                                                                                                    |
|-----------|-----|----------------------------------------------------------------------------------------------------|
| Green     | Red | Description                                                                                                    |
| Off       | Off | Mode: NOT_ACTIVE The interface is either in mode NOT_ACTIVE or one of the following modes or errors is present:                                                                                                    |
|           |     | The device is switched off.                                                                                                    |
|           |     | The device is in the startup phase.                                                                                                    |
|           |     | The interface or device is not configured correctly in Automation Studio.                                                                                                    |
|           |     | The interface or device is defective.                                                                                                    |
|           |     | Managing node (MN) The network is monitored for POWERLINK frames. If a frame is not received within the configured time window (timeout), the interface immediately enters mode PRE_OPERATIONAL_1.  If POWERLINK communication is detected before the time has elapsed, however, the MN is not started.                              |
|           |     | Controlled node (CN) The network is monitored for POWERLINK frames. If a frame is not received within the configured time window (timeout), the interface immediately enters mode BASIC_ETHERNET. If POWERLINK communication is detected before this time expires, however, the interface immediately enters mode PRE_OPERATIONAL_1. |

Table: LED "S/E" - Interface state (interface in POWERLINK mode)

| LED "S/E"          |                                    |                                                                                                    |  |  |
|--------------------|------------------------------------|----------------------------------------------------------------------------------------------------|--|--|
| Green              | Red                                | Description                                                                                                    |  |  |
| Flickering         | lickering Off Mode: BASIC_ETHERNET |                                                                                                    |  |  |
| (approx.<br>10 Hz) |                                    | The interface is in mode BASIC_ETHERNET. The interface is operated in Ethernet mode.                                                      |  |  |
| ,                  |                                    | Managing node (MN)                                                                                                    |  |  |
|                    |                                    | This mode can only be exited by resetting the controller.                                                                                 |  |  |
|                    |                                    | Controlled node (CN)                                                                                                    |  |  |
|                    |                                    | If POWERLINK communication is detected during this mode, the interface enters mode PRE_OPERATIONAL_1.                                     |  |  |
| Single flash       | Off                                | Mode: PRE_OPERATIONAL_1                                                                                                    |  |  |
| (approx. 1 Hz)     |                                    | The interface is in mode PRE_OPERATIONAL_1.                                                                                               |  |  |
|                    |                                    | Managing node (MN)                                                                                                    |  |  |
|                    |                                    | The MN is in "reduced cycle" mode. The CNs are configured in this mode.                                                                   |  |  |
|                    |                                    | Cyclic communication is not yet taking place.                                                                                             |  |  |
|                    |                                    | Controlled node (CN)                                                                                                    |  |  |
|                    |                                    | The CN can be configured by the MN in this mode. The CN waits until it receives an SoC frame and then switches to mode PRE OPERATIONAL 2. |  |  |
|                    | 05                                 |                                                                                                    |  |  |
|                    | On                                 | Controlled node (CN)  If the red LED lights up in this mode, this means that the MN has failed.                                           |  |  |
| Double flash       | Off                                | Mode: PRE_OPERATIONAL_2                                                                                                    |  |  |
| (approx. 1 Hz)     |                                    | The interface is in mode PRE_OPERATIONAL_2.                                                                                               |  |  |
|                    |                                    | Managing node (MN)                                                                                                    |  |  |
|                    |                                    | The MN starts cyclic communication (cyclic input data is not yet evaluated).                                                              |  |  |
|                    |                                    | The CNs are configured in this mode.                                                                                                    |  |  |
|                    |                                    | Controlled node (CN)                                                                                                    |  |  |
|                    |                                    | The CN can be configured by the MN in this mode. A command then switches the mode to READY TO OPERATE.                                    |  |  |
|                    | On                                 | Controlled node (CN)                                                                                                    |  |  |
|                    |                                    | If the red LED lights up in this mode, this means that the MN has failed.                                                                 |  |  |
| Triple flash       | Off                                | Mode: READY_TO_OPERATE                                                                                                    |  |  |
| (approx. 1 Hz)     |                                    | The interface is in mode READY_TO_OPERATE.                                                                                                |  |  |
|                    |                                    | Managing node (MN)                                                                                                    |  |  |
|                    |                                    | Cyclic and asynchronous communication. Received PDO data is ignored.                                                                      |  |  |
|                    |                                    | Controlled node (CN)                                                                                                    |  |  |
|                    |                                    | The configuration of the CN is completed. Normal cyclic and asynchronous communication. The transmitted PDO data corre-                   |  |  |
|                    |                                    | sponds to the PDO mapping. However, cyclic data is not yet evaluated.                                                                     |  |  |
|                    | On                                 | Controlled node (CN)  If the red LED lights up in this mode, this means that the MN has failed.                                           |  |  |
| On                 | Off                                | Mode: OPERATIONAL                                                                                                    |  |  |
|                    |                                    | The interface is in mode OPERATIONAL. PDO mapping is active and cyclic data is evaluated.                                                 |  |  |
| Blinking           | Off                                | Mode: STOPPED                                                                                                    |  |  |
| (approx.           | 9   -                              |                                                                                                    |  |  |
| 2.5 Hz)            |                                    |                                                                                                    |  |  |
| ,                  |                                    | Managing node (MN)                                                                                                    |  |  |
|                    |                                    | This mode does not occur for the MN.                                                                                                    |  |  |
|                    |                                    | Controlled node (CN)                                                                                                    |  |  |
|                    |                                    | Output data is not being output, and no input data is being provided. This mode can only be reached and exited by a corre-                |  |  |
|                    |                                    | sponding command from the MN.                                                                                                    |  |  |

Table: LED "S/E" - Interface state (interface in POWERLINK mode)

## **Blink times**

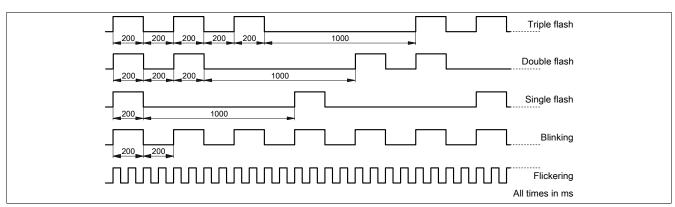

## C.1.3 System stop error codes

A system stop error can occur due to incorrect configuration or defective hardware.

The error code is indicated by LED "S/E" blinking red. The blinking signal of the error code consists of 4 switch-on phases with short (150 ms) or long (600 ms) duration. The error code is repeated every 2 seconds.

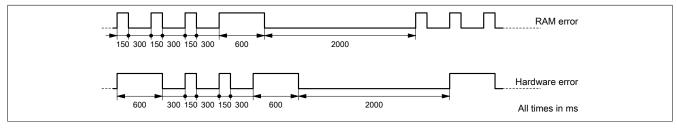

| Error description |                                                                     |  |
|-------------------|---------------------------------------------------------------------|--|
| RAM error         | The device is defective and must be replaced.                       |  |
| Hardware error    | The device or a system component is defective and must be replaced. |  |

#### C.1.4 POWERLINK V2

By default, the POWERLINK interface is operated as a managing node (MN). In the managing node, the node number is set to a fixed value of 240.

If the POWERLINK node is operated as a controlled node (CN), a node number from 1 to 239 can be set in the POWERLINK configuration in Automation Studio.

# **Appendix D Abbreviations**

Abbreviations used in the document are explained here.

| Abbreviation | Stands for                 | Description                                                                                                    |
|--------------|----------------------------|----------------------------------------------------------------------------------------------------|
| NC           | Normally closed            | Stands for a normally closed relay contact.                                                                                                    |
|              | Not connected              | Used in pinout descriptions if a terminal or pin is not connected on the module side.                                                                   |
| ND           | Not defined                | Stands for an undefined value in technical data tables. This may be because the cable manufacturer has not provided a value for certain technical data. |
| NO           | Normally open              | Stands for a normally open relay contact.                                                                                                    |
| TBD          | To be defined              | Used in technical data tables if there is currently no value for specific technical data. The value will be supplied later.                             |
| MTBF         | Mean time between failures | The expected value of the operating time between two consecutive failures.                                                                              |